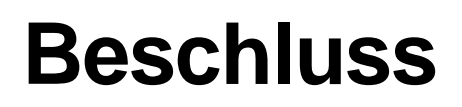

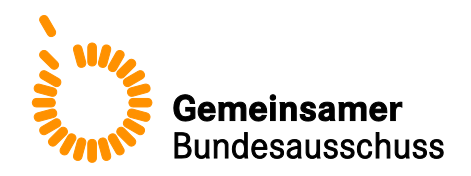

# **des Gemeinsamen Bundesausschusses über eine Änderung der Richtlinie zu planungsrelevanten Qualitätsindikatoren – plan. QI-RL: Anpassungen zum Erfassungsjahr 2018**

Vom 18. Januar 2018

Der Gemeinsame Bundesausschuss (G-BA) hat in seiner Sitzung am 18. Januar 2018 beschlossen, die Richtlinie zu planungsrelevanten Qualitätsindikatoren gemäß § 136 Absatz 1 SGB V i. V. m. § 136c Absatz 1 und Absatz 2 SGB V (Richtlinie zu planungsrelevanten Qualitätsindikatoren – plan. QI-RL) in der Fassung vom 15. Dezember 2016 (BAnz AT 23.03.2017 B2), wie folgt zu ändern:

- I. Die Richtlinie zu planungsrelevanten Qualitätsindikatoren wird wie folgt geändert:
	- 1. § 3 wird wie folgt geändert:
		- a) In Absatz 1 wird das Wort "themenspezifisch" gestrichen.
		- b) Absatz 2 wird wie folgt geändert:

aa) Der Punkt am Ende wird durch die Wörter:

"sowie für ab dem Jahr 2018 zu beschließende neue Indikatoren eine Bewertung der Qualitätsergebnisse von Krankenhäusern im Hinblick darauf, ob eine in einem erheblichen Maß unzureichende Qualität im Sinne von § 8 Absatz 1a Satz 1 und Absatz 1b des Krankenhausfinanzierungsgesetzes und § 109 Absatz 3 Satz 1 Nummer 2 SGB V vorliegt, zu ermöglichen."

ersetzt.

bb) Folgender Satz wird angefügt:

"Die Maßstäbe und Kriterien können sich auf einen QI oder mehrere QI beziehen."

- 2. § 6 wird wie folgt geändert:
	- a) Absatz 4 wird aufgehoben.
	- b) Der bisherige Absatz 5 wird Absatz 4.
- 3. § 7 wird wie folgt geändert:
	- a) Dem Absatz 1 wird folgender Absatz 1 vorangestellt:

"(1) Das Erfassungsjahr ist das jeweilige Kalenderjahr. Maßgeblich für die Zuordnung bei der Auswertung ist ab dem Erfassungsjahr 2018 das Entlassdatum der Patientin oder des Patienten. Fallbezogene Ausnahmen werden durch die Rechenregeln bestimmt."

b) Die bisherigen Absätze 1 bis 11 werden Absätze 2 bis 12.

- c) In Absatz 6 Satz 2 wird die Angabe "Absatz 1" durch die Angabe "Absatz 2" ersetzt.
- d) Absatz 8 wird wie folgt gefasst:

"(8) Die an die Krankenhäuser zu übermittelnden Jahresauswertungen nach Absatz 2 enthalten mindestens folgende Informationen:

- a) die Vollzähligkeit der übermittelten Daten,
- b) eine Basisauswertung,
- c) Auswertungen der einzelnen Indikatoren
	- Ergebnis des Indikators
	- mit Angabe von Zähler, Nenner und der jeweiligen Grundgesamtheit
	- mit den entsprechenden Referenzbereichen
	- mit den rechnerischen Auffälligkeiten sowie
	- mit statistischen Auffälligkeiten mit den entsprechenden Konfidenzintervallen und p-Werten
- d) Auswertung der einzelnen Indikatoren je Krankenhaus oder Krankenhausstandort im Vergleich
- e) Verlaufsdarstellung der Indikatorergebnisse aus den beiden vorangegangenen Jahren (ab 2019) und aus den drei vorangegangenen Jahren (ab 2020) sowie
- f) bei rechnerischer oder statistischer Auffälligkeit eine Auflistung der Vorgangsnummern, bei denen das Qualitätsziel des jeweiligen Indikators nicht erreicht wird."
- e) Absatz 9 wird wie folgt gefasst:

"(9) Die an die Krankenhäuser zu übermittelnden quartalsweisen Zwischenauswertungen nach Absatz 2 enthalten die Angaben zu Absatz 8 c) und f)."

- f) Absatz 11 wird wie folgt geändert:
	- aa) In Satz 1 werden nach den Wörtern "für das Erfassungsjahr 2017" die Wörter "und bis 15. März 2019 für das Erfassungsjahr 2018" eingefügt.
	- bb) In Satz 2 wird die Angabe "2018" durch die Angabe "2019" ersetzt.
- 4. § 9 wird wie folgt geändert:
	- a) In Absatz 4 wird Satz 2 durch folgende Sätze ersetzt:

"Das Institut nach § 137a SGB V muss den Medizinischen Dienst der Krankenversicherung (MDK) des entsprechenden Bundeslandes mit der Durchführung des Aktenabgleichs beauftragen, soweit eine direkte Einsicht in Patientenakten aus Gründen des im jeweiligen Bundesland geltenden Datenschutzrechts oder aus Gründen des für das jeweilige Krankenhaus im jeweiligen Bundesland geltenden Datenschutzrechts nicht zulässig ist. Darüber hinaus kann der MDK insbesondere zur Gewährleistung der Erfüllung der Aufgaben und deren Fristen gemäß Absatz 6 und 7 beauftragt werden."

b) In Absatz 5 wird Satz 2 durch folgende Sätze ersetzt:

"Die auf Landesebene beauftragte Stelle muss den MDK des entsprechenden Bundeslandes mit der Durchführung des Aktenabgleichs beauftragen, soweit eine direkte Einsicht in Patientenakten aus Gründen des im jeweiligen Bundesland geltenden Datenschutzrechts oder aus Gründen des für das

jeweilige Krankenhaus im jeweiligen Bundesland geltenden Datenschutzrechts nicht zulässig ist. Darüber hinaus kann der MDK insbesondere zur Gewährleistung der Erfüllung der Aufgaben und deren Fristen gemäß Absatz 6 und 7 beauftragt werden."

- c) Absatz 6 wird wie folgt geändert:
	- aa) In Satz 1 werden die Wörter "prüfende Stelle" durch die Wörter "auf Landesebene beauftragten Stelle" ersetzt.
	- bb) In Satz 3 werden die Wörter "das Institut nach § 137a SGB V" durch die Wörter "die jeweilige auf Landesebene beauftragte Stelle, der jeweiligen prüfenden Stelle und" ersetzt.
- d) Absatz 7 Satz 3 wird aufgehoben.
- 5. In § 10 wird die Überschrift wie folgt gefasst:

"Neuberechnungen"

- 6. § 11 wird wie folgt geändert:
	- a) In Absatz 4 Buchstabe b werden die Wörter "Sätze 4 und 5" durch die Wörter "Sätze 3 und 4" ersetzt.
	- b) Dem Absatz 8 wird folgender Satz angefügt:

"Darüber hinaus übermittelt das Institut nach § 137a SGB V der jeweiligen auf Landesebene beauftragten Stelle die Bewertungsergebnisse zur Weiterleitung an die Krankenhäuser."

c) Absatz 9 wird wie folgt gefasst:

"(9) Abweichend von den Regelungen für den Qualitätsbericht der Krankenhäuser ist bei statistisch auffälligen Krankenhäusern bei der Ergebnisdarstellung im Teil C des Qualitätsberichts der Krankenhäuser für den jeweiligen planungsrelevanten Qualitätsindikator der Liste darzustellen: "Das Krankenhaus weist bei diesem planungsrelevanten Indikator ein statistisch auffälliges Ergebnis auf. Die Ergebnisse zu diesem Indikator werden an die für die Krankenhausplanung zuständigen Landesbehörden und an die Landesverbände der Krankenkassen und die Ersatzkassen weitergeleitet." Bei qualitativ unzureichenden Krankenhäusern wird im Qualitätsbericht stattdessen folgendes dargestellt: "Das Krankenhaus weist bei diesem planungsrelevanten Qualitätsindikator qualitativ unzureichende Ergebnisse auf. Die Ergebnisse zu diesem Indikator werden an die für die Krankenhausplanung zuständigen Landesbehörden und an die Landesverbände der Krankenkassen und die Ersatzkassen weitergeleitet." Darüber hinaus werden im Qualitätsbericht die Auswertungsergebnisse sowie die Ergebnisse des Stellungnahmeverfahrens dargestellt."

- 7. § 13 Absatz 1 wird wie folgt geändert:
	- a) Buchstabe a wird wie folgt gefasst:

"a) Die Ergebnisse aller Krankenhäuser zu den planungsrelevanten Qualitätsindikatoren der Liste mit Angabe von Zähler, Nenner, Grundgesamtheit, Konfidenzintervalle, p-Werte und, Referenzbereichen einschließlich der Ergebnisse der fachlichen Bewertungen,"

- b) In Buchstabe e wird der Punkt am Ende durch ein Komma ersetzt.
- c) Folgender Buchstabe f wird angefügt:
	- "f) Bundesergebnisse."
- 8. § 15 wird wie folgt geändert:
	- a) Satz 1 wird wie folgt gefasst:

"Für jedes Erfassungsjahr erstellt das Institut nach § 137a SGB V auch auf Basis der Informationen der auf Landesebene beauftragten Stellen einen Bericht zur Systempflege."

- b) Satz 2 wird wie folgt geändert:
	- aa) Nach dem Wort "umfasst" werden die Wörter "differenziert nach Leistungsbereichen" eingefügt.
	- bb) Buchstabe c wird wie folgt gefasst:

"c) bei statistisch auffälligen Krankenhäusern Anzahl und Inhalt von Prüfungen des Strukturierten Dialogs des vorausgehenden Jahres nach § 12 QSKH-RL durch die auf Landesebene beauftragten Stellen und der Kommission nach § 12,"

- cc) In Buchstabe i wird das Wort "sowie" durch ein Komma ersetzt.
- dd) Nach Buchstabe i wird folgender Buchstabe j eingefügt:

"j) Übersicht über die im jeweiligen Erfassungsjahr festgestellten, relevanten Ausnahmetatbestände nach § 3 Absatz 4 sowie"

- ee) Der bisherige Buchstabe j wird Buchstabe k.
- II. Die bisherige Anlage wird zur Anlage 1 und wie folgt gefasst:

#### **"Anlage 1 Endgültige Rechenregeln der planungsrelevanten Qualitätsindikatoren Erfassungsjahr 2017**

**Gynäkologische Operationen (ohne Hysterektomien) (15.1)**

**10211: Vollständige Entfernung des Ovars oder der Adnexe ohne pathologischen Befund**

#### **Verwendete Datenfelder**

#### Datenbasis: Spezifikation 2017

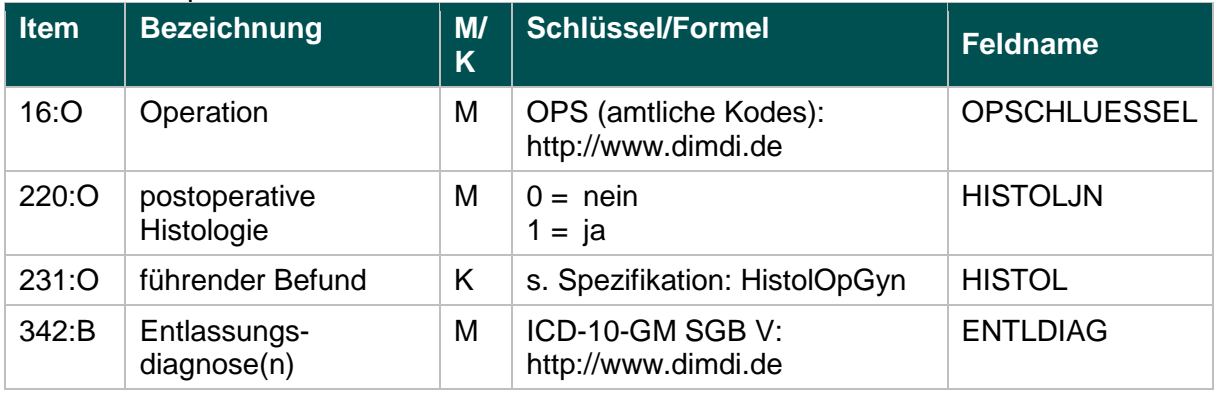

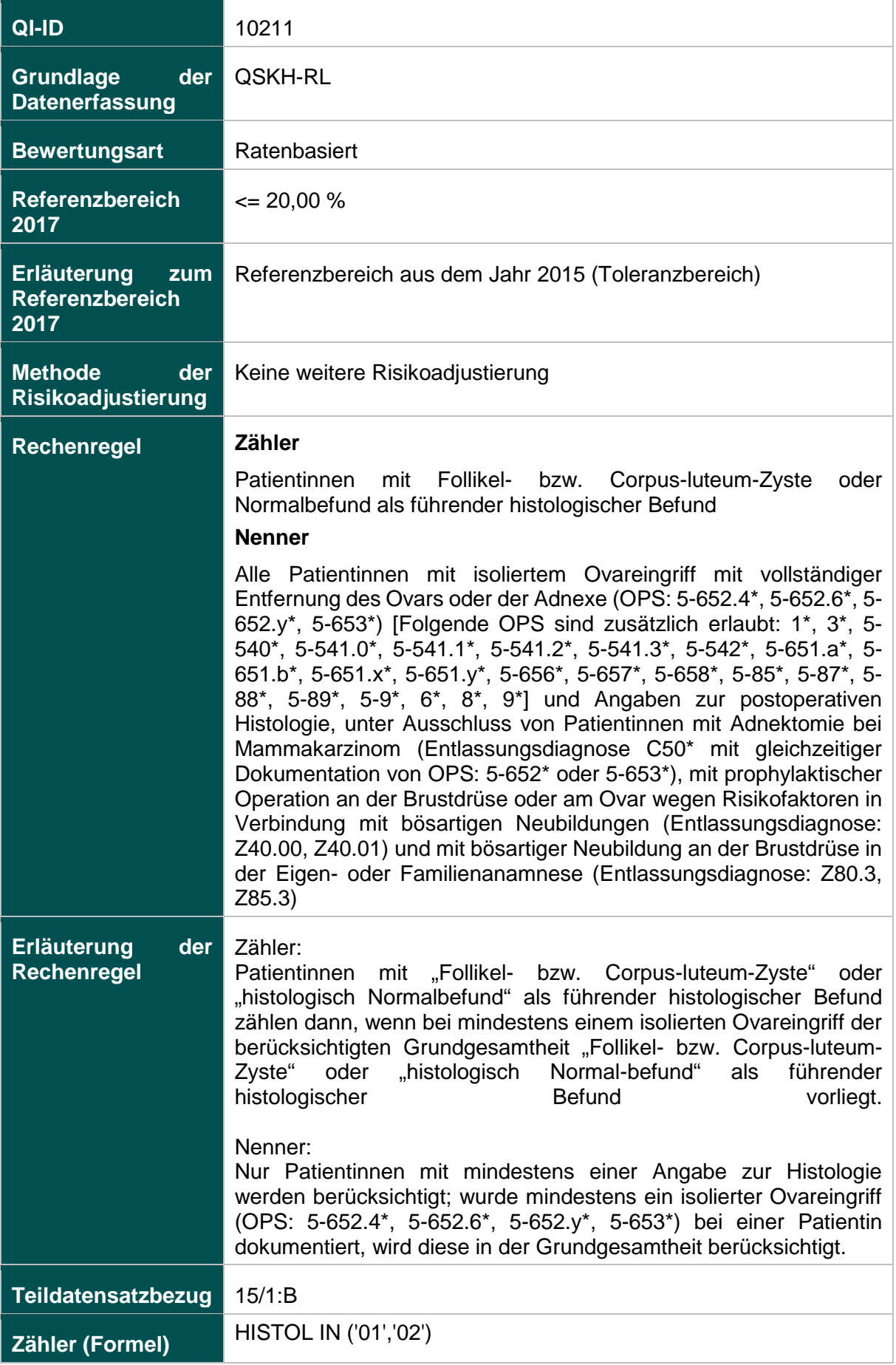

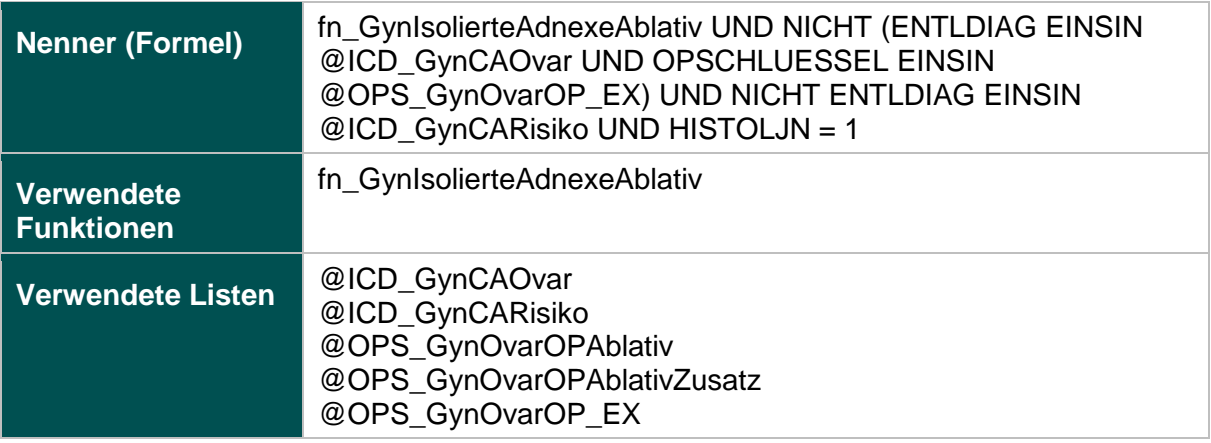

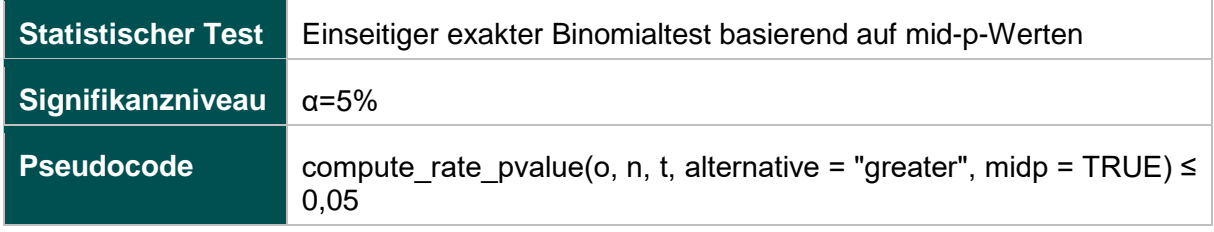

### **12874: Fehlende Histologie nach isoliertem Ovareingriff mit Gewebsentfernung**

### **Verwendete Datenfelder**

#### Datenbasis: Spezifikation 2017

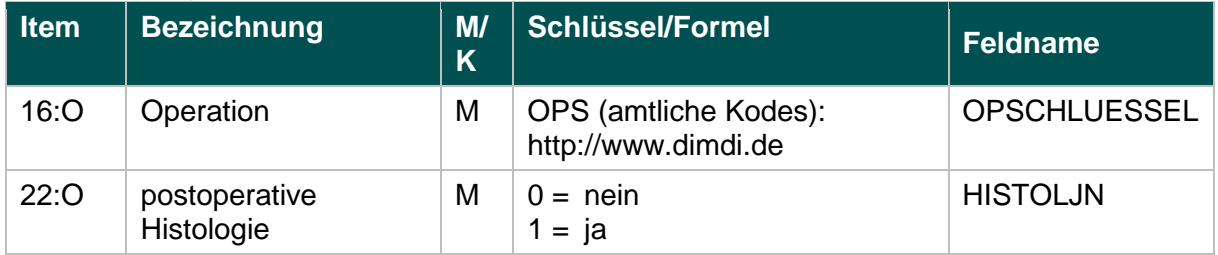

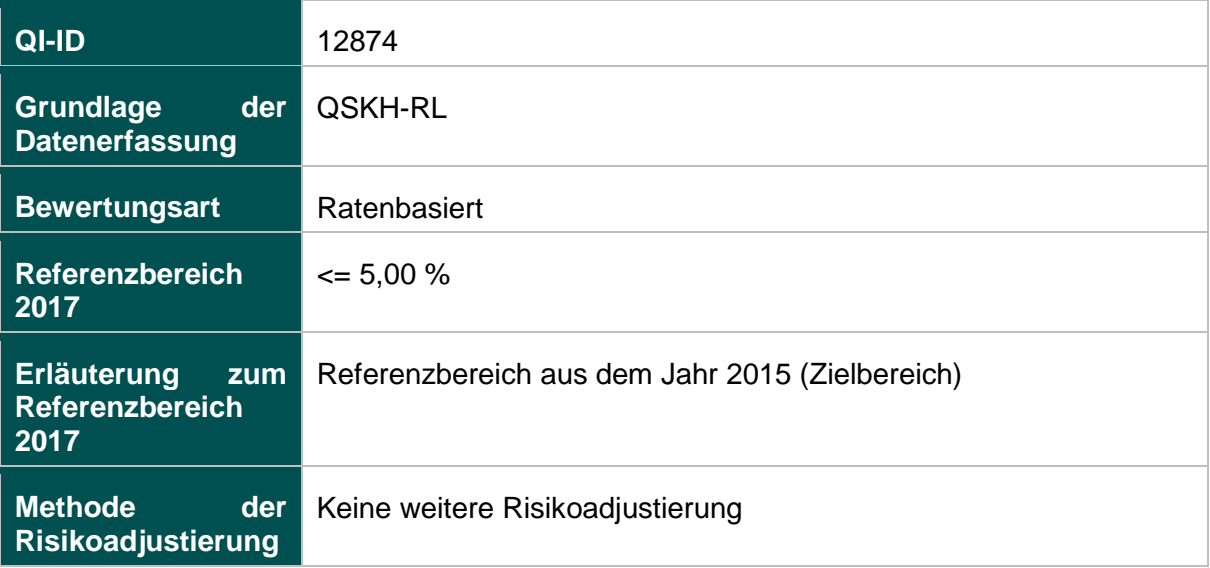

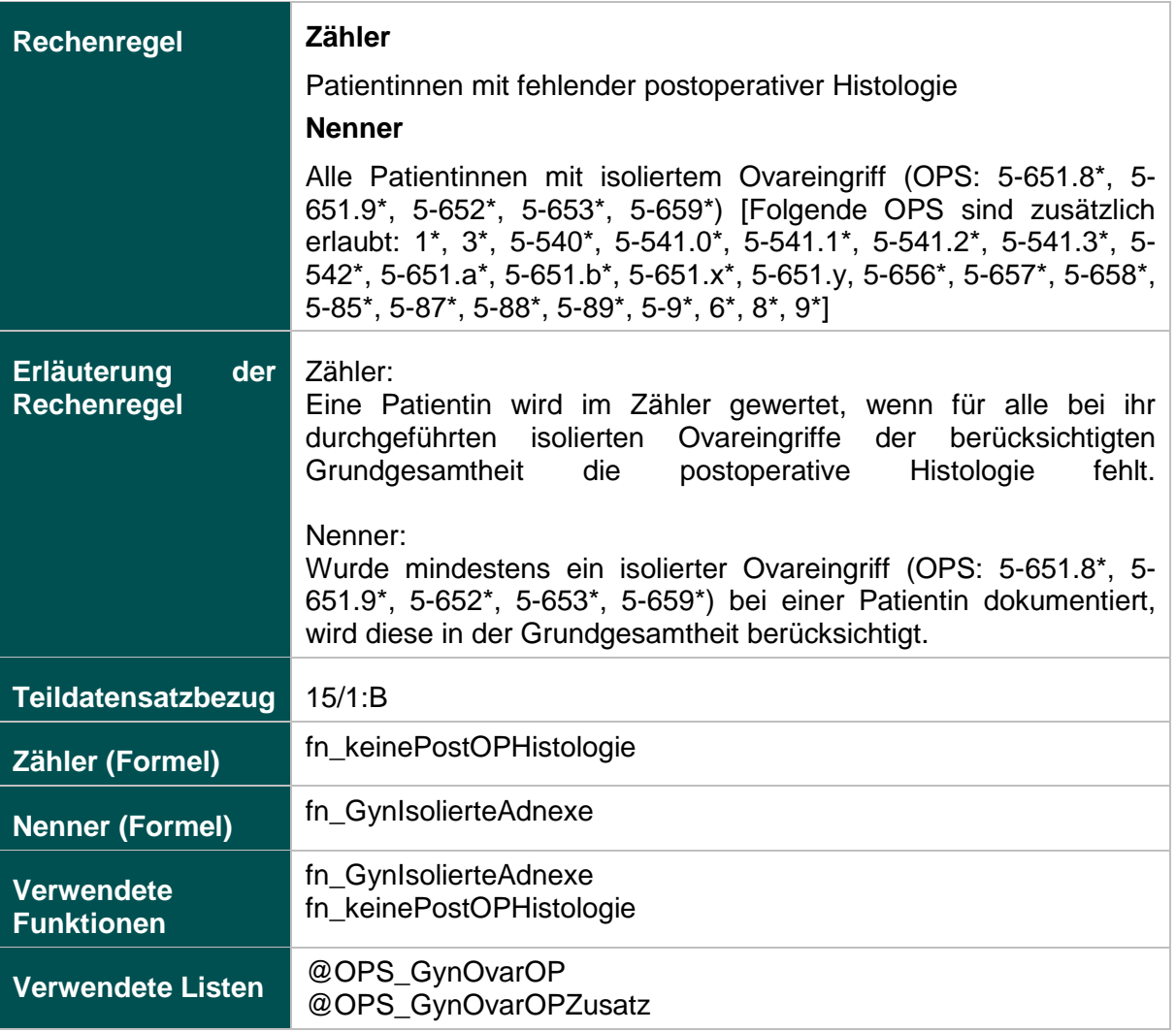

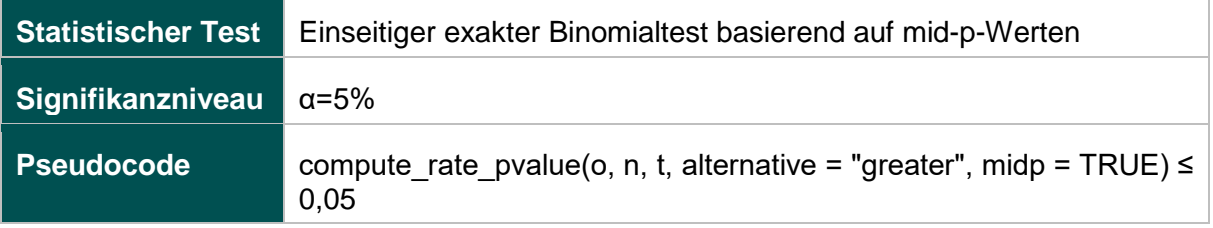

### **51906: Verhältnis der beobachteten zur erwarteten Rate (O/E) an Organverletzungen bei laparoskopischer Operation**

#### **Verwendete Datenfelder**

### Datenbasis: Spezifikation 2017

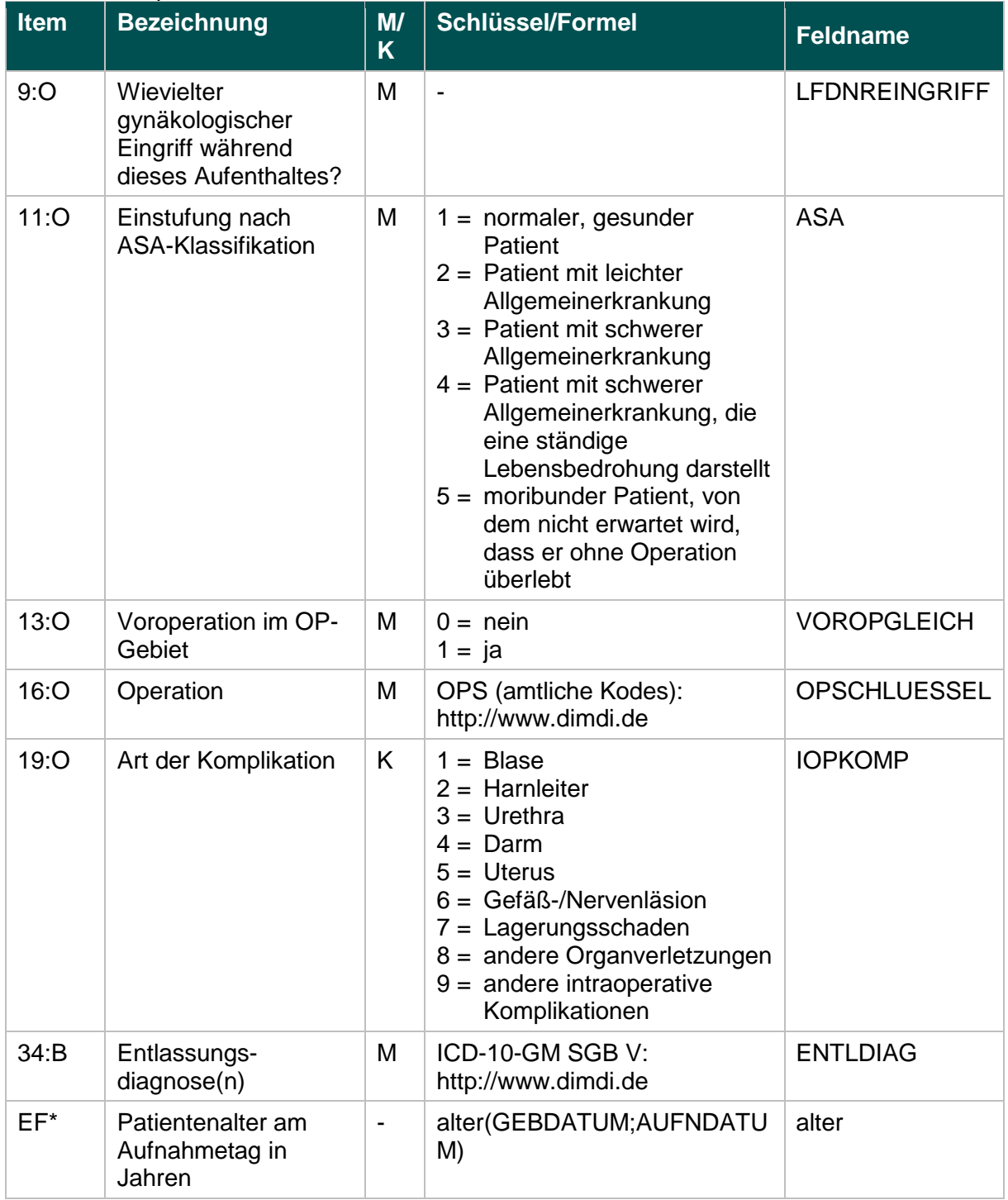

\* Ersatzfeld im Exportformat

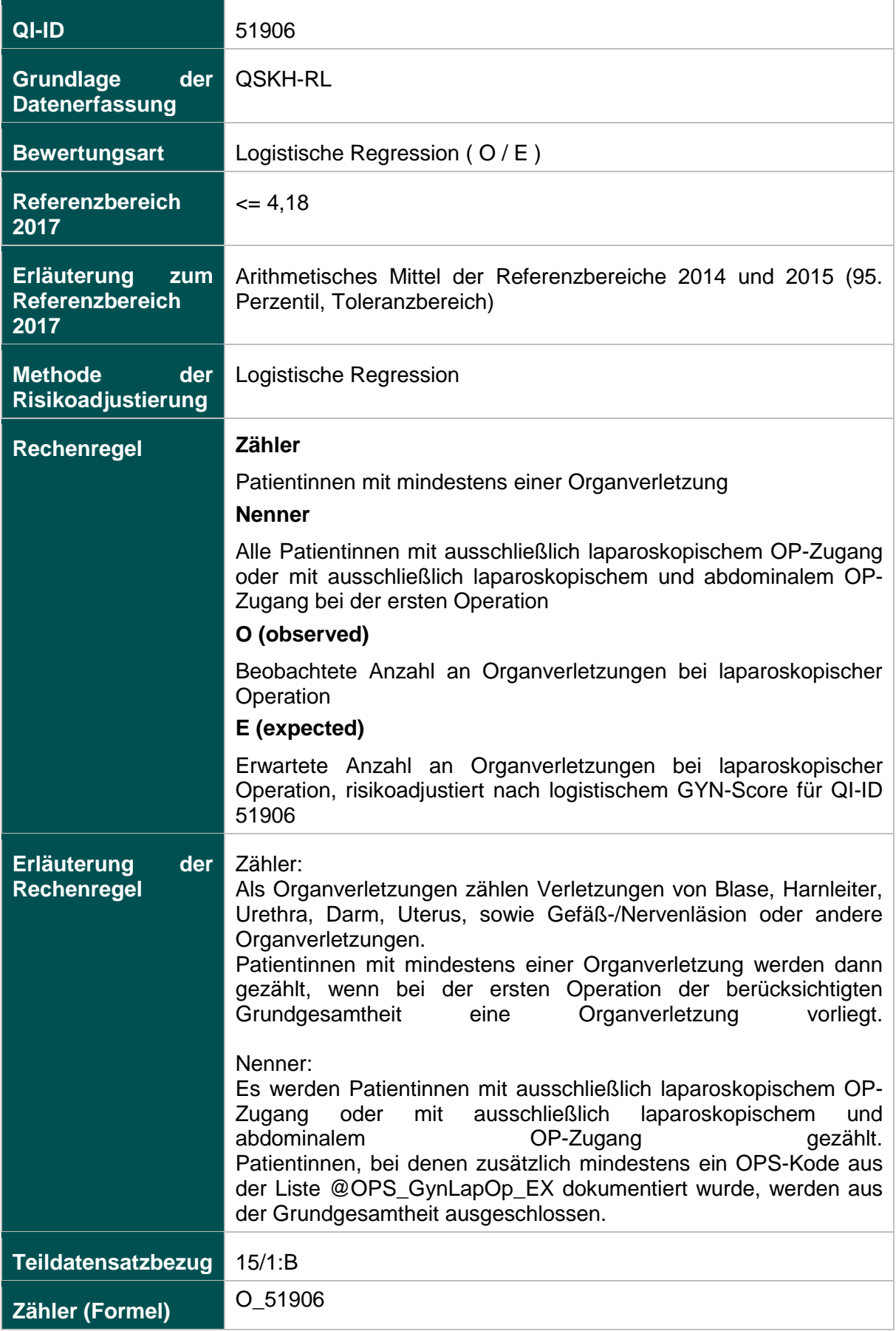

# **Nenner (Formel)** E\_51906

**Logistische** 

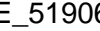

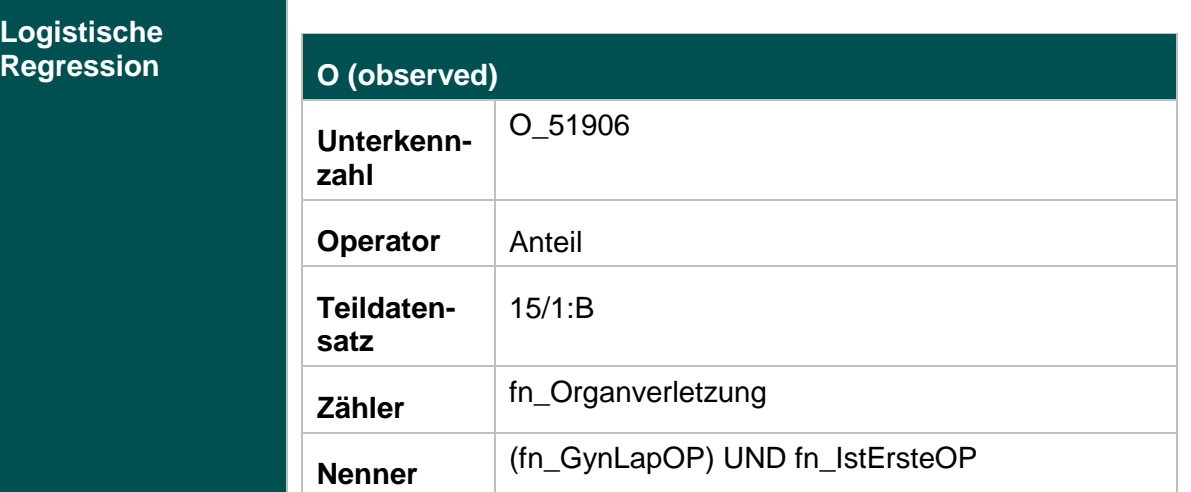

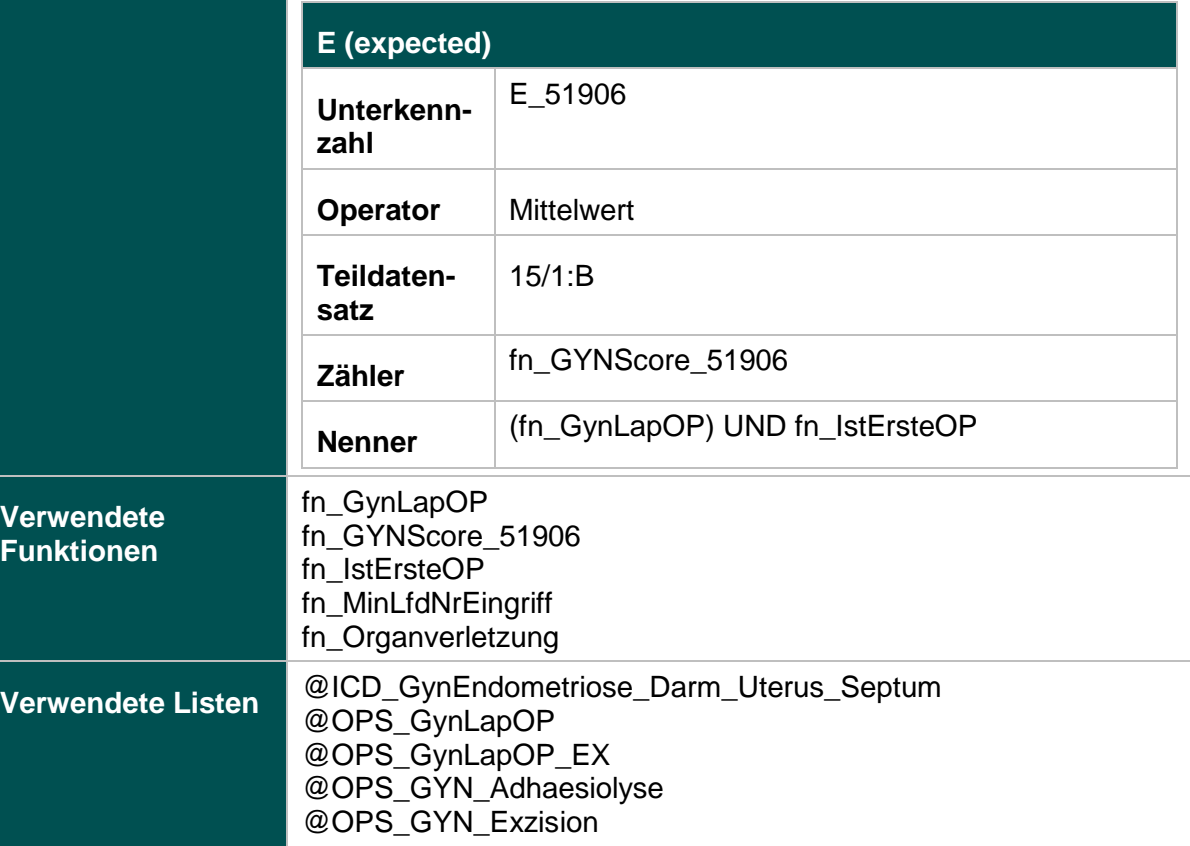

#### **Risikofaktoren**

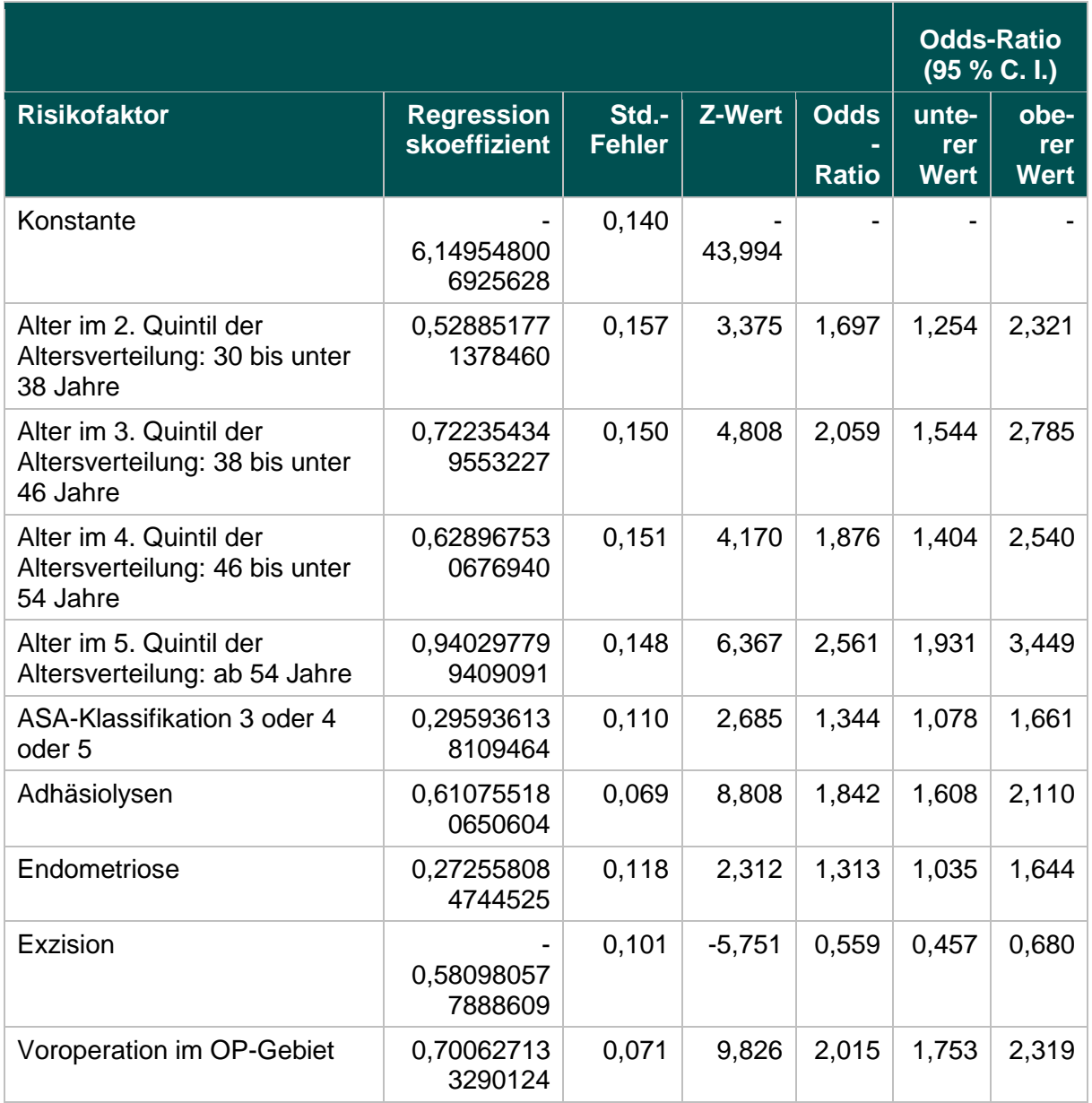

# **Ermittlung statistischer Auffälligkeit**

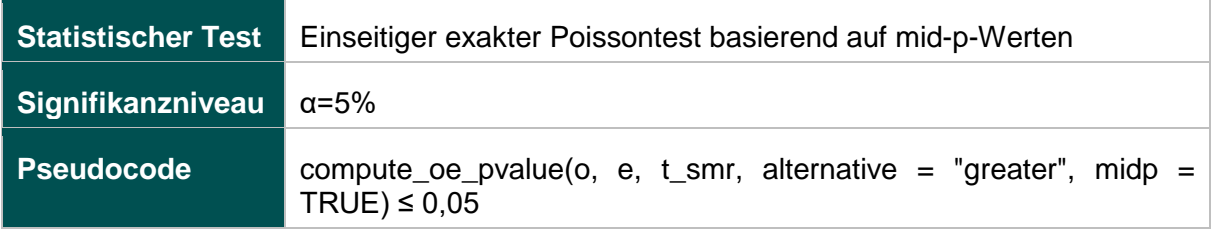

### **Geburtshilfe (16.1)**

### **318: Anwesenheit eines Pädiaters bei Frühgeburten**

#### **Verwendete Datenfelder**

# Datenbasis: Spezifikation 2017

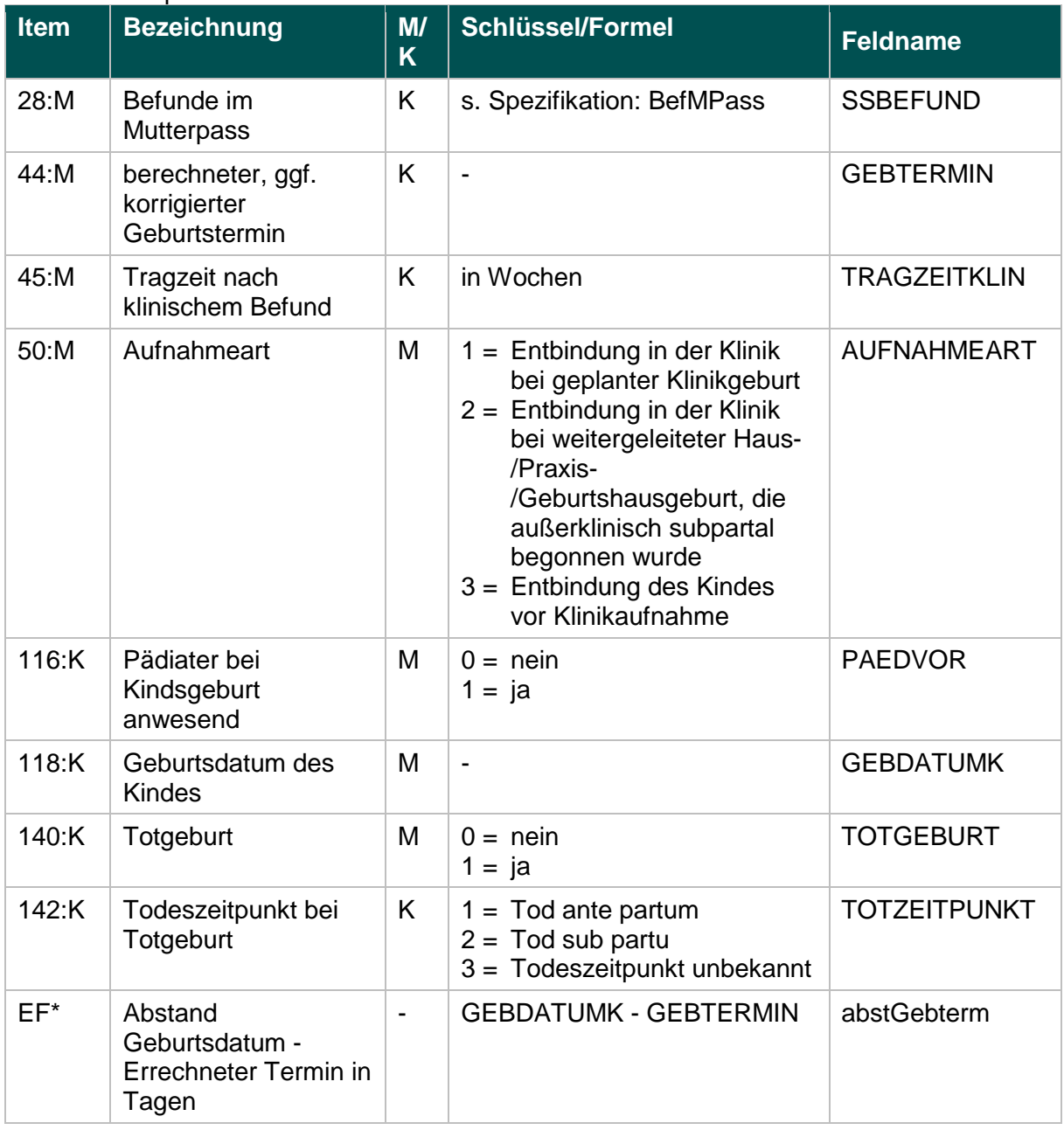

\* Ersatzfeld im Exportformat

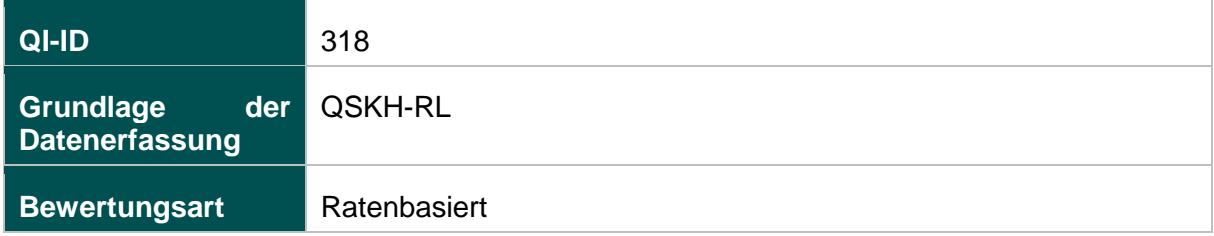

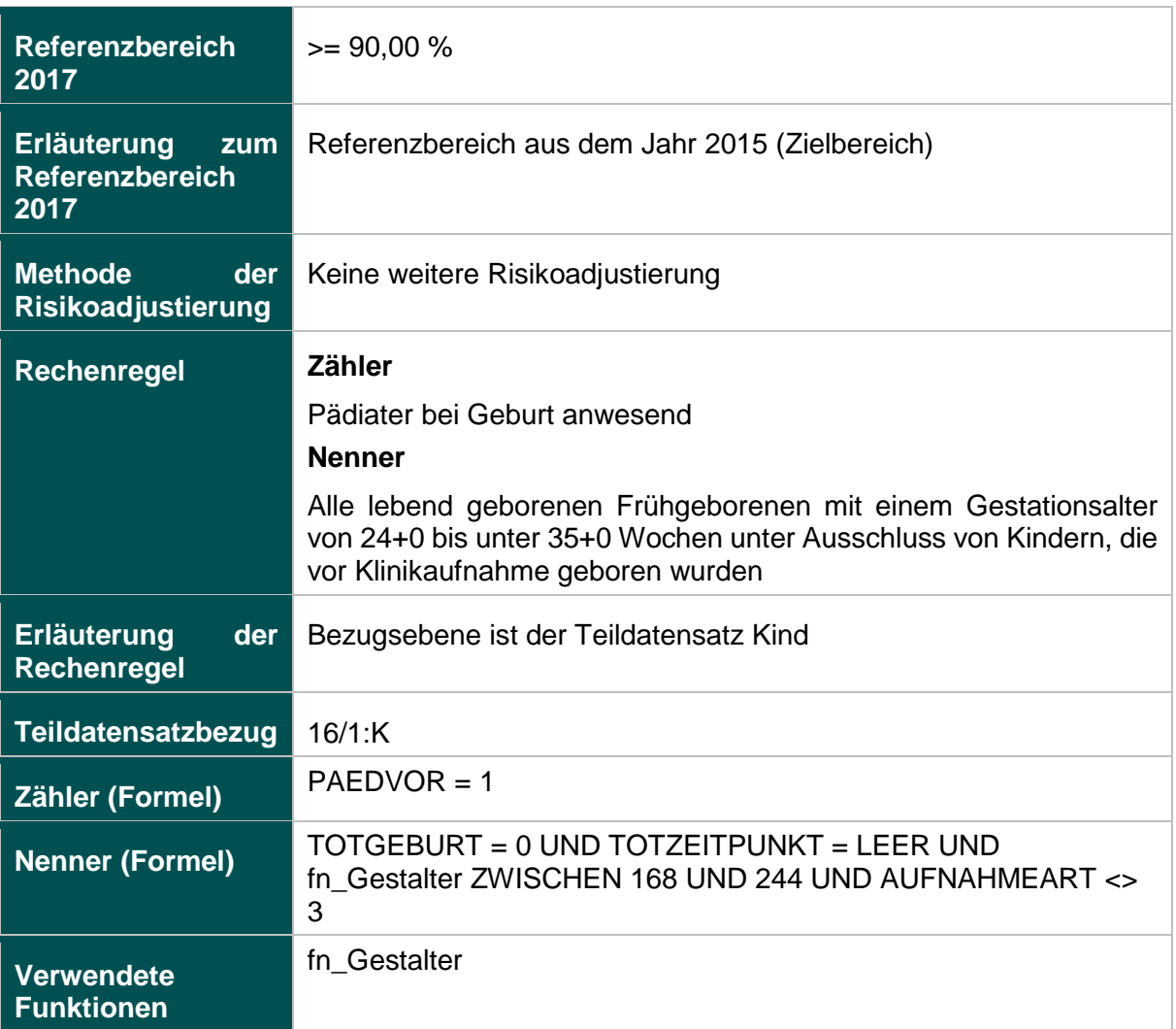

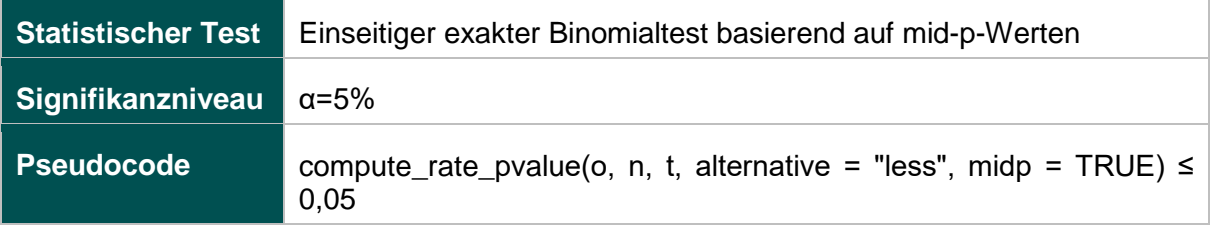

#### **330: Antenatale Kortikosteroidtherapie bei Frühgeburten mit einem präpartalen stationären Aufenthalt von mindestens zwei Kalendertagen**

#### **Verwendete Datenfelder**

### Datenbasis: Spezifikation 2017

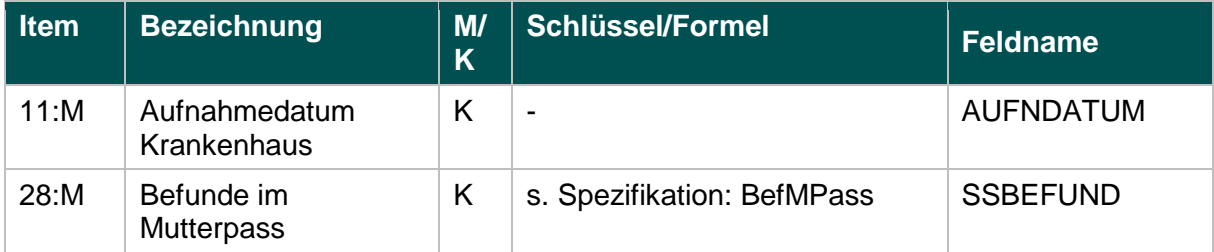

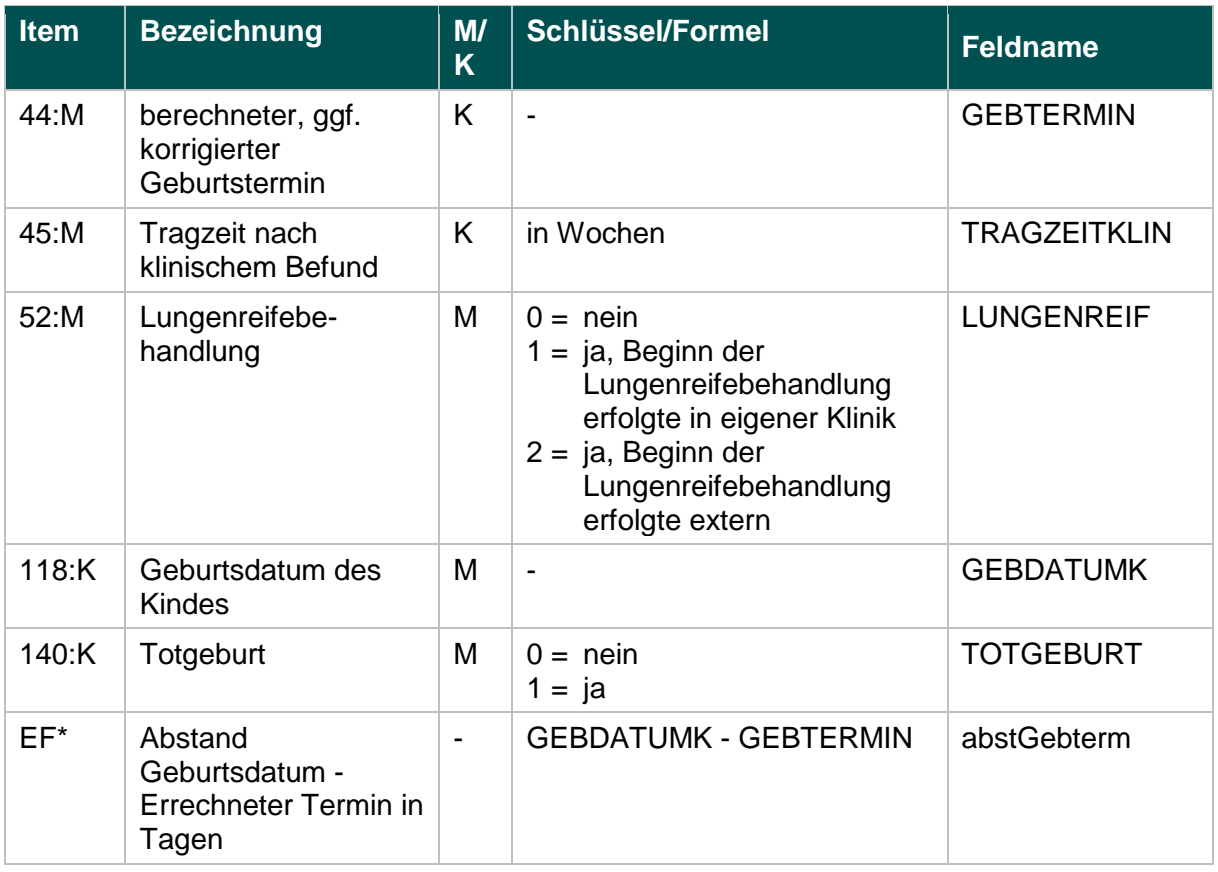

\* Ersatzfeld im Exportformat

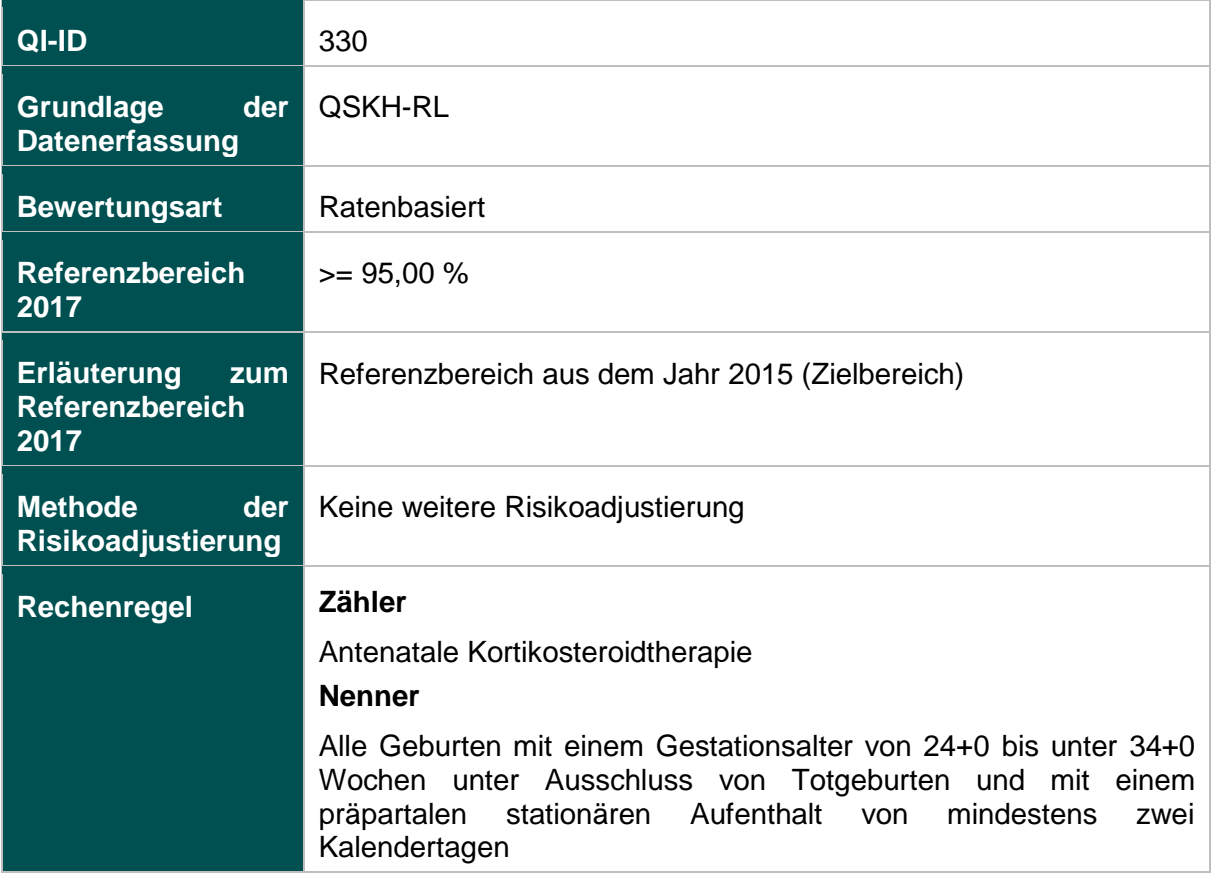

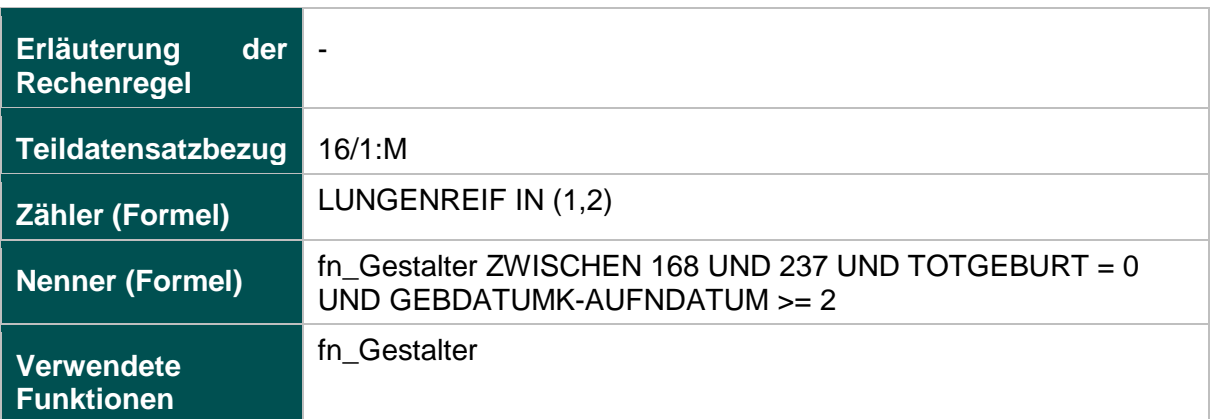

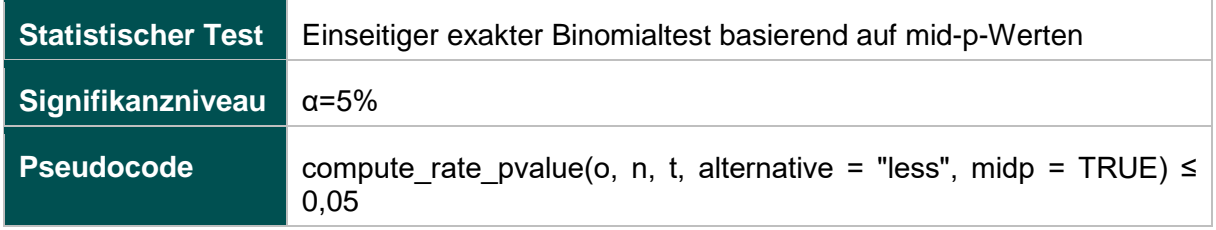

#### **1058: E-E-Zeit bei Notfallkaiserschnitt über 20 Minuten**

#### **Verwendete Datenfelder**

#### Datenbasis: Spezifikation 2017

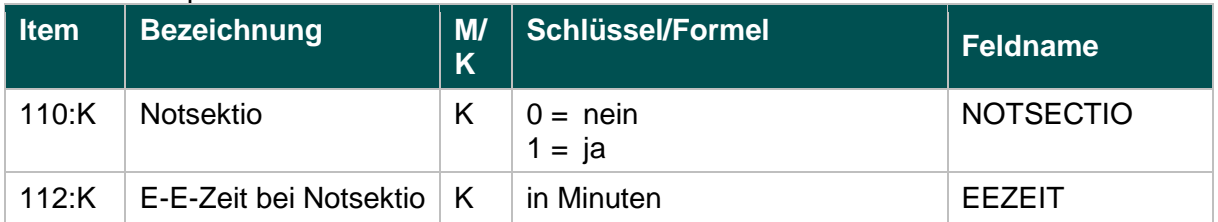

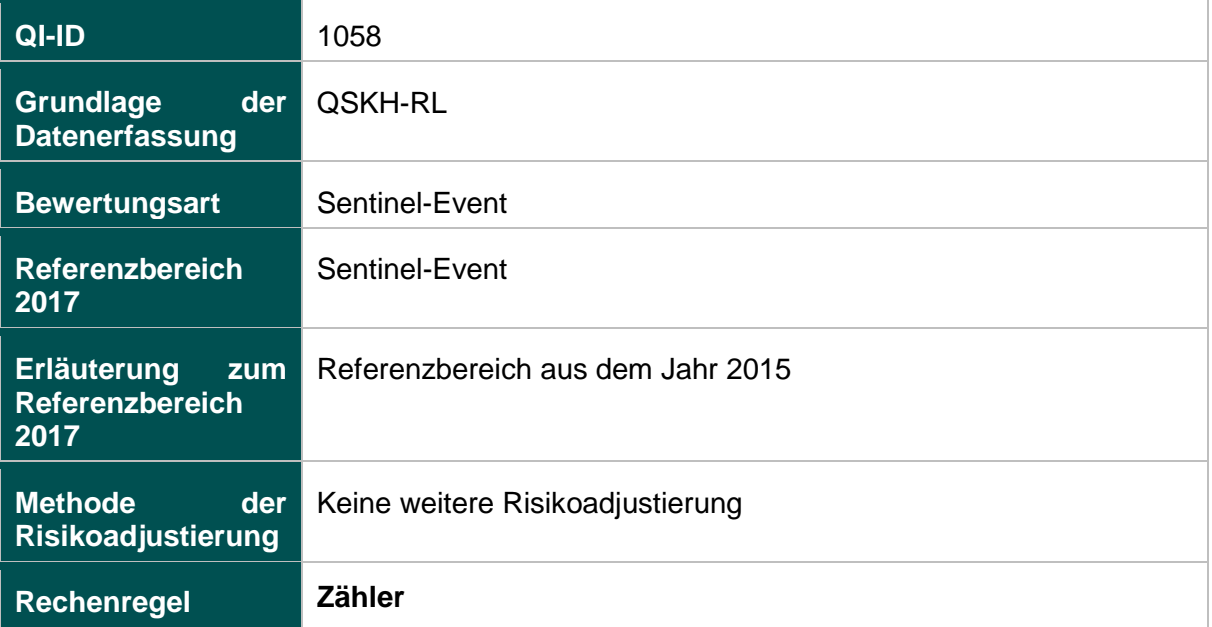

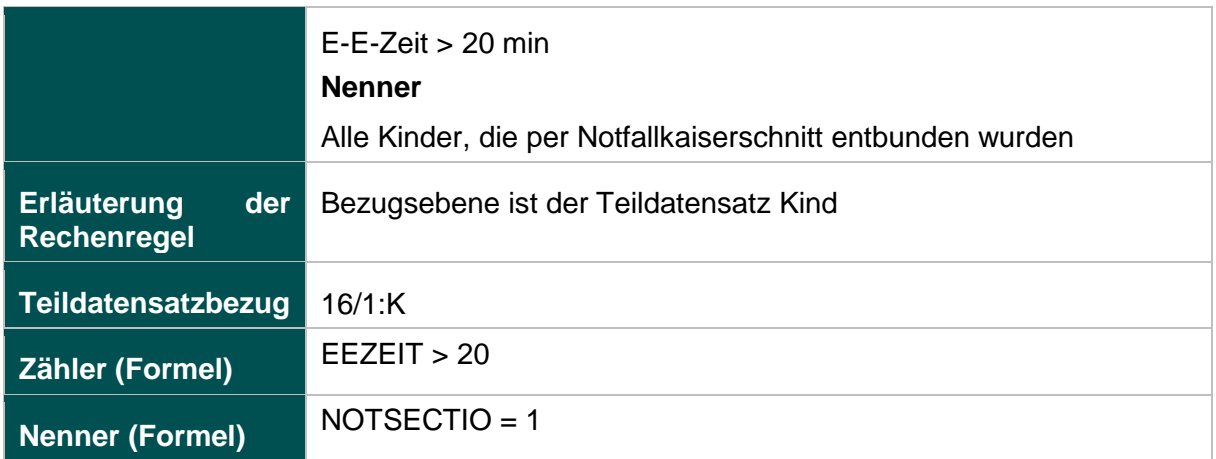

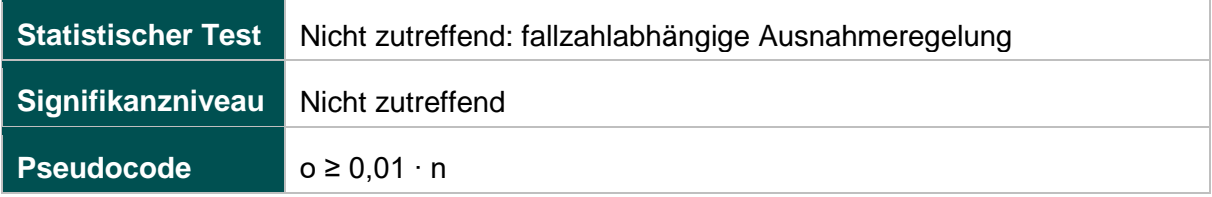

### **50045: Perioperative Antibiotikaprophylaxe bei Kaiserschnittentbindung**

#### **Verwendete Datenfelder**

### Datenbasis: Spezifikation 2017

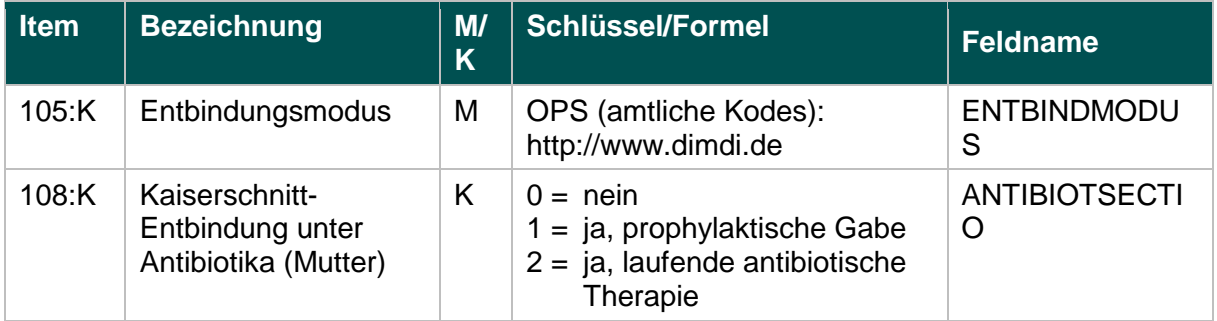

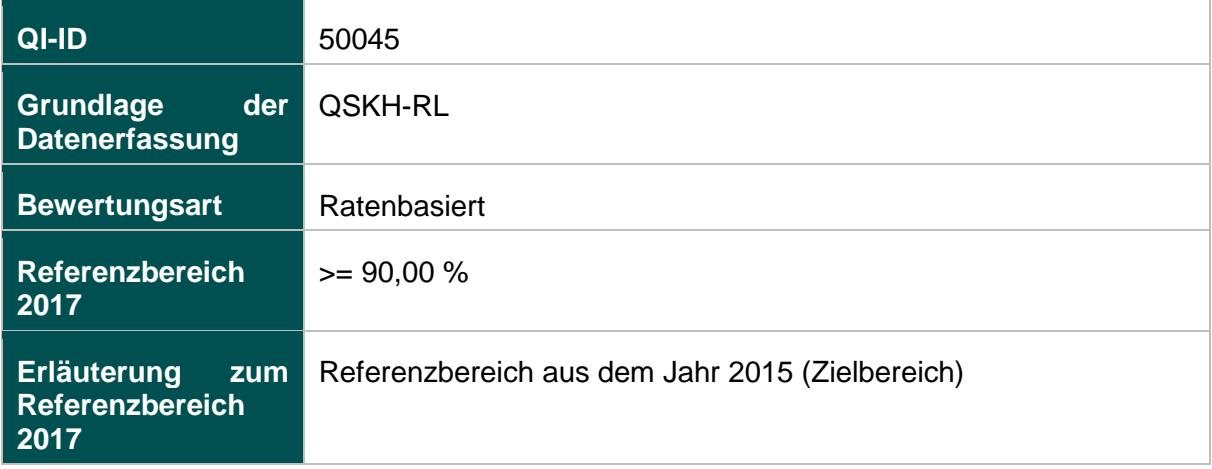

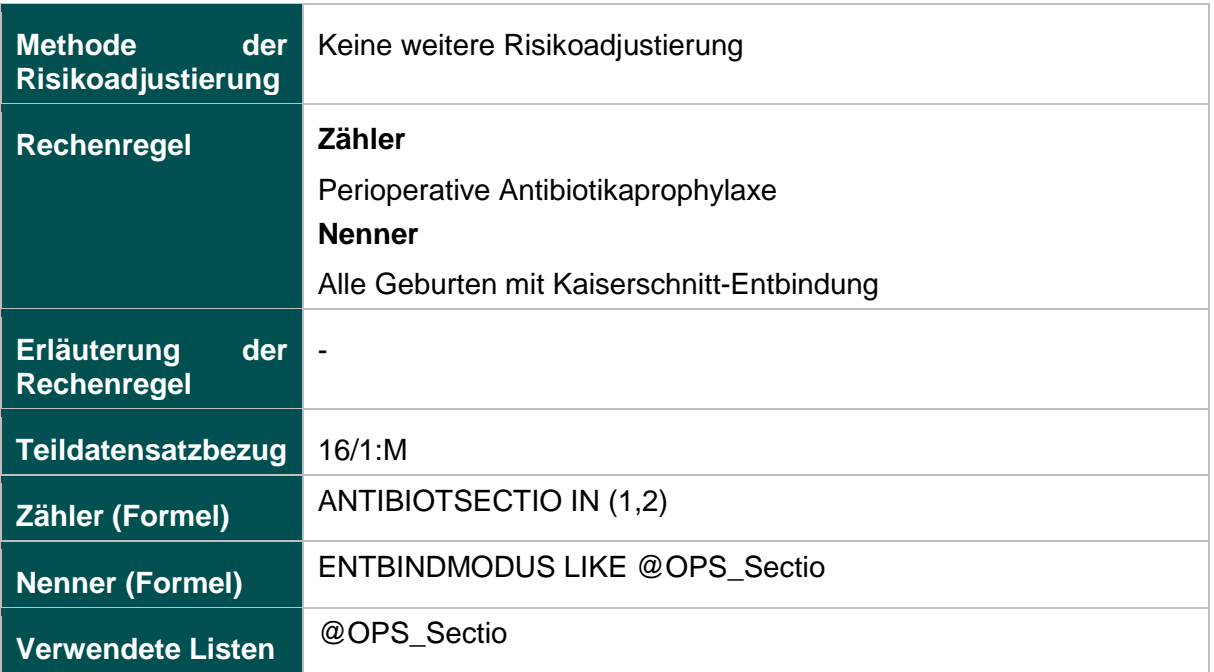

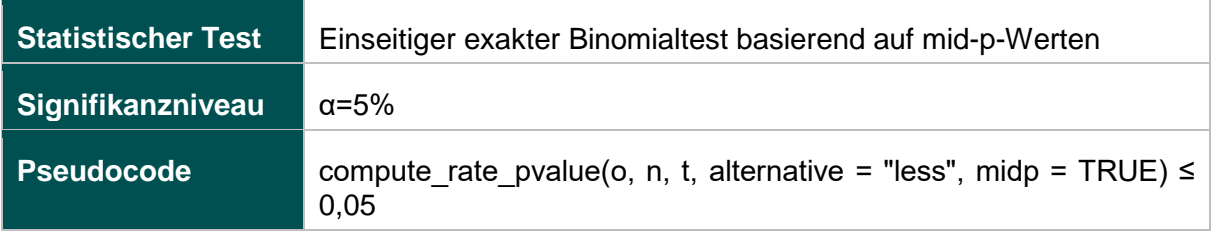

### **51803: Qualitätsindex zum kritischen Outcome bei Reifgeborenen**

### **Verwendete Datenfelder**

### Datenbasis: Spezifikation 2017

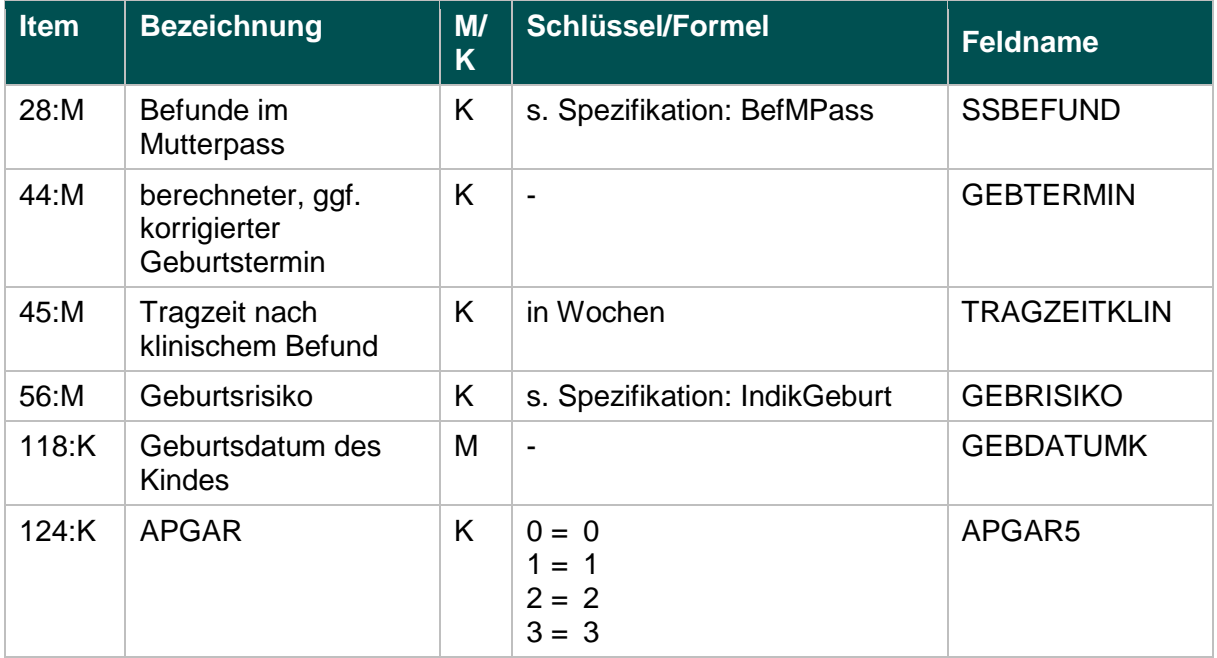

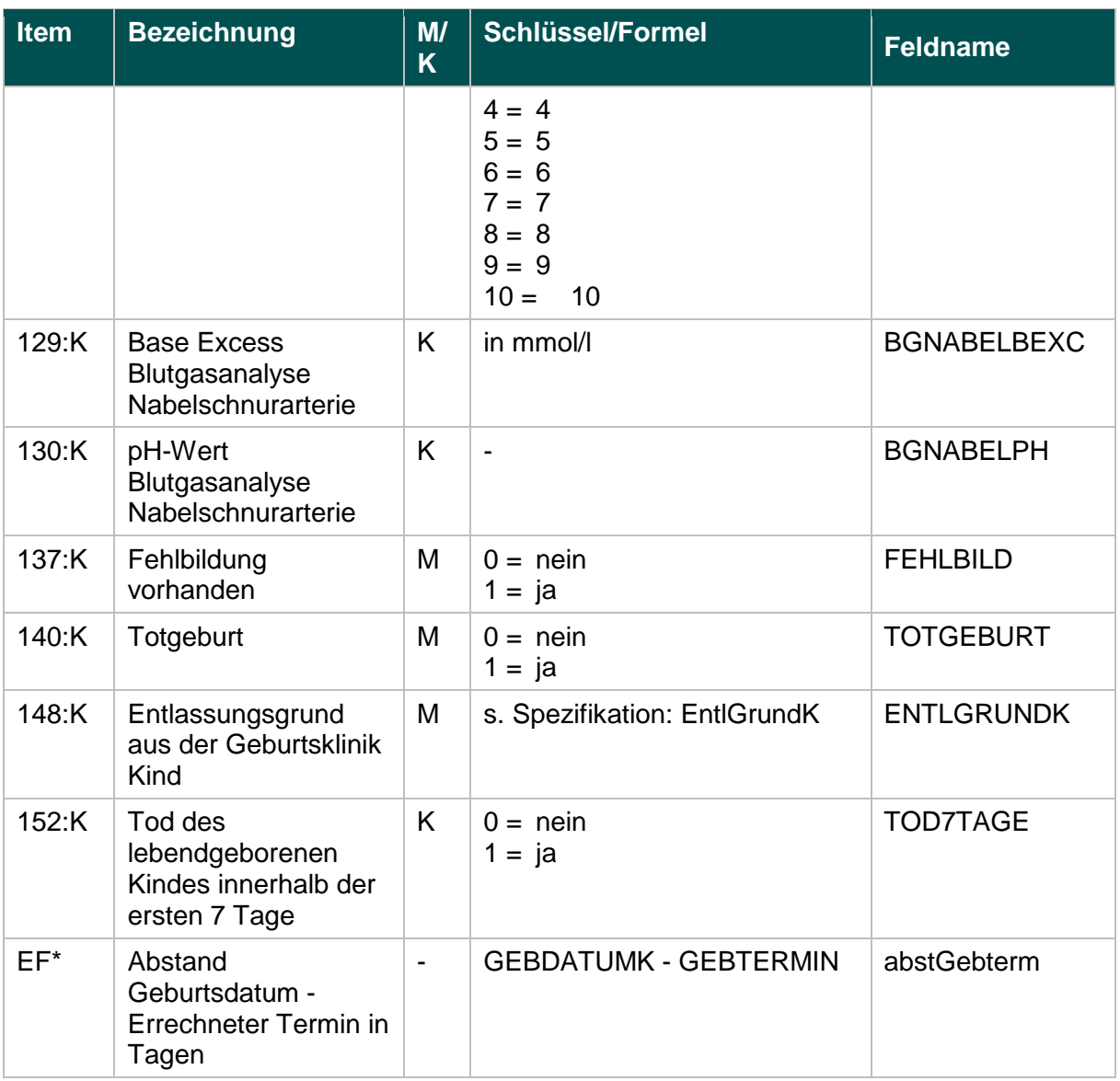

\* Ersatzfeld im Exportformat

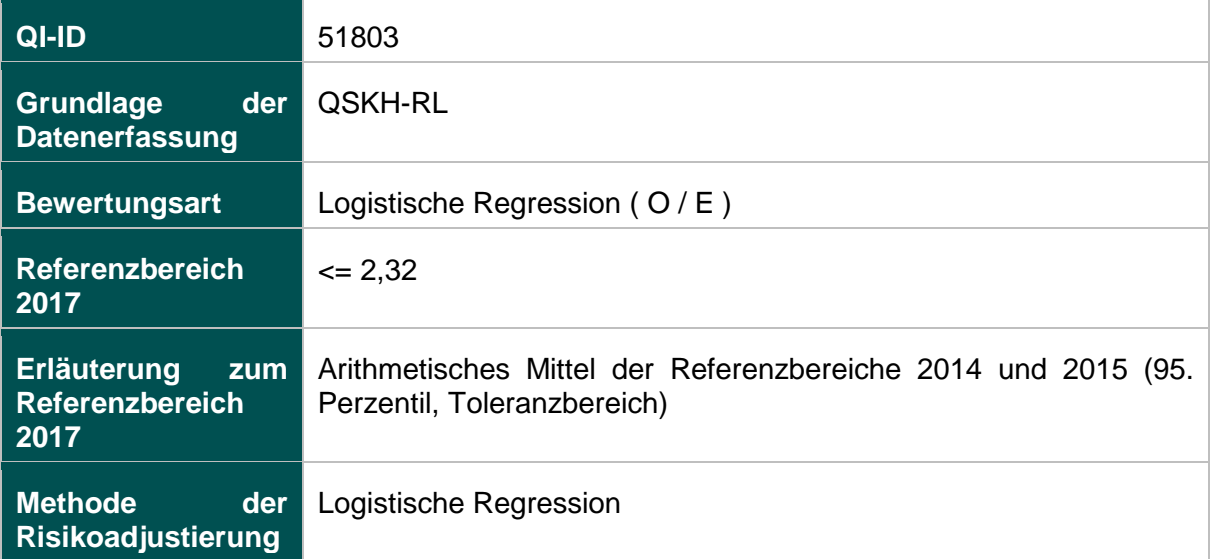

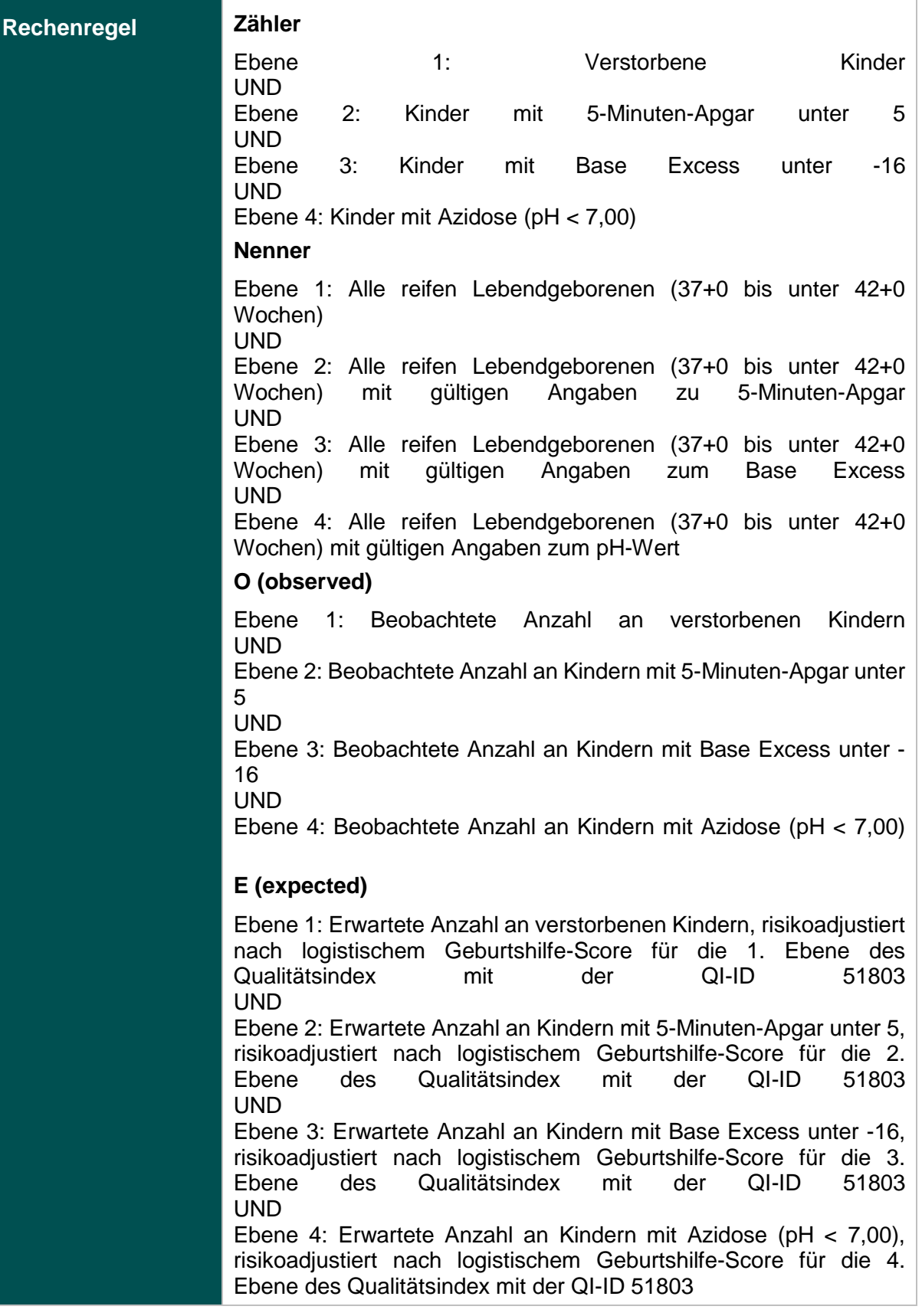

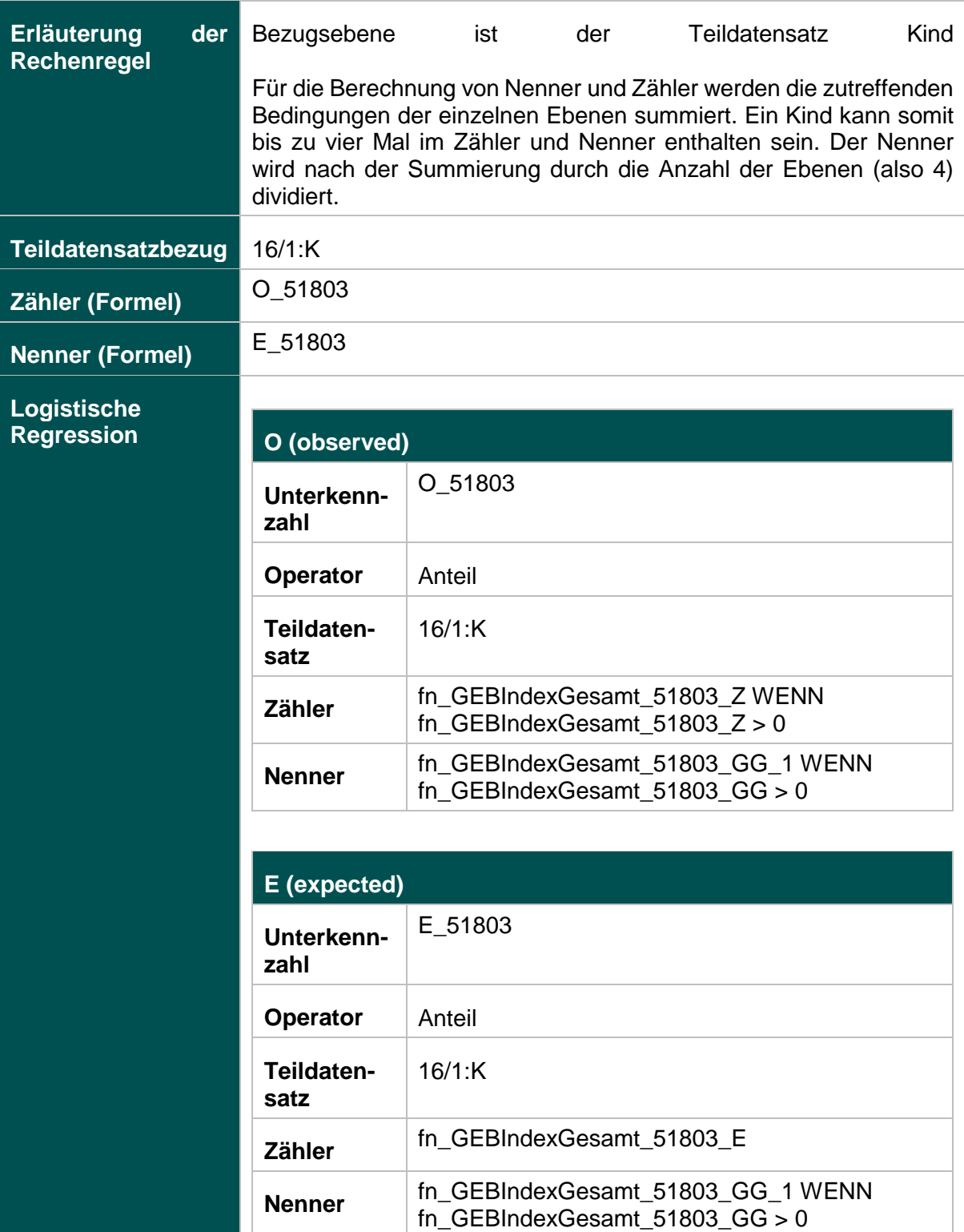

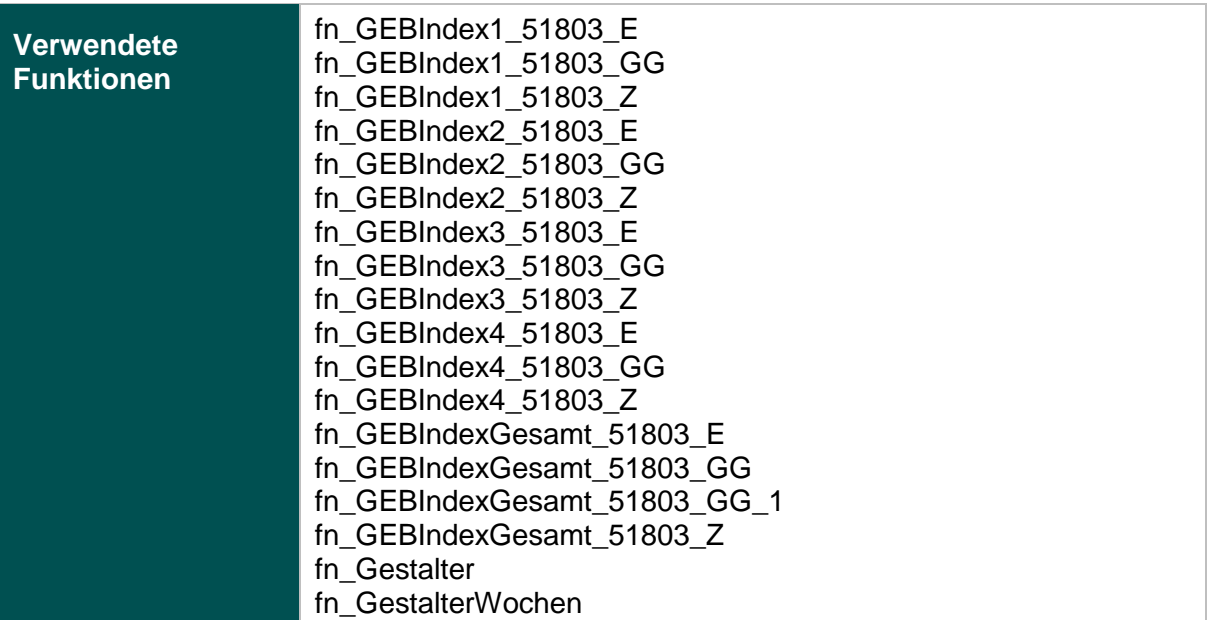

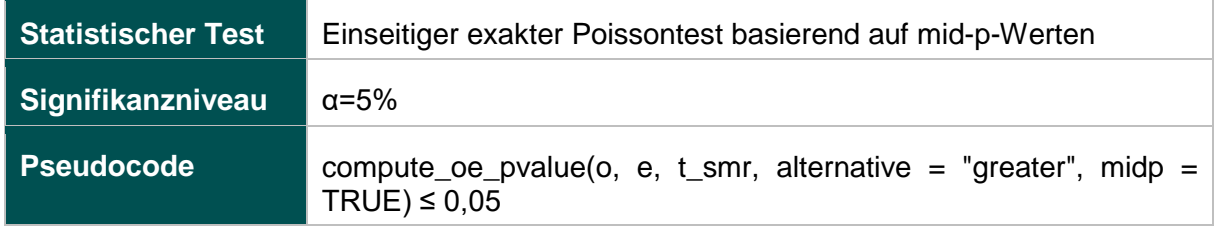

### **51803- Ebene 1: Verhältnis der beobachteten zur erwarteten Rate (O / E) an verstorbenen Kindern**

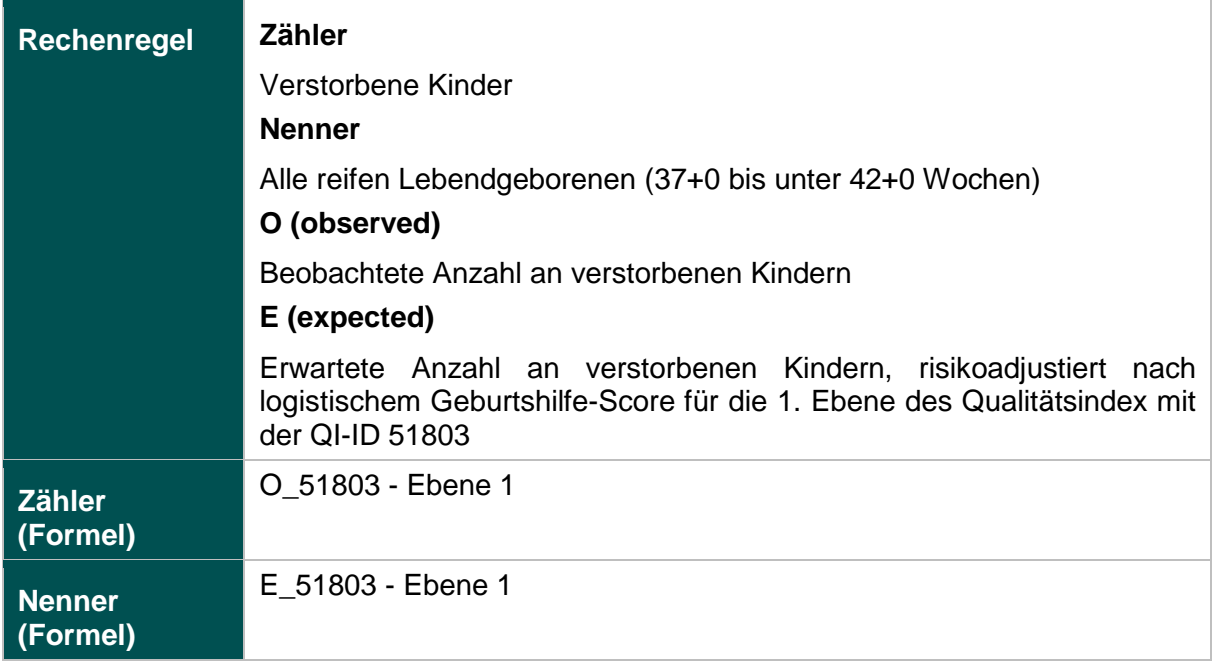

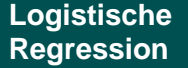

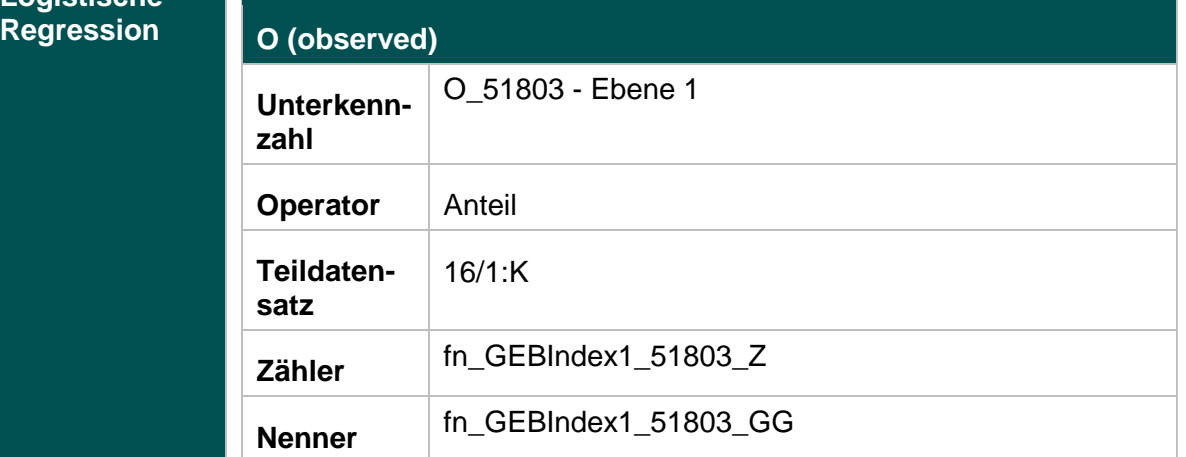

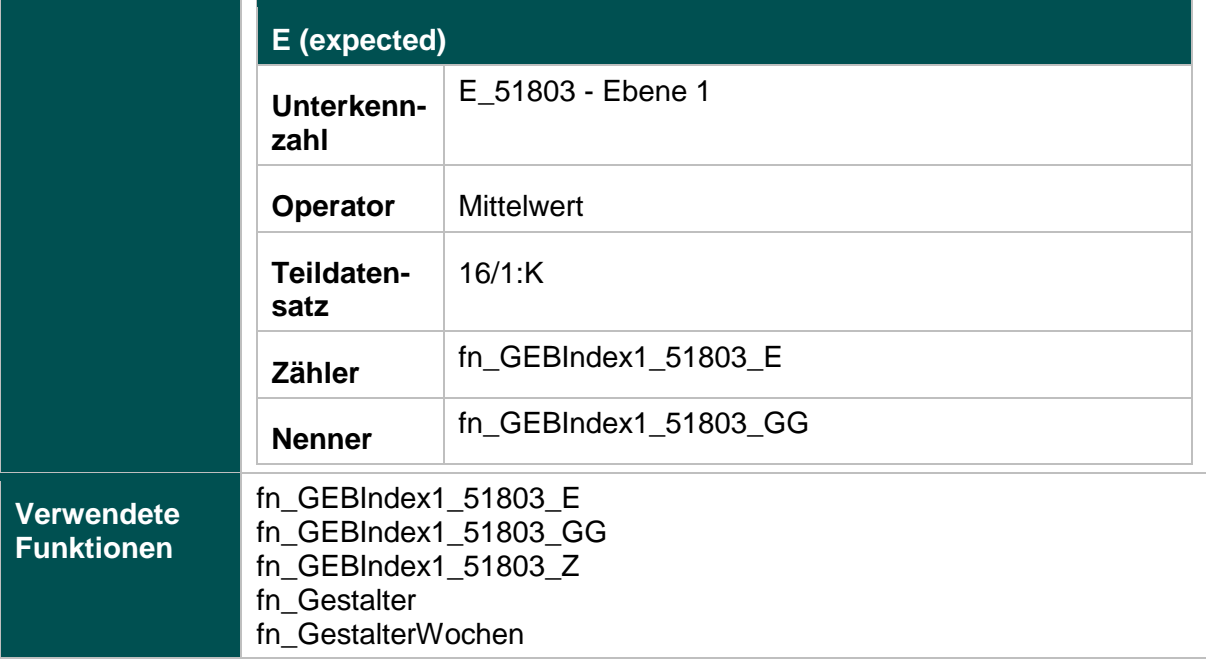

#### **Risikofaktoren**

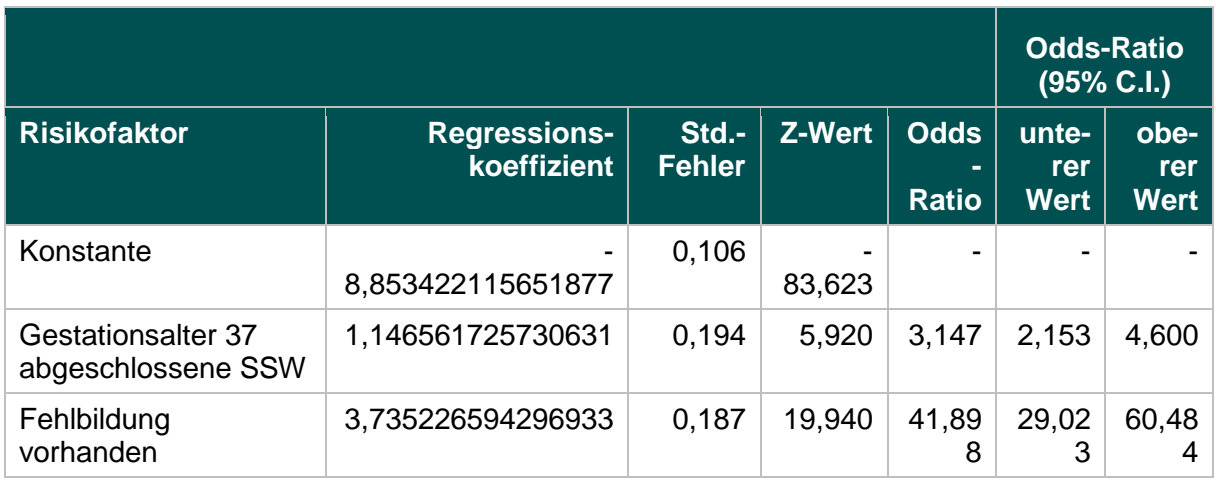

#### **51803- Ebene 2: Verhältnis der beobachteten zur erwarteten Rate (O / E) an Kindern mit 5-Minuten-Apgar unter 5**

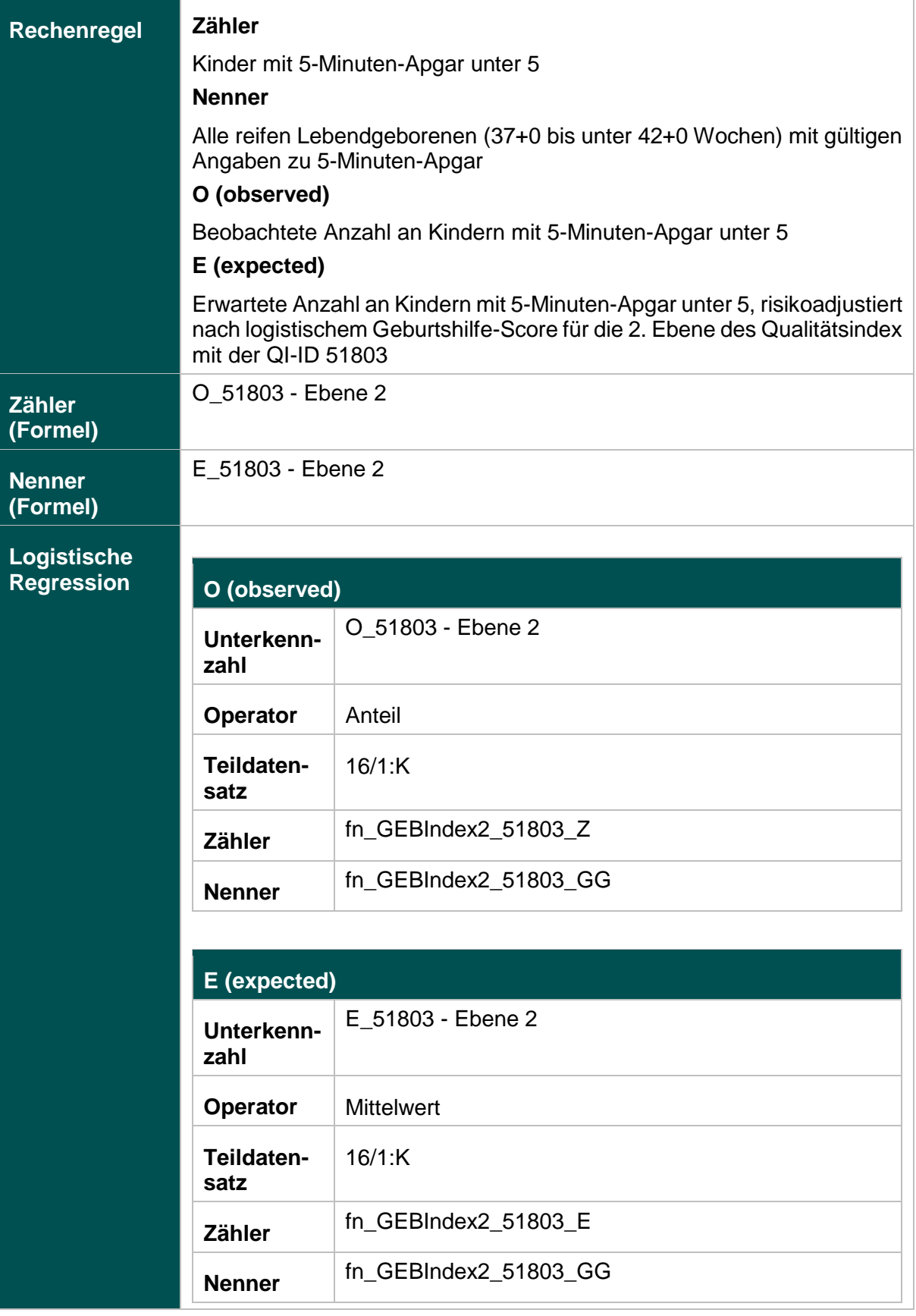

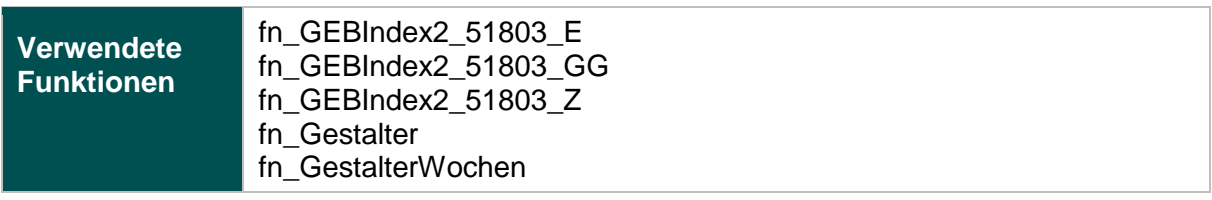

#### **Risikofaktoren**

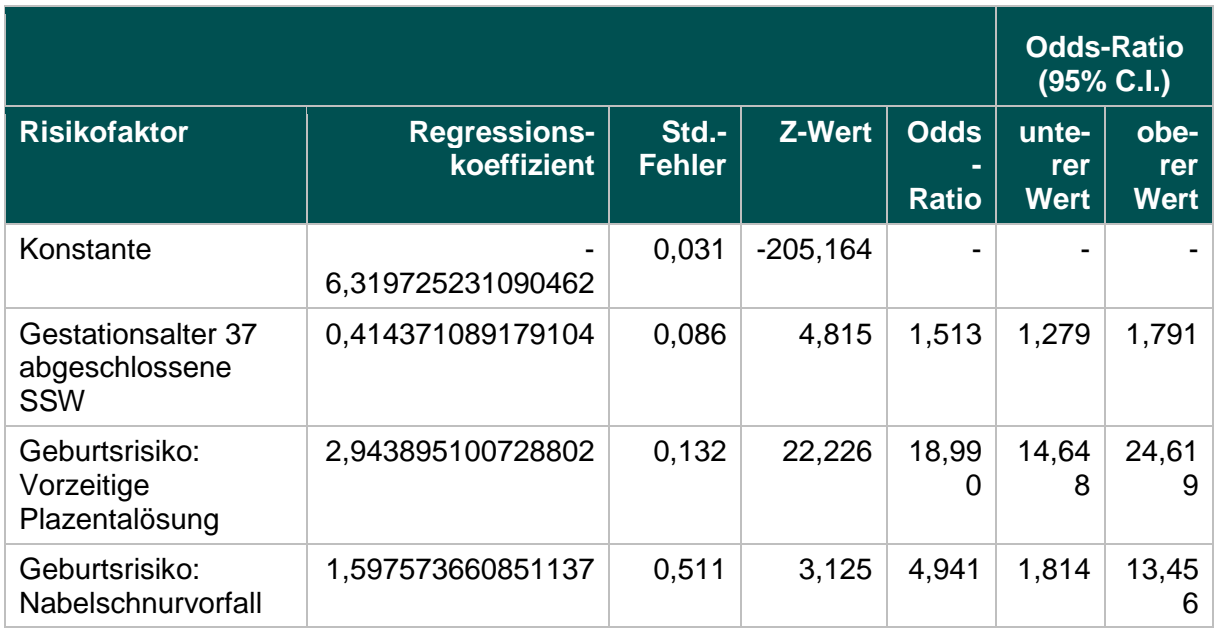

#### **51803- Ebene 3: Verhältnis der beobachteten zur erwarteten Rate (O / E) an Kindern mit Base Excess unter -16**

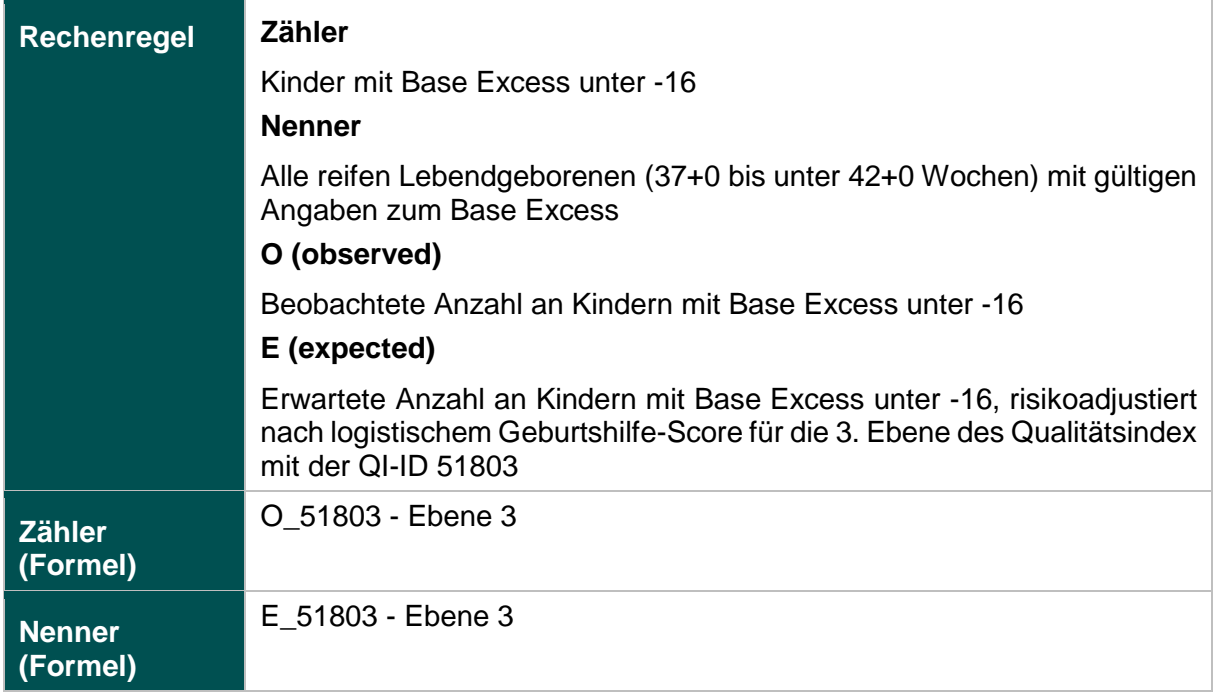

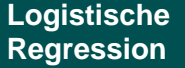

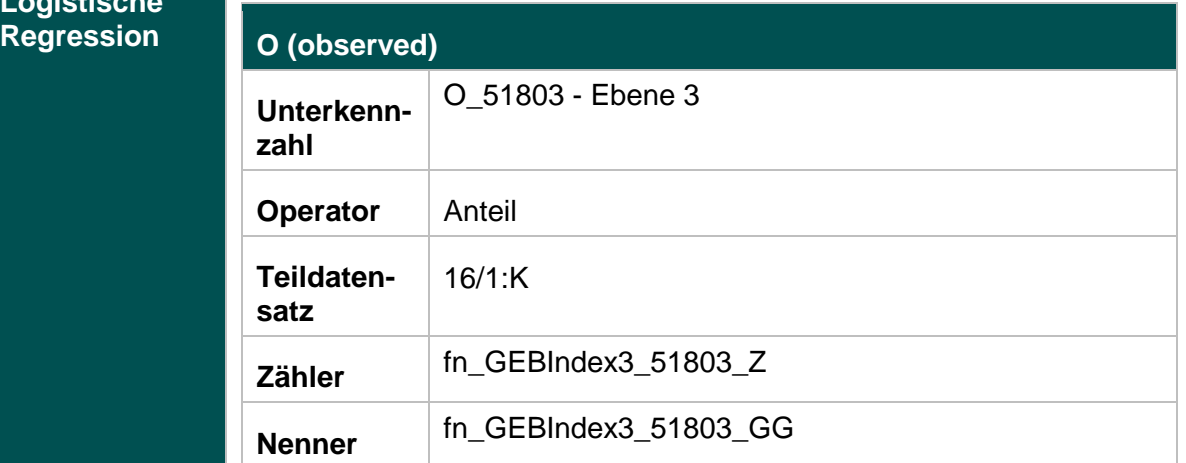

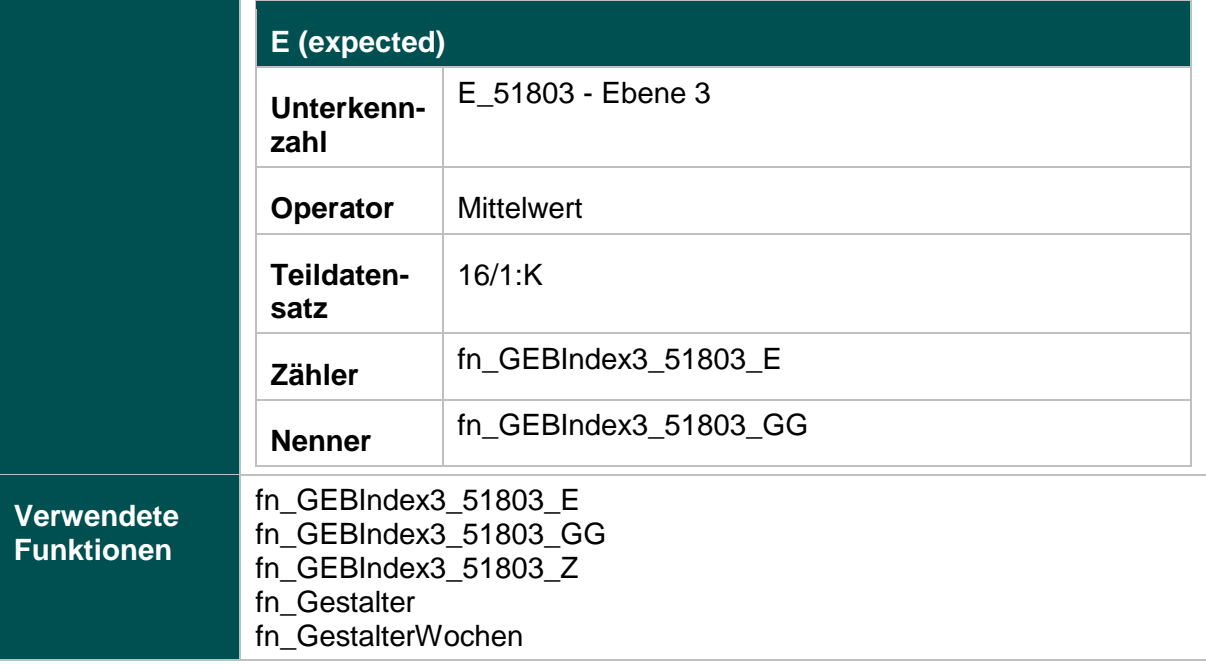

### **Risikofaktoren**

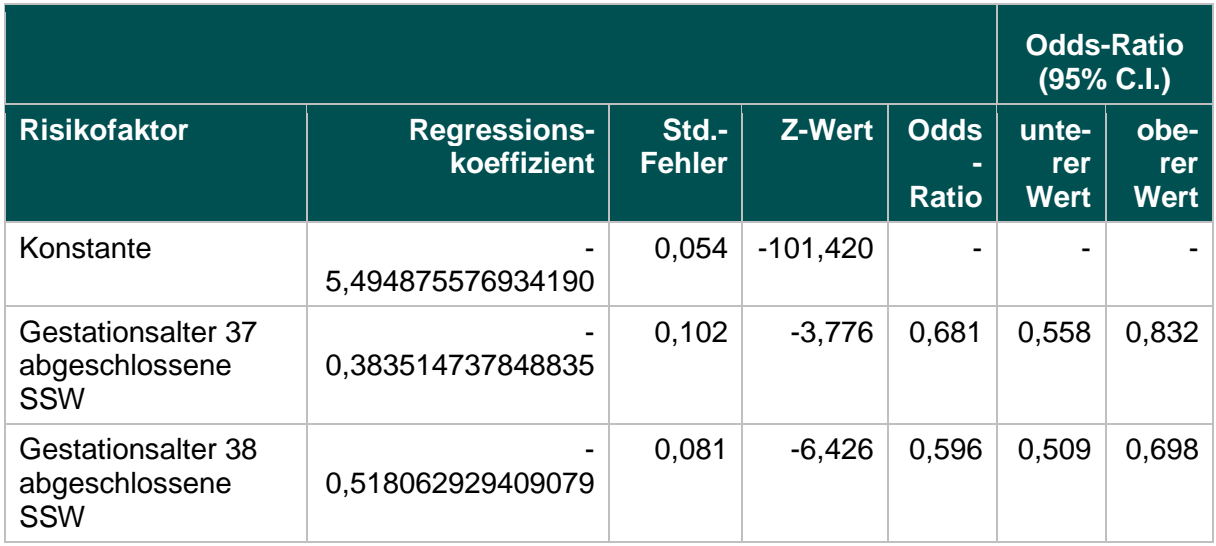

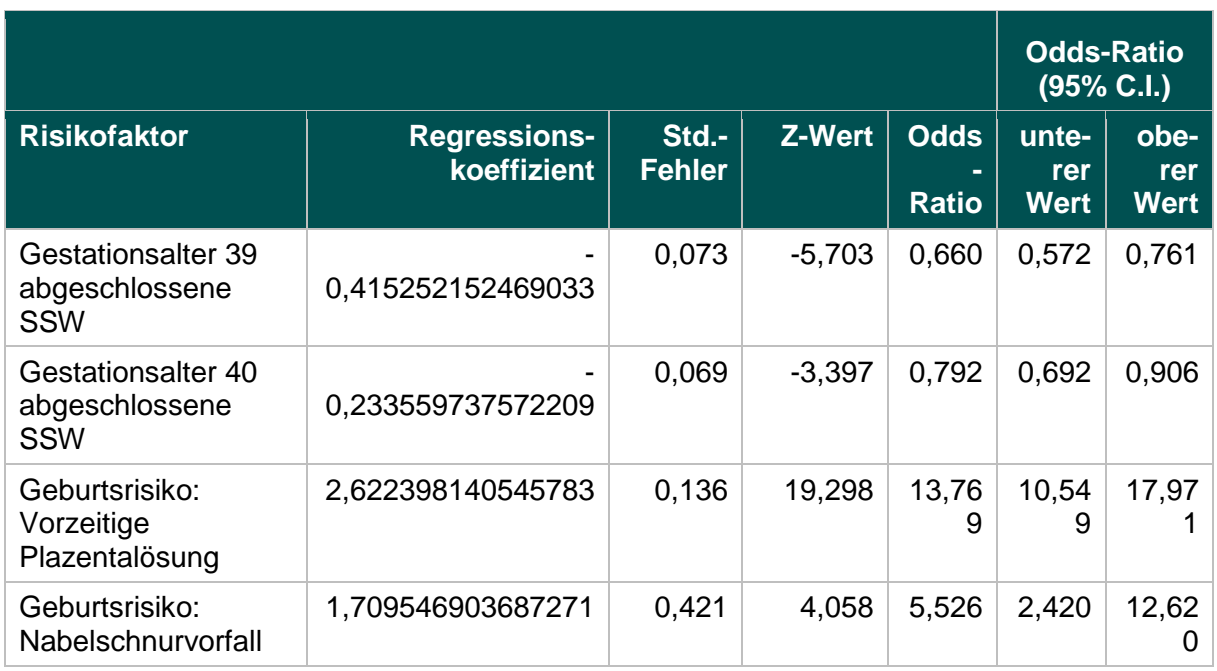

### **51803- Ebene 4: Verhältnis der beobachteten zur erwarteten Rate (O / E) an Kindern mit Azidose (pH < 7,00)**

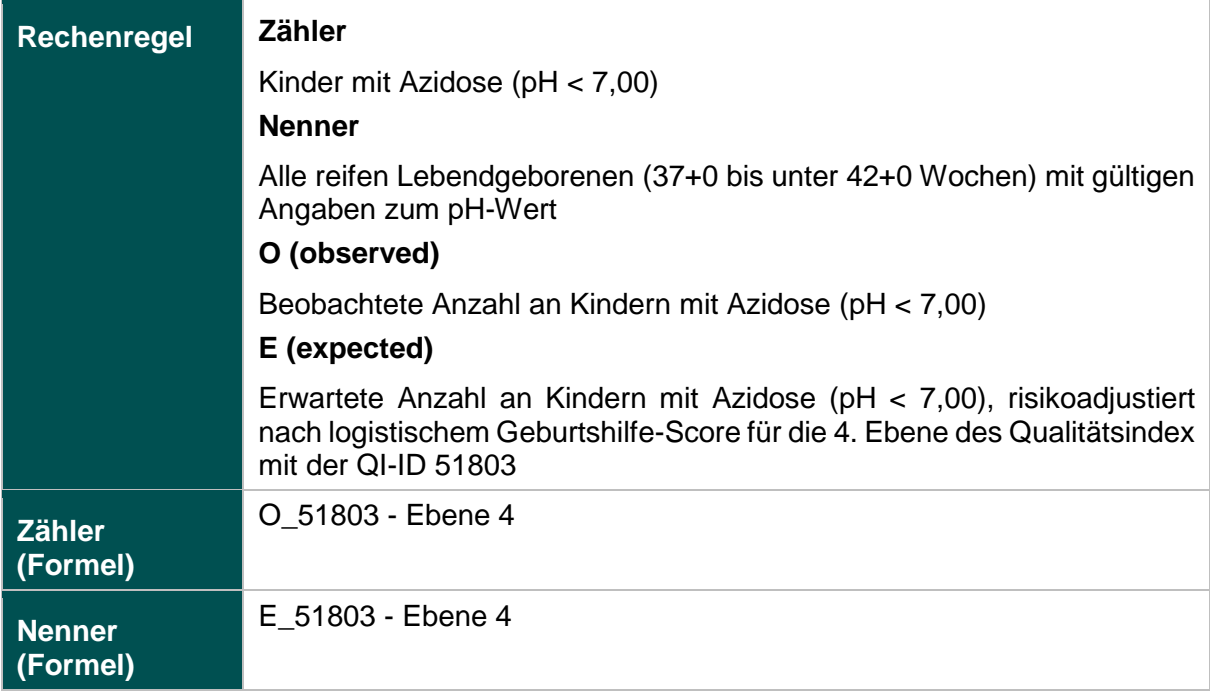

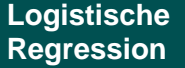

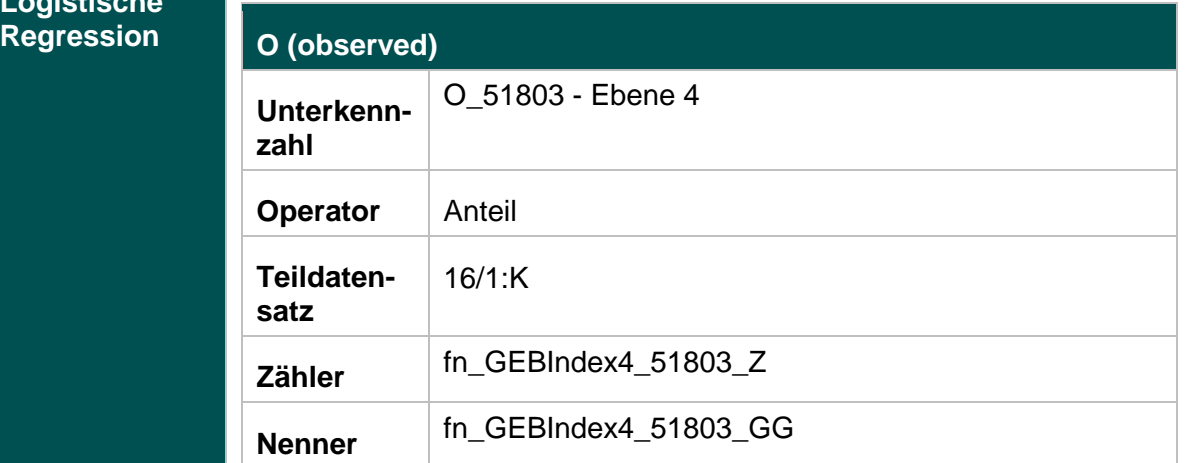

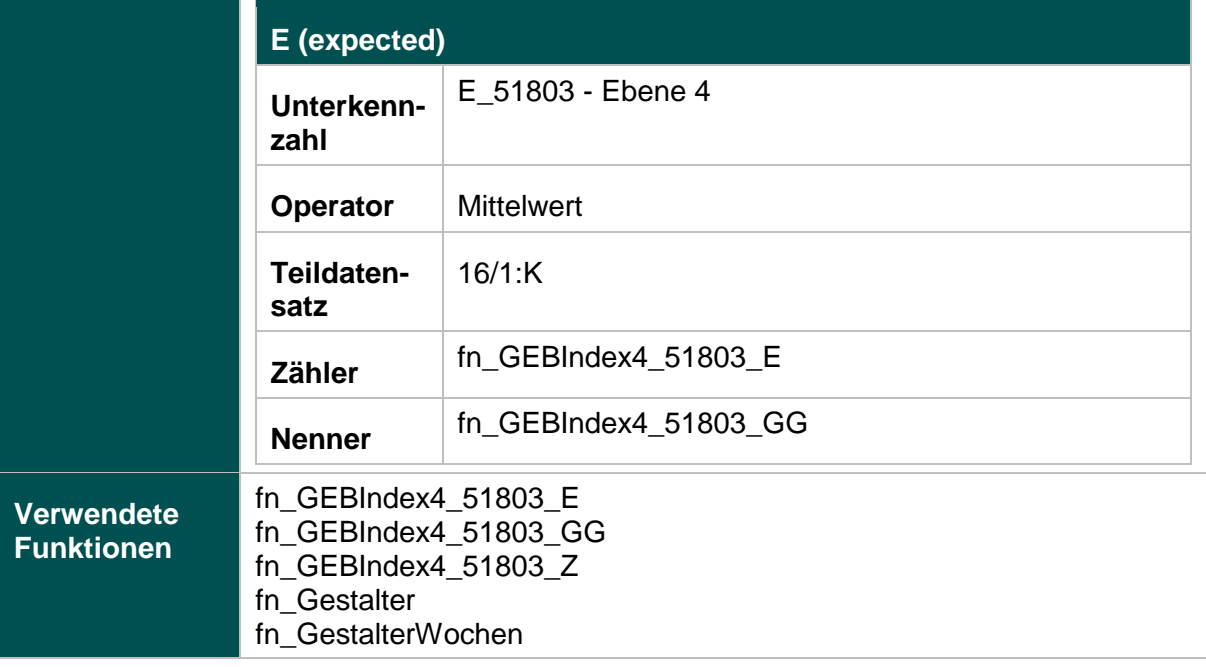

### **Risikofaktoren**

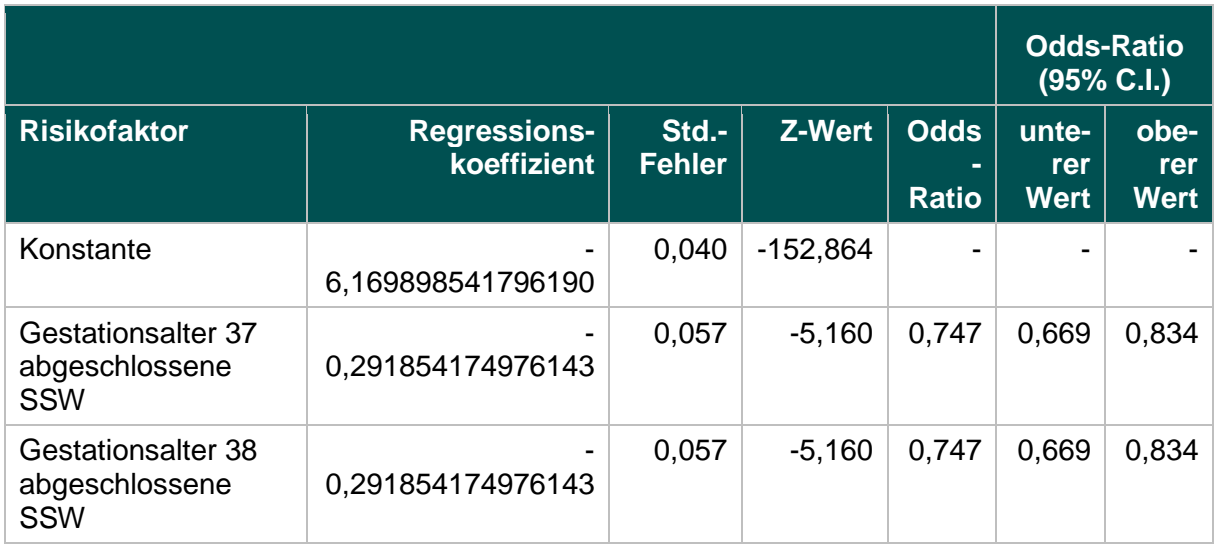

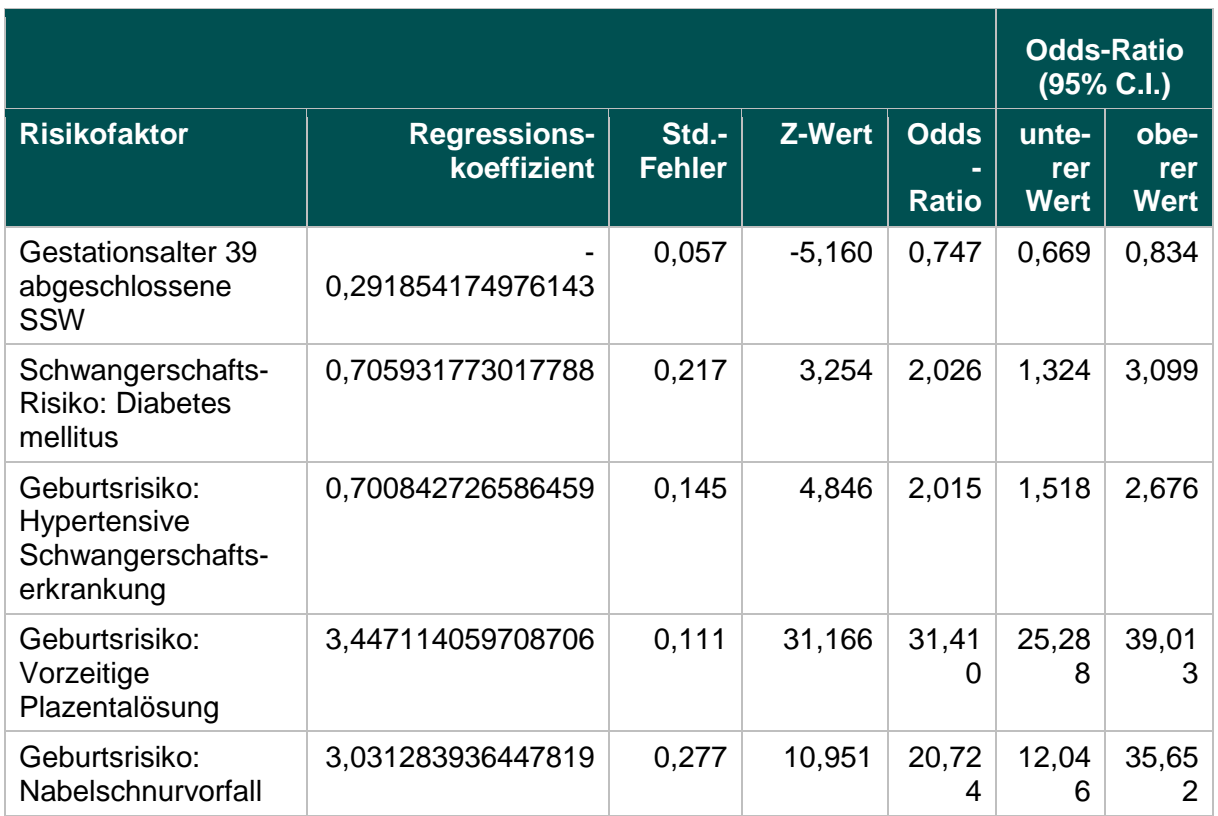

# **Mammachirurgie (18.1)**

#### **2163: Primäre Axilladissektion bei DCIS**

### **Verwendete Datenfelder**

### Datenbasis: Spezifikation 2017

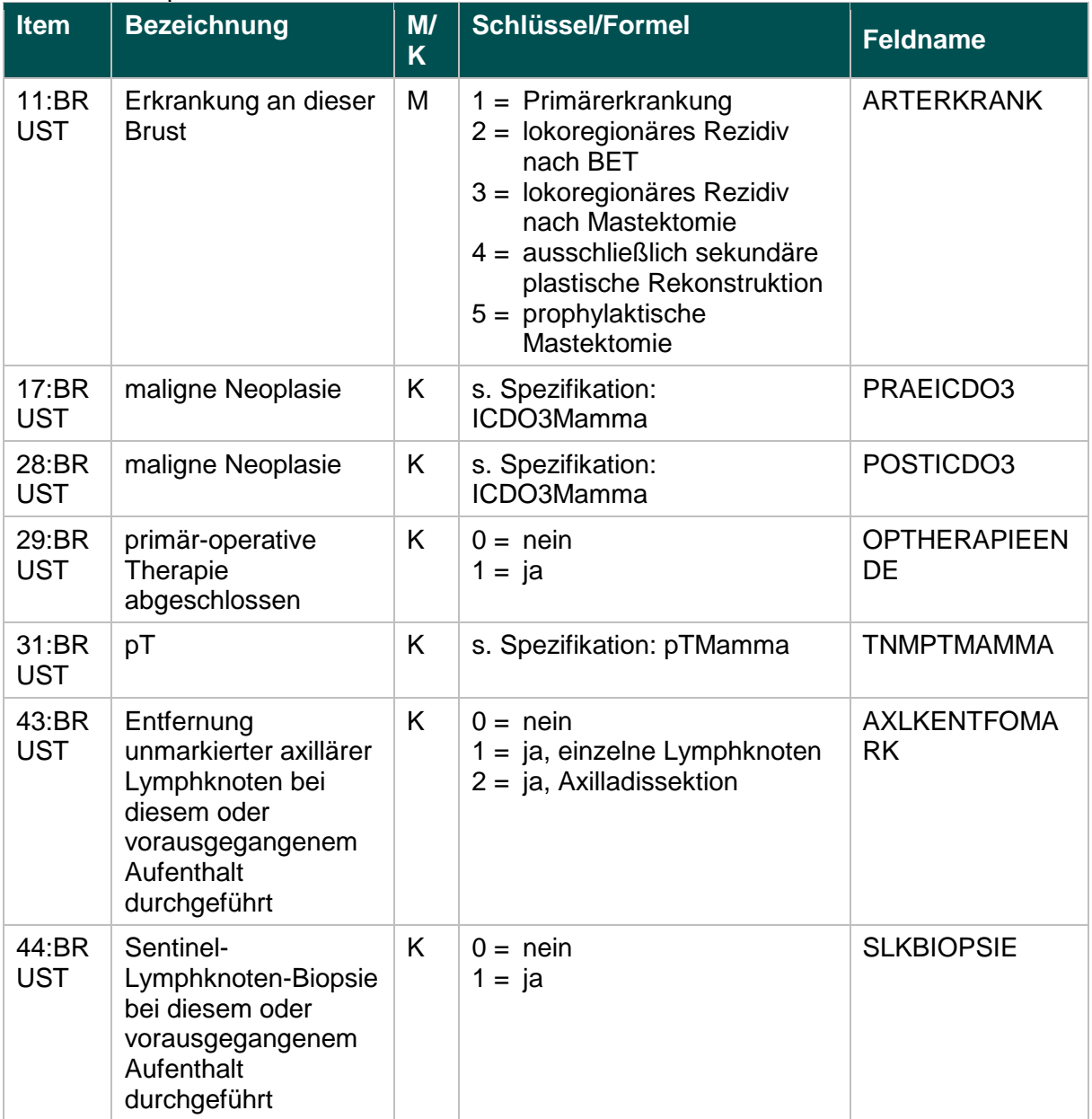

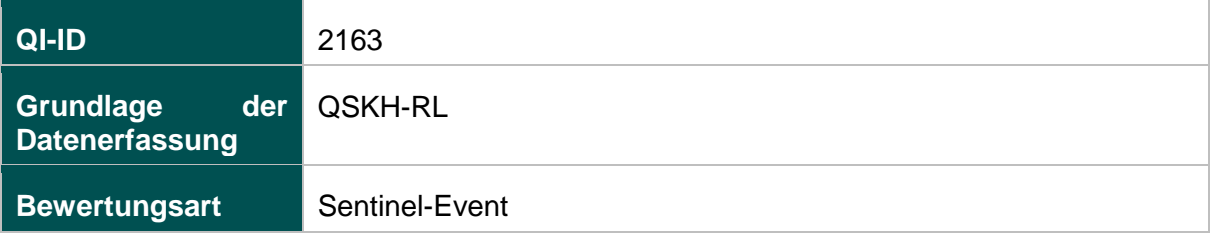

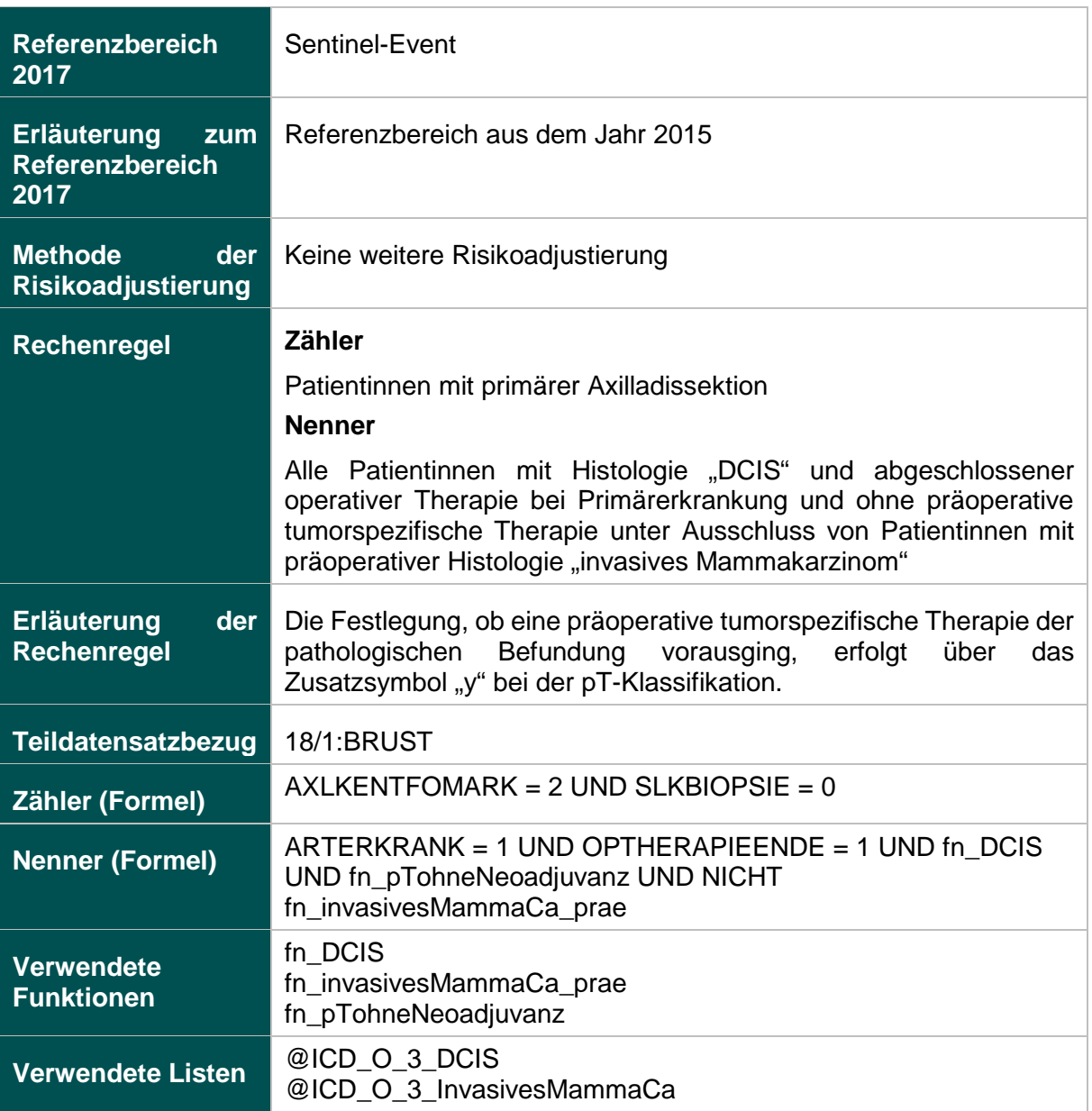

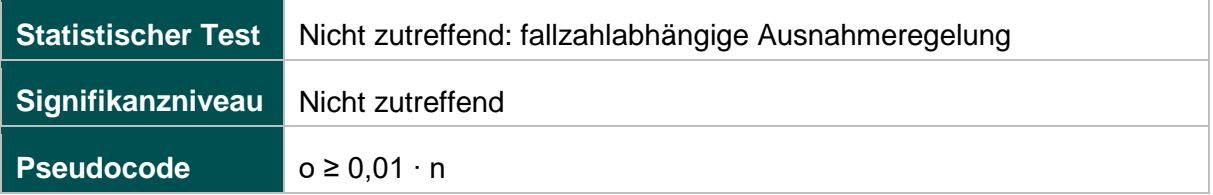

### **52279: Intraoperative Präparatradiografie oder intraoperative Präparatsonografie bei sonografischer Drahtmarkierung**

#### **Verwendete Datenfelder**

#### Datenbasis: Spezifikation 2017

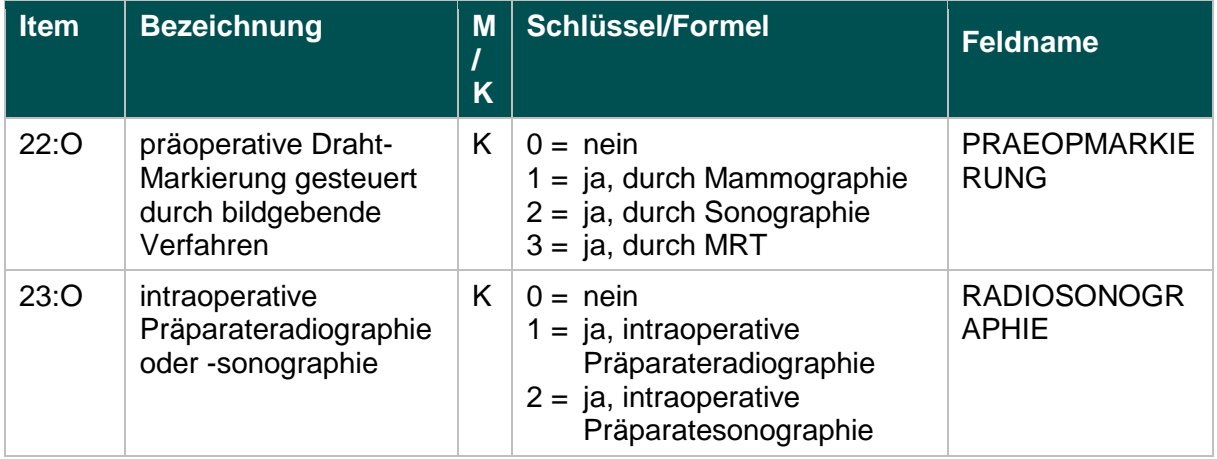

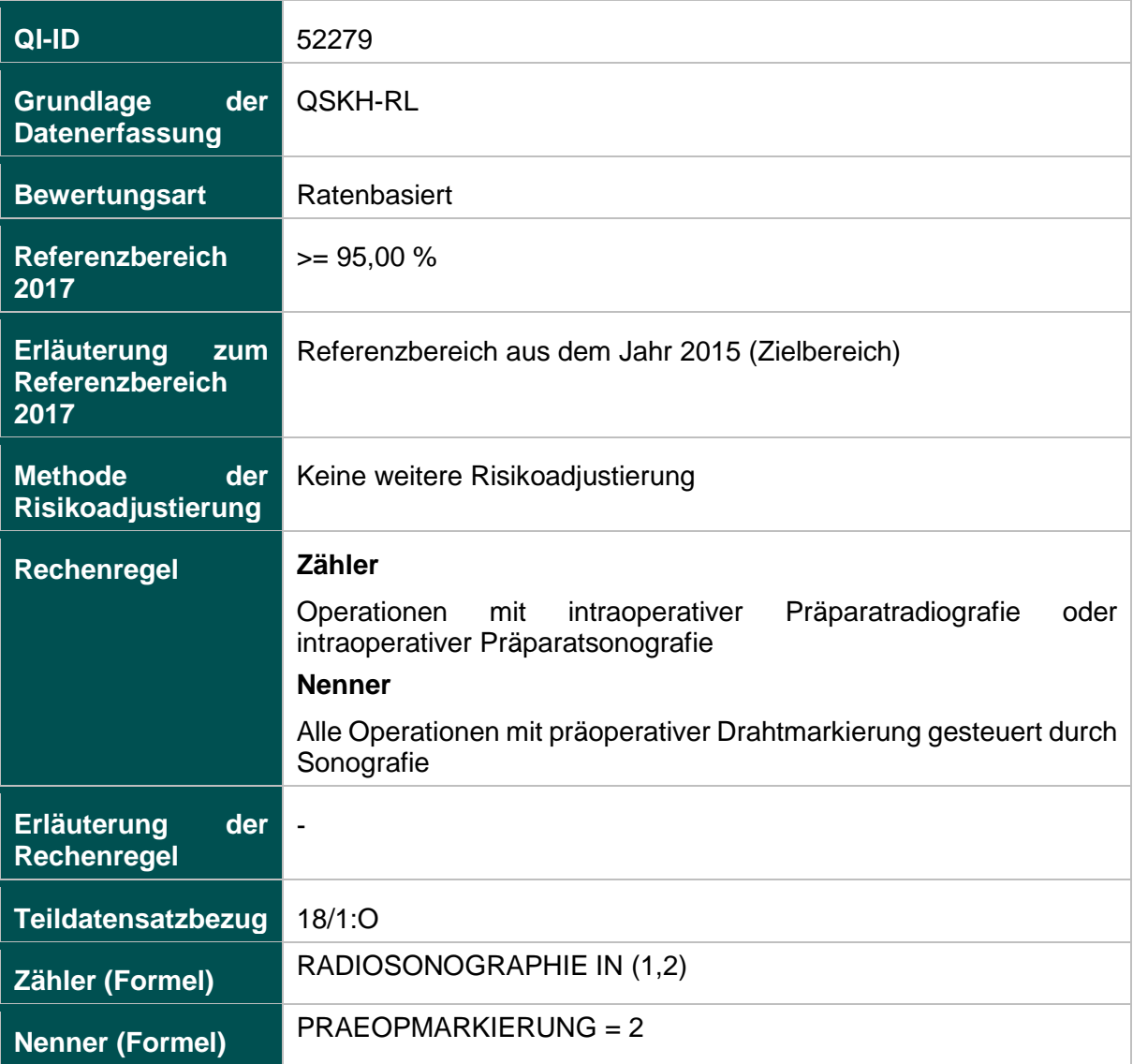

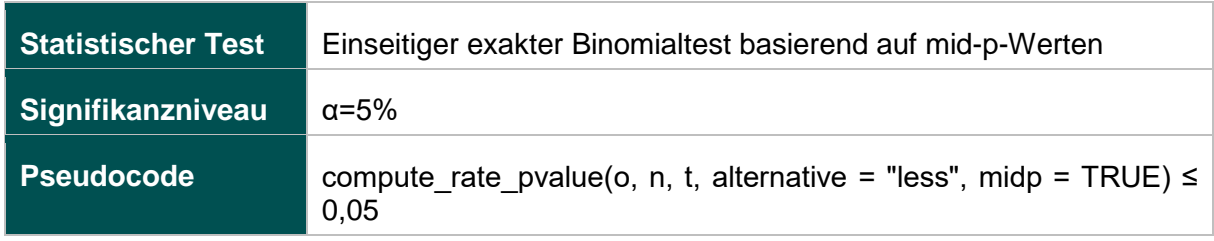

#### **52330: Intraoperative Präparatradiografie oder intraoperative Präparatsonografie bei mammografischer Drahtmarkierung**

#### **Verwendete Datenfelder**

#### Datenbasis: Spezifikation 2017

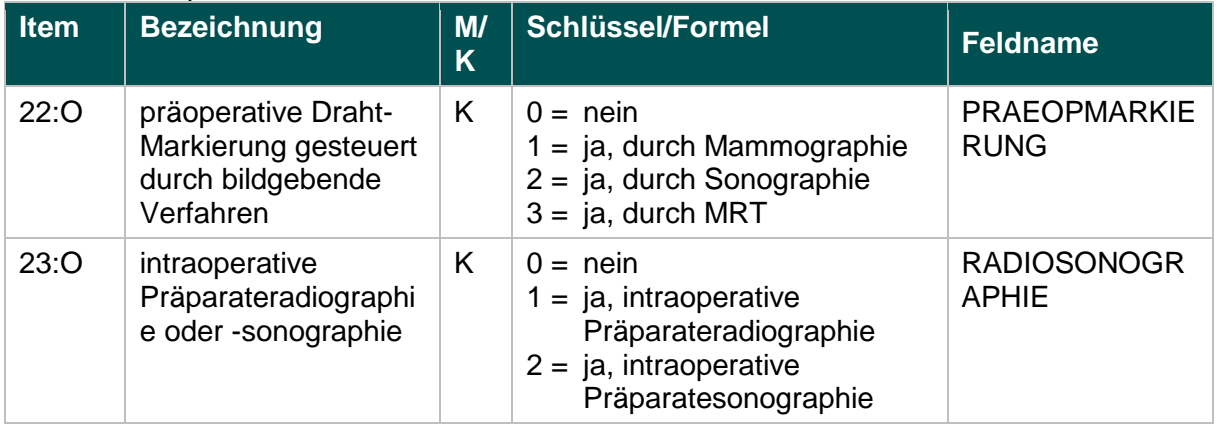

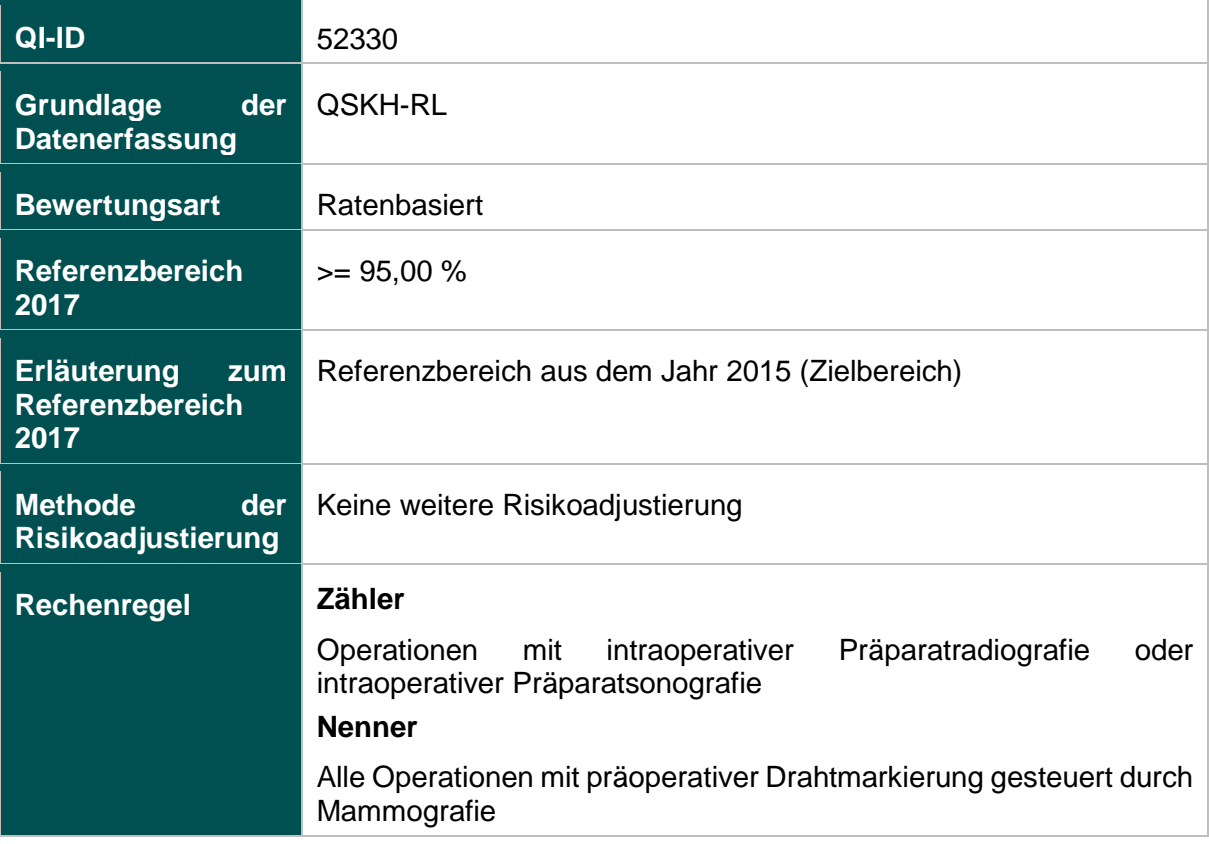

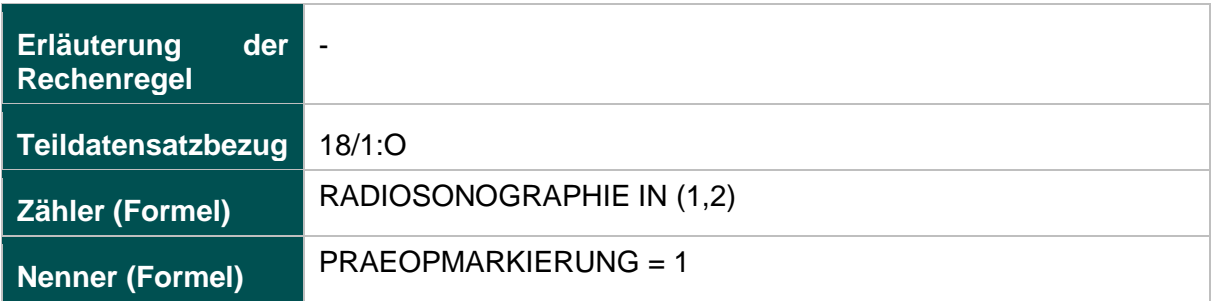

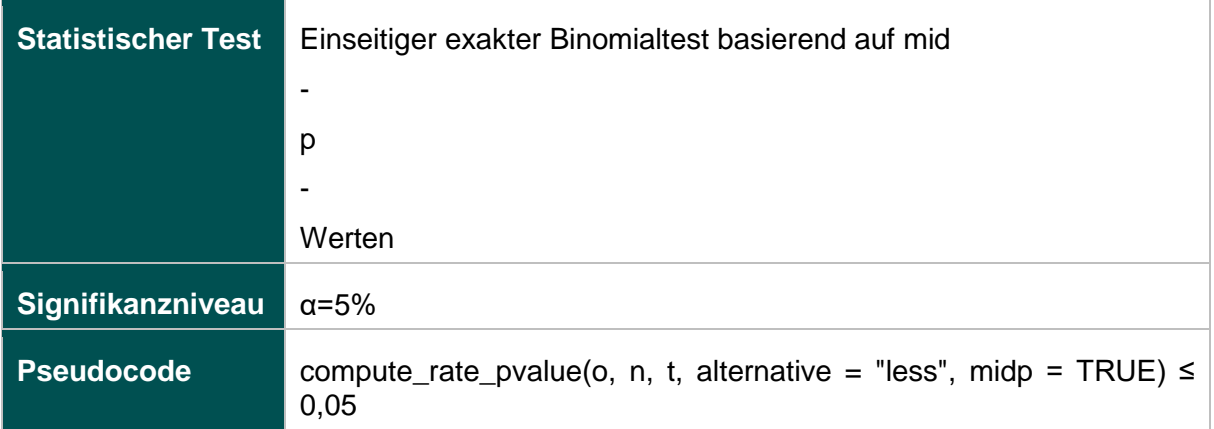

### **Anhang zur Anlage 1**

### **Listen (15.1)**

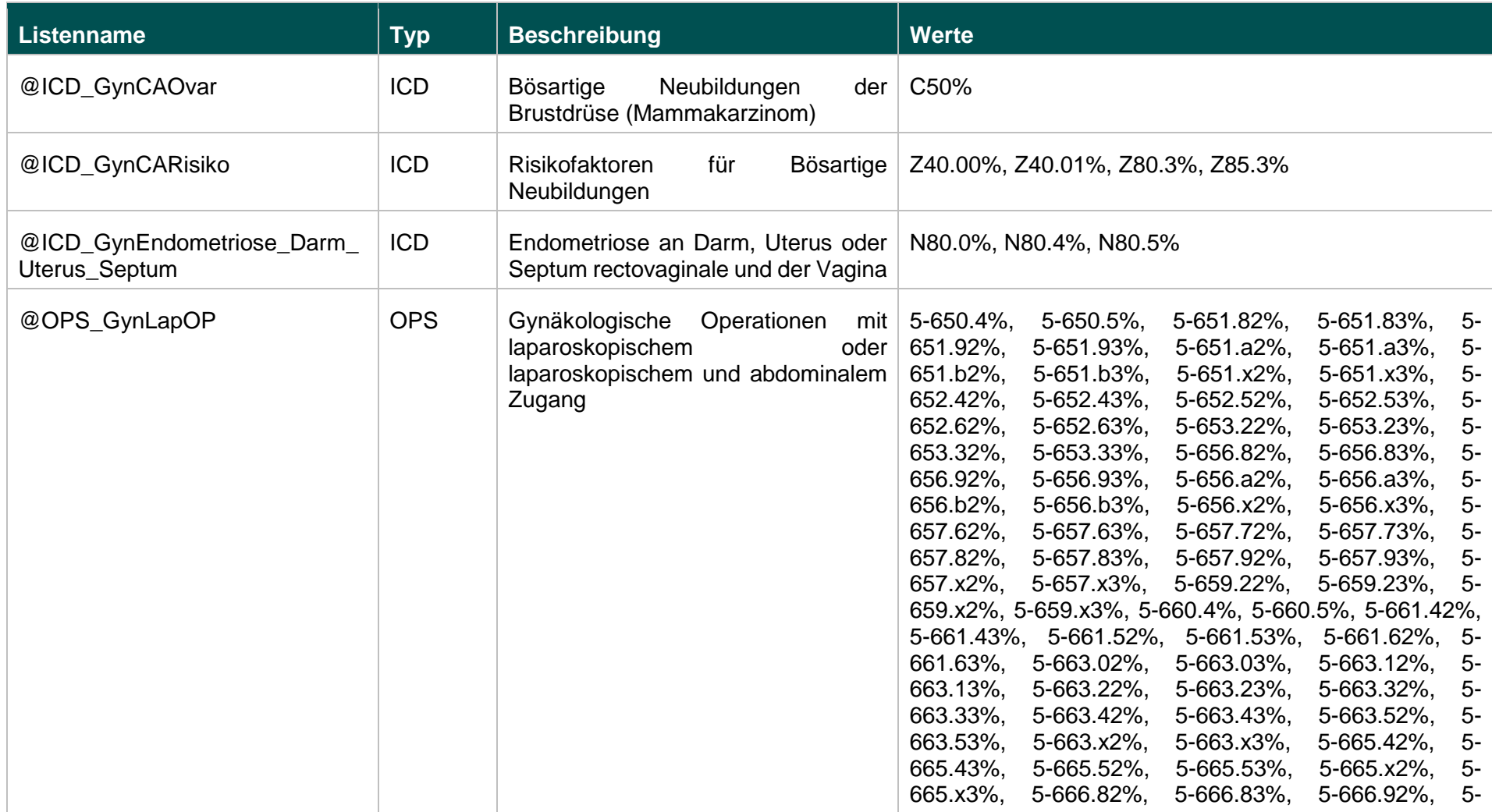

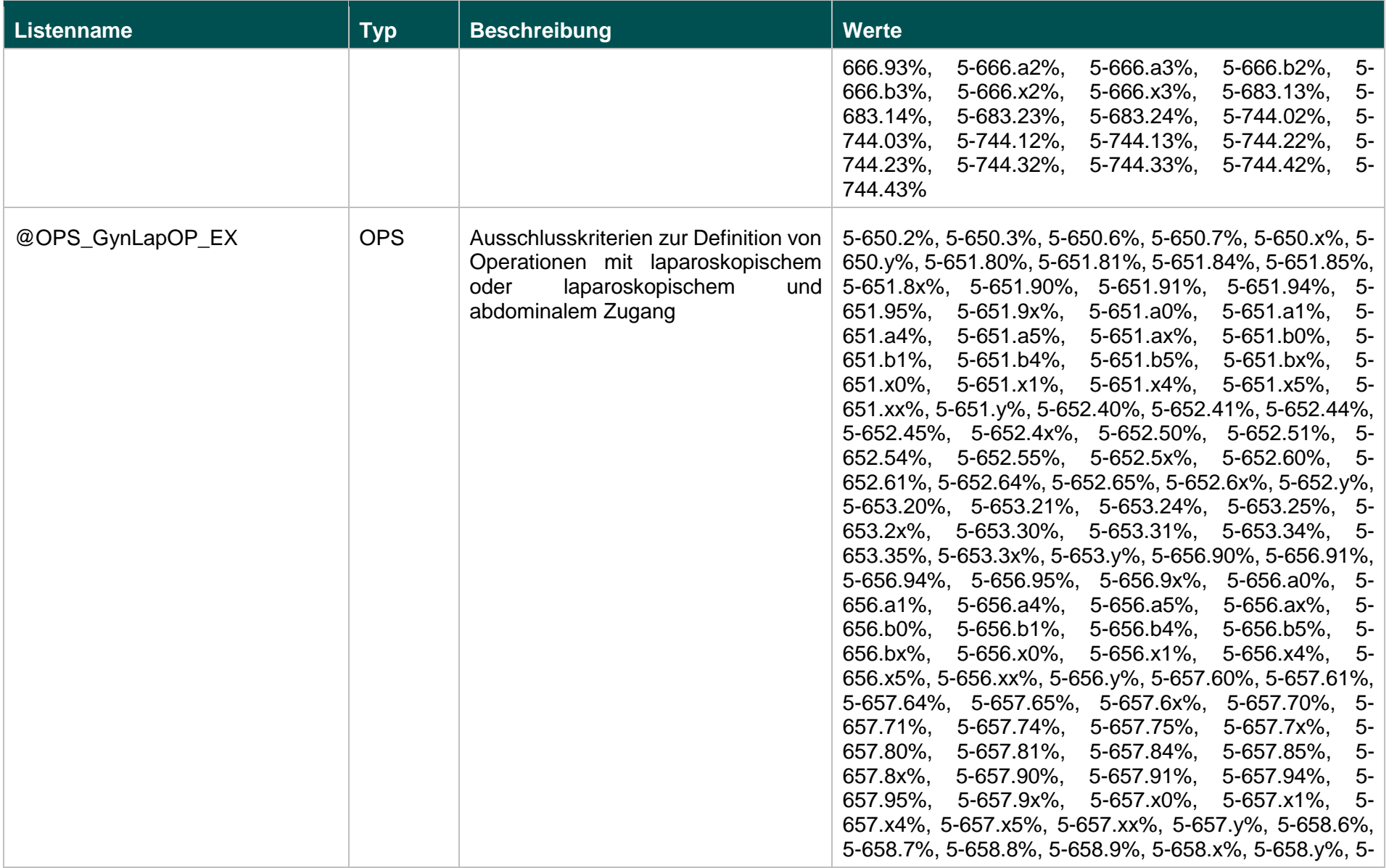

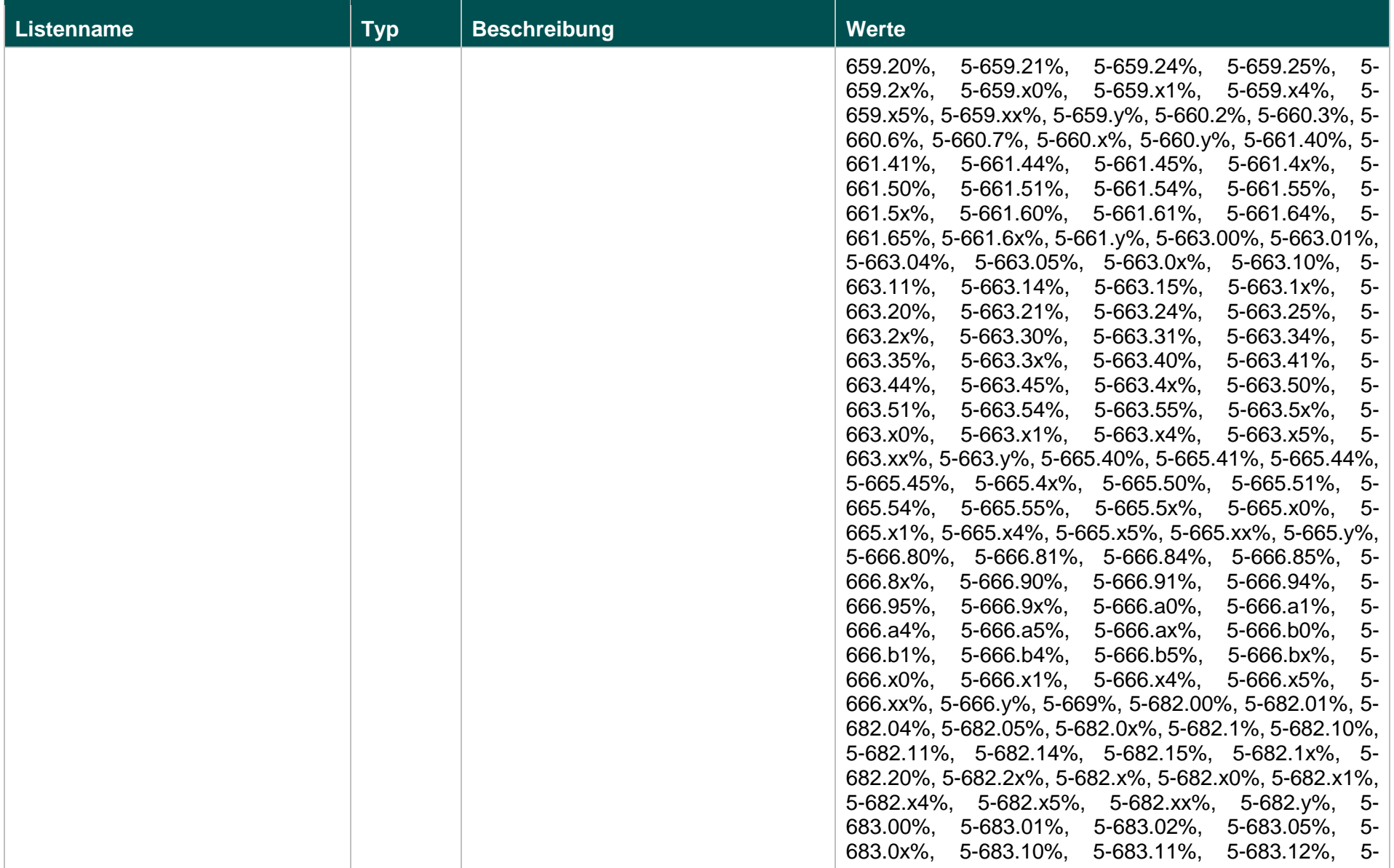
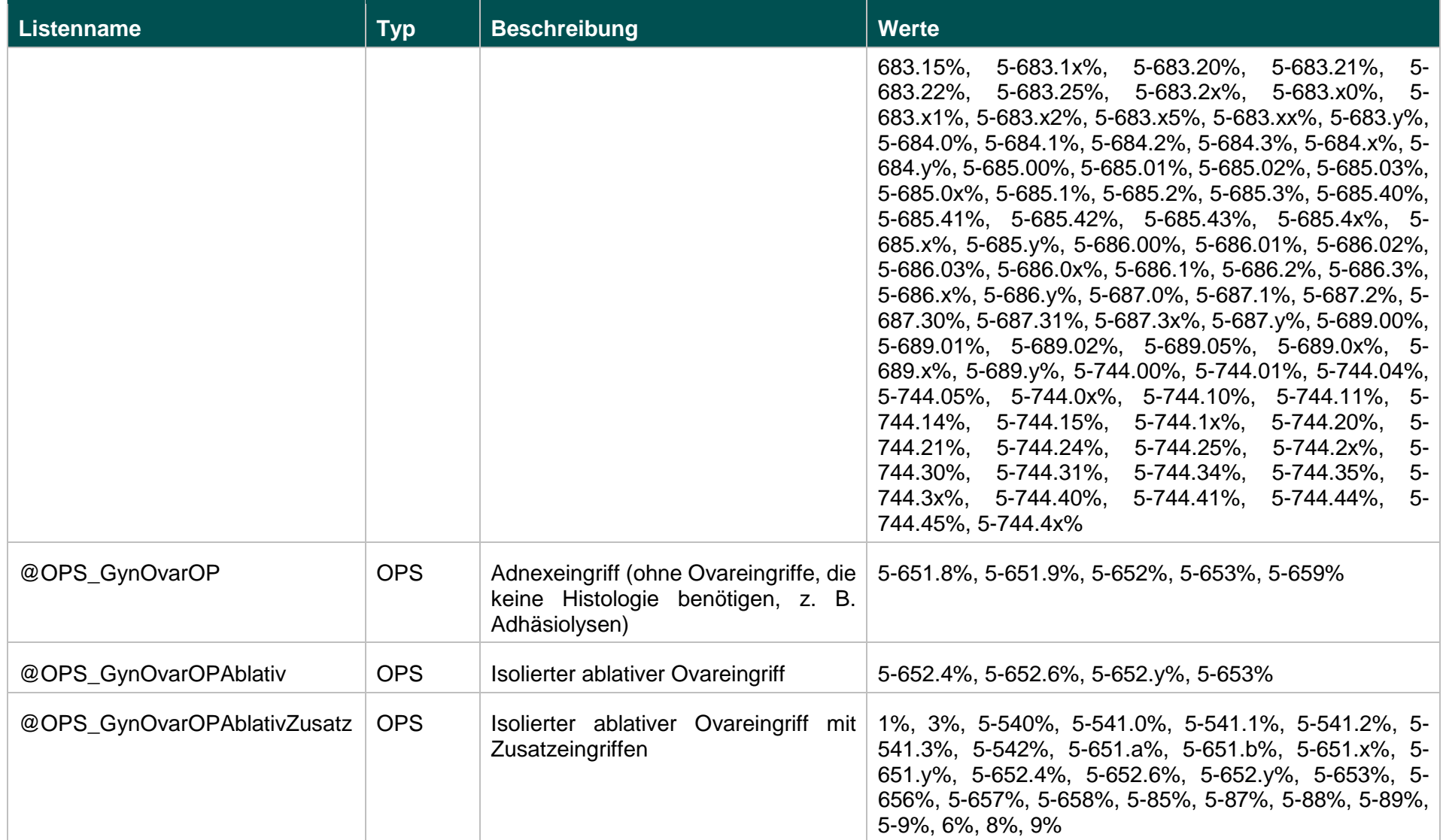

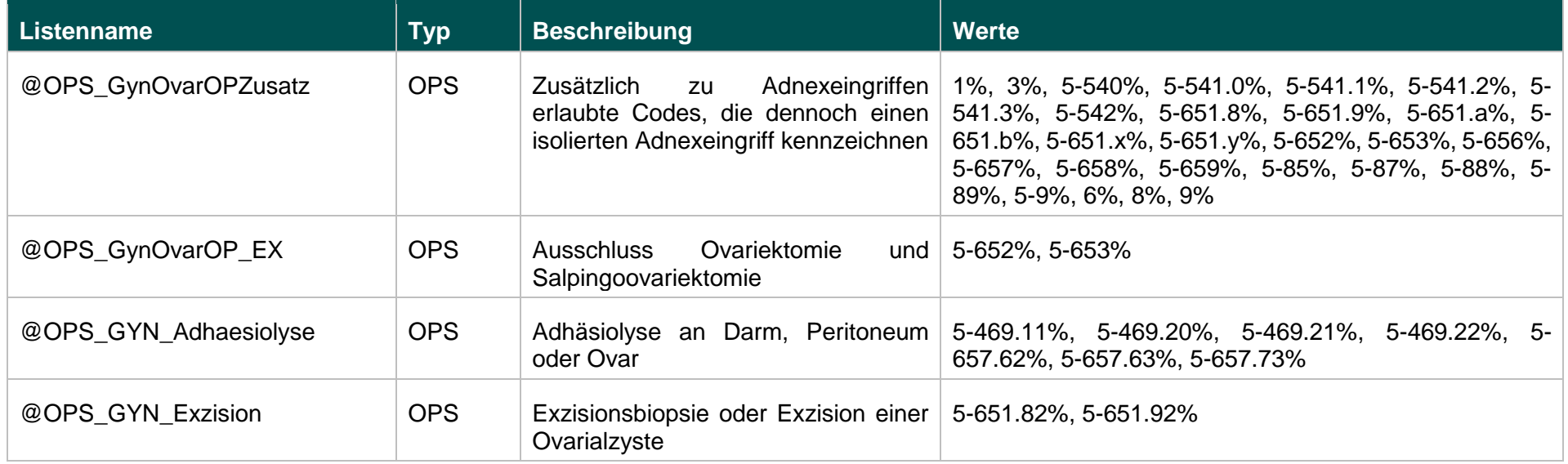

# **Funktionen (15.1)**

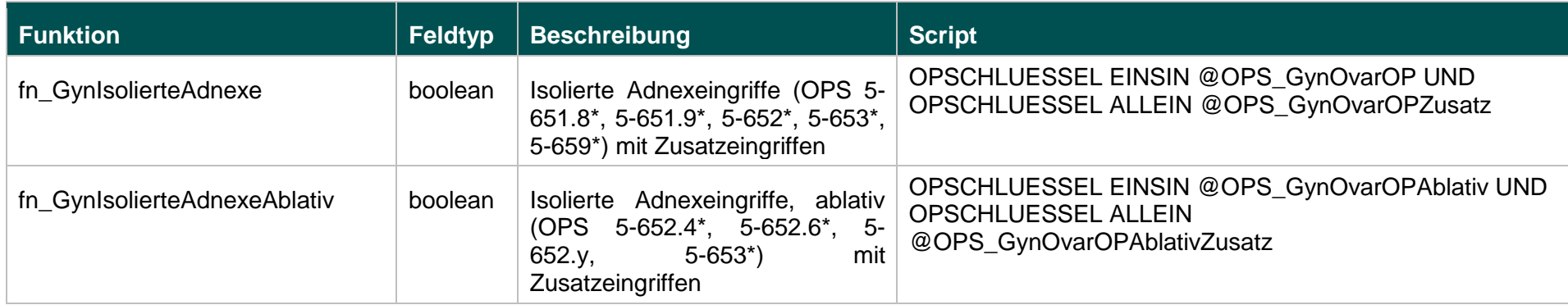

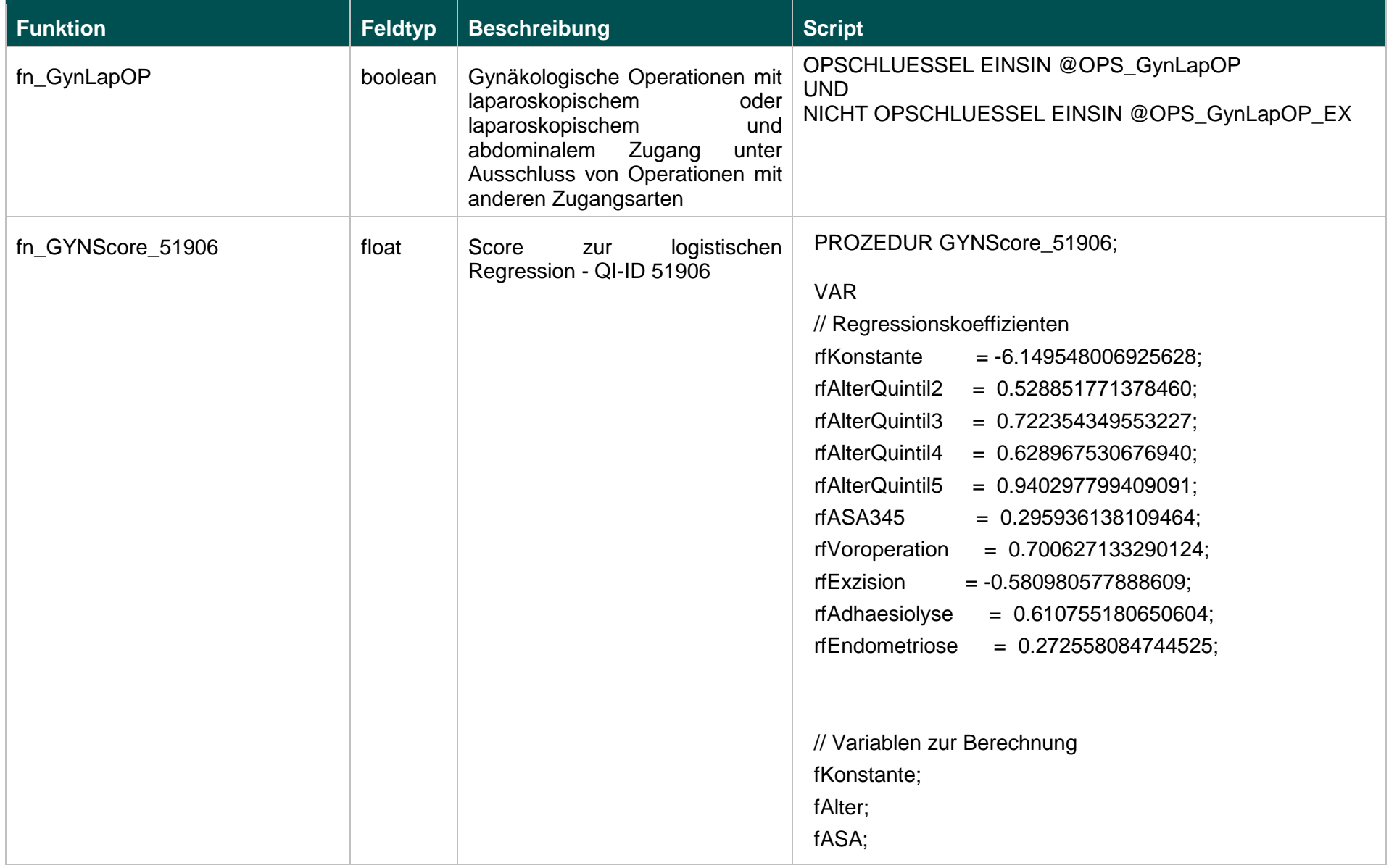

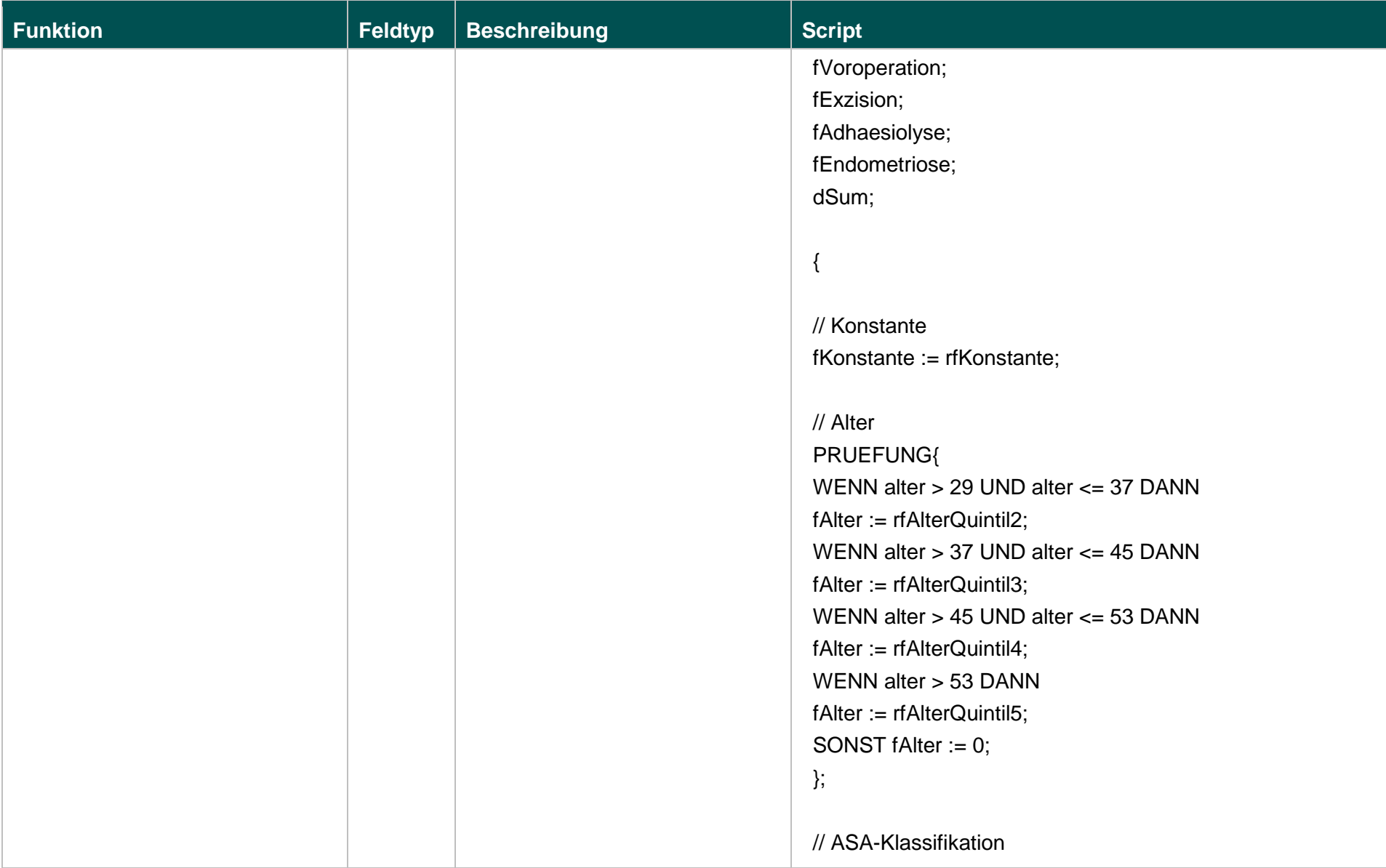

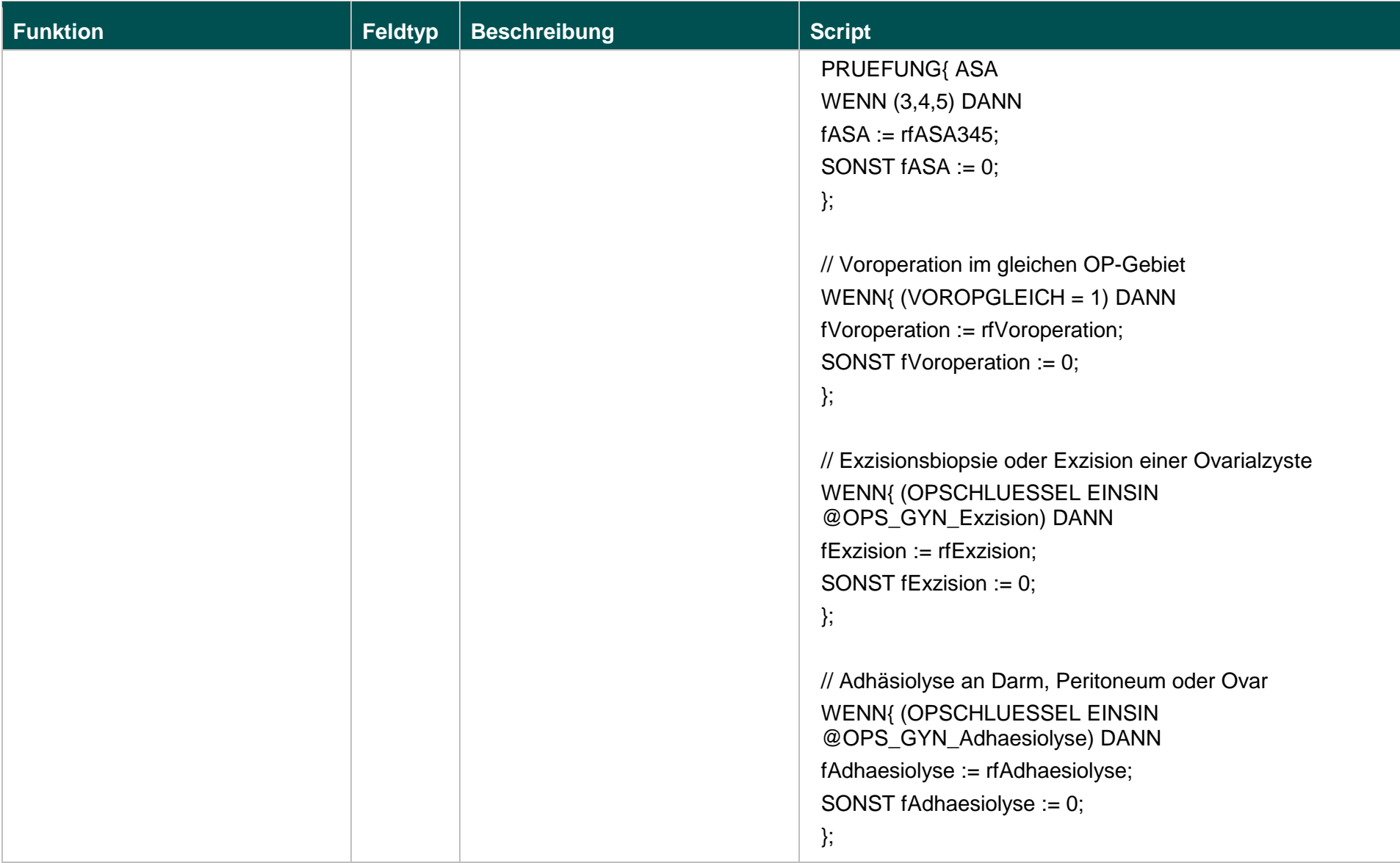

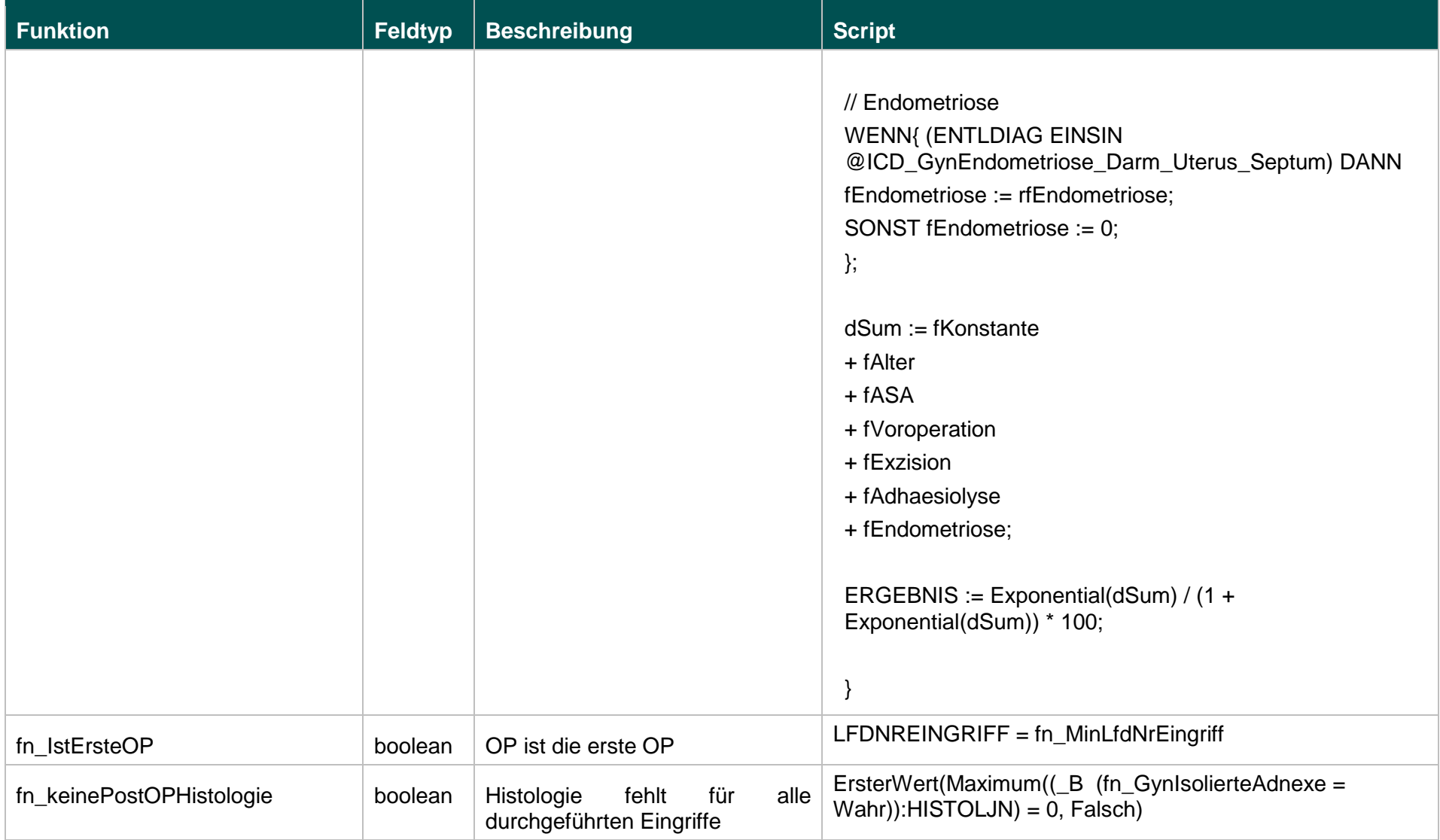

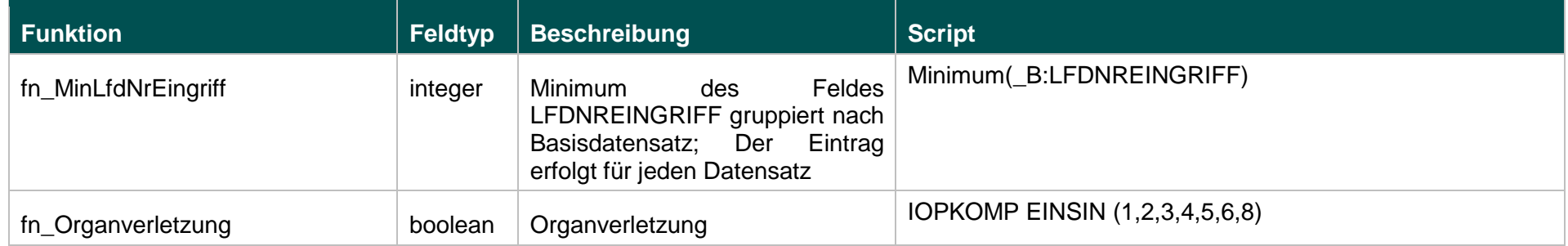

# **Listen (16.1)**

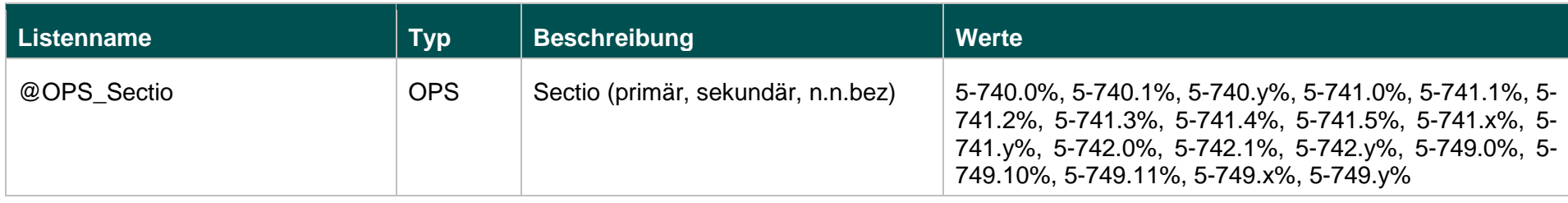

# **Funktionen (16.1)**

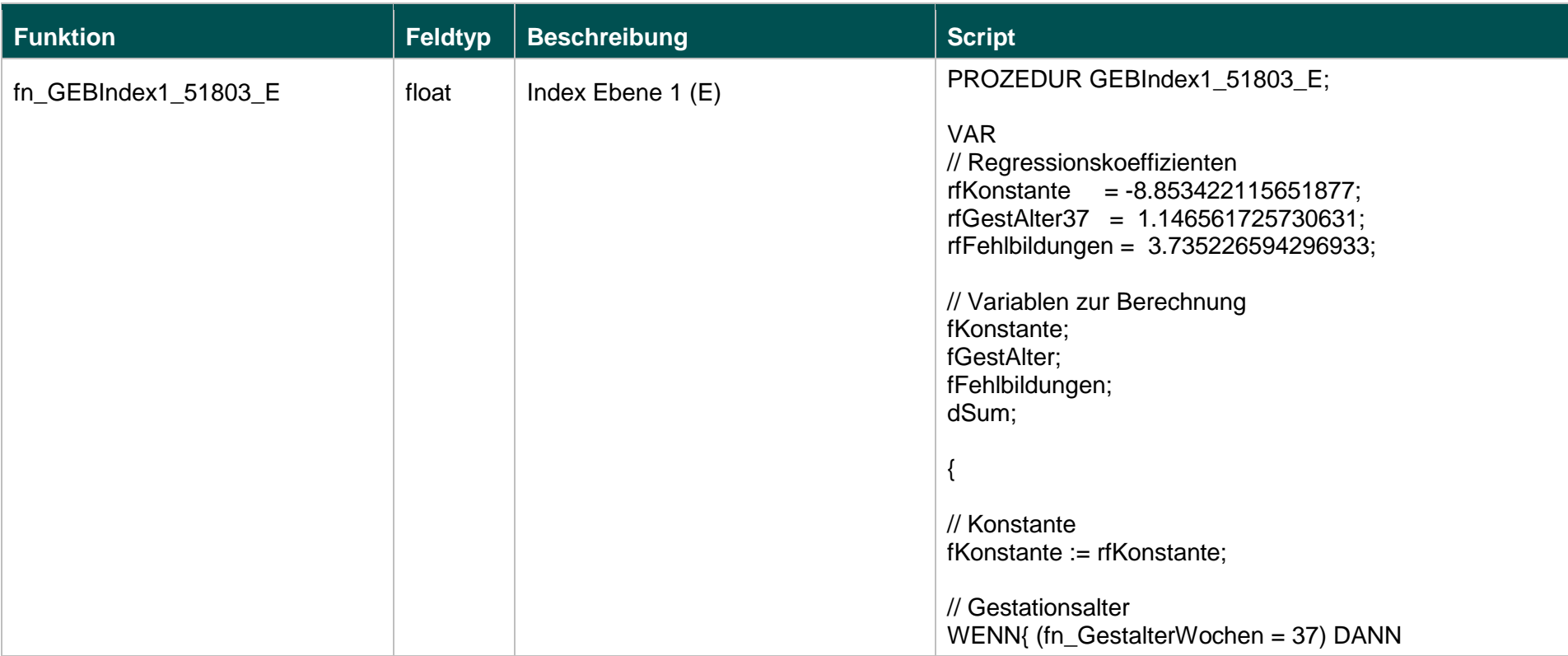

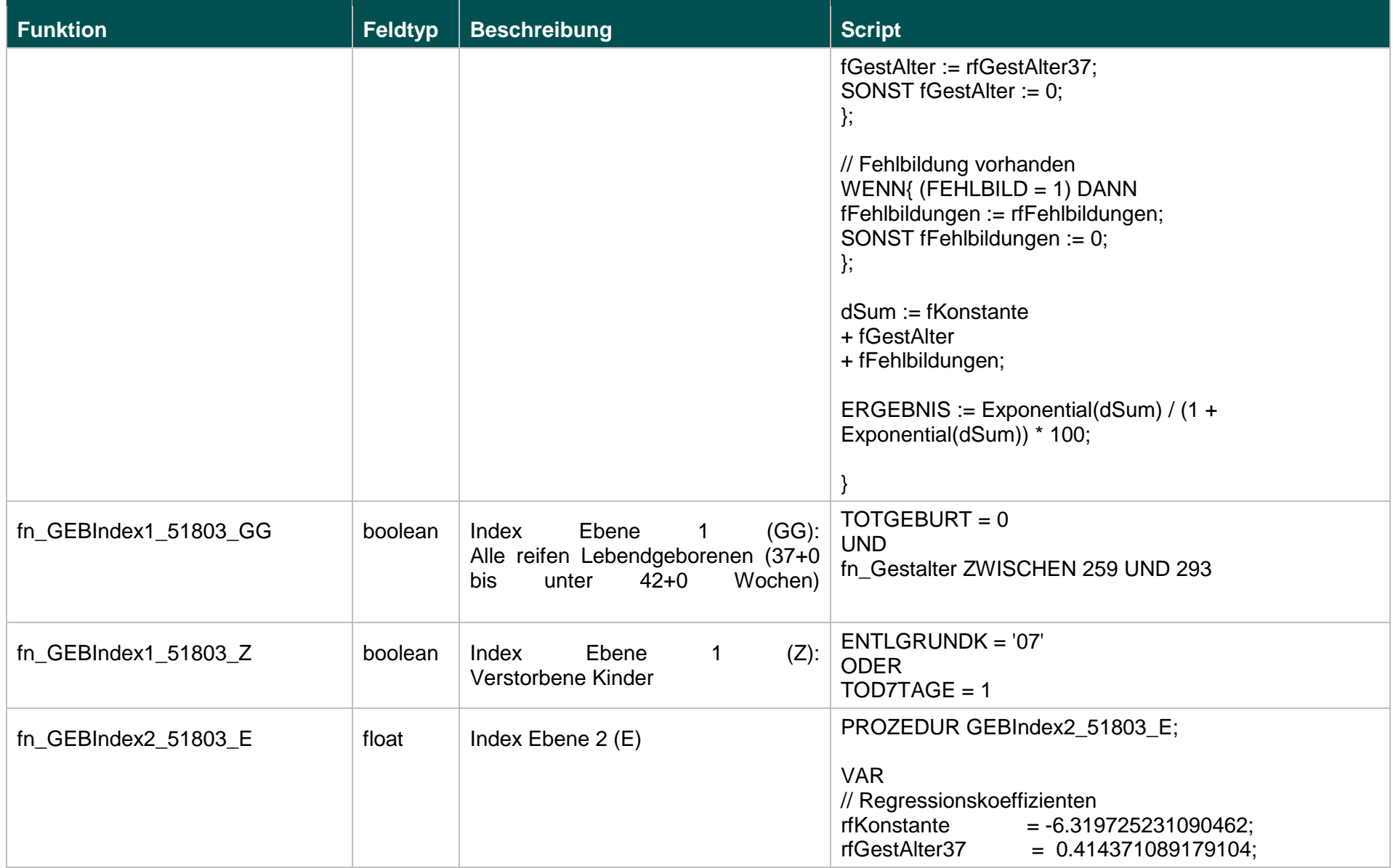

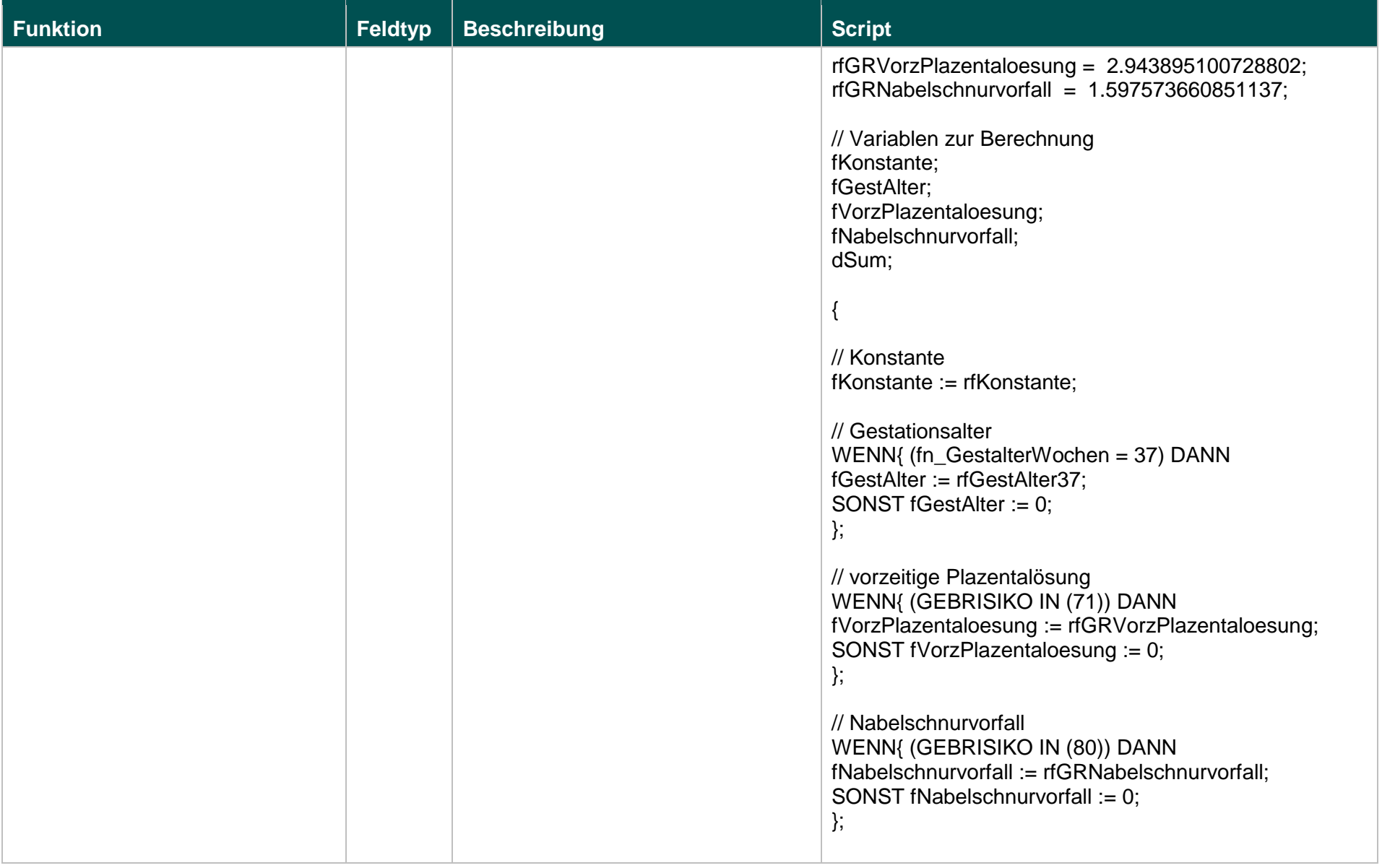

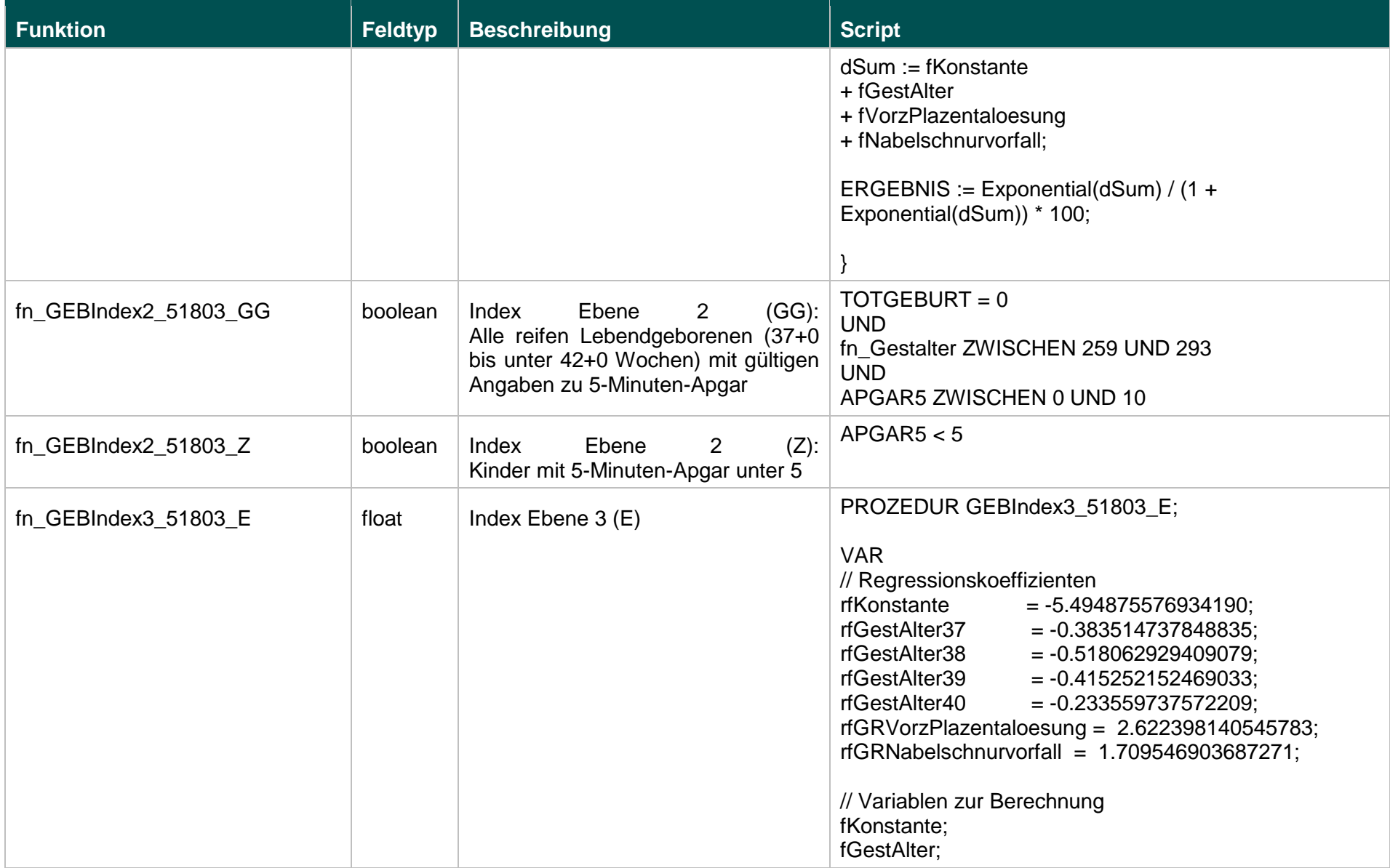

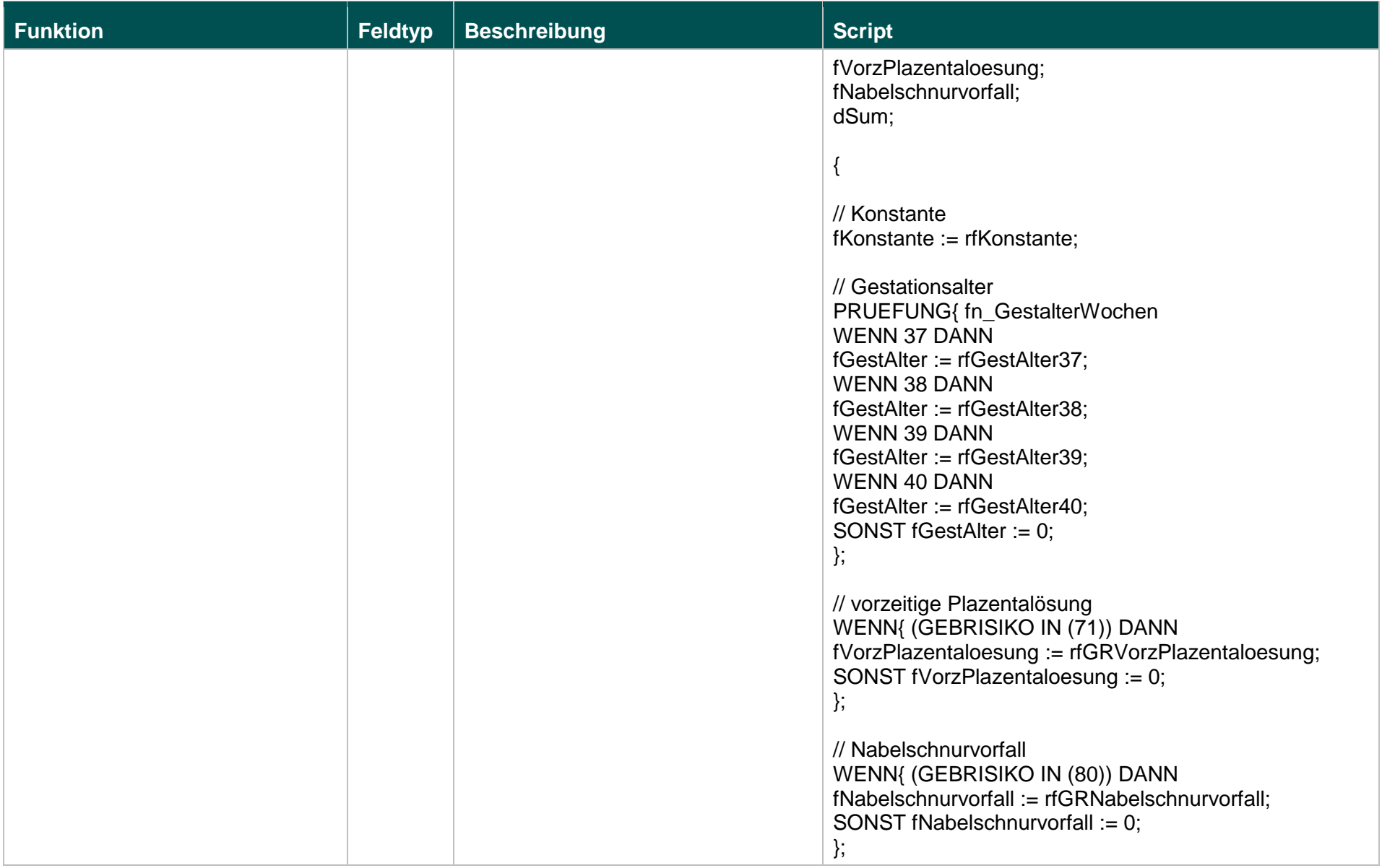

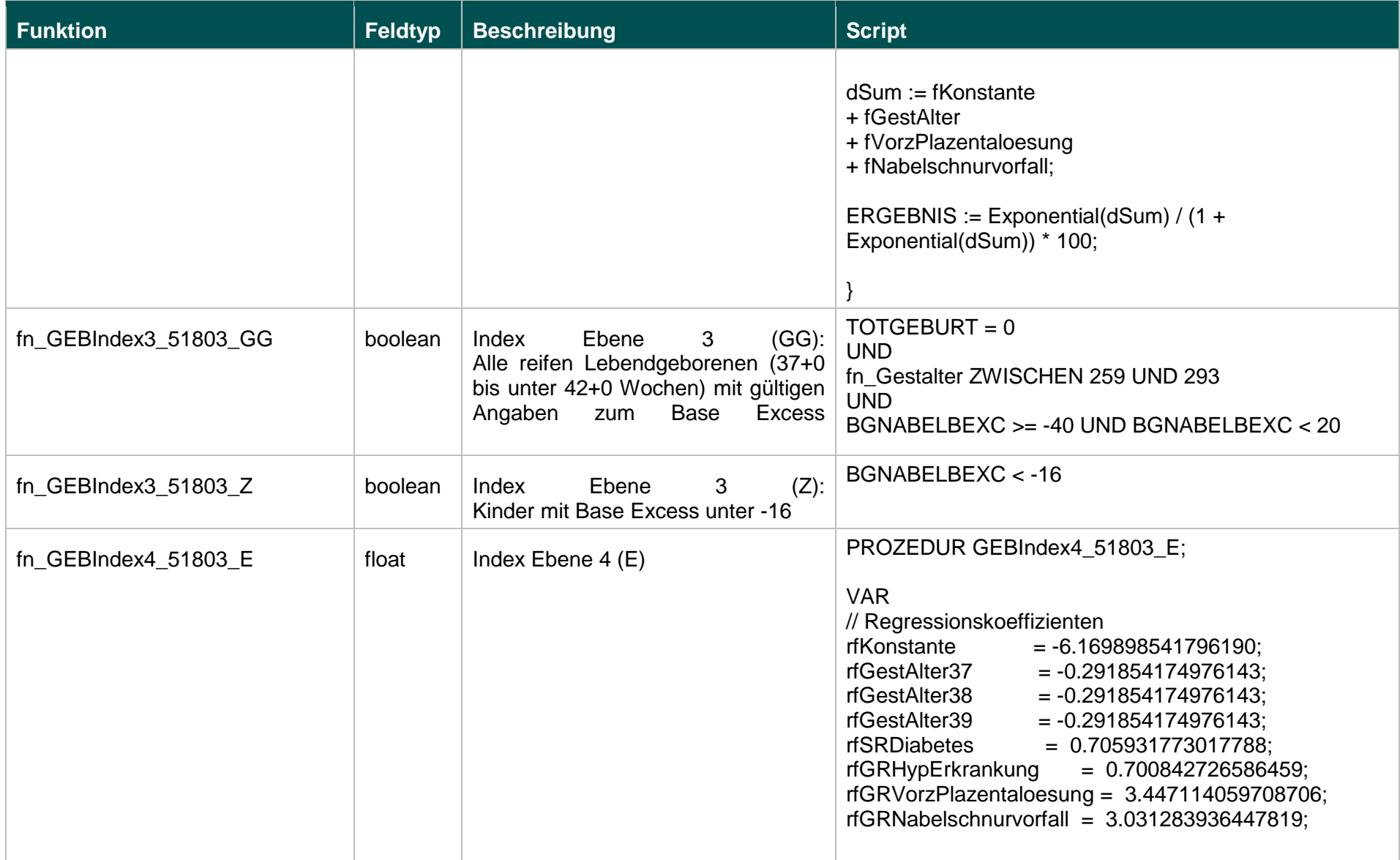

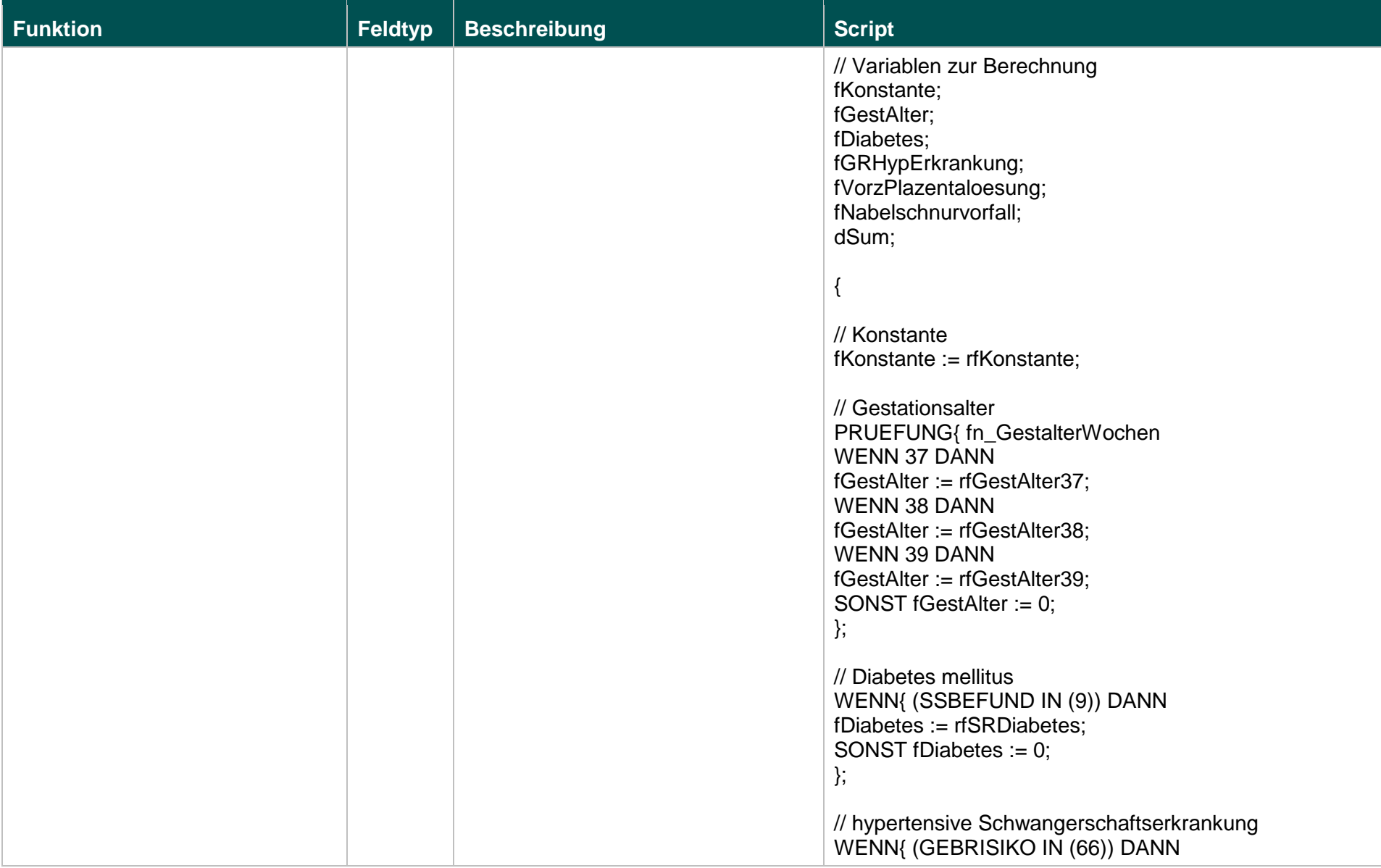

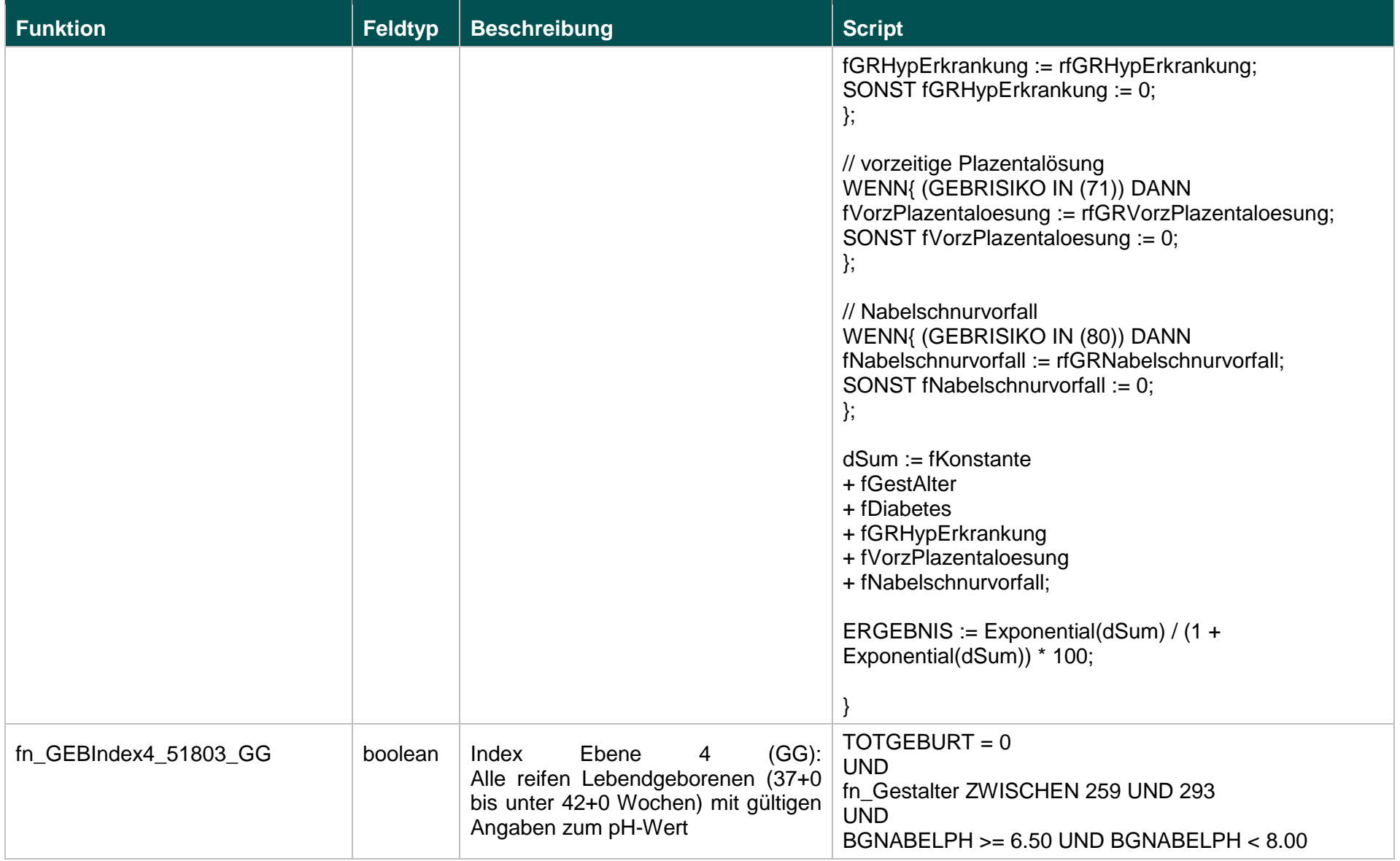

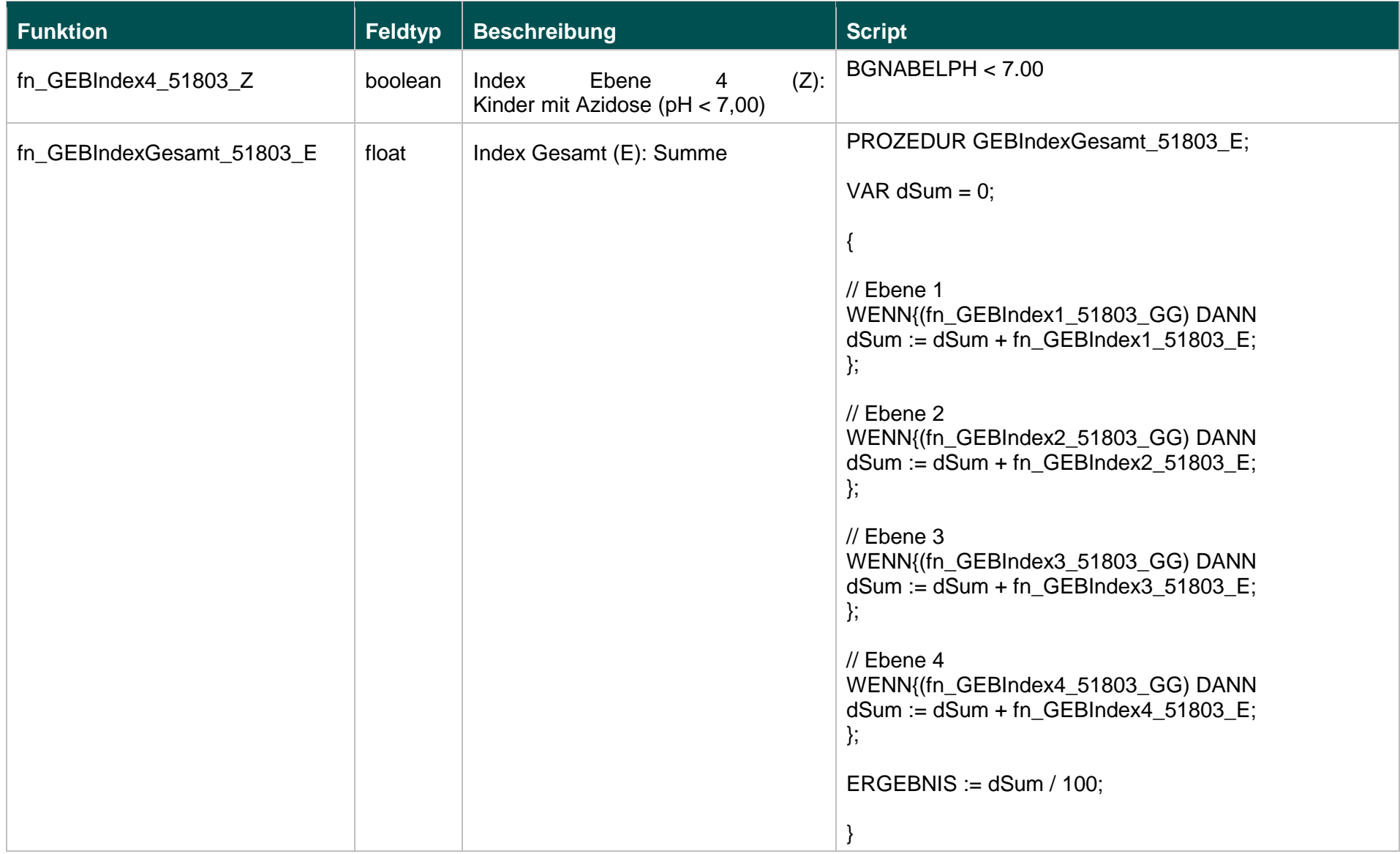

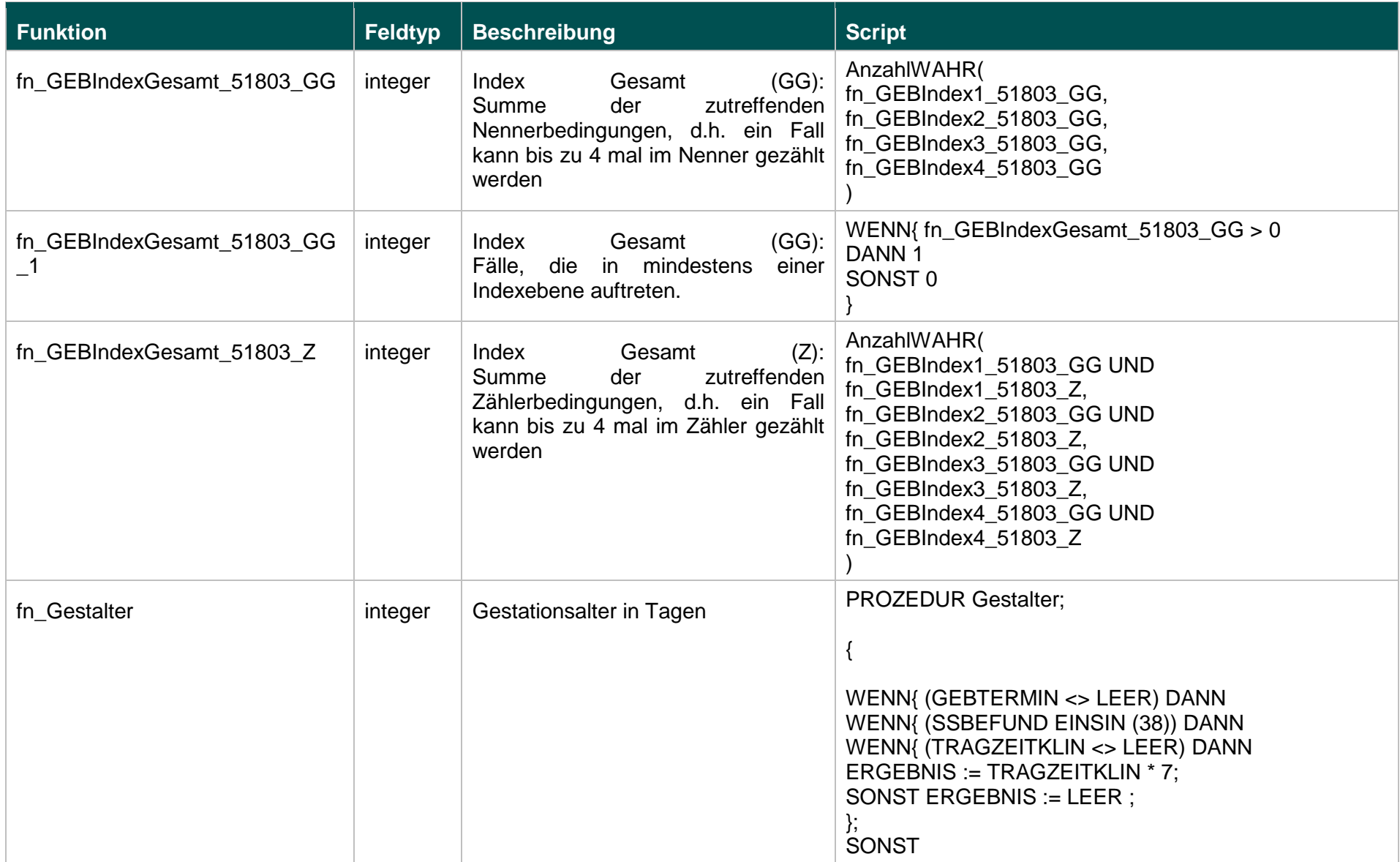

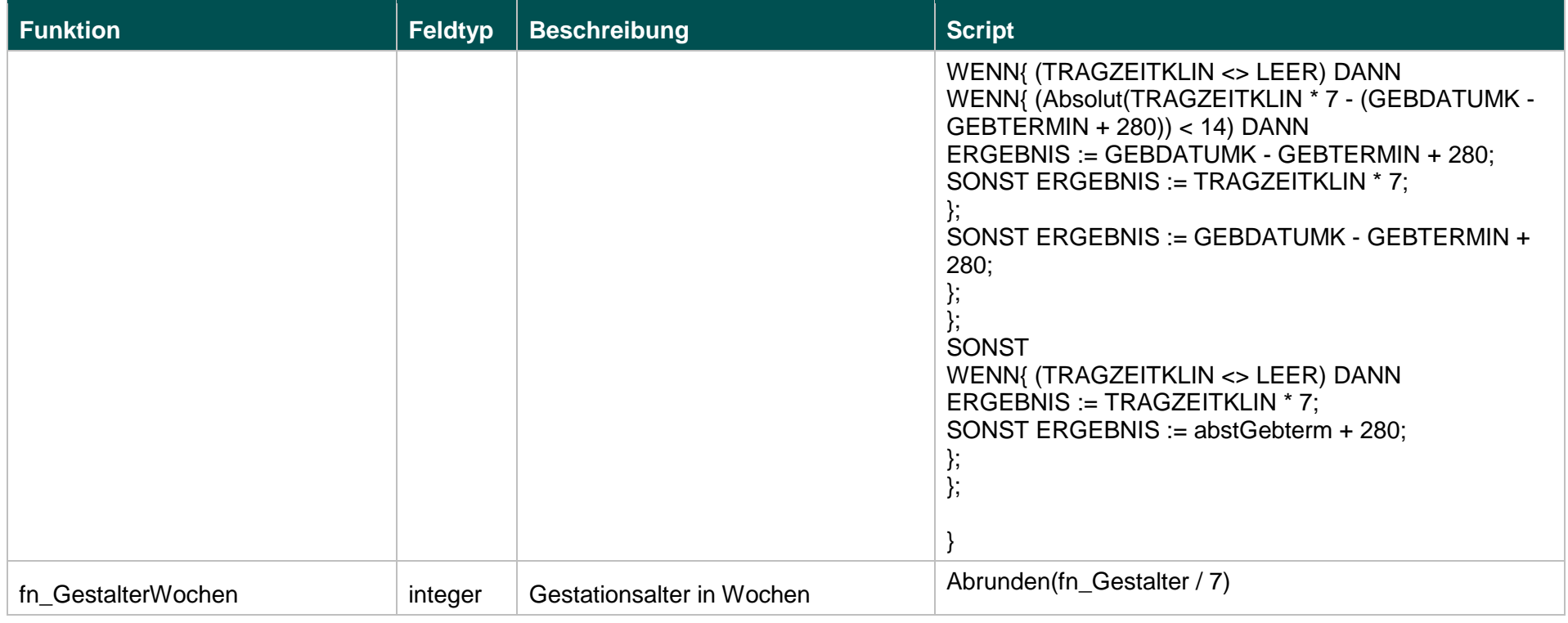

# **Listen (18.1)**

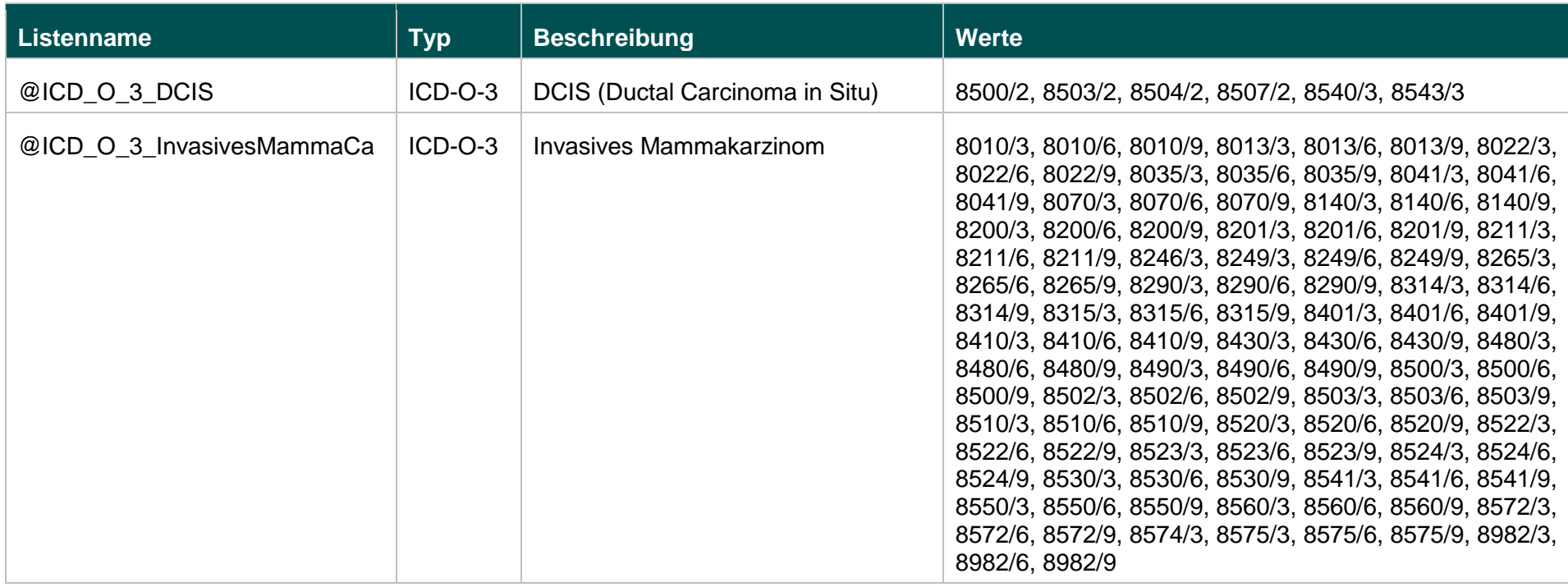

# **Funktionen (18.1)**

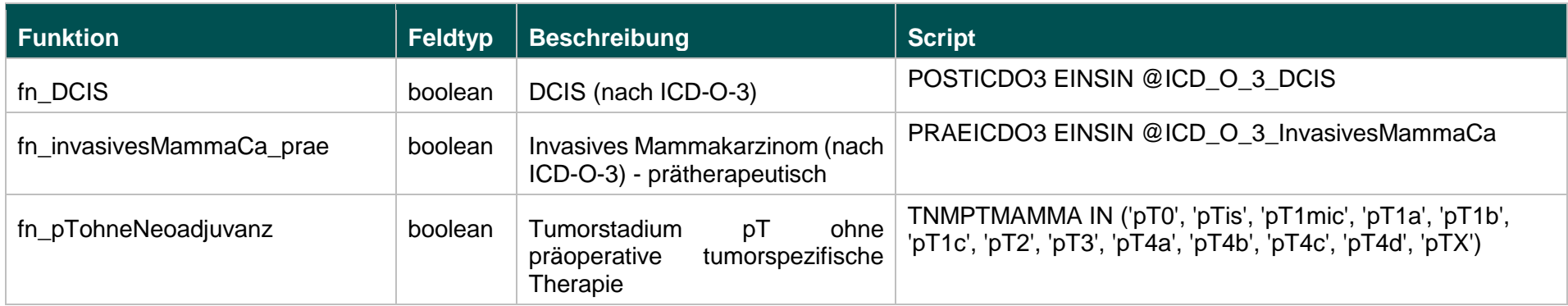

 $"$ 

III. Der Richtlinie wird folgende Anlage 2 angefügt:

#### **"Anlage 2 Prospektive Rechenregeln der planungsrelevanten Qualitätsindikatoren Erfassungsjahr 2018**

**Gynäkologische Operationen (ohne Hysterektomien) (15.1)**

## **10211: Vollständige Entfernung des Ovars oder der Adnexe ohne pathologischen Befund**

#### **Verwendete Datenfelder**

## Datenbasis: Spezifikation 2018

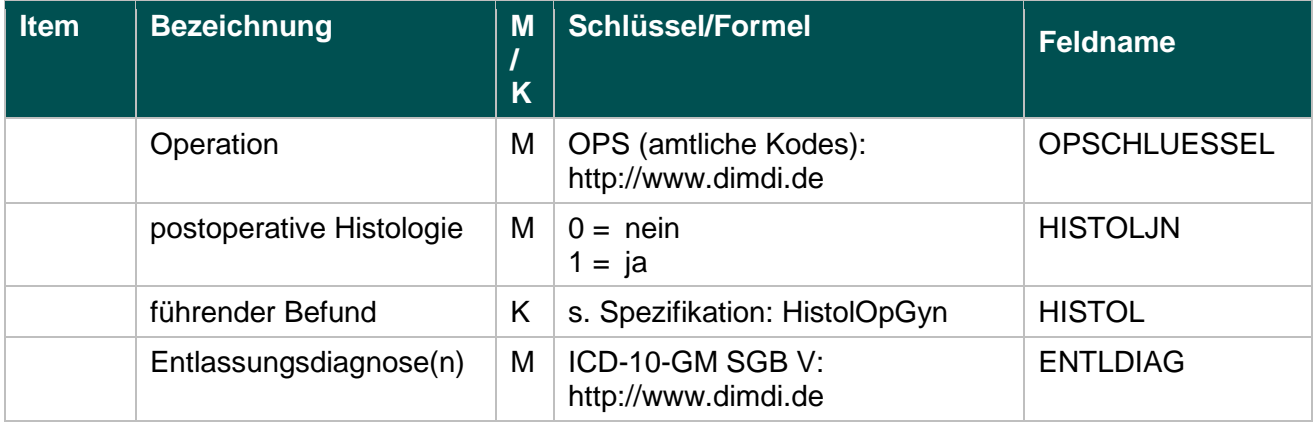

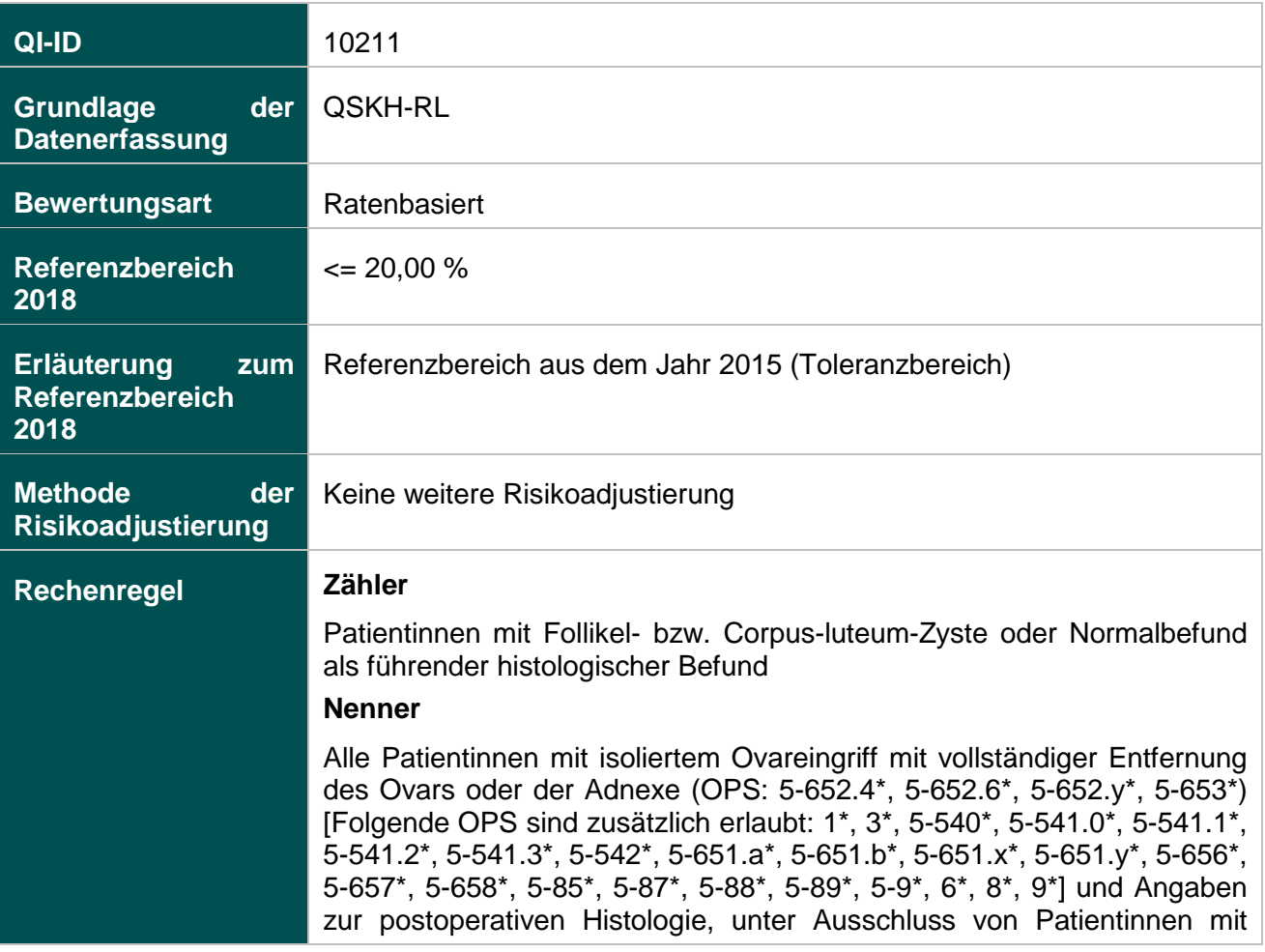

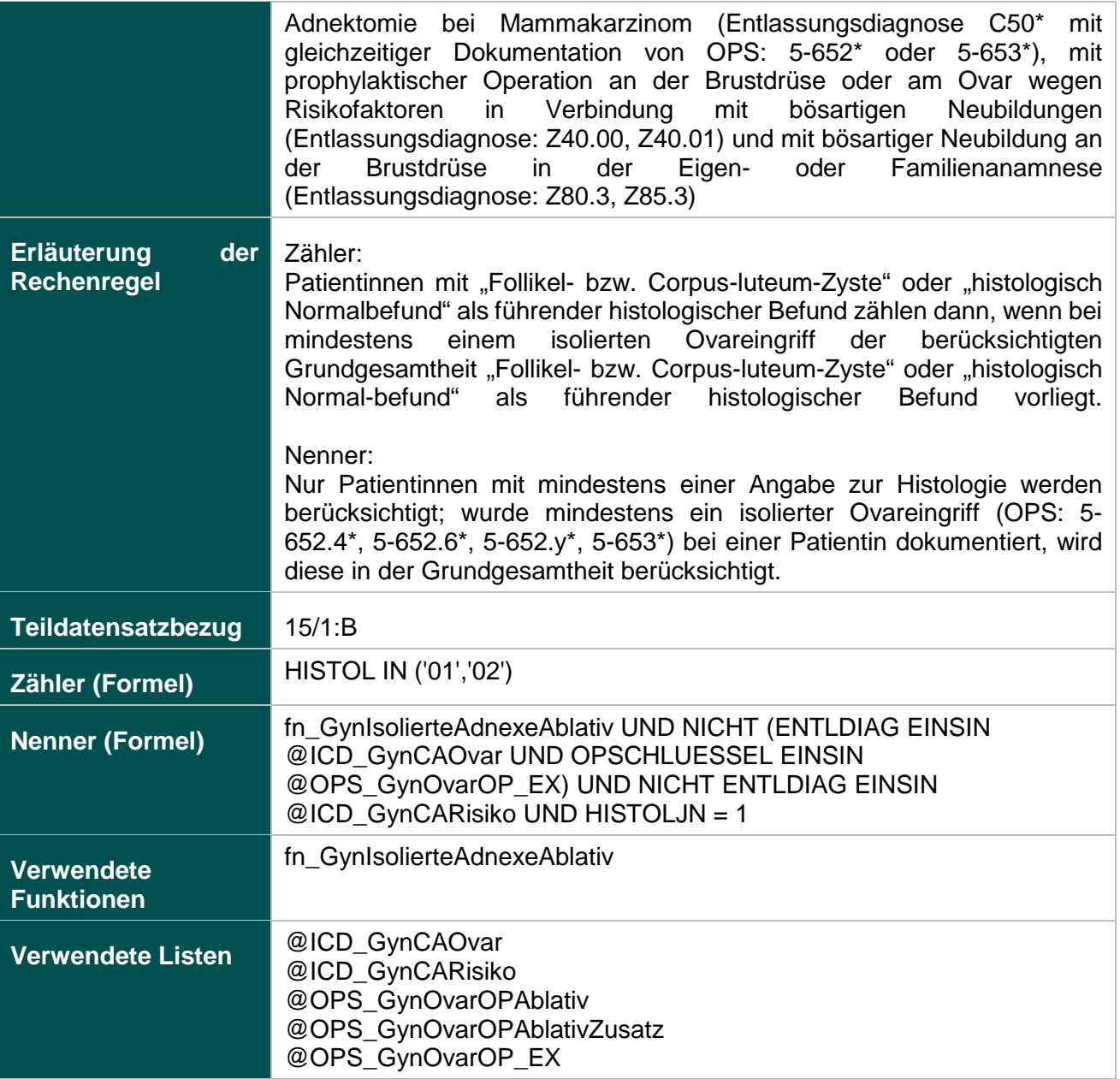

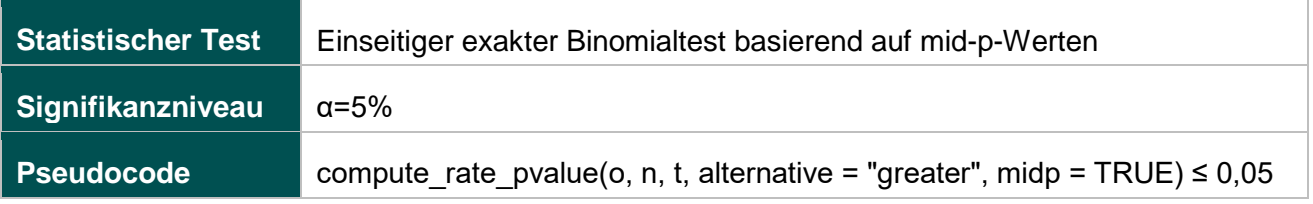

# **12874: Fehlende Histologie nach isoliertem Ovareingriff mit Gewebsentfernung**

# **Verwendete Datenfelder**

### Datenbasis: Spezifikation 2018

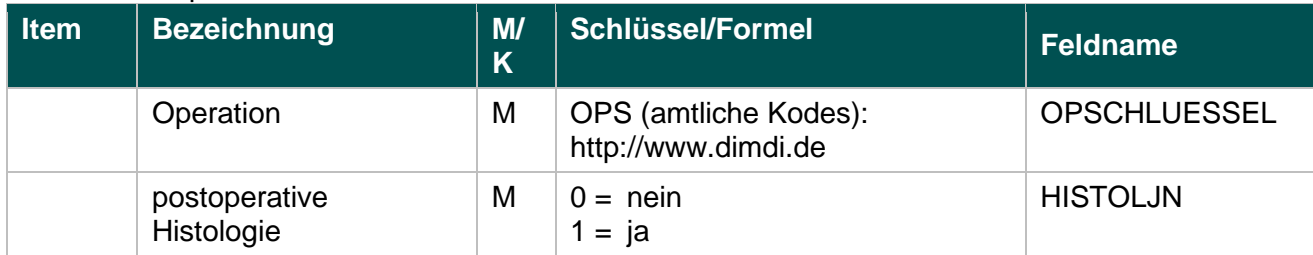

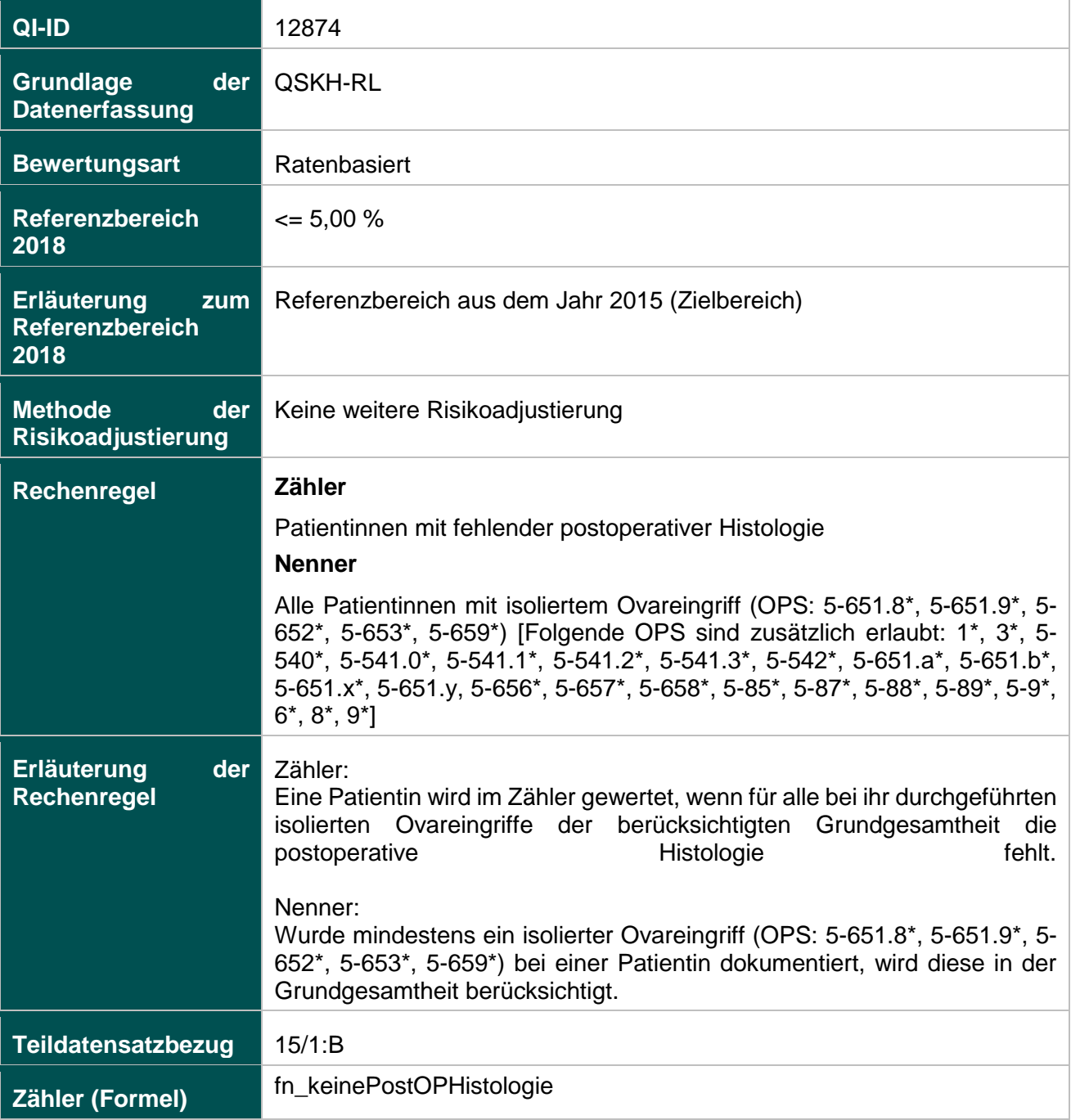

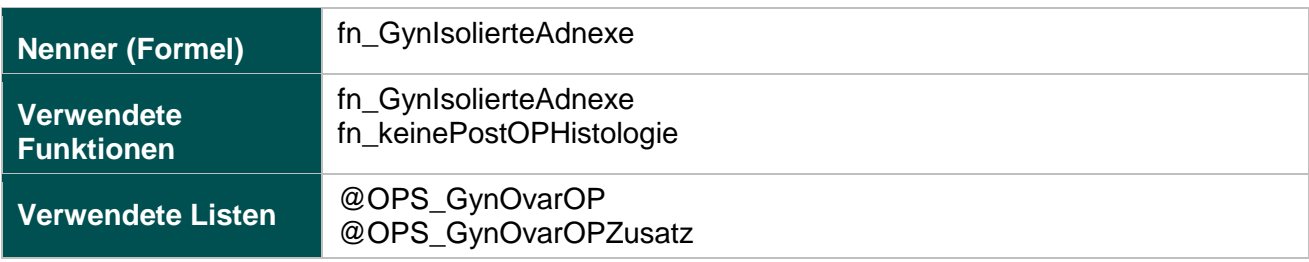

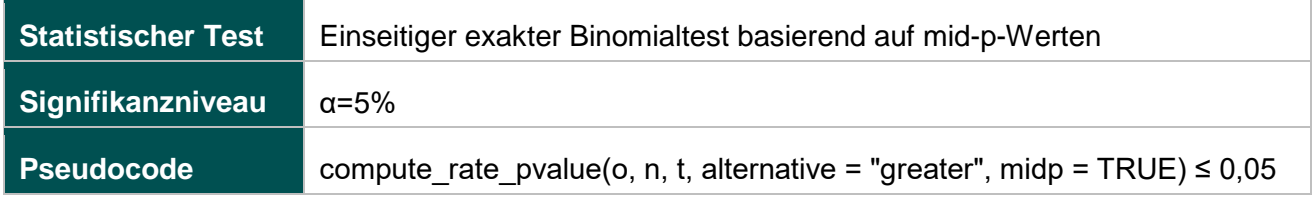

### **51906: Verhältnis der beobachteten zur erwarteten Rate (O/E) an Organverletzungen bei laparoskopischer Operation**

#### **Verwendete Datenfelder**

## Datenbasis: Spezifikation 2018

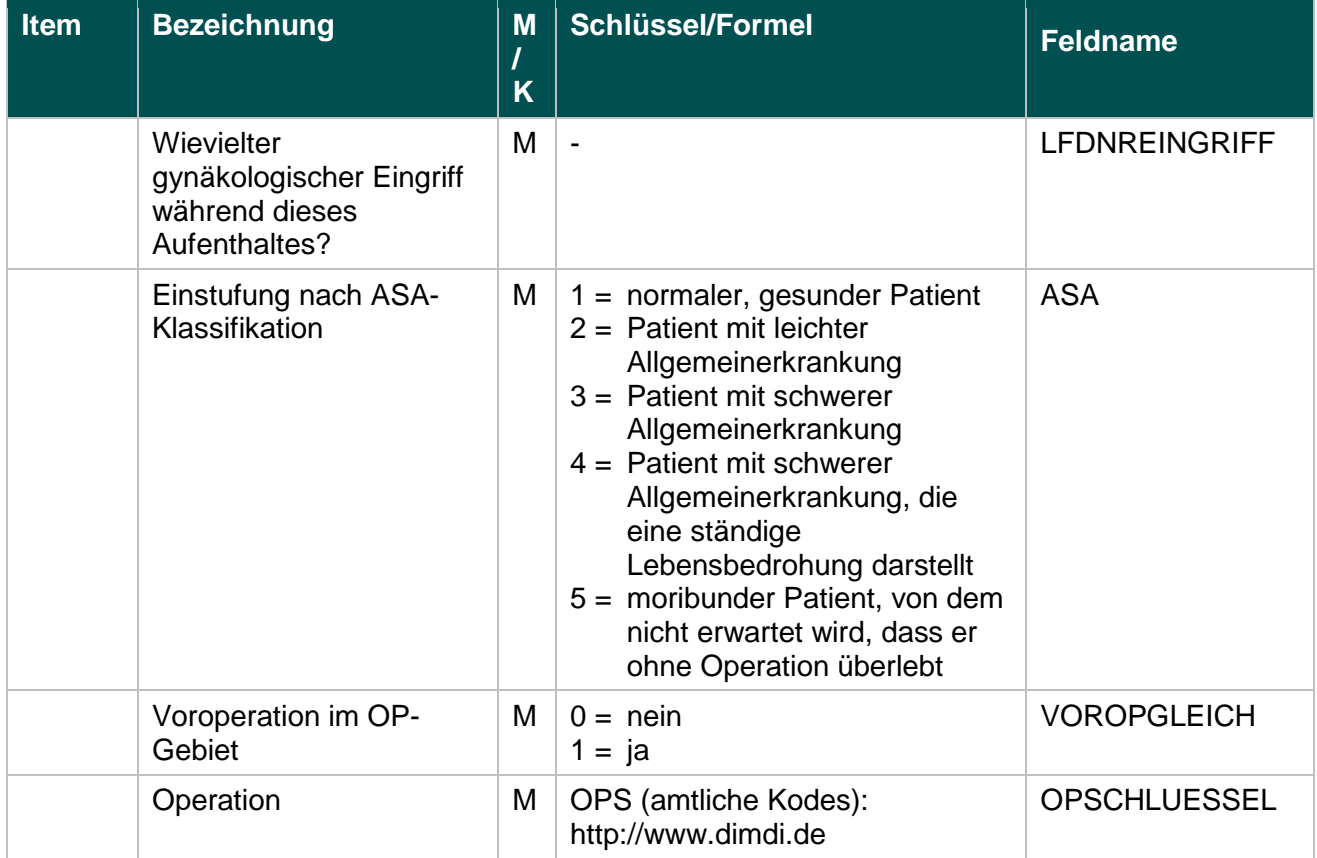

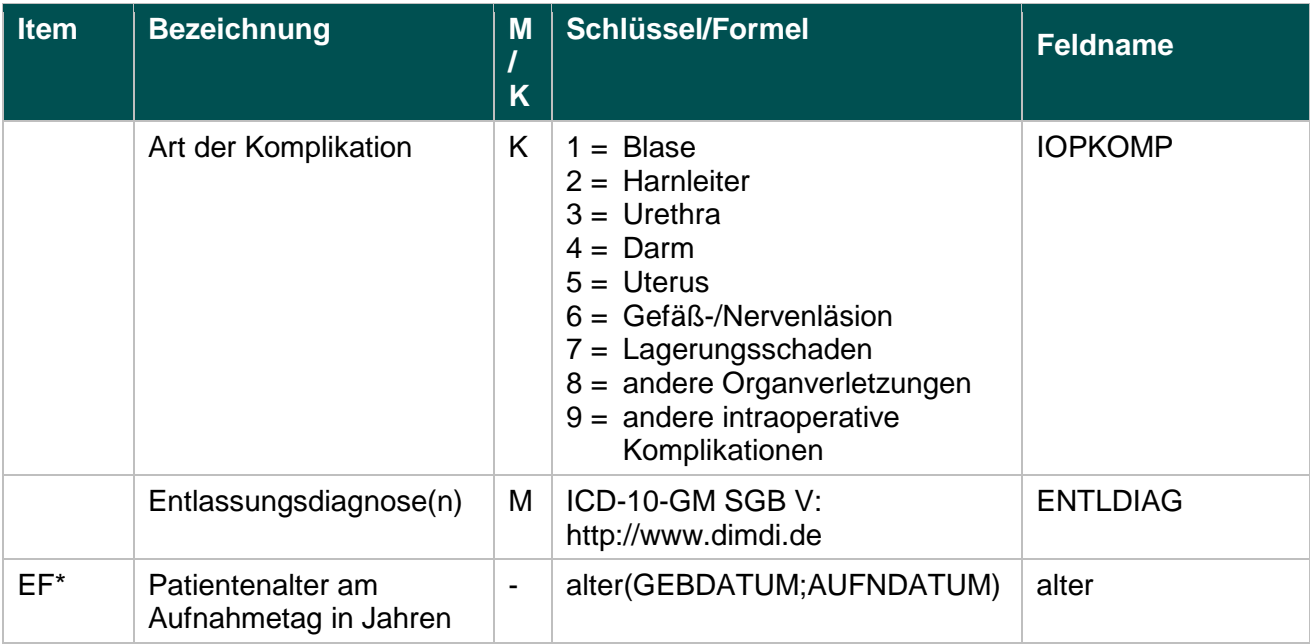

\* Ersatzfeld im Exportformat

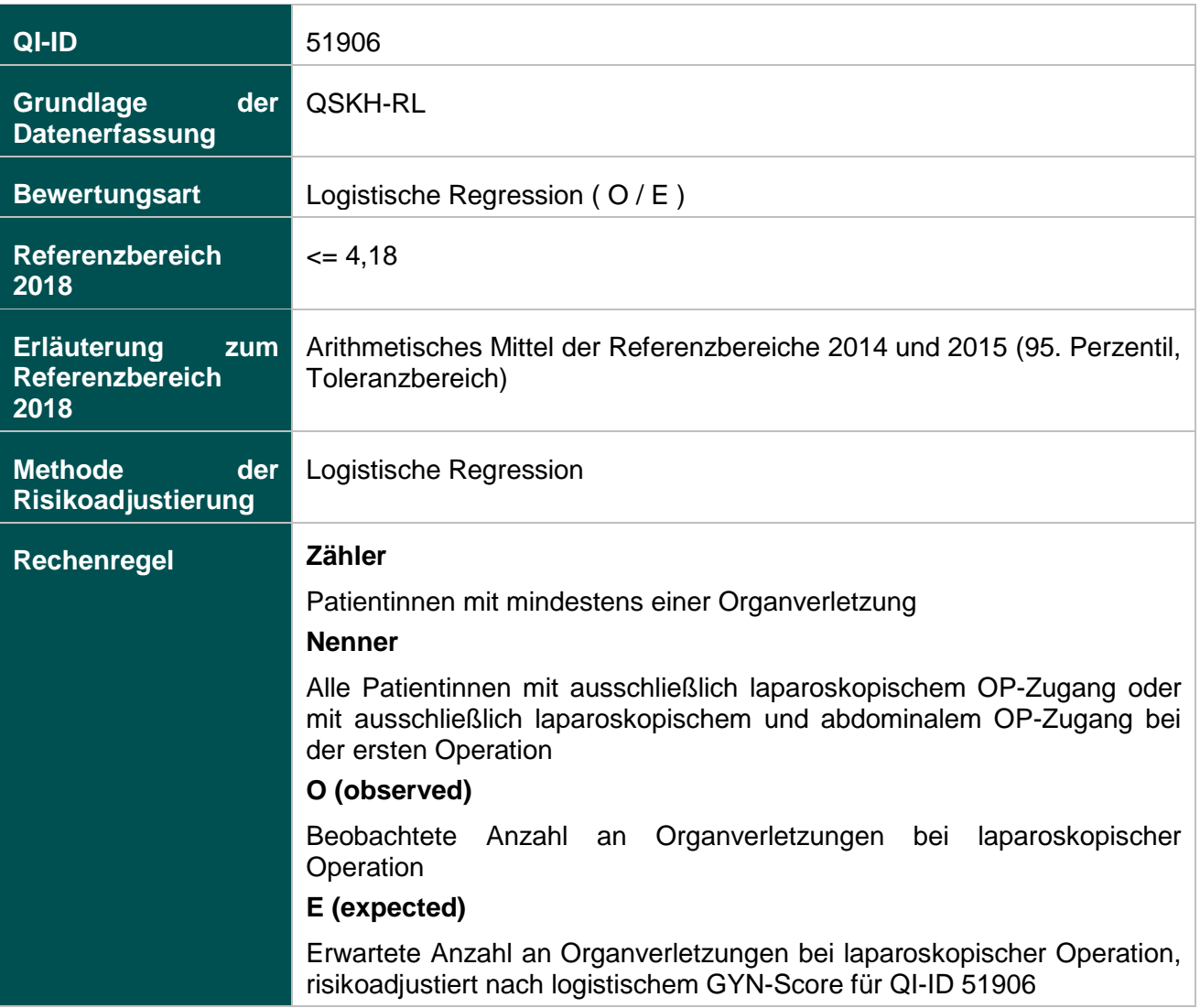

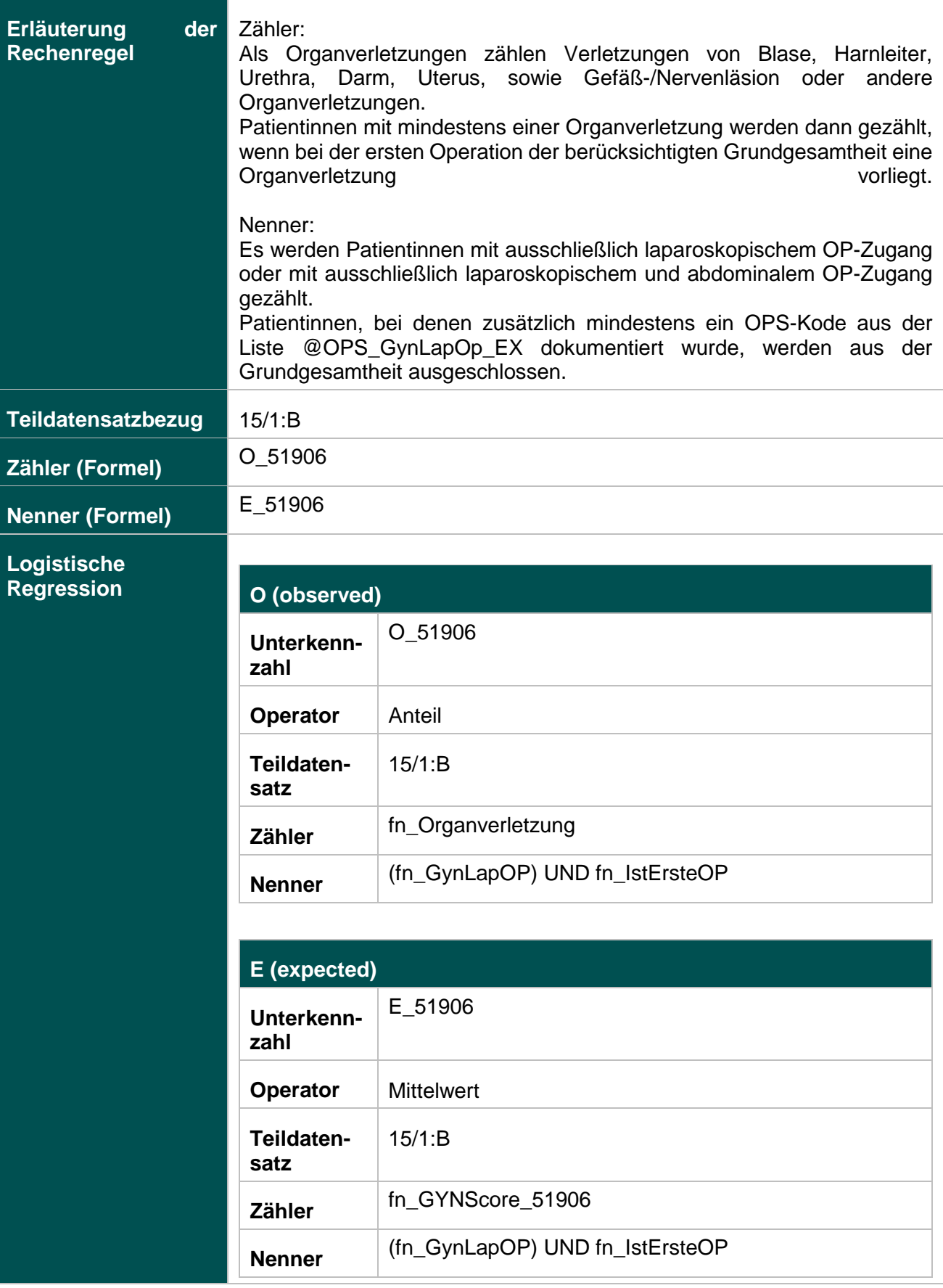

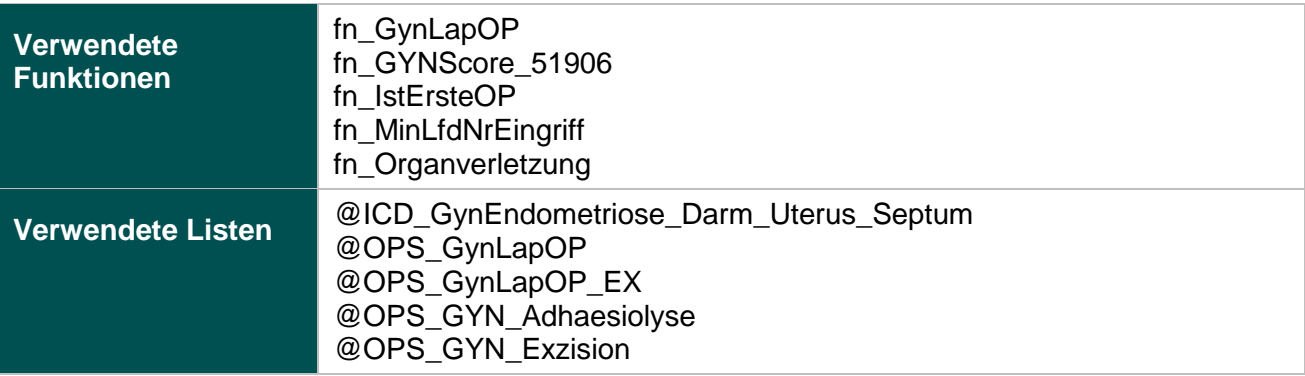

## **Risikofaktoren**

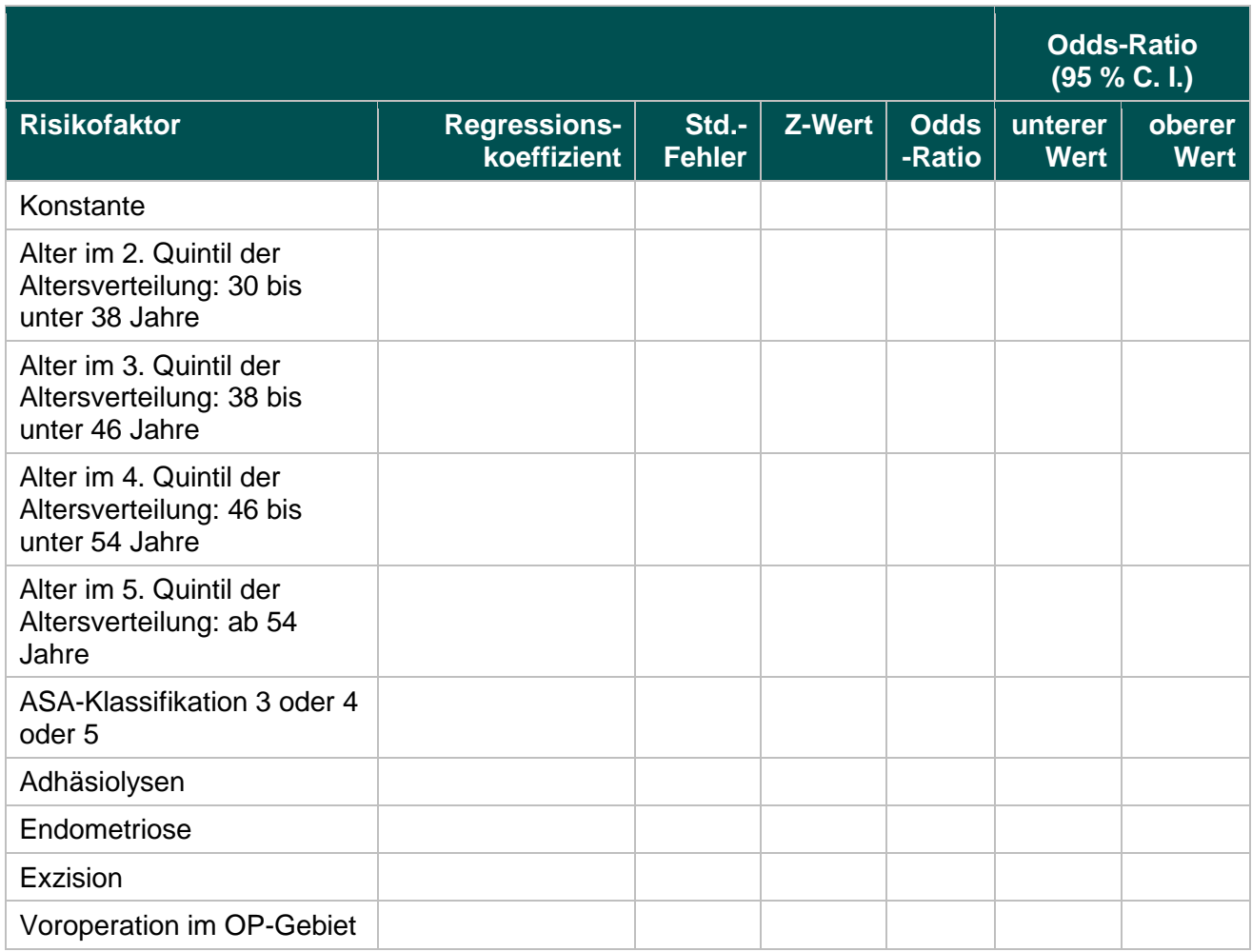

# **Ermittlung statistischer Auffälligkeit**

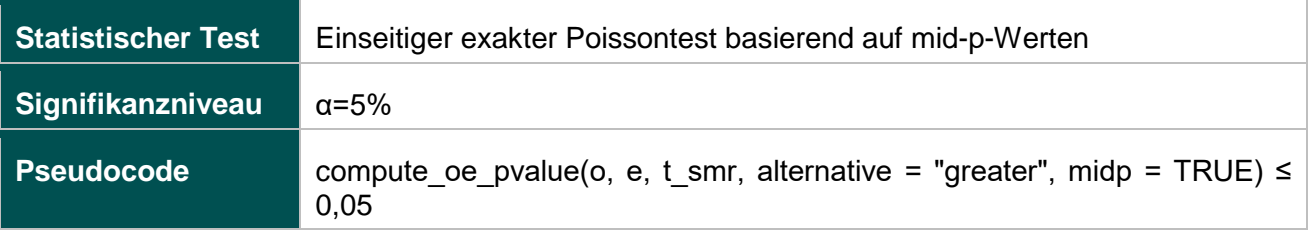

# **Geburtshilfe (16.1)**

# **318: Anwesenheit eines Pädiaters bei Frühgeburten**

#### **Verwendete Datenfelder**

### Datenbasis: Spezifikation 2018

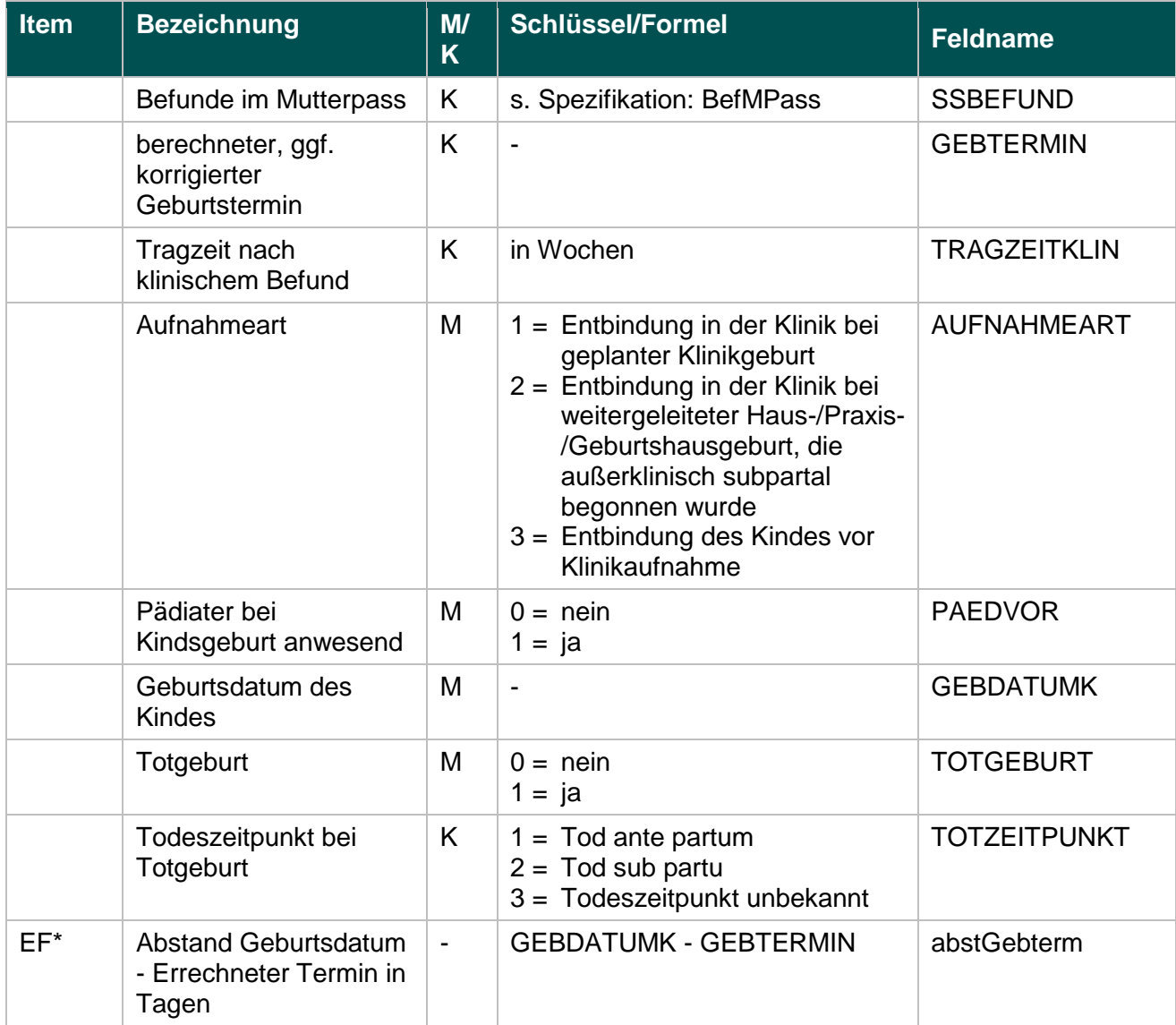

\* Ersatzfeld im Exportformat

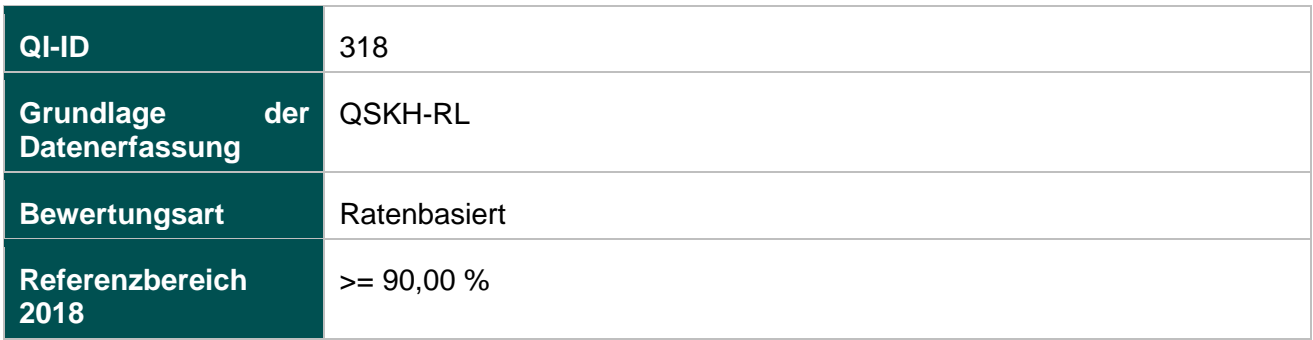

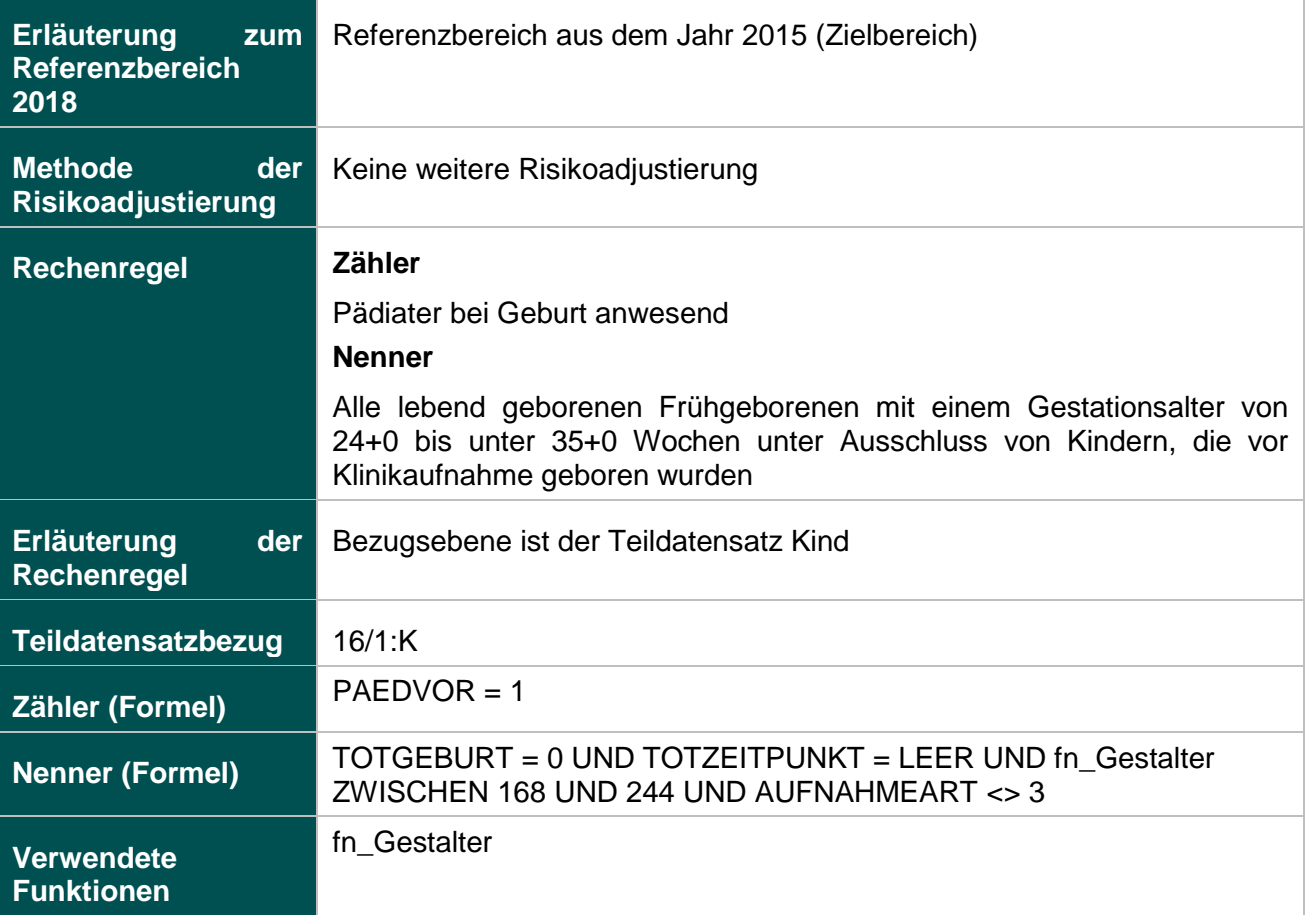

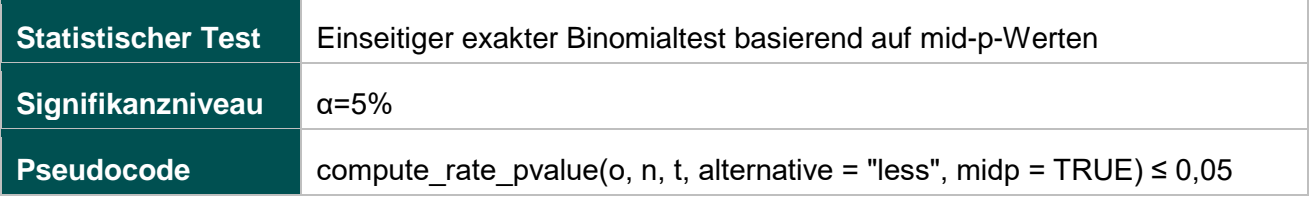

### **330: Antenatale Kortikosteroidtherapie bei Frühgeburten mit einem präpartalen stationären Aufenthalt von mindestens zwei Kalendertagen**

#### **Verwendete Datenfelder**

Datenbasis: Spezifikation 2018

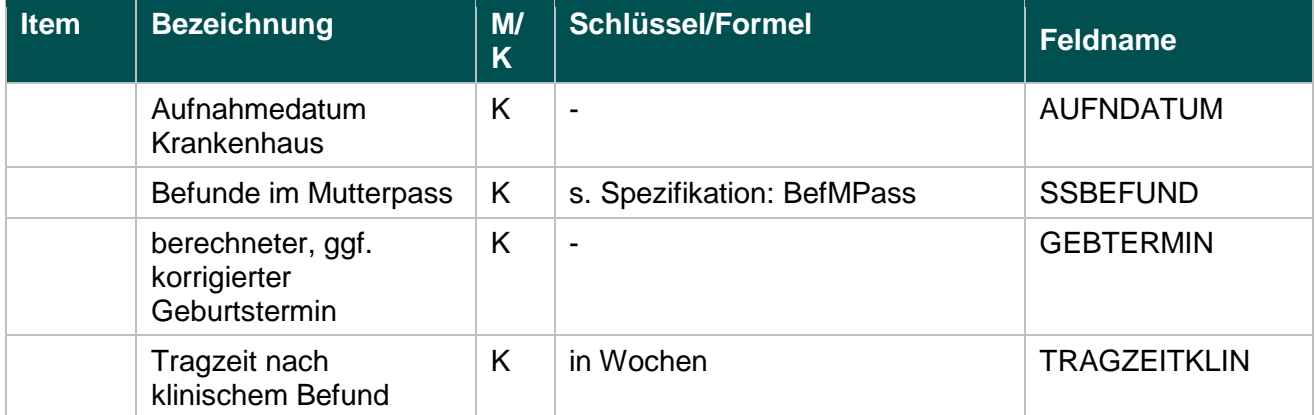

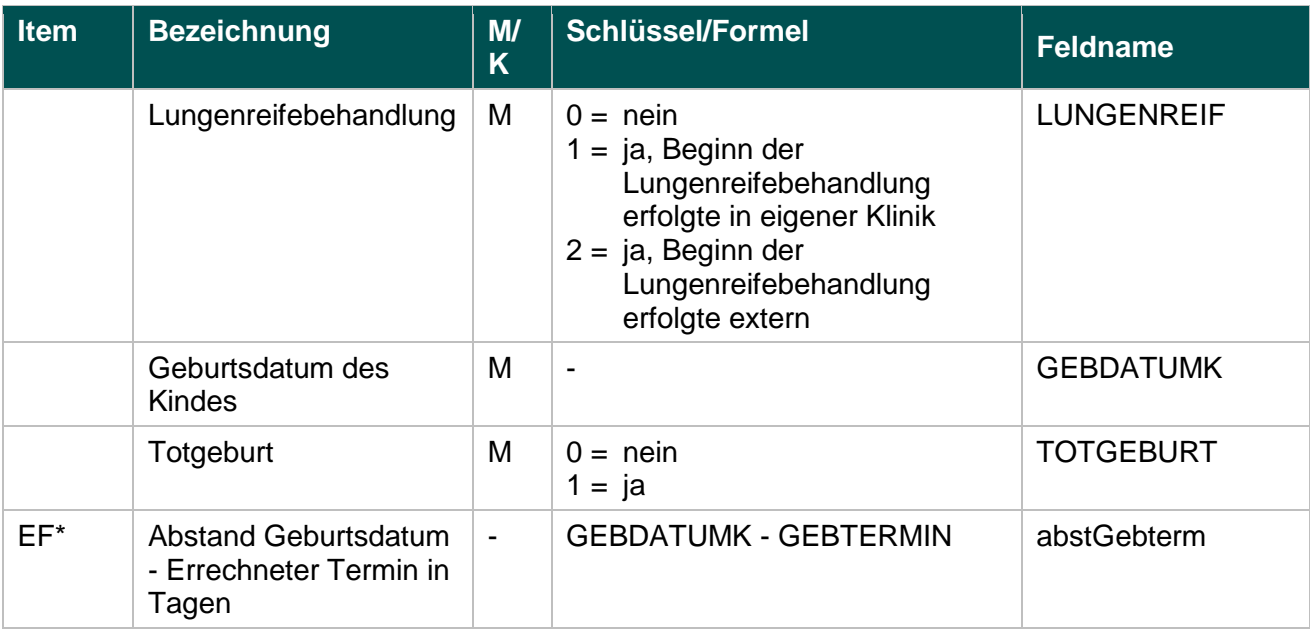

\* Ersatzfeld im Exportformat

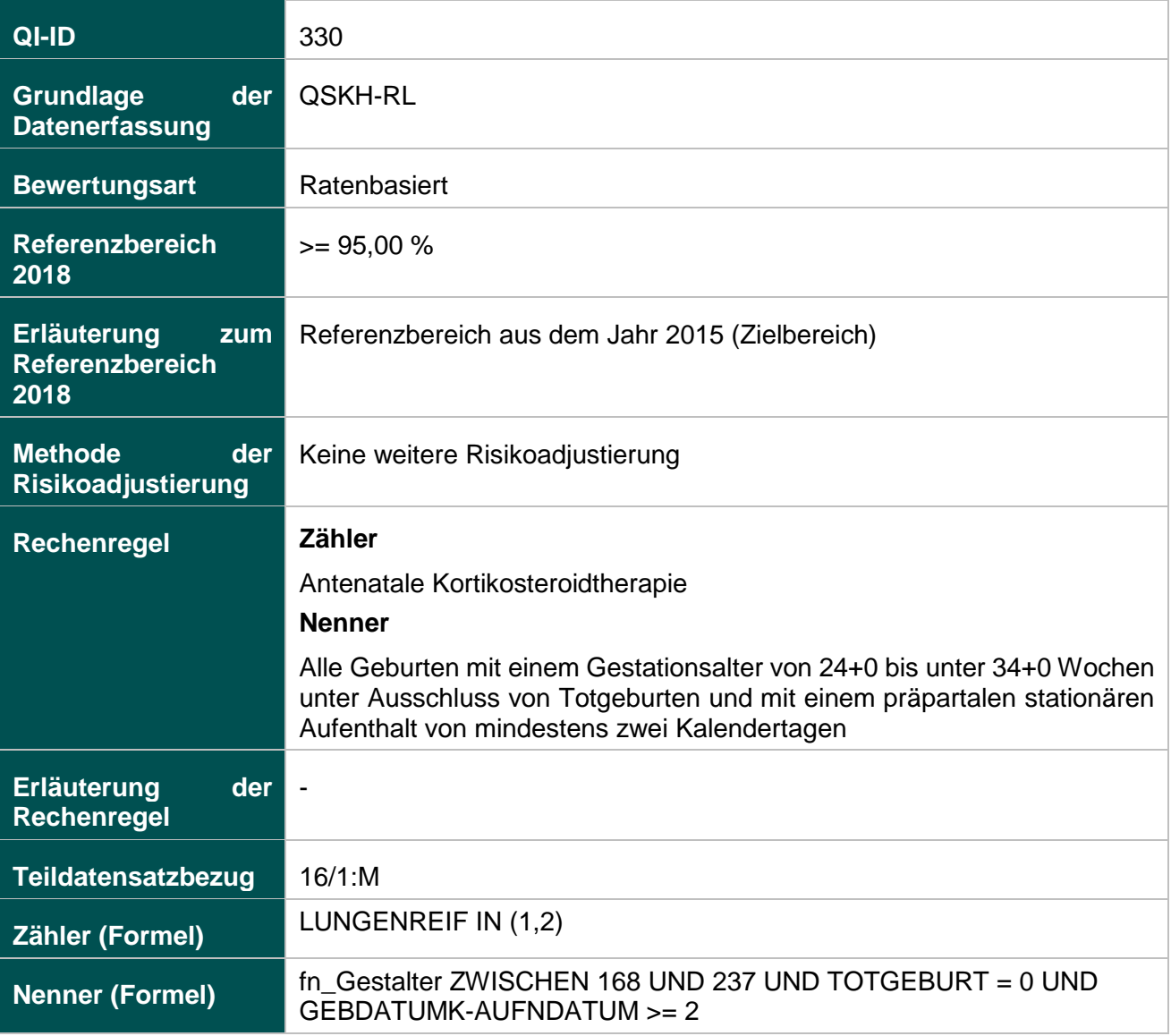

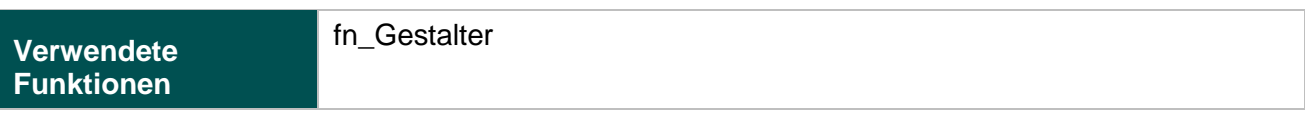

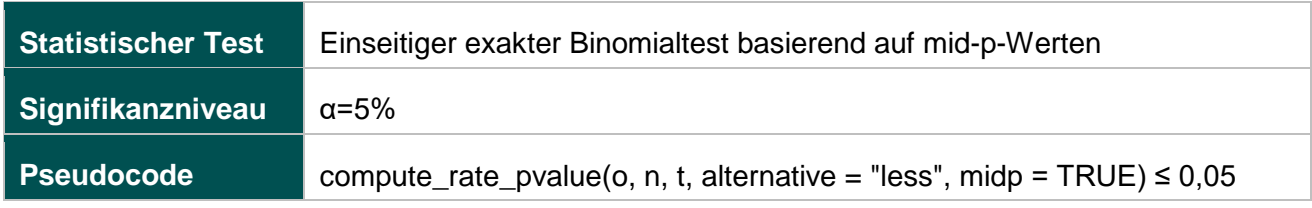

## **1058: E-E-Zeit bei Notfallkaiserschnitt über 20 Minuten**

#### **Verwendete Datenfelder**

#### Datenbasis: Spezifikation 2018

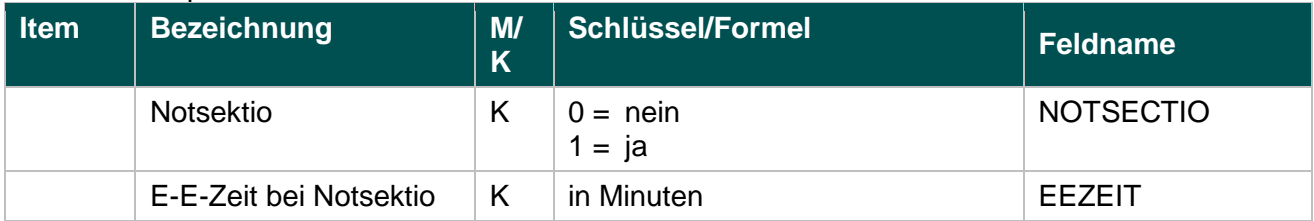

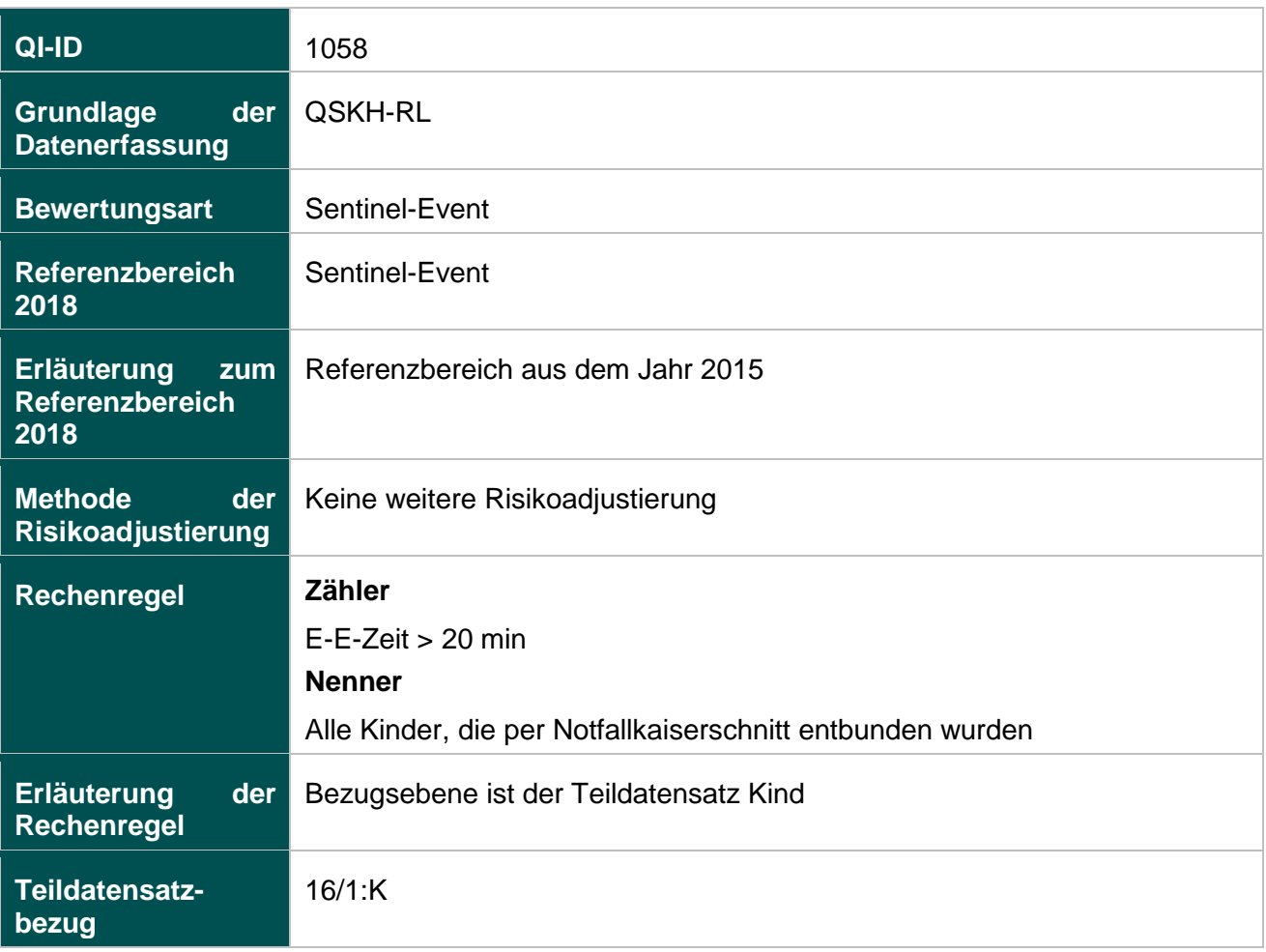

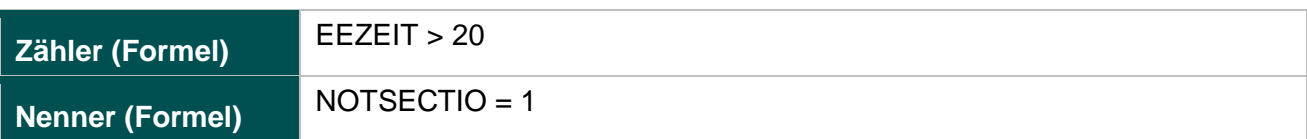

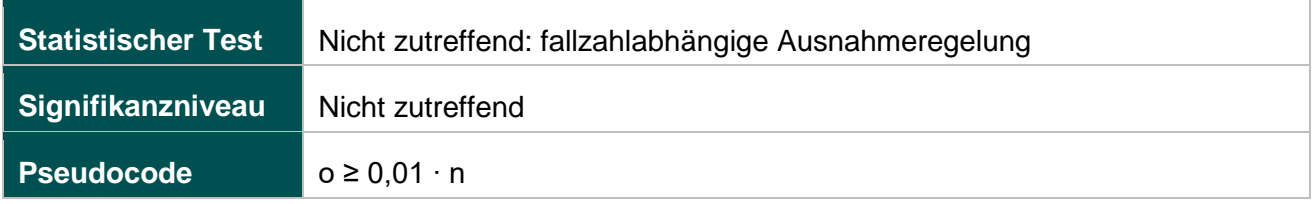

# **50045: Perioperative Antibiotikaprophylaxe bei Kaiserschnittentbindung**

### **Verwendete Datenfelder**

# Datenbasis: Spezifikation 2018

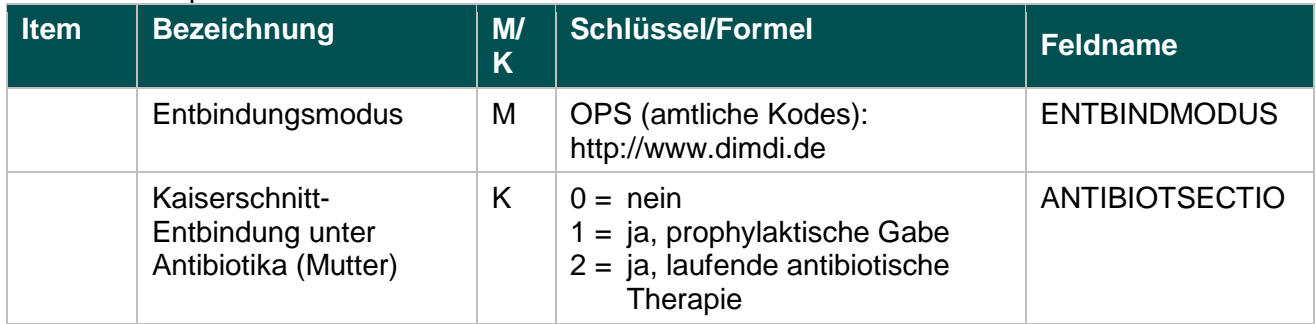

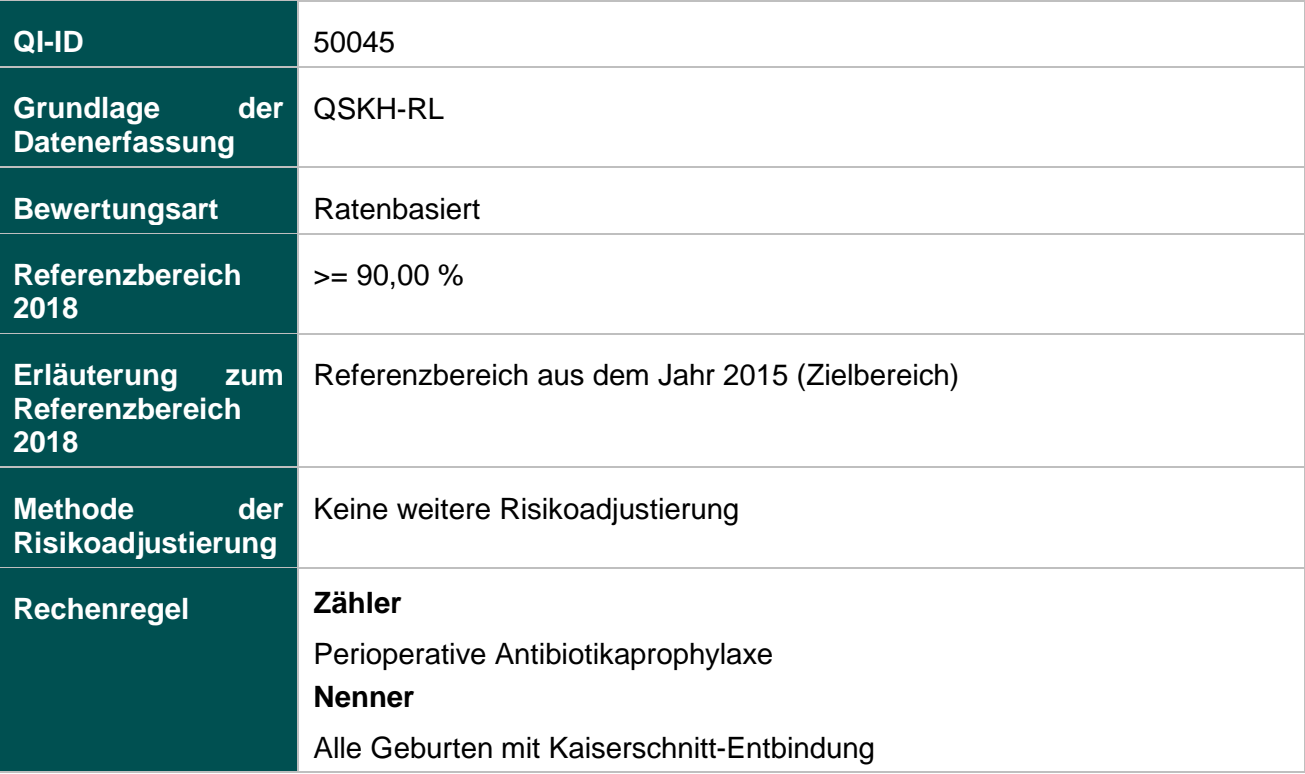

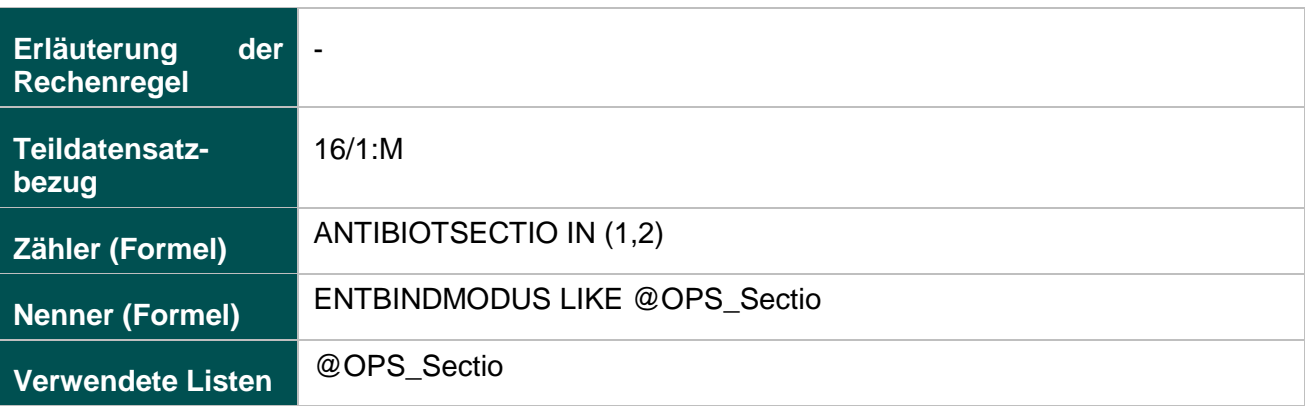

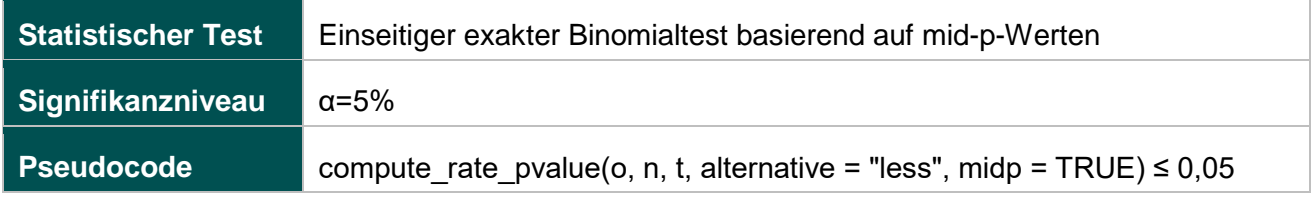

# **51803: Qualitätsindex zum kritischen Outcome bei Reifgeborenen**

# **Verwendete Datenfelder**

## Datenbasis: Spezifikation 2018

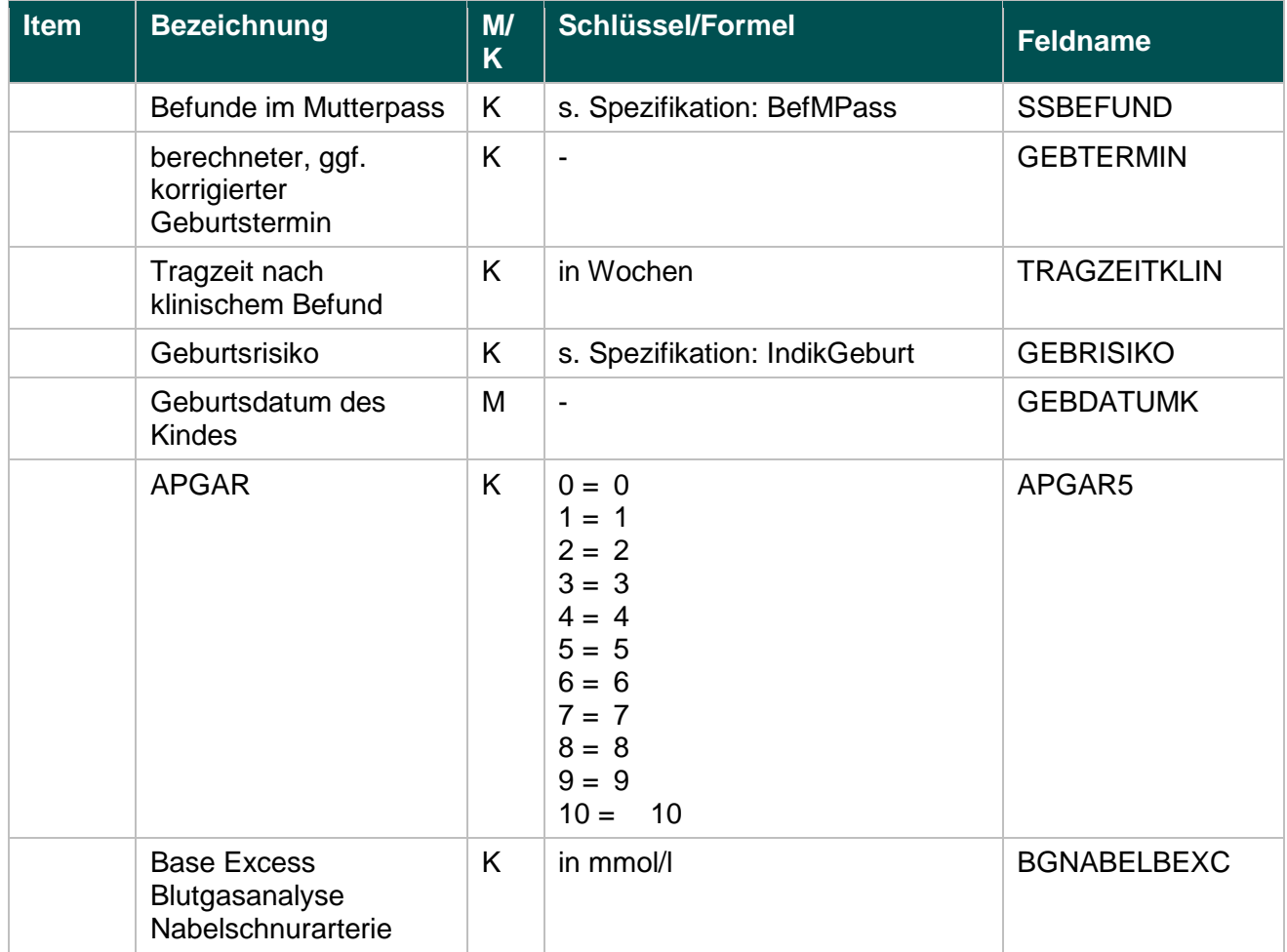

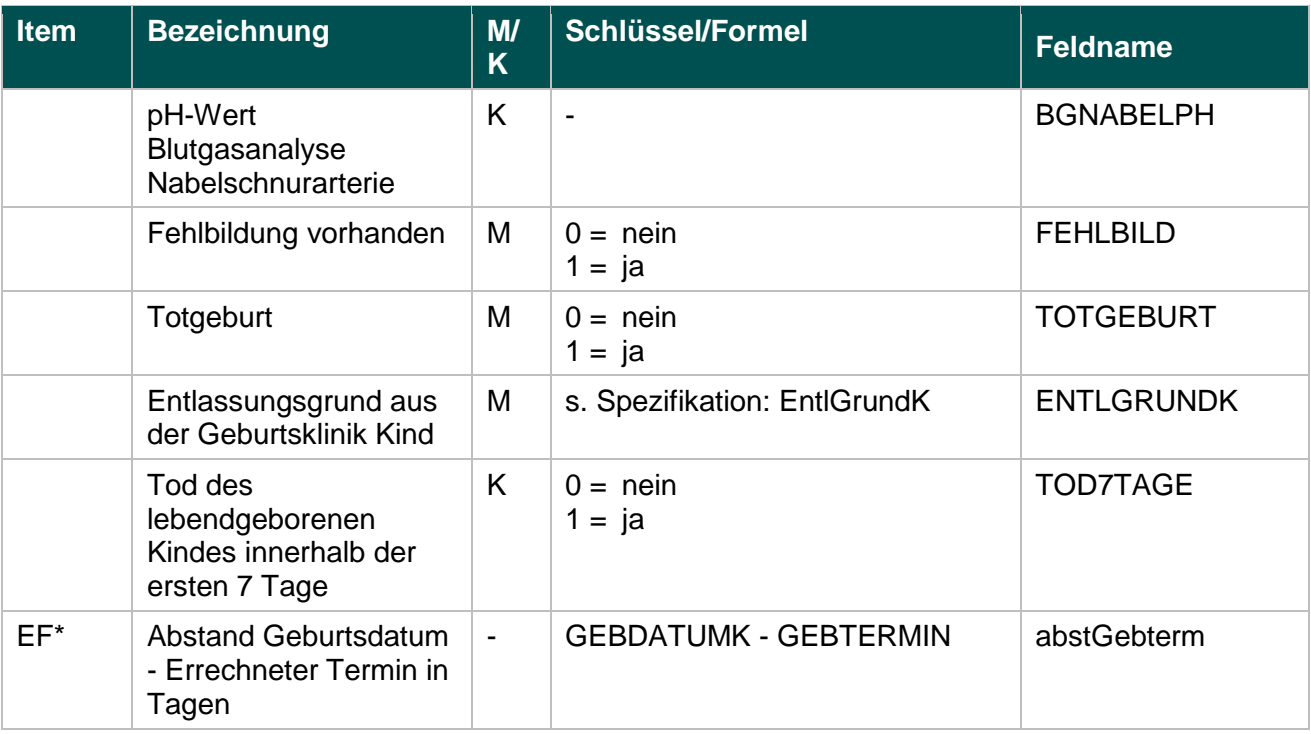

\* Ersatzfeld im Exportformat

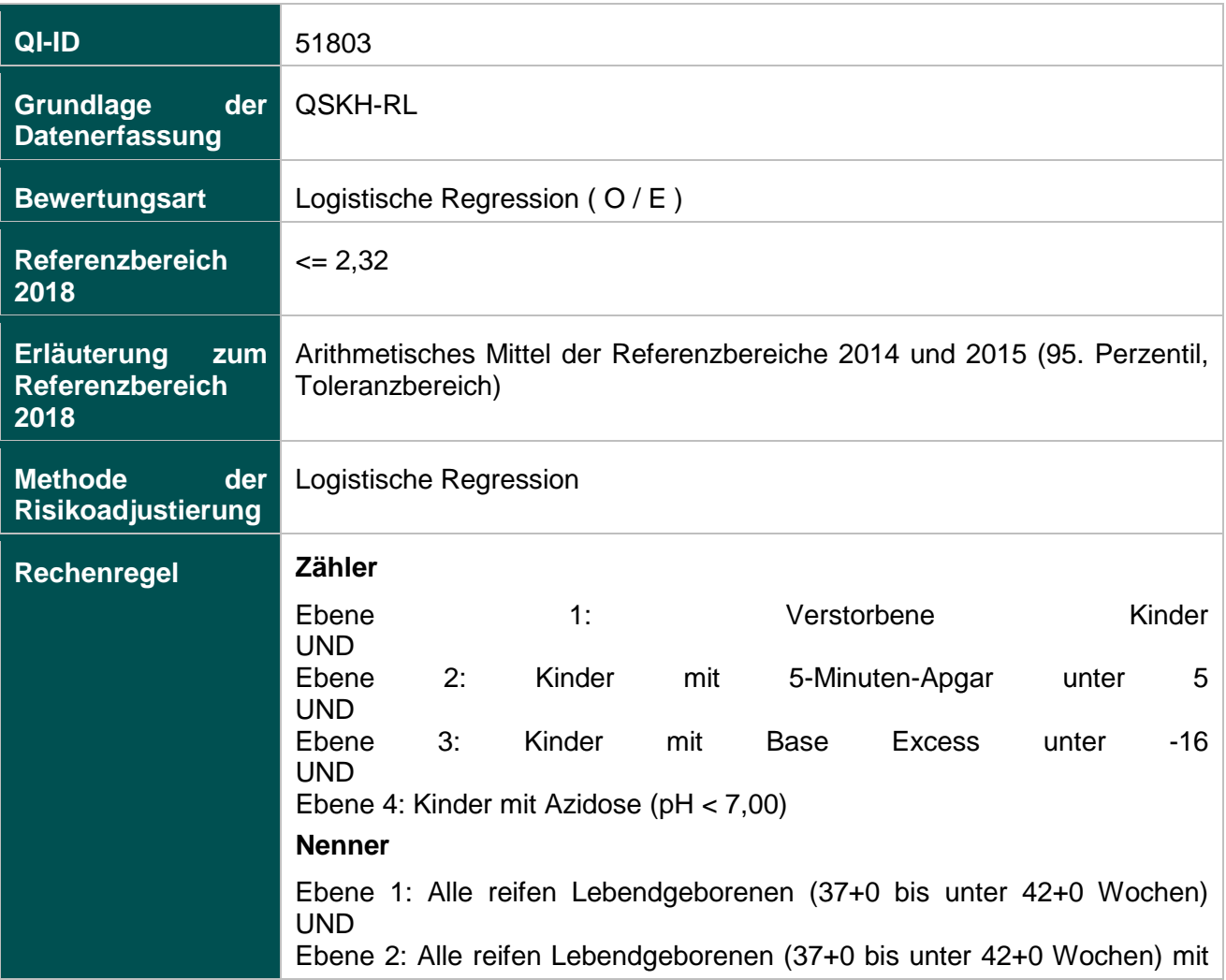

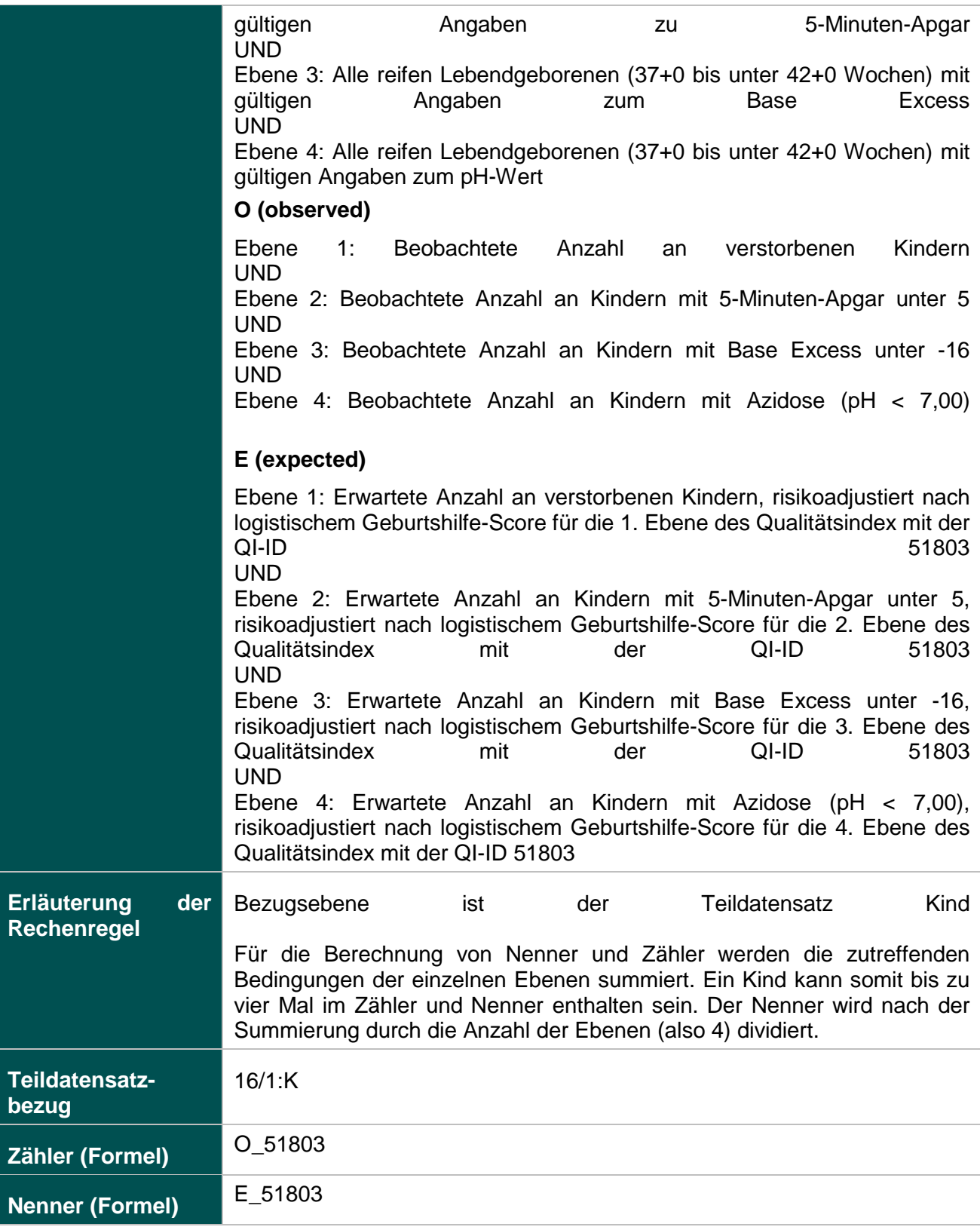

# **Logistische Regression O (observed) Unterkennzahl** O\_51803 **Operator** Anteil **Teildatensatz** 16/1:K **Zähler** fn\_GEBIndexGesamt\_51803\_Z WENN fn\_GEBIndexGesamt\_51803\_Z > 0 **Nenner** fn\_GEBIndexGesamt\_51803\_GG\_1 WENN fn\_GEBIndexGesamt\_51803\_GG > 0 **E (expected) Unterkennzahl** E\_51803 **Operator** Anteil **Teildatensatz** 16/1:K **Zähler** fn\_GEBIndexGesamt\_51803\_E **Next** fn\_GEBIndexGesamt\_51803\_GG\_1 WENN

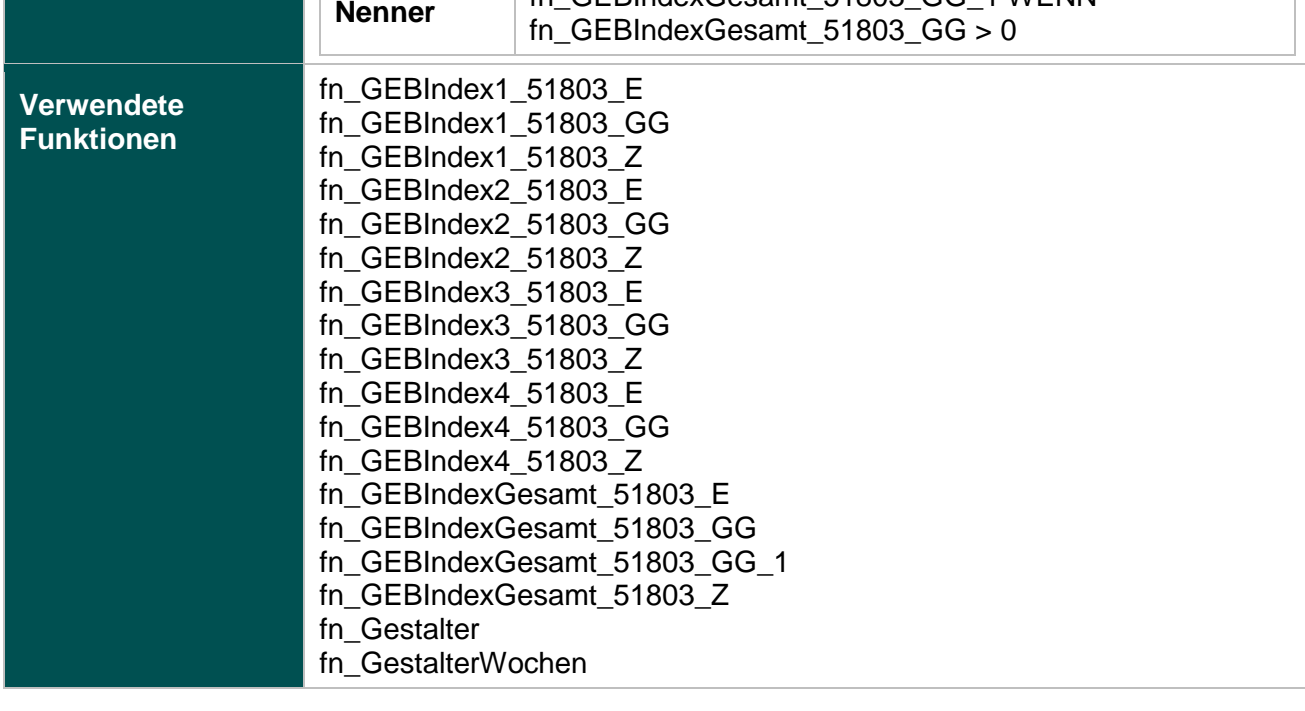
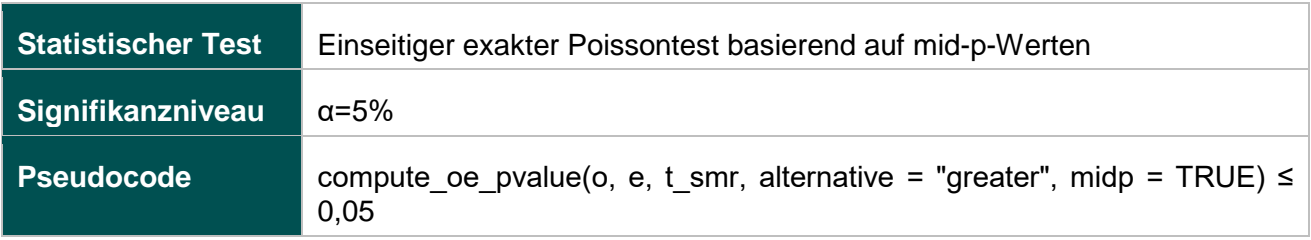

# **Ermittlung statistischer Auffälligkeit**

### **51803- Ebene 1: Verhältnis der beobachteten zur erwarteten Rate (O / E) an verstorbenen Kindern**

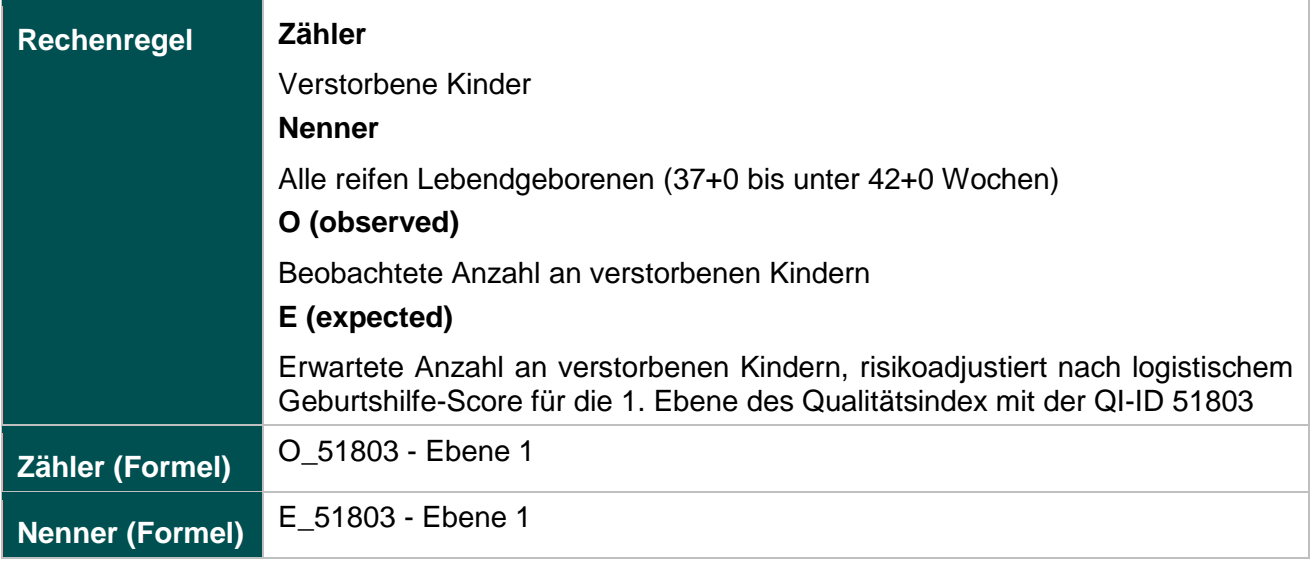

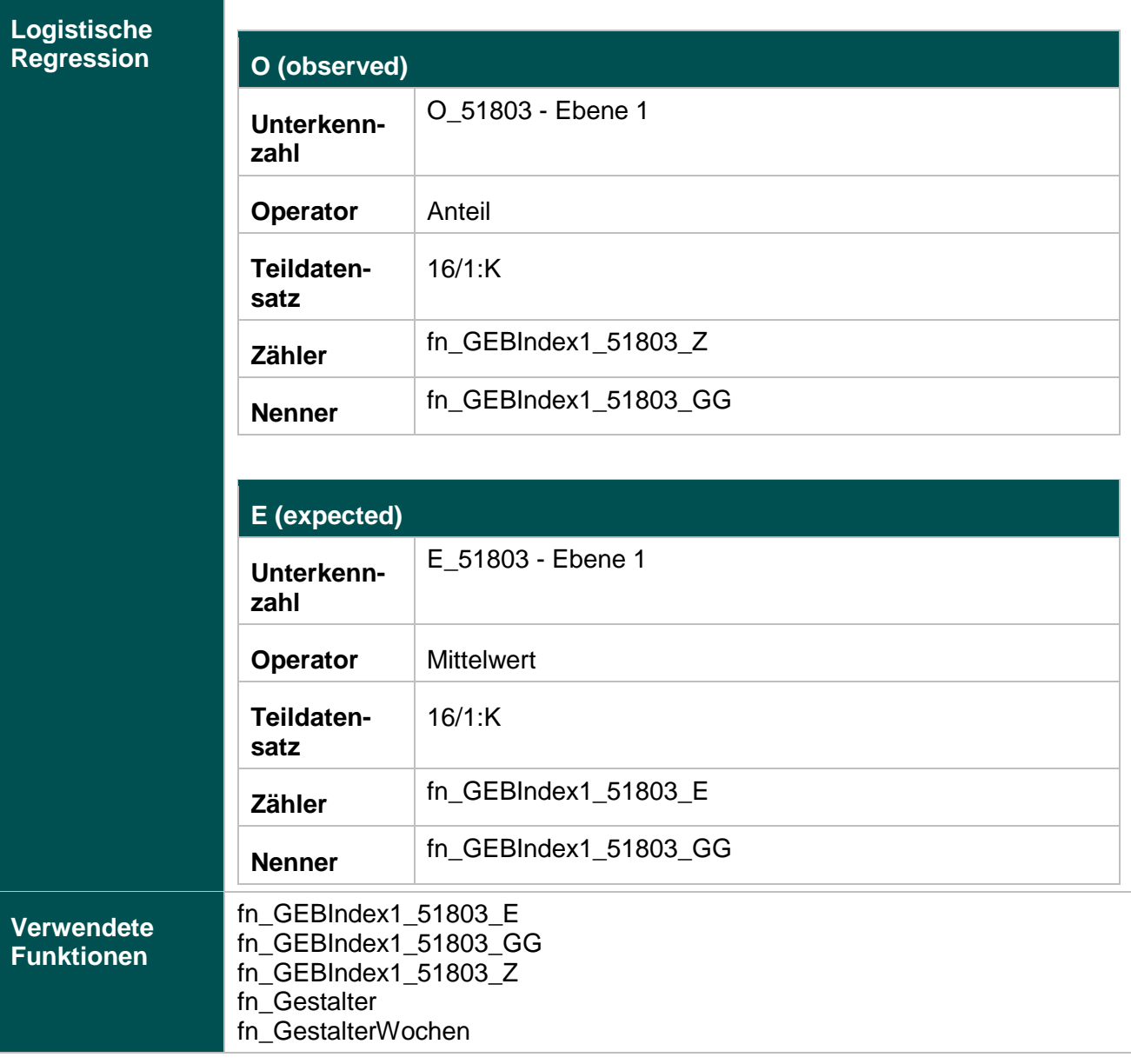

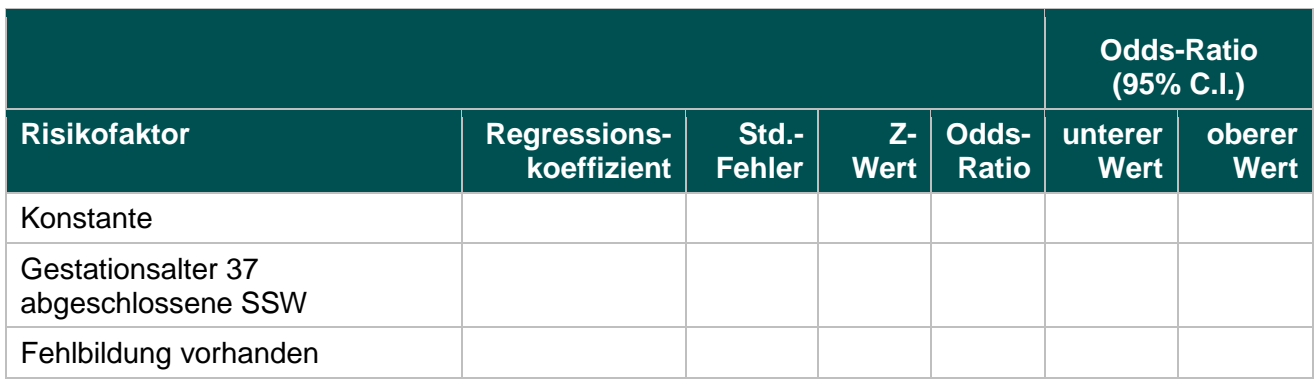

#### **51803- Ebene 2: Verhältnis der beobachteten zur erwarteten Rate (O / E) an Kindern mit 5- Minuten-Apgar unter 5**

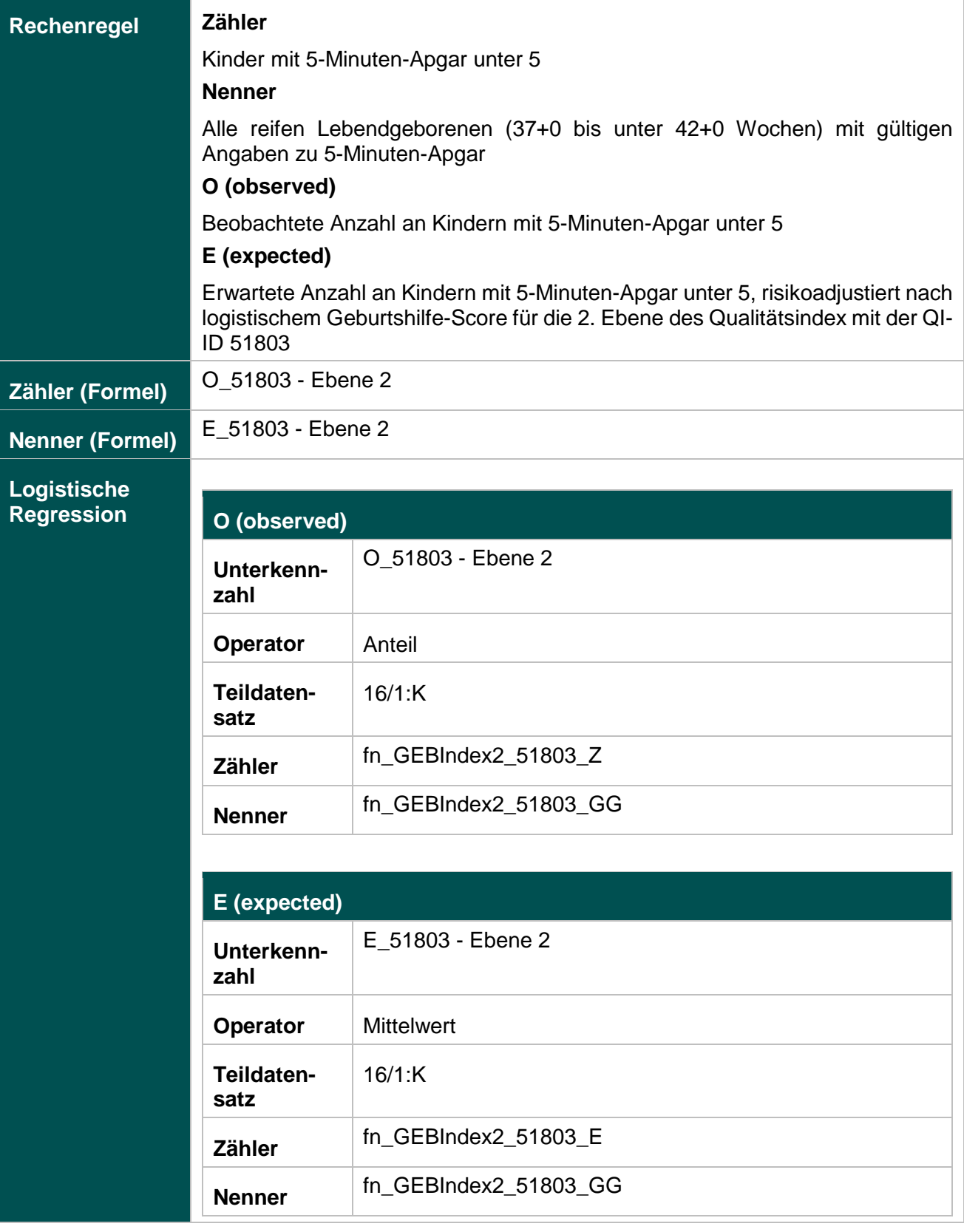

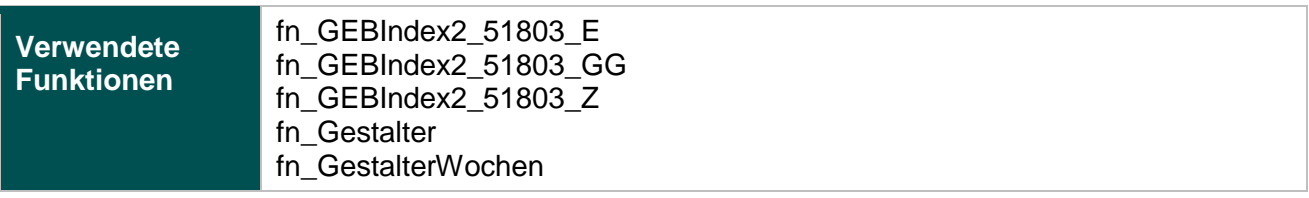

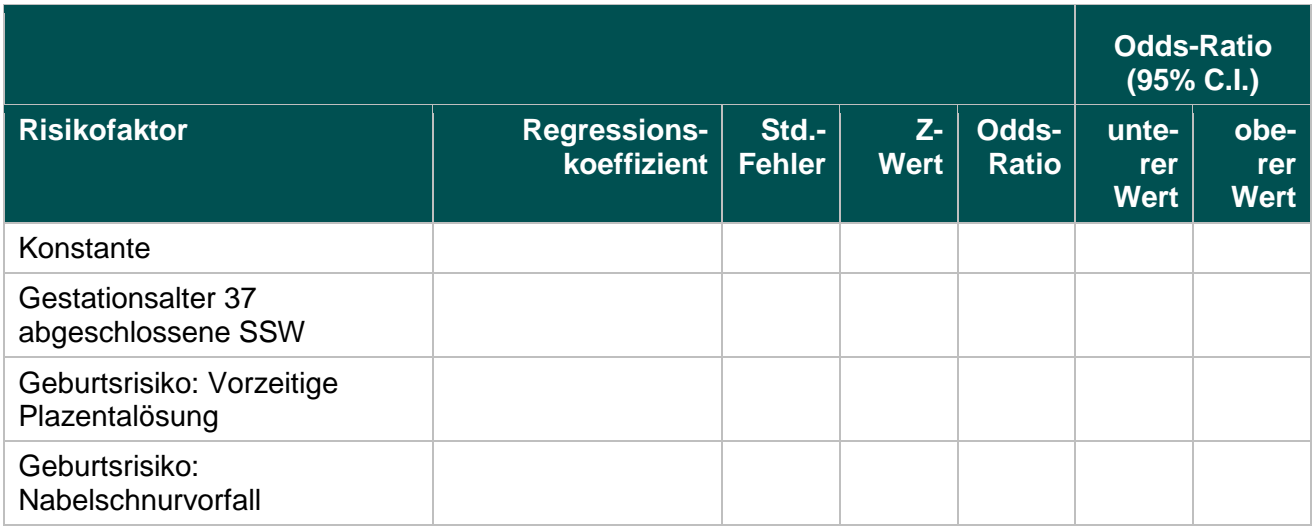

#### **51803- Ebene 3: Verhältnis der beobachteten zur erwarteten Rate (O / E) an Kindern mit Base Excess unter -16**

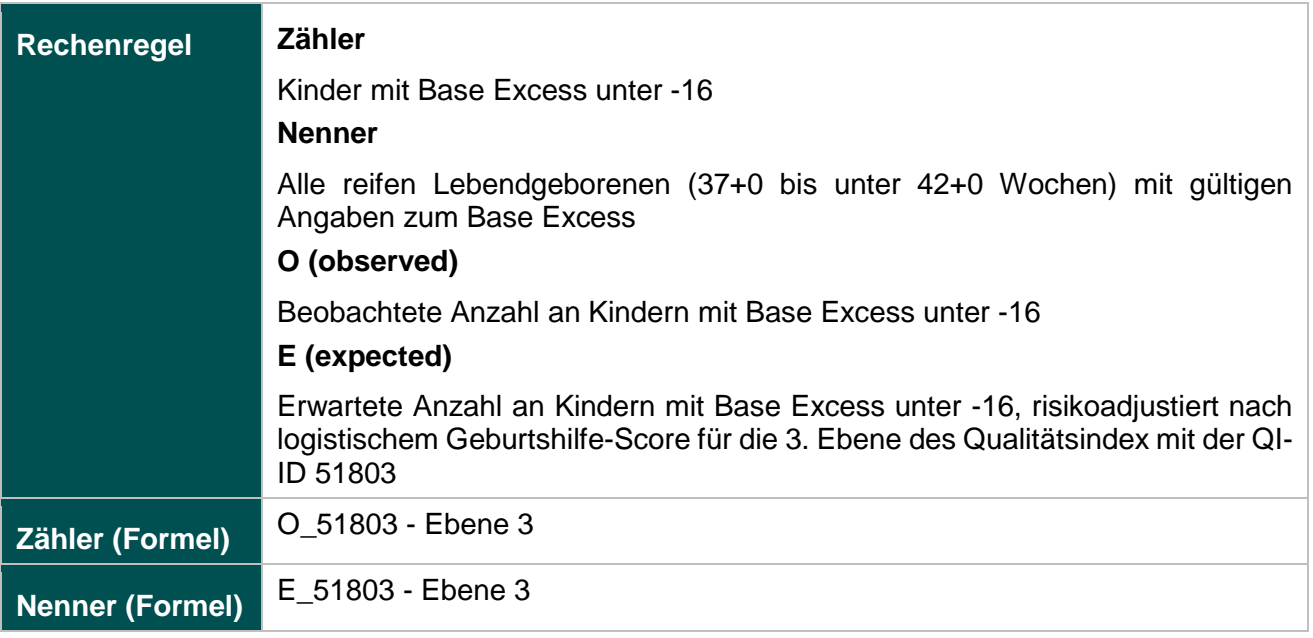

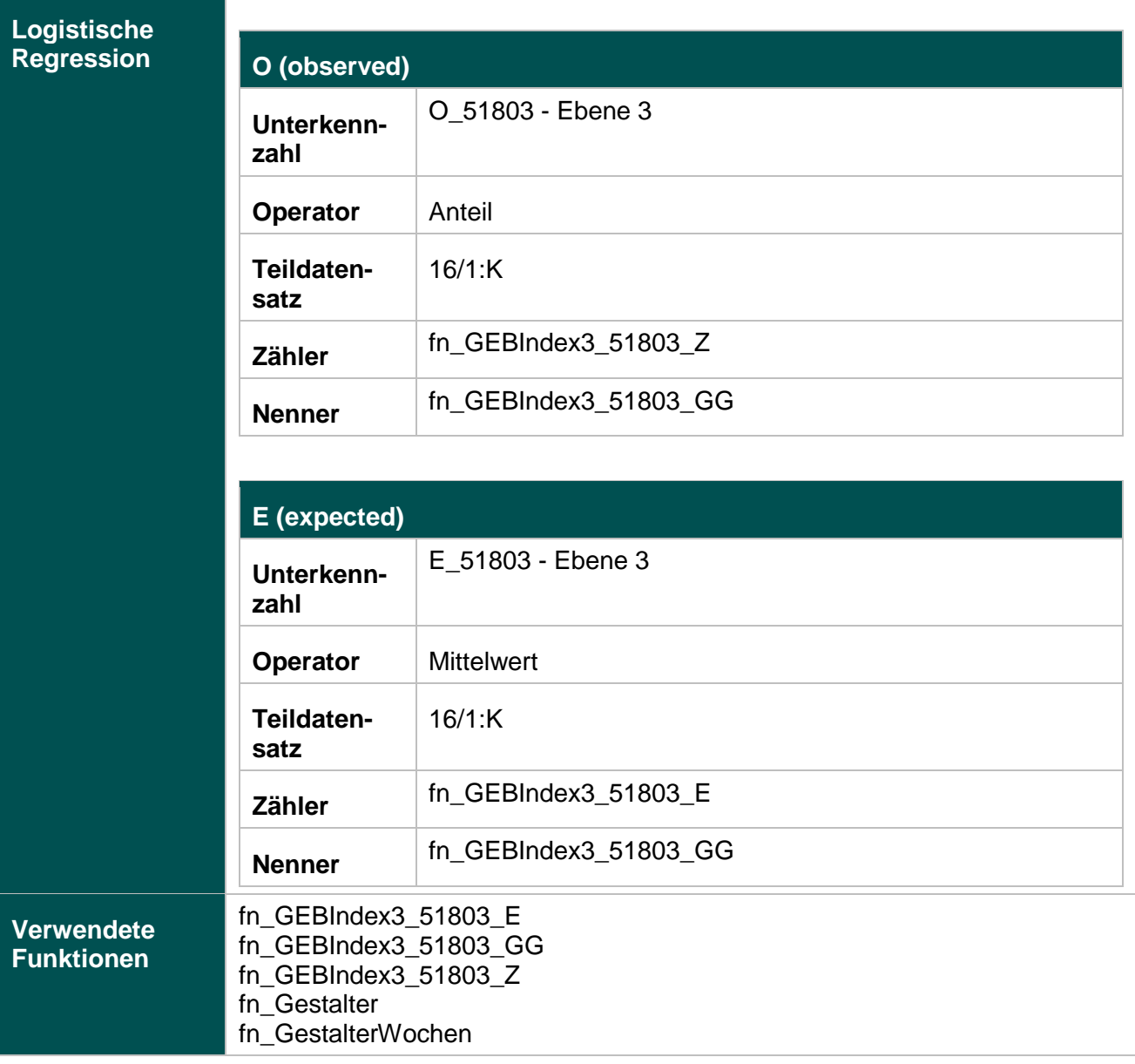

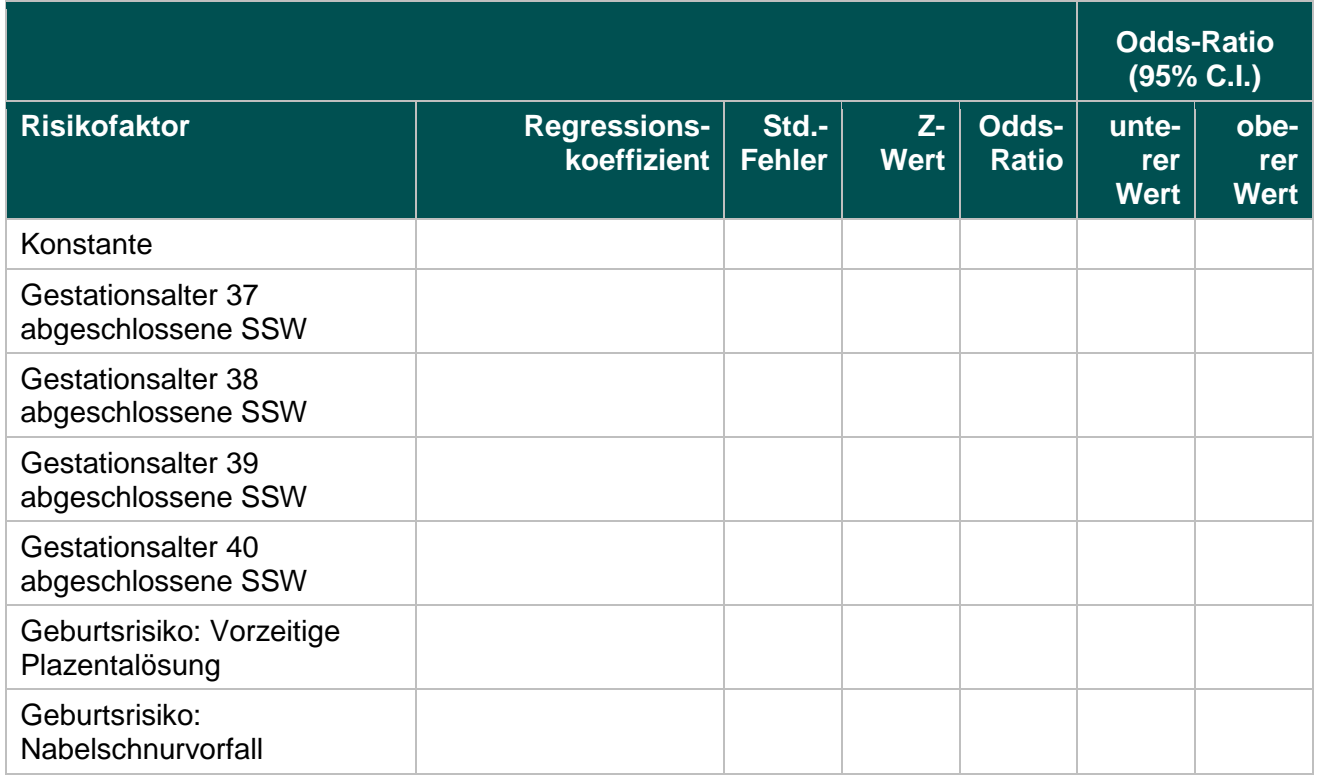

### **51803- Ebene 4: Verhältnis der beobachteten zur erwarteten Rate (O / E) an Kindern mit Azidose (pH < 7,00)**

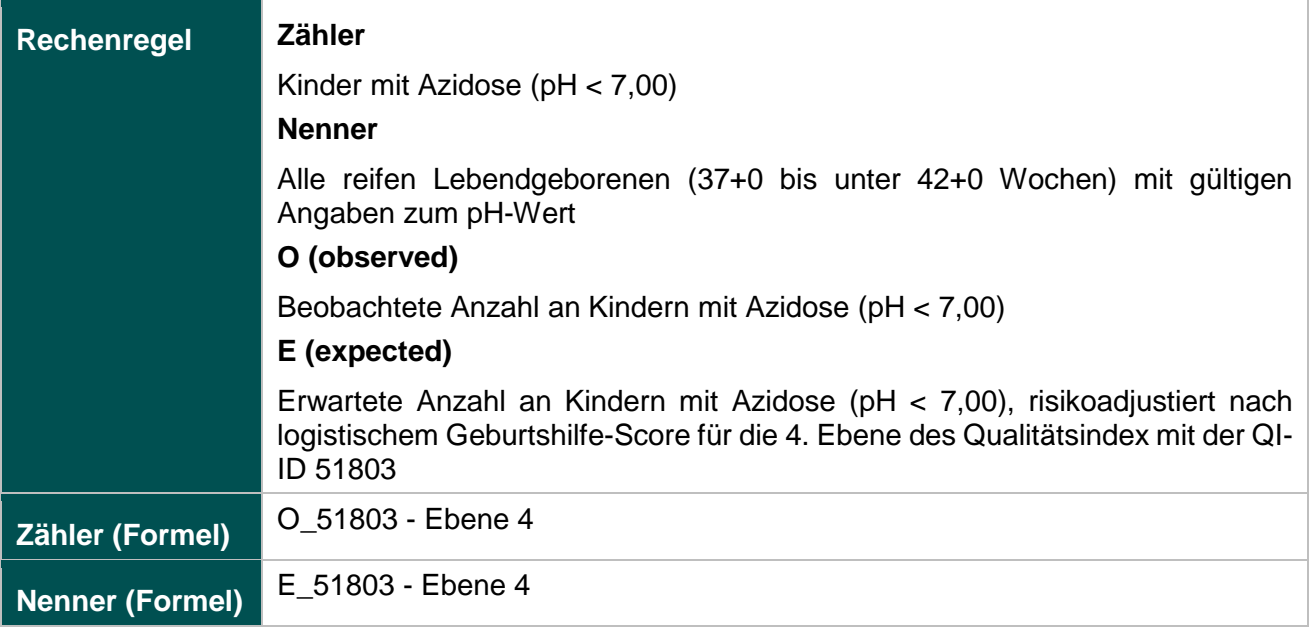

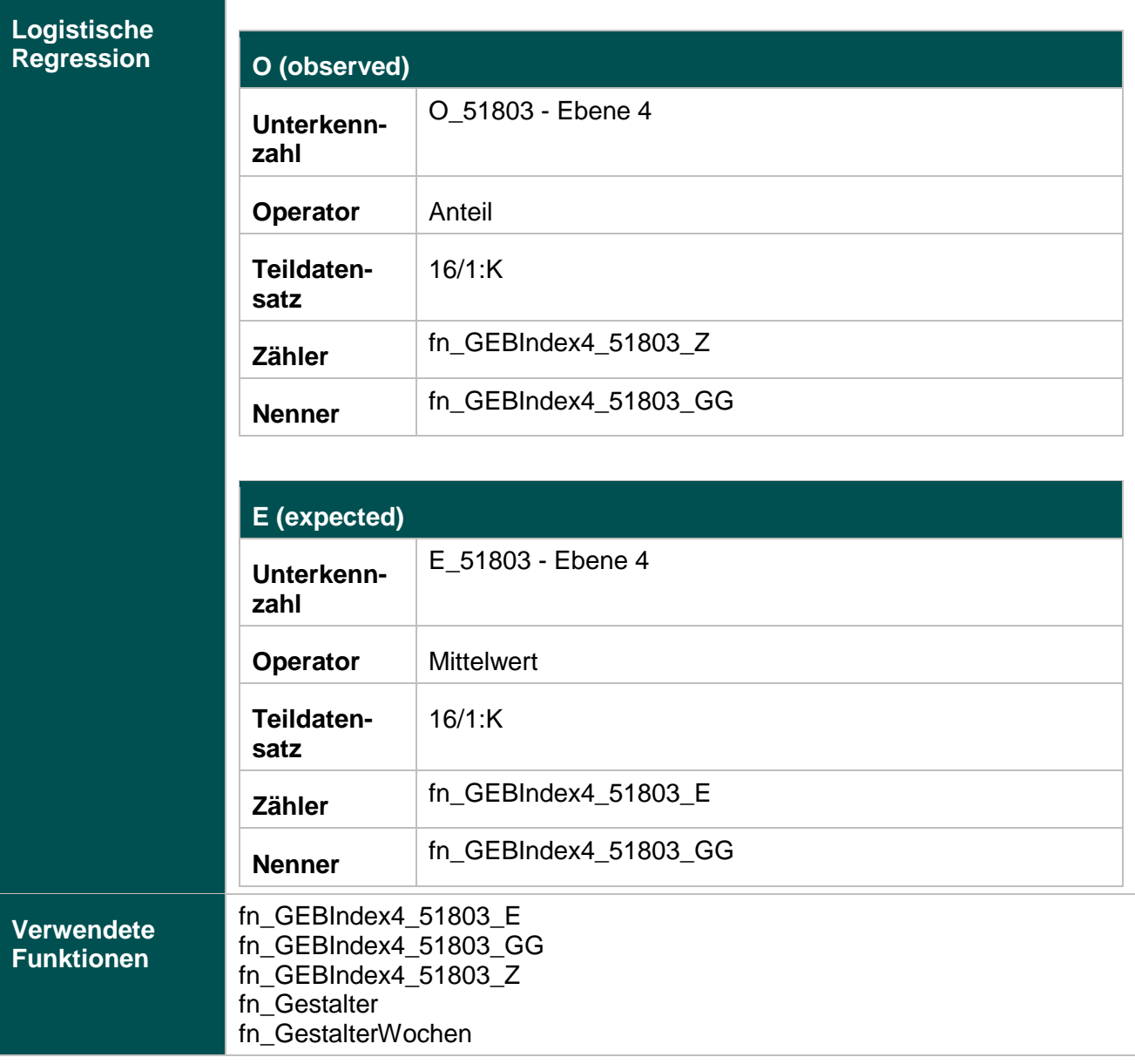

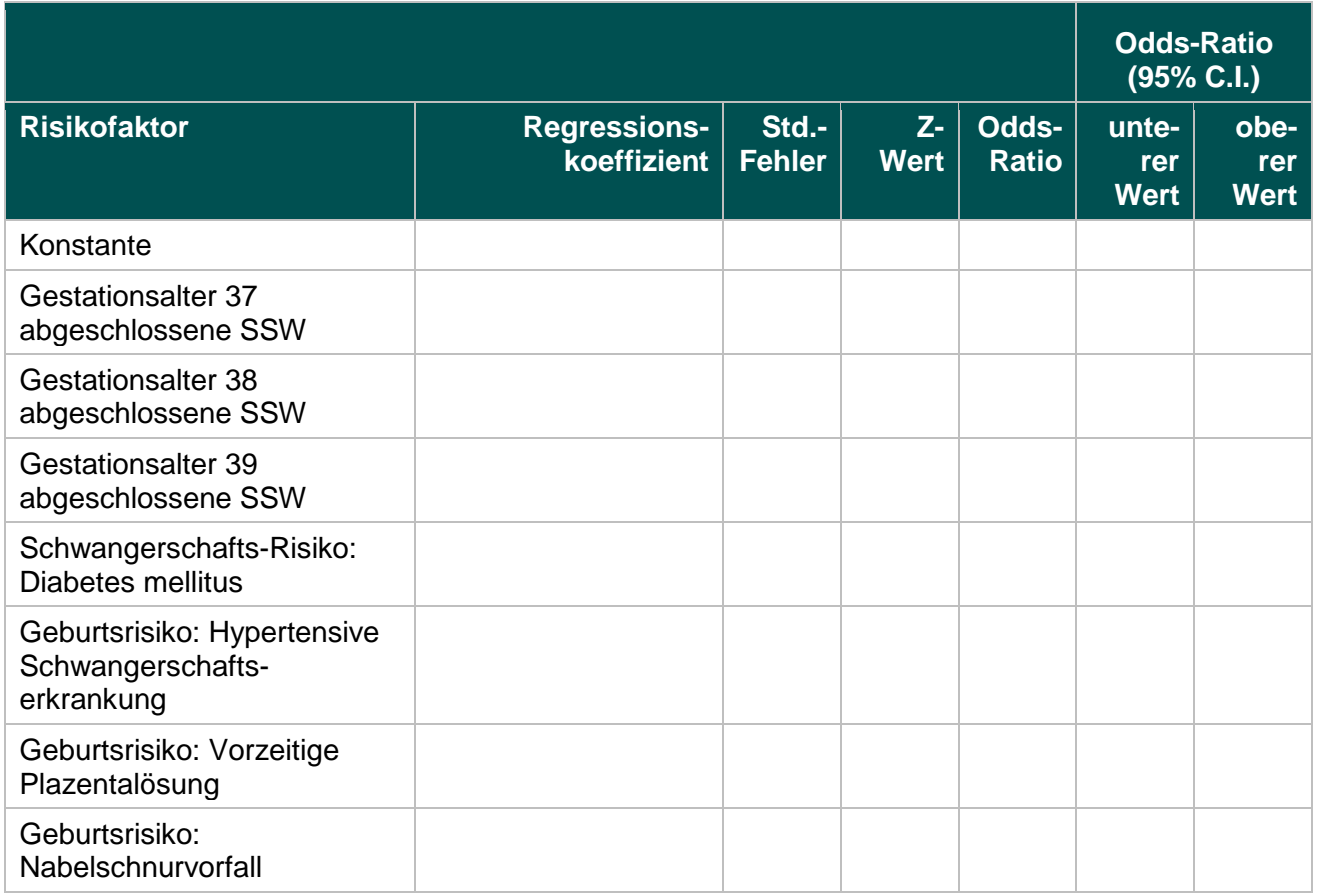

# **Mammachirurgie (18.1)**

#### **2163: Primäre Axilladissektion bei DCIS**

#### **Verwendete Datenfelder**

## Datenbasis: Spezifikation 2018

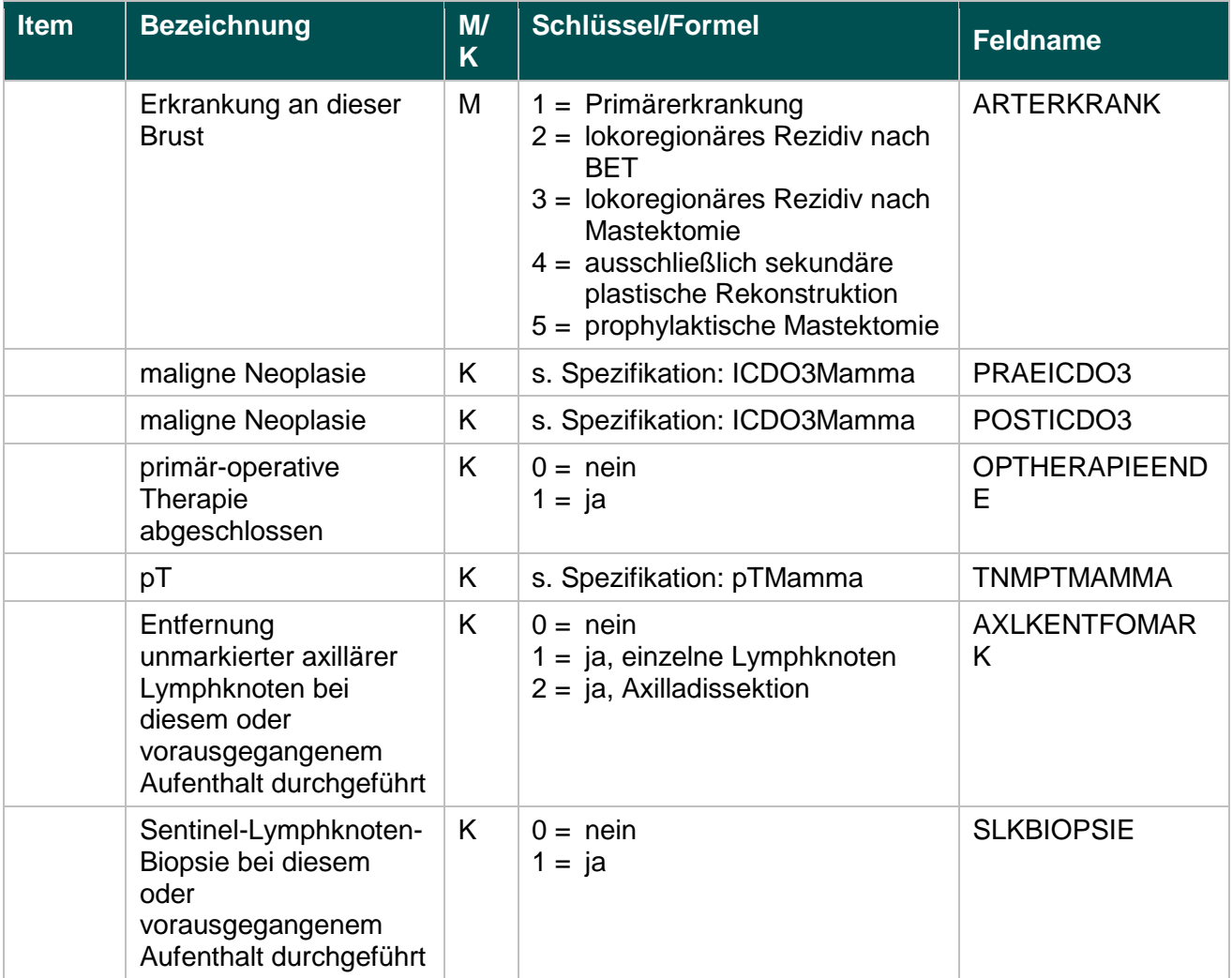

## **Berechnung**

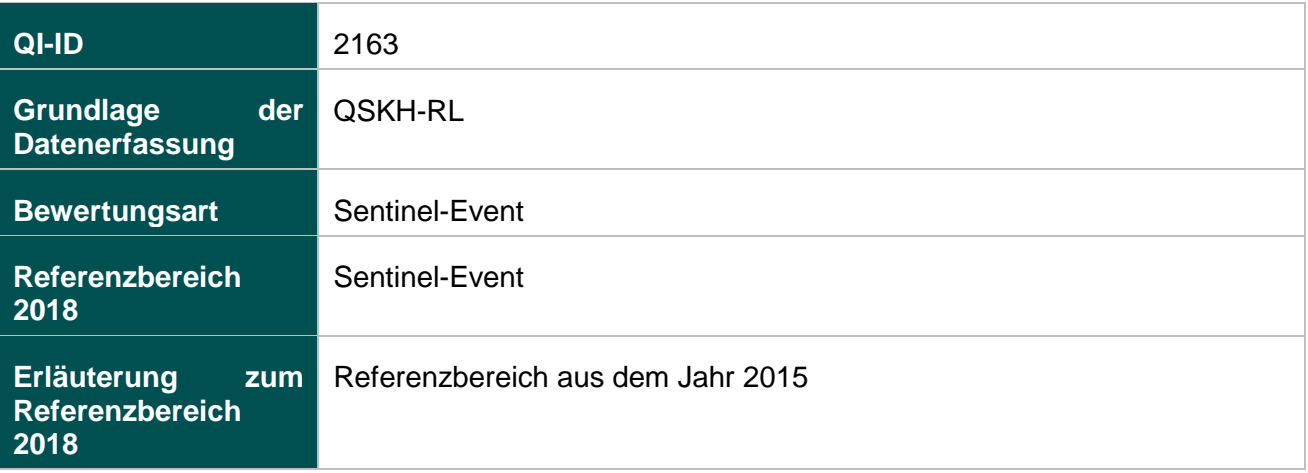

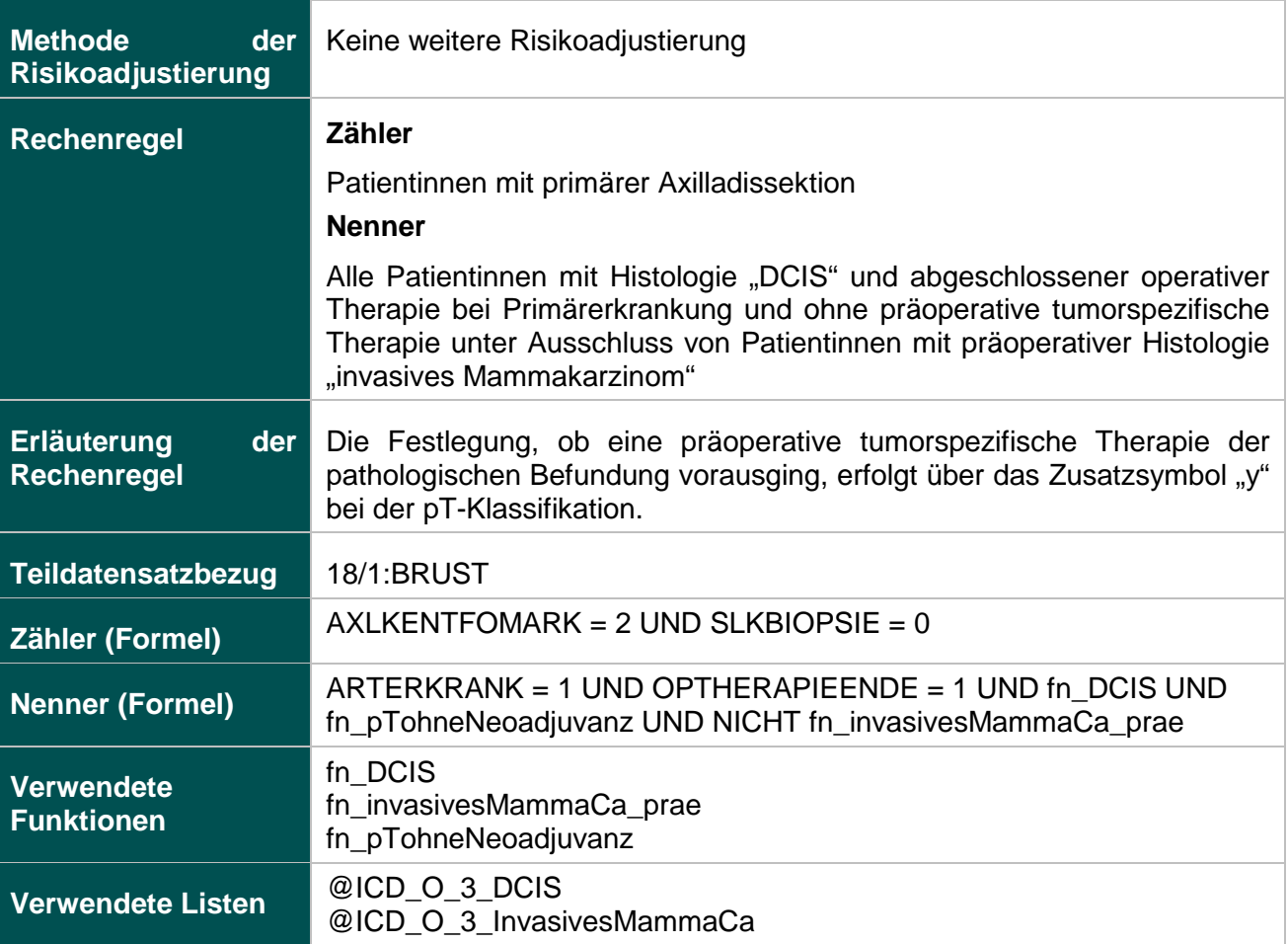

## **Ermittlung statistischer Auffälligkeit**

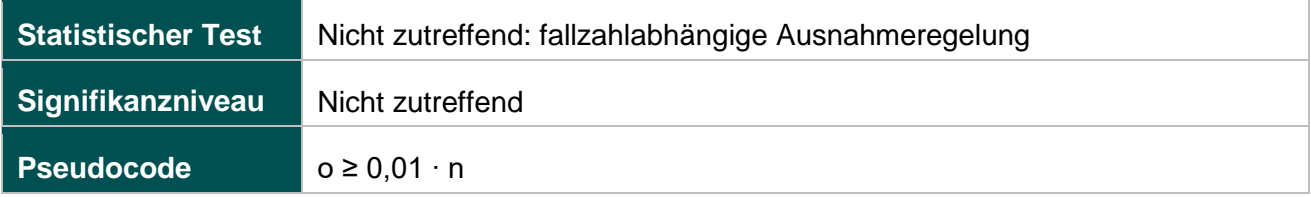

#### **52279: Intraoperative Präparatradiografie oder intraoperative Präparatsonografie bei sonografischer Drahtmarkierung**

#### **Verwendete Datenfelder**

Datenbasis: Spezifikation 2018

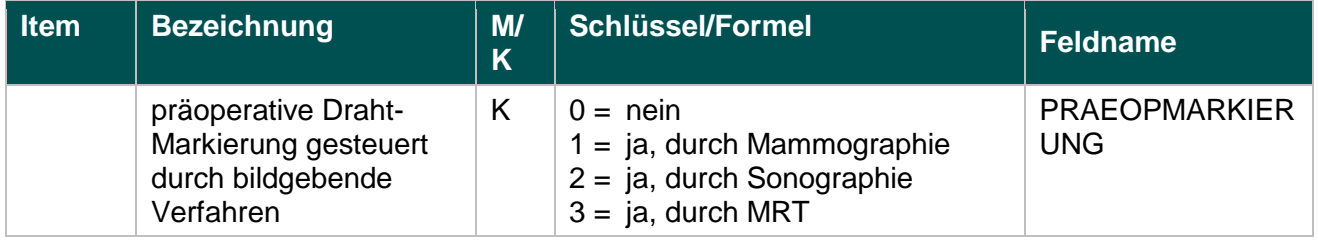

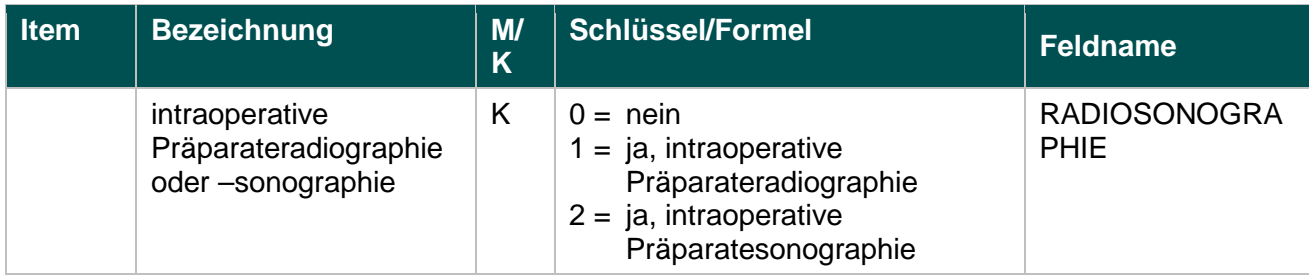

#### **Berechnung**

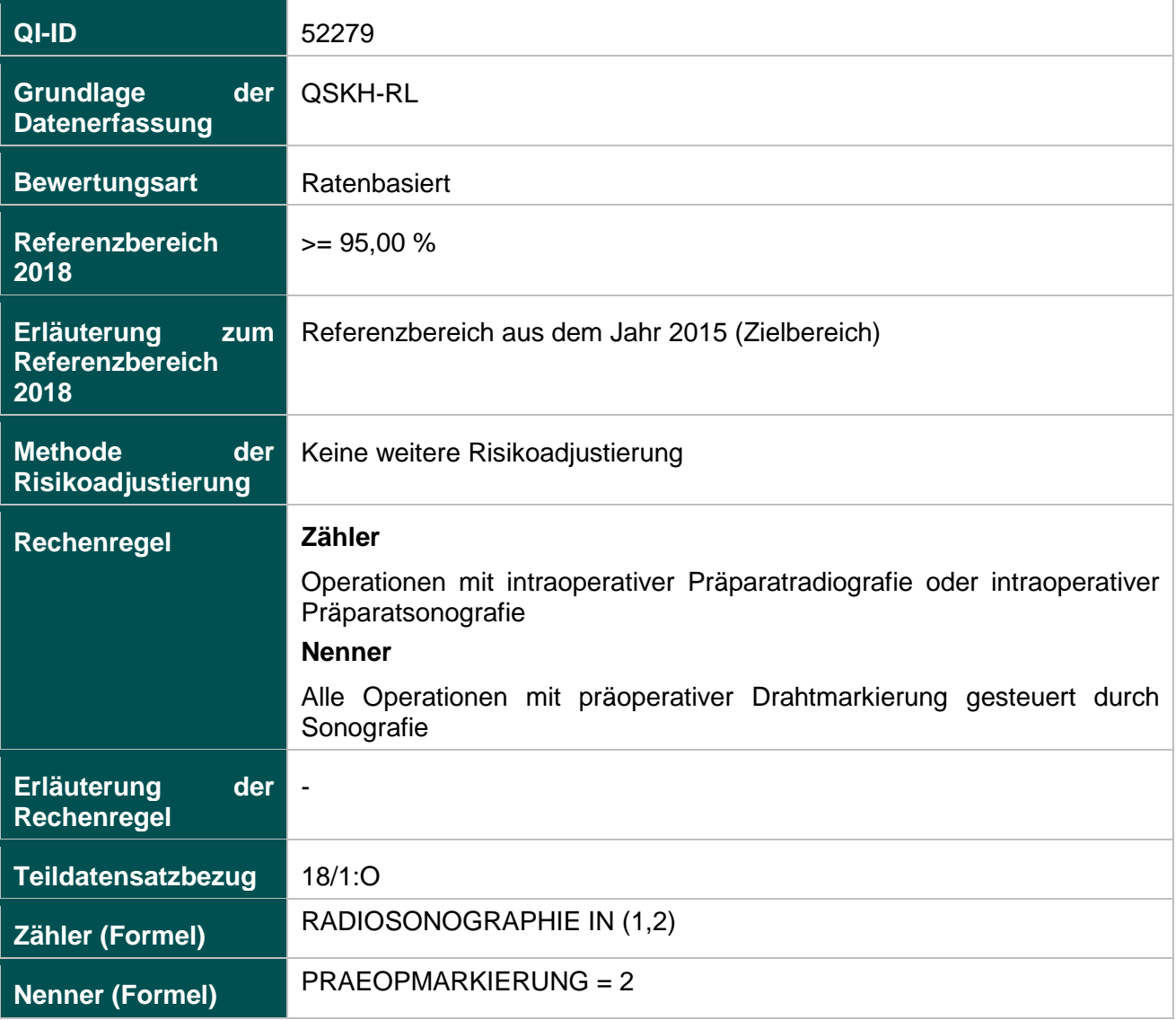

## **Ermittlung statistischer Auffälligkeit**

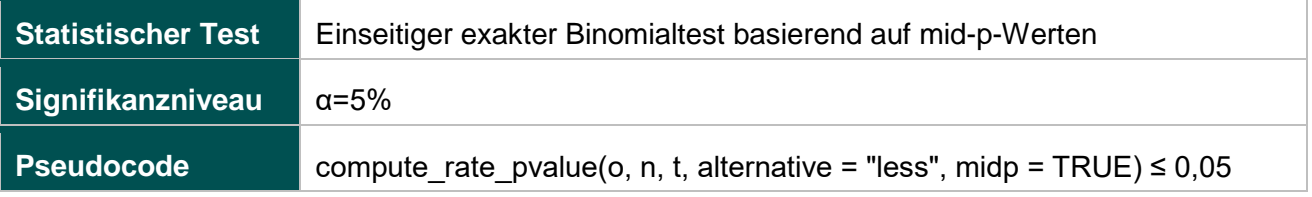

#### **52330: Intraoperative Präparatradiografie oder intraoperative Präparatsonografie bei mammografischer Drahtmarkierung**

#### **Verwendete Datenfelder**

#### Datenbasis: Spezifikation 2018

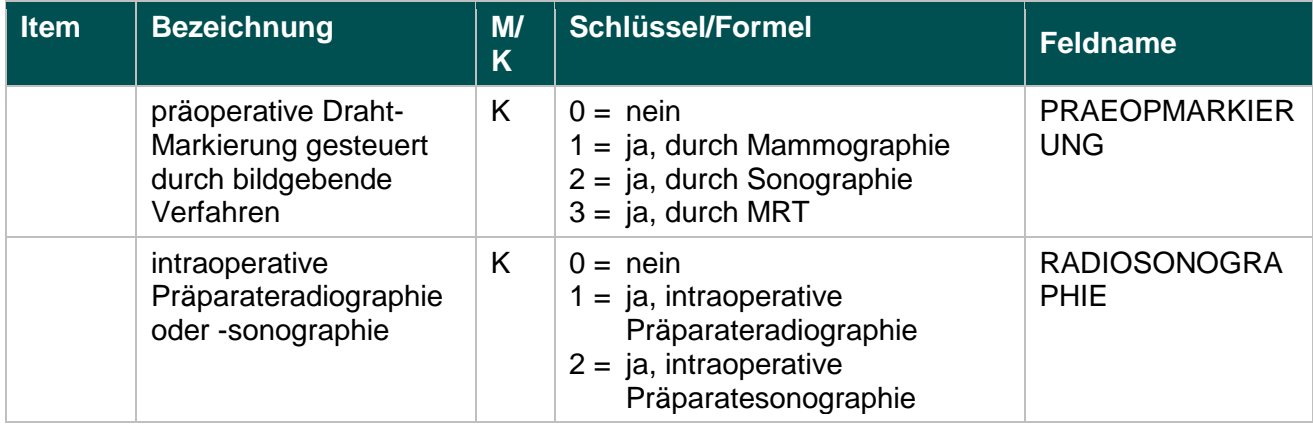

## **Berechnung**

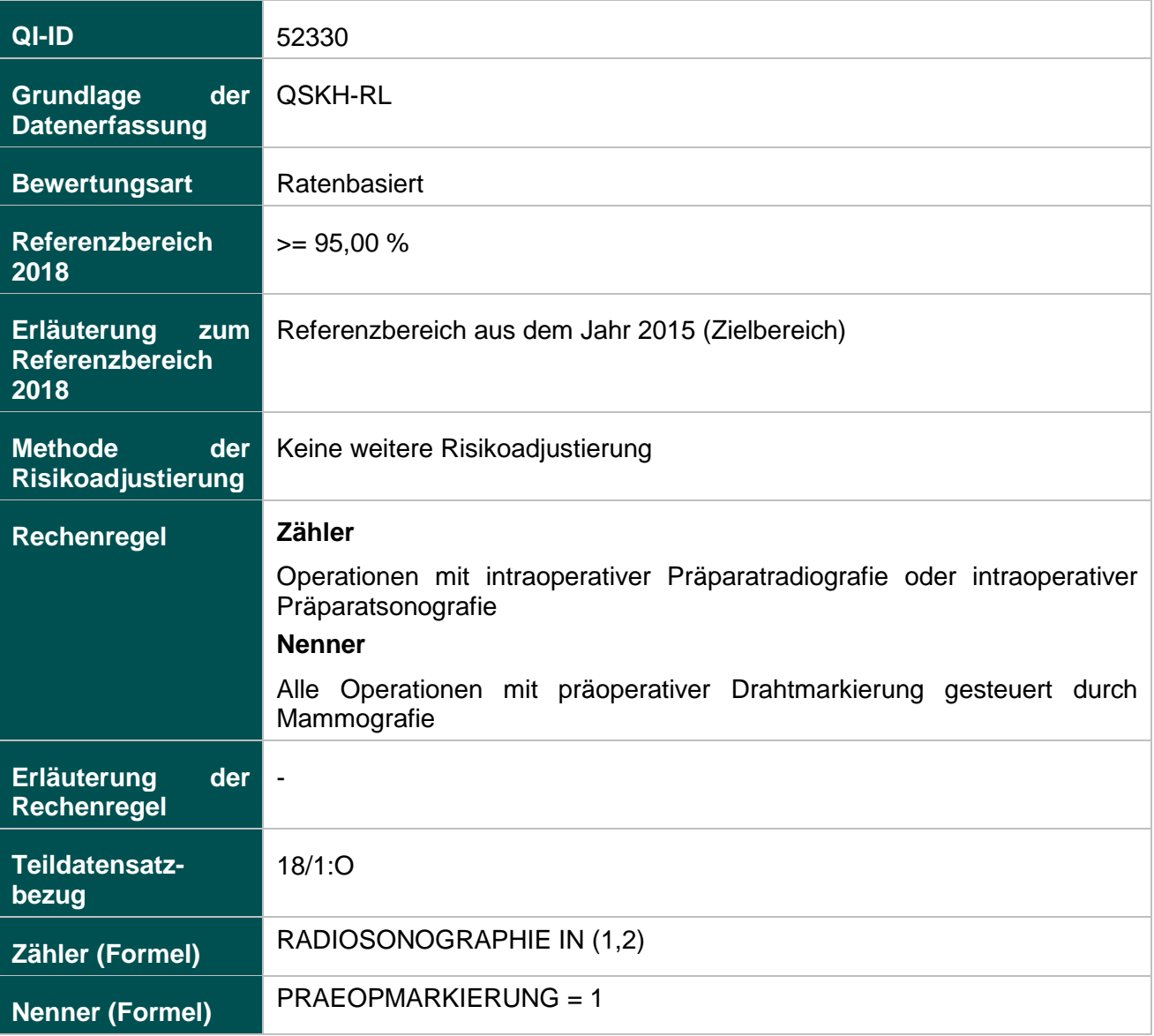

# **Ermittlung statistischer Auffälligkeit**

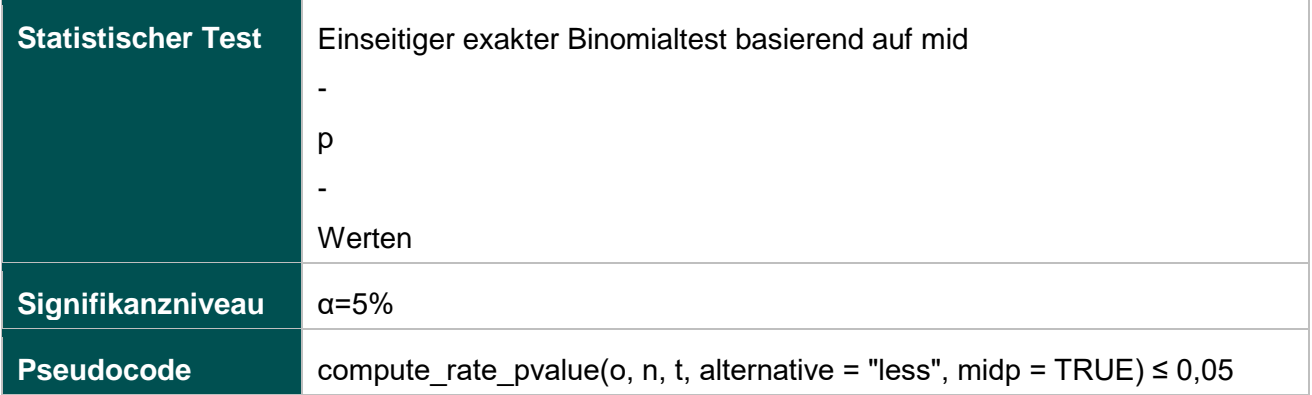

## **Anhang zur Anlage 2**

# **Listen (15.1)**

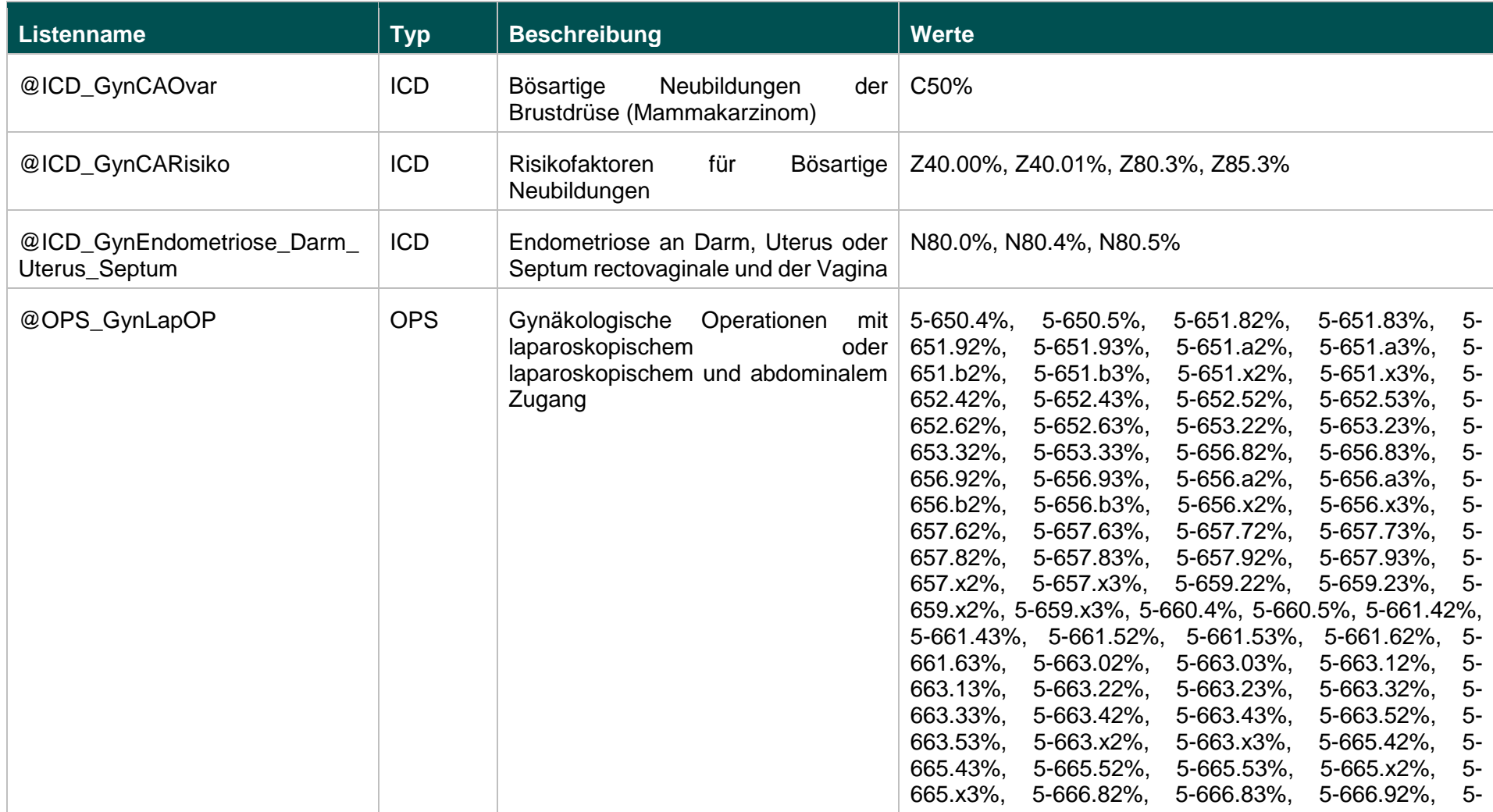

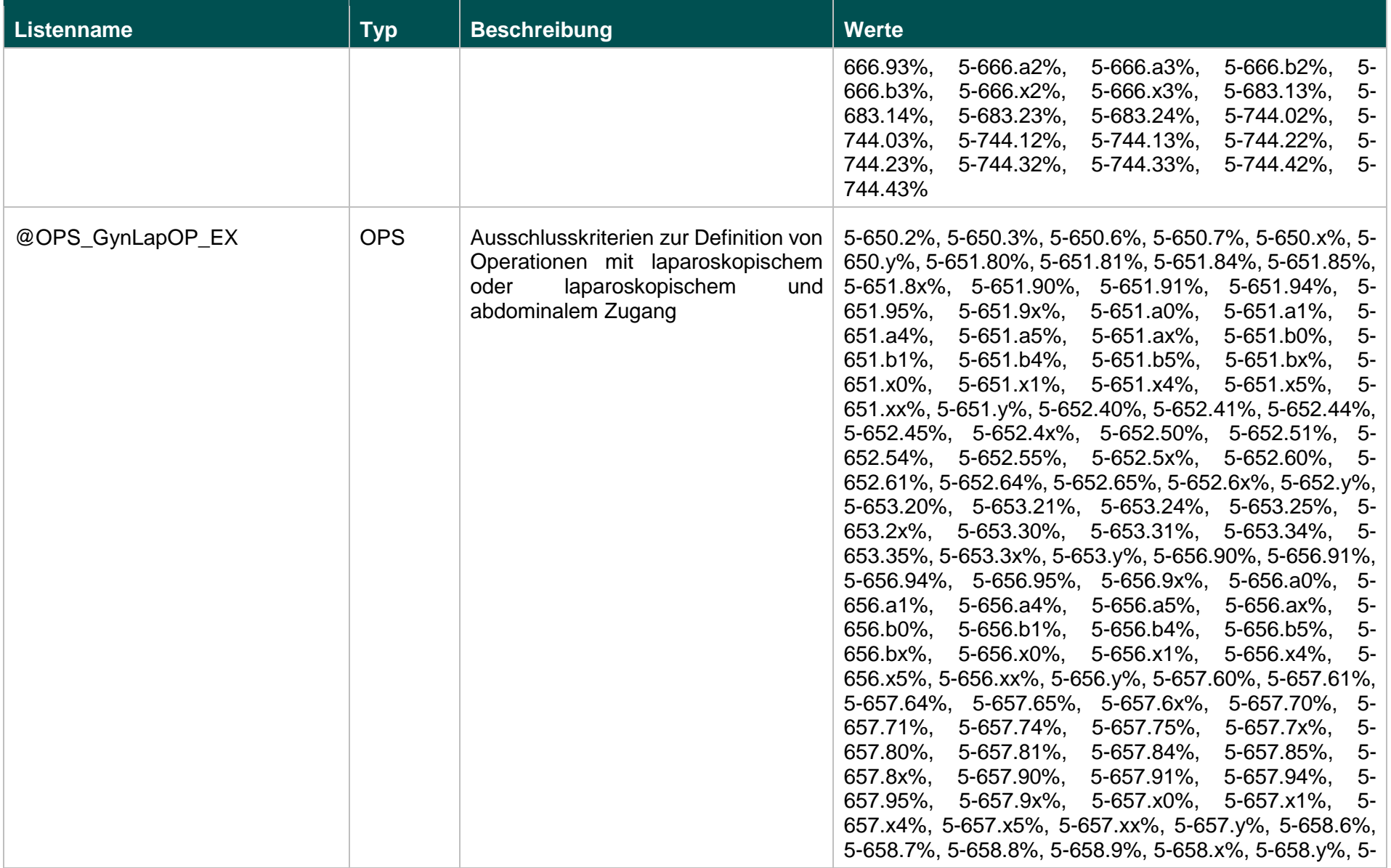

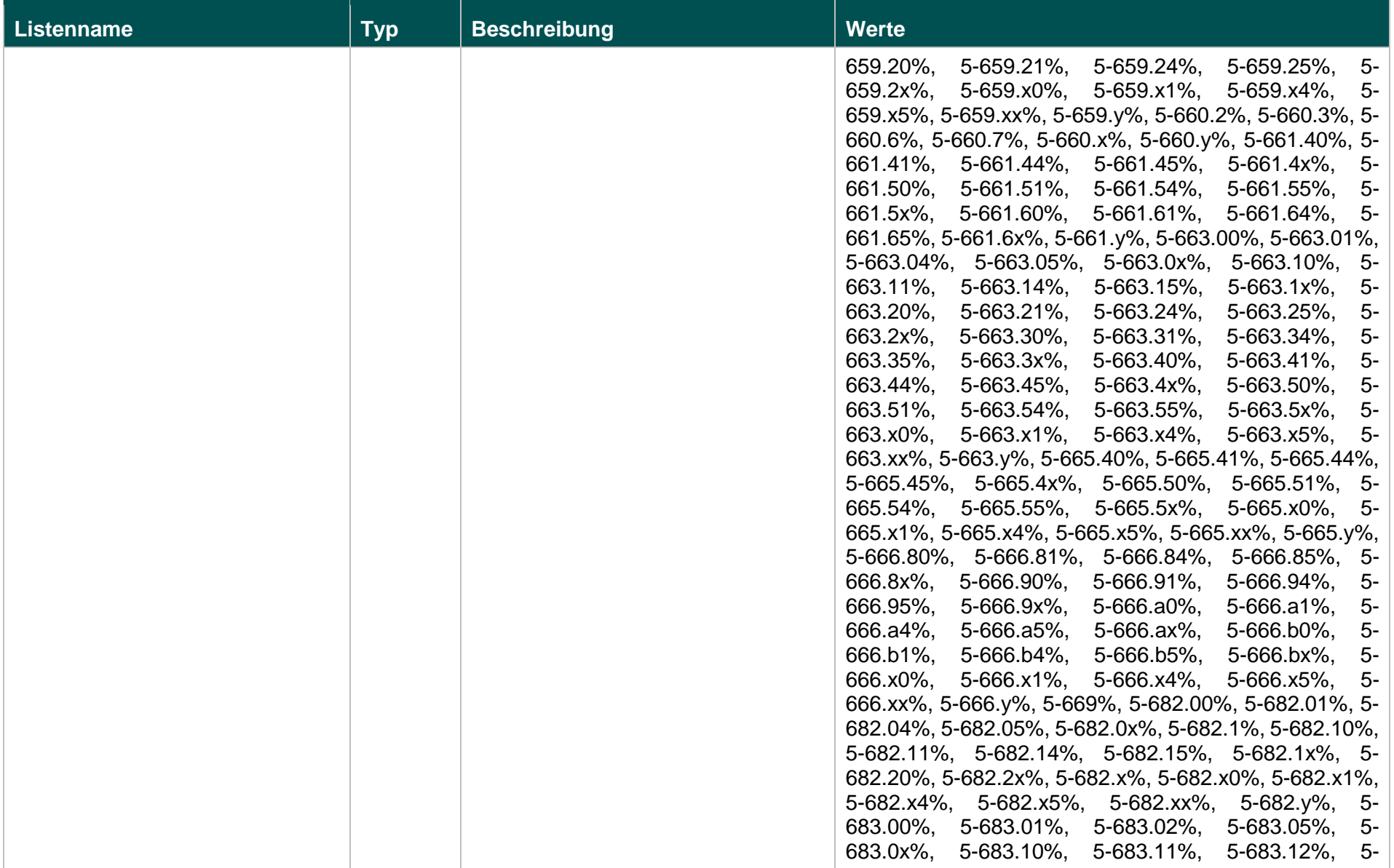

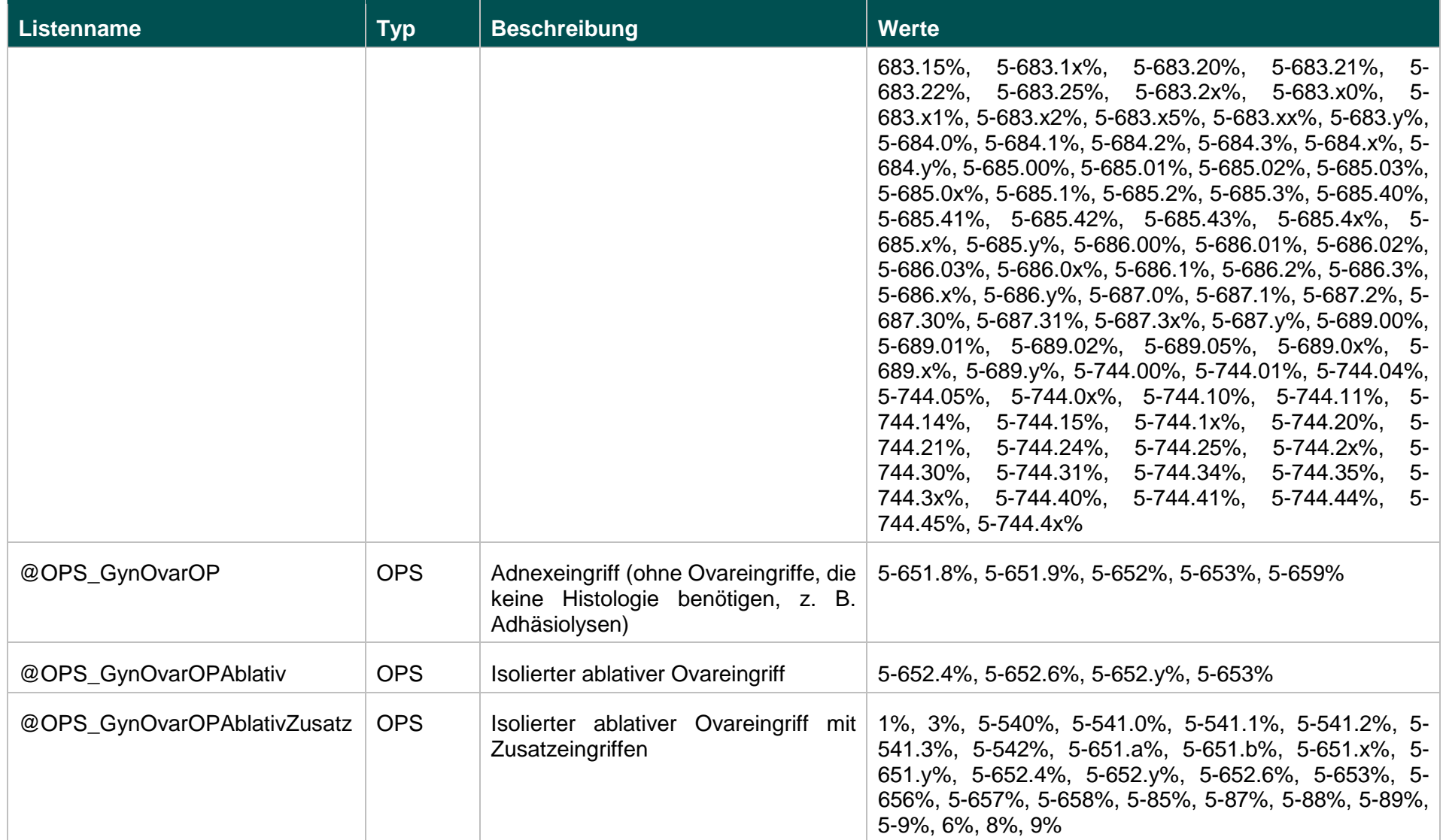

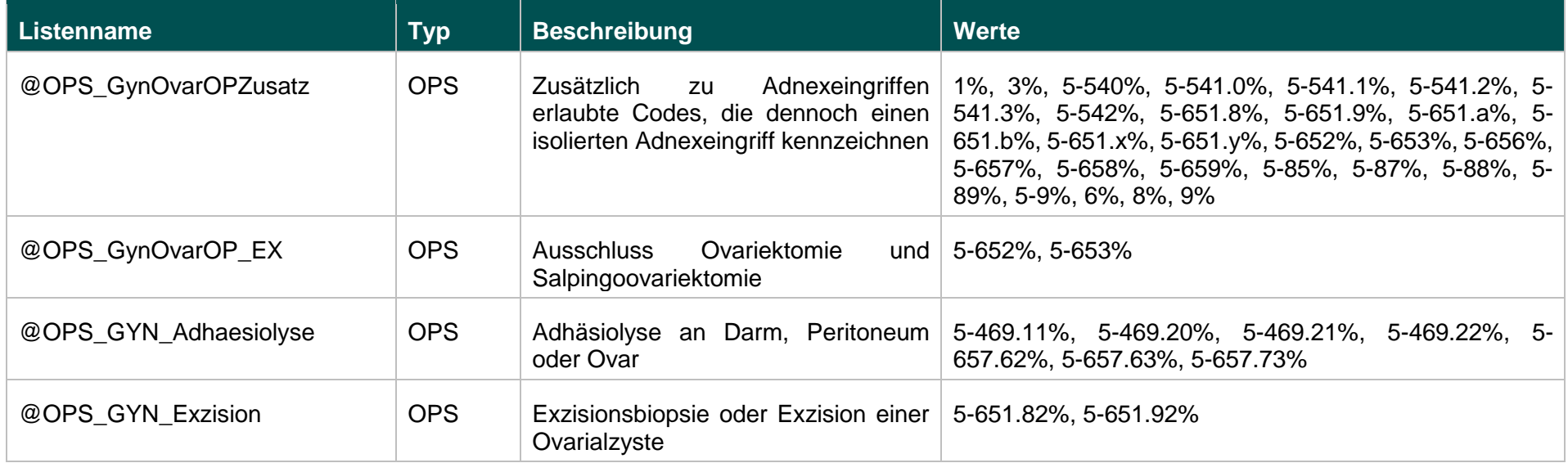

## **Funktionen (15.1)**

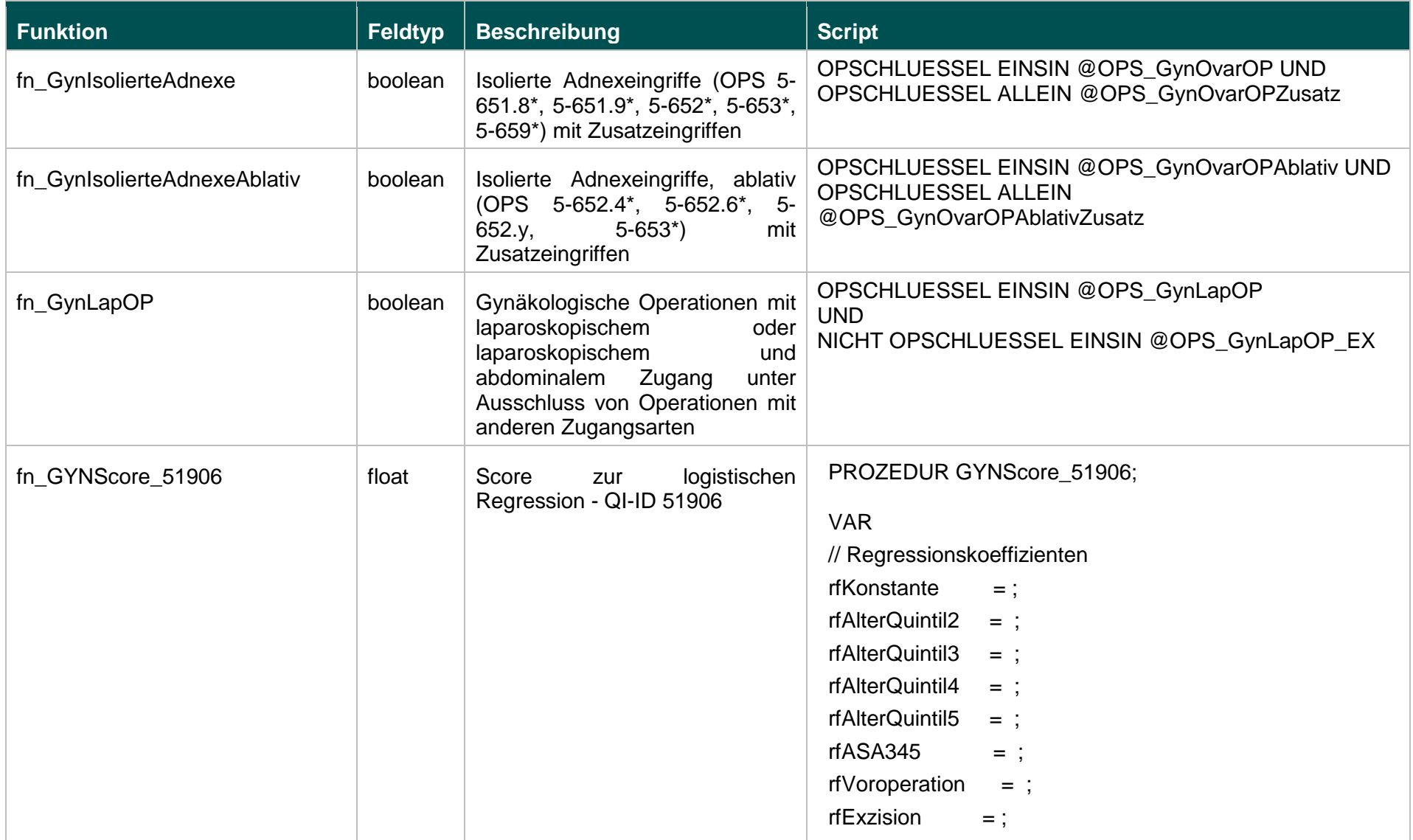

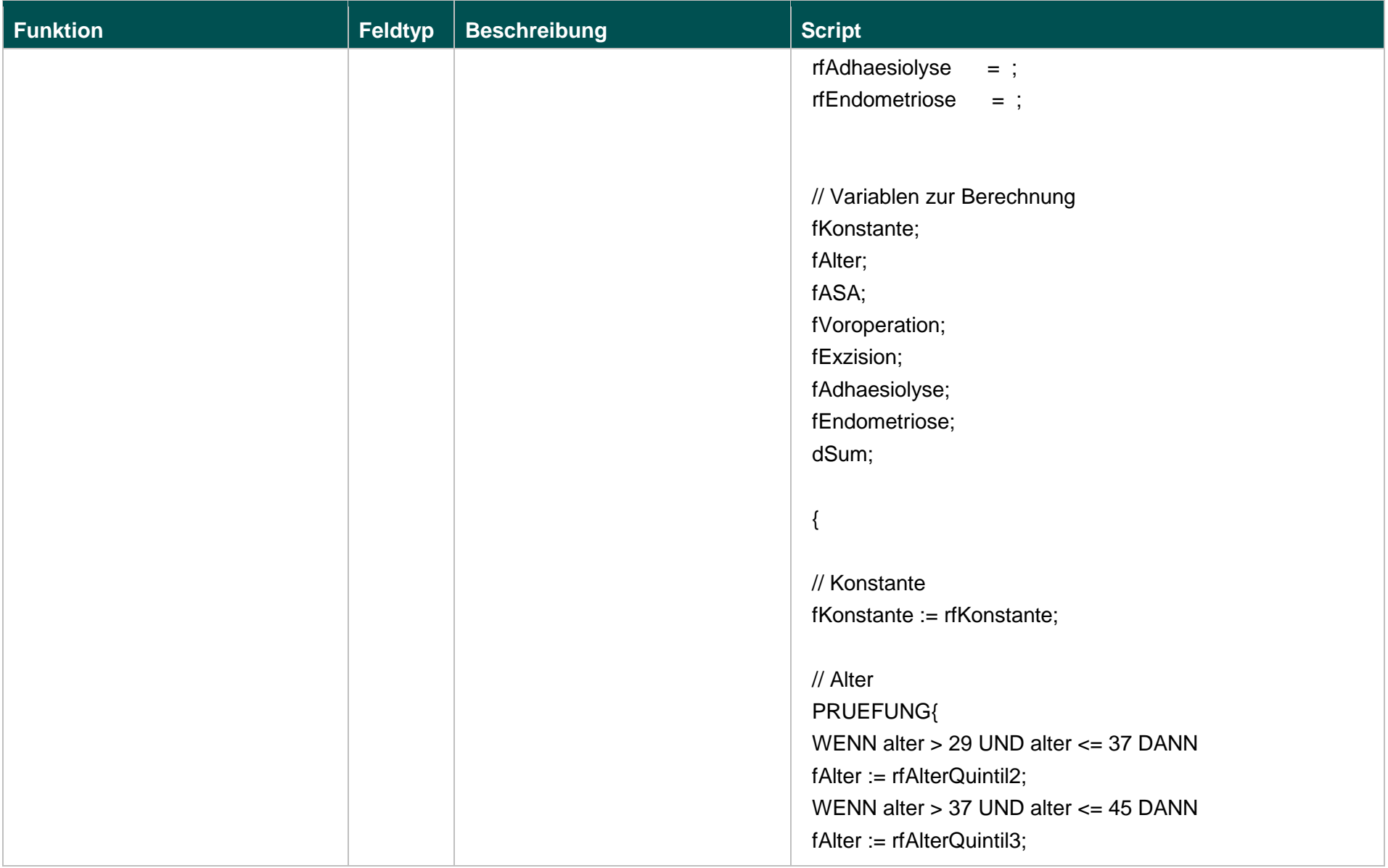

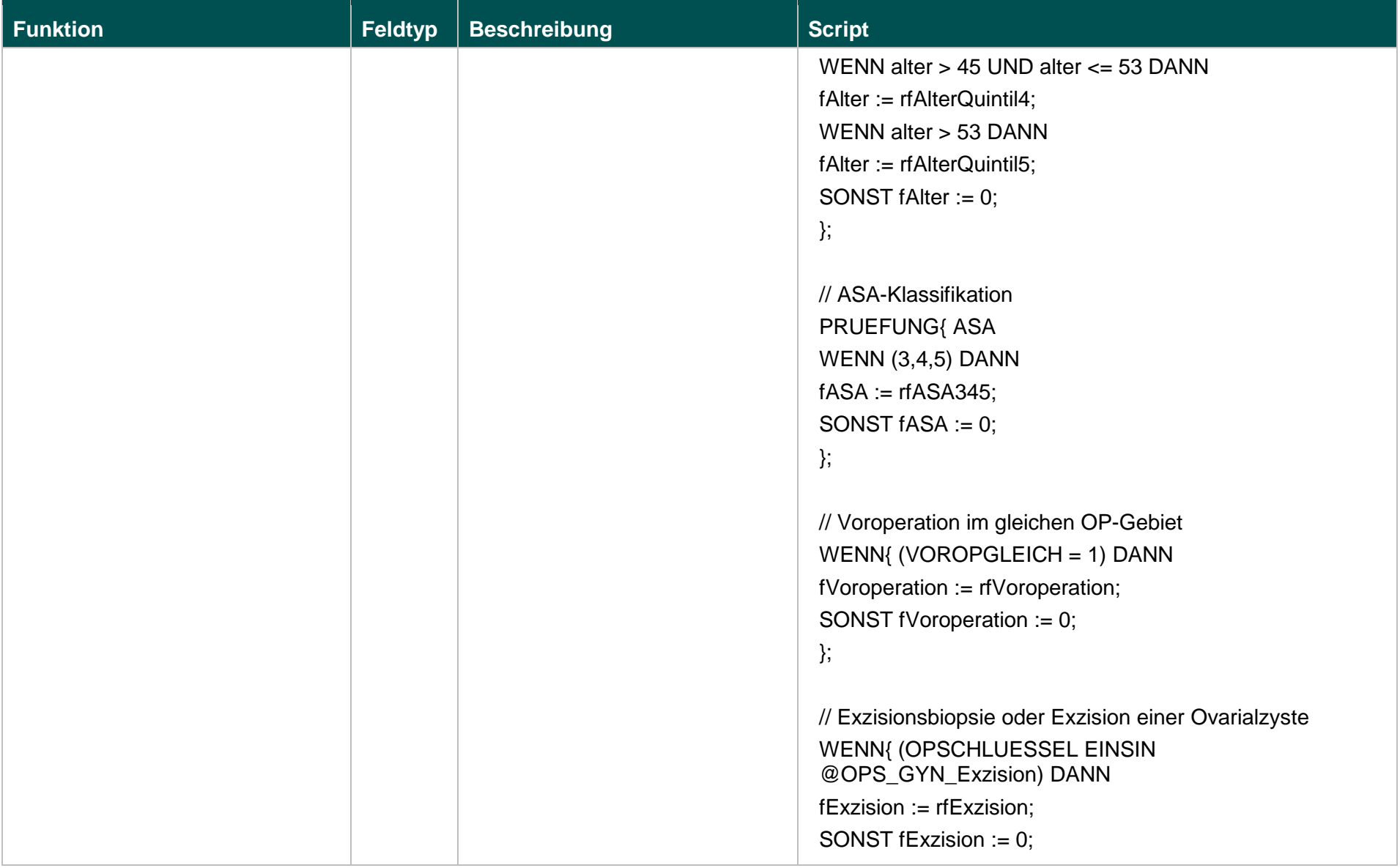

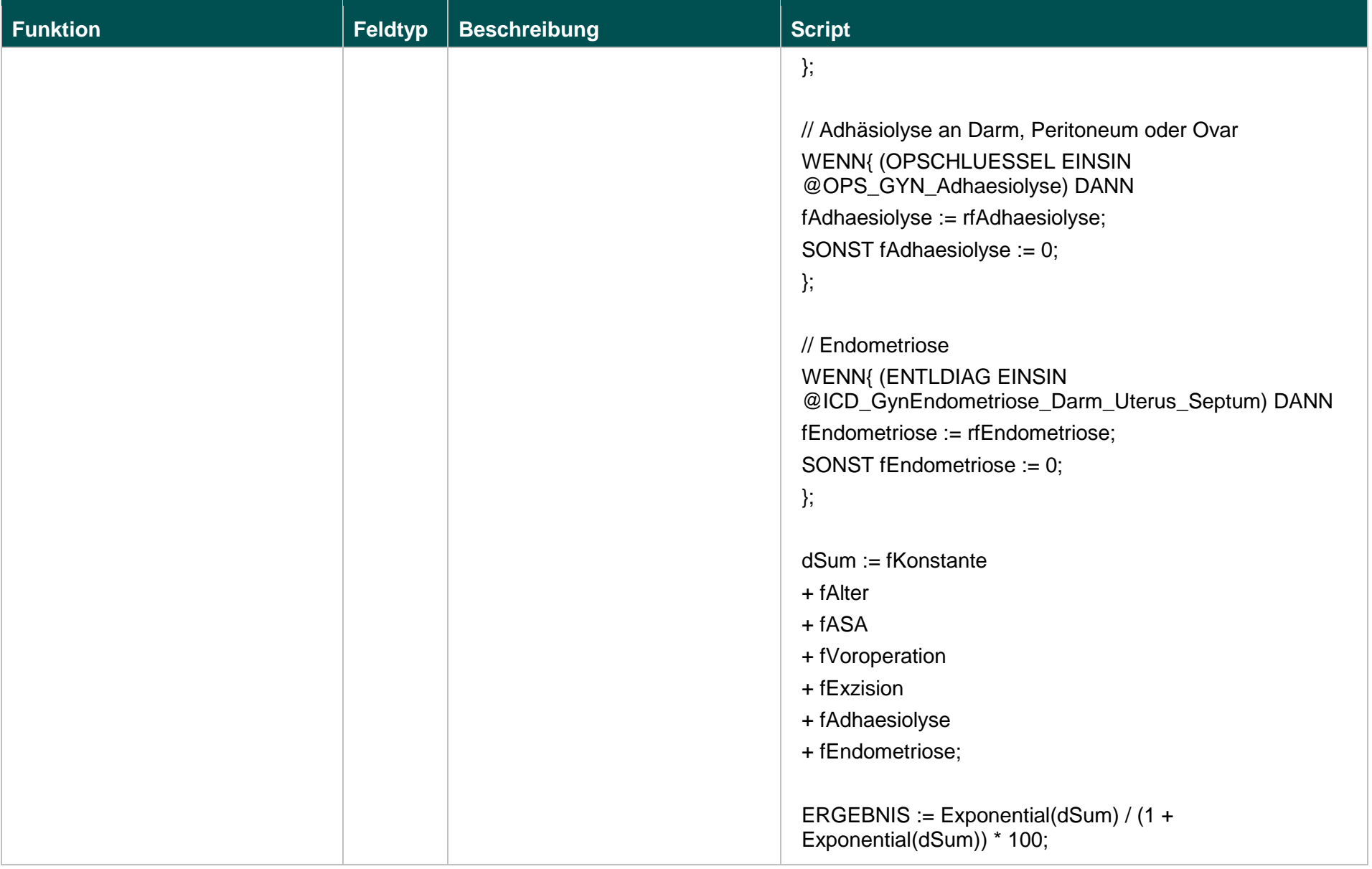

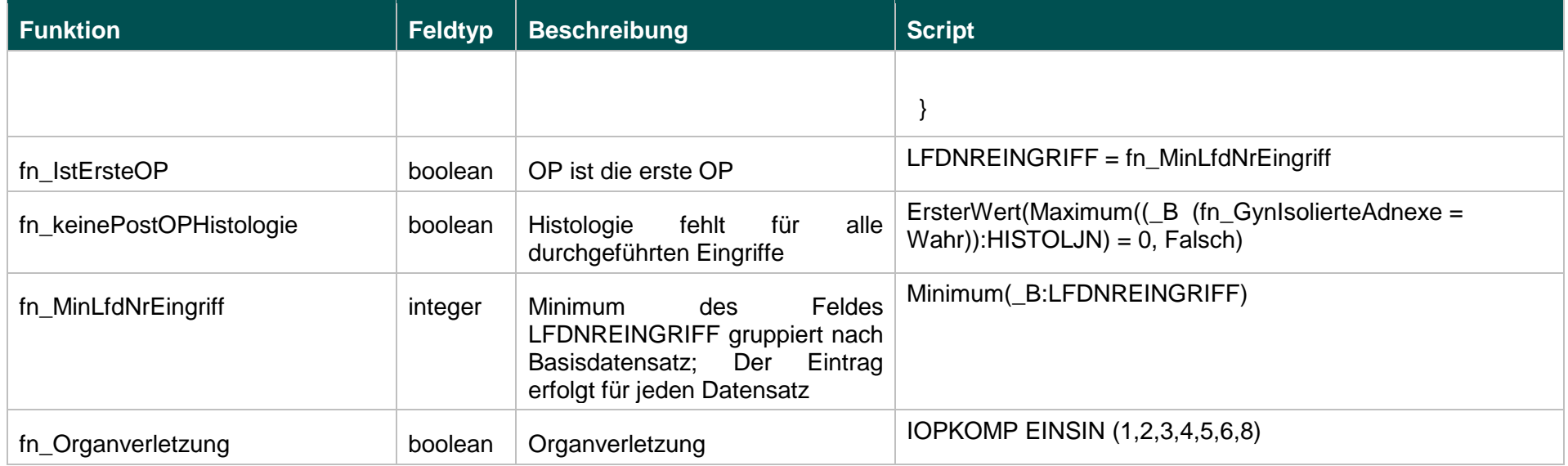

# **Listen (16.1)**

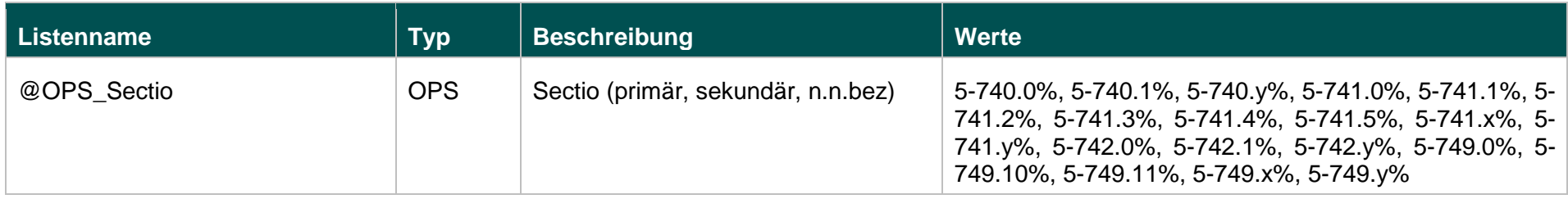

## **Funktionen (16.1)**

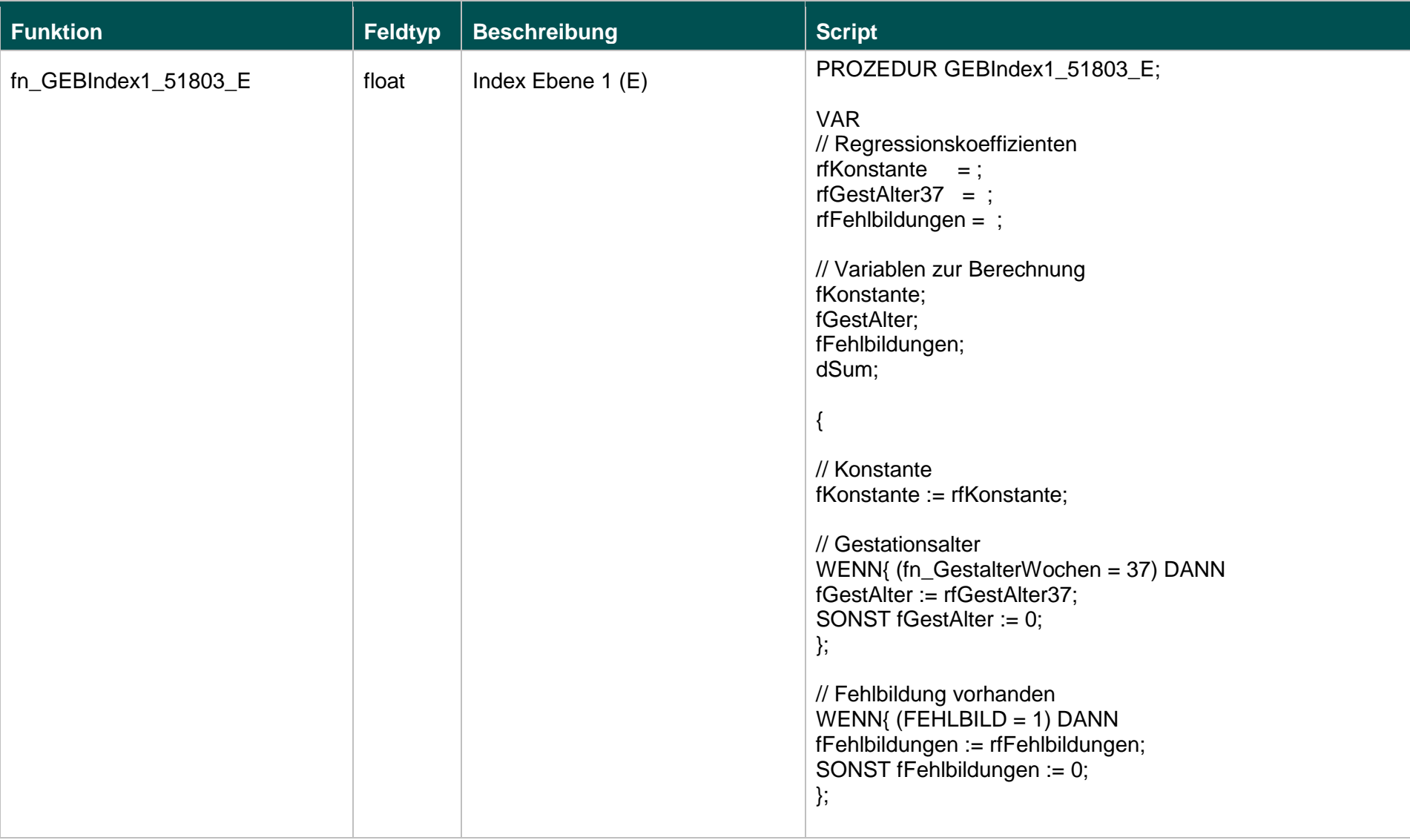

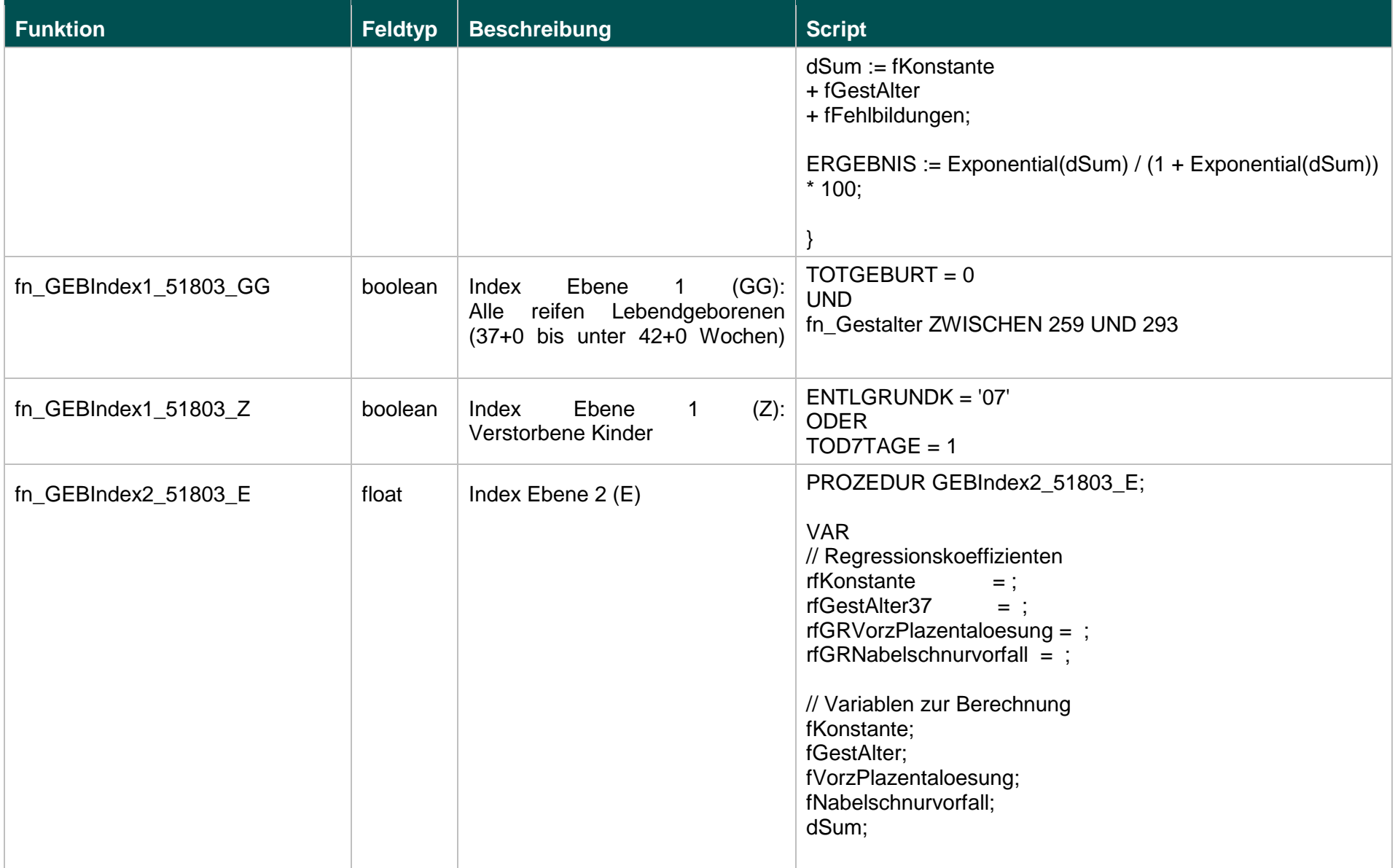

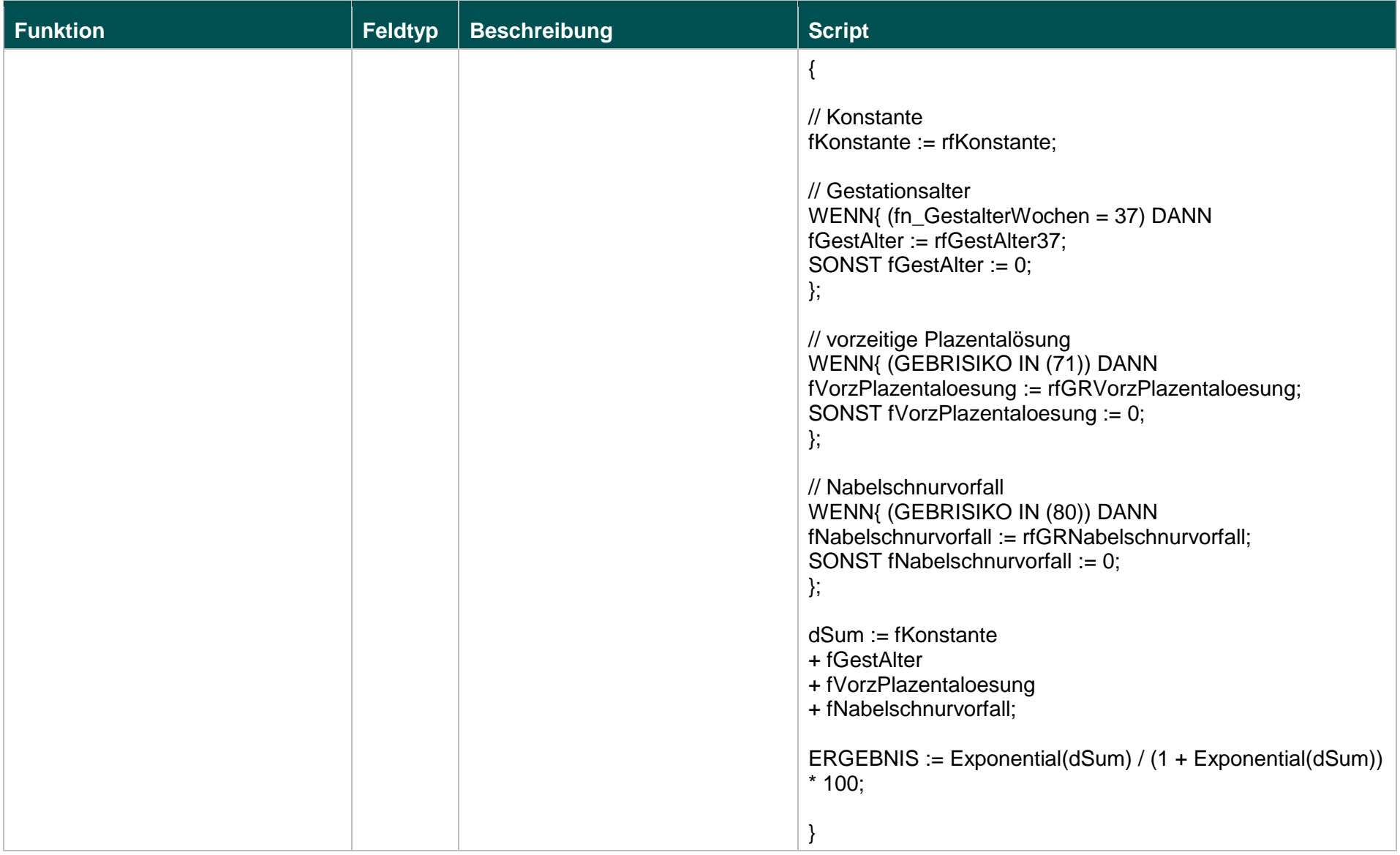

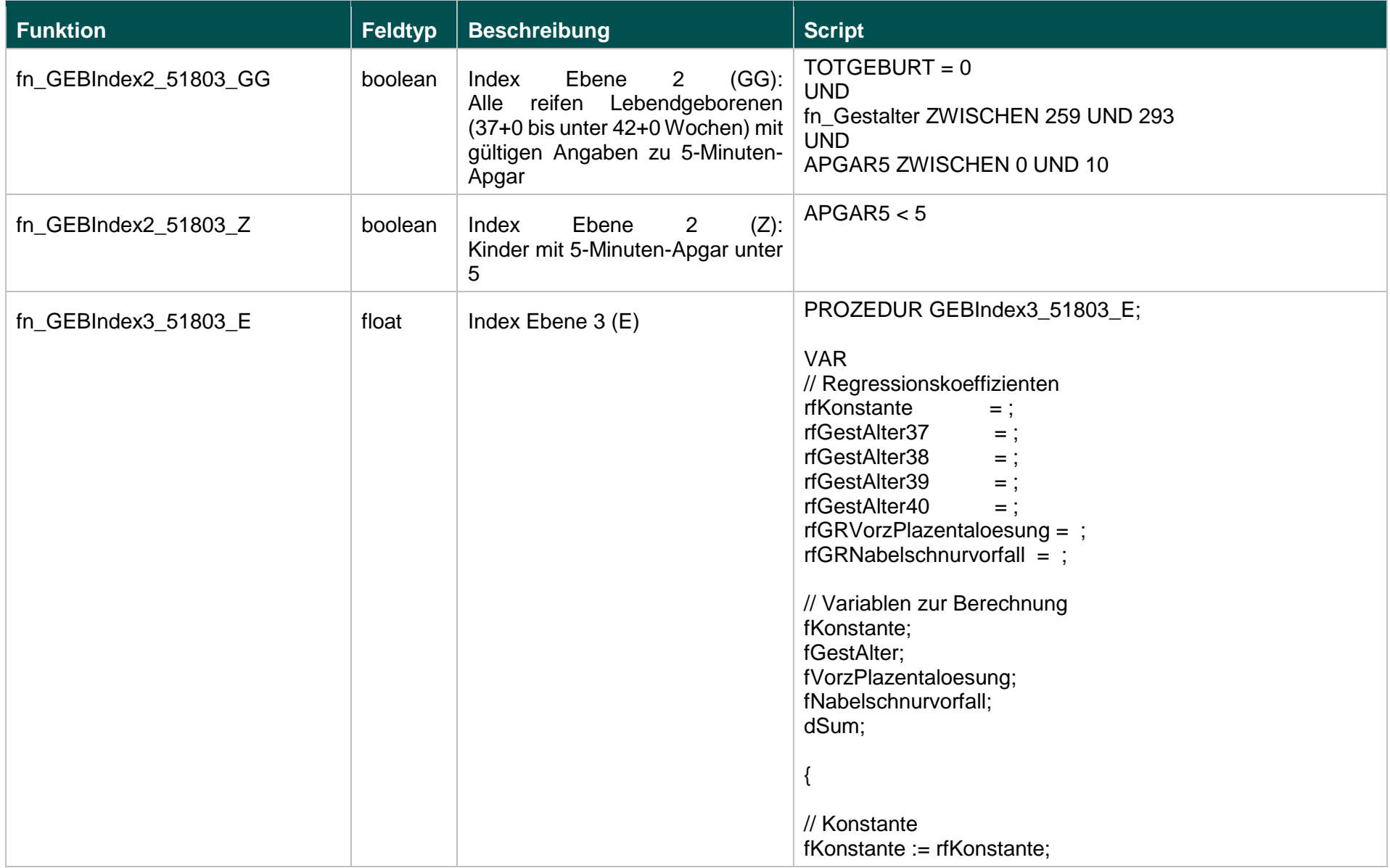

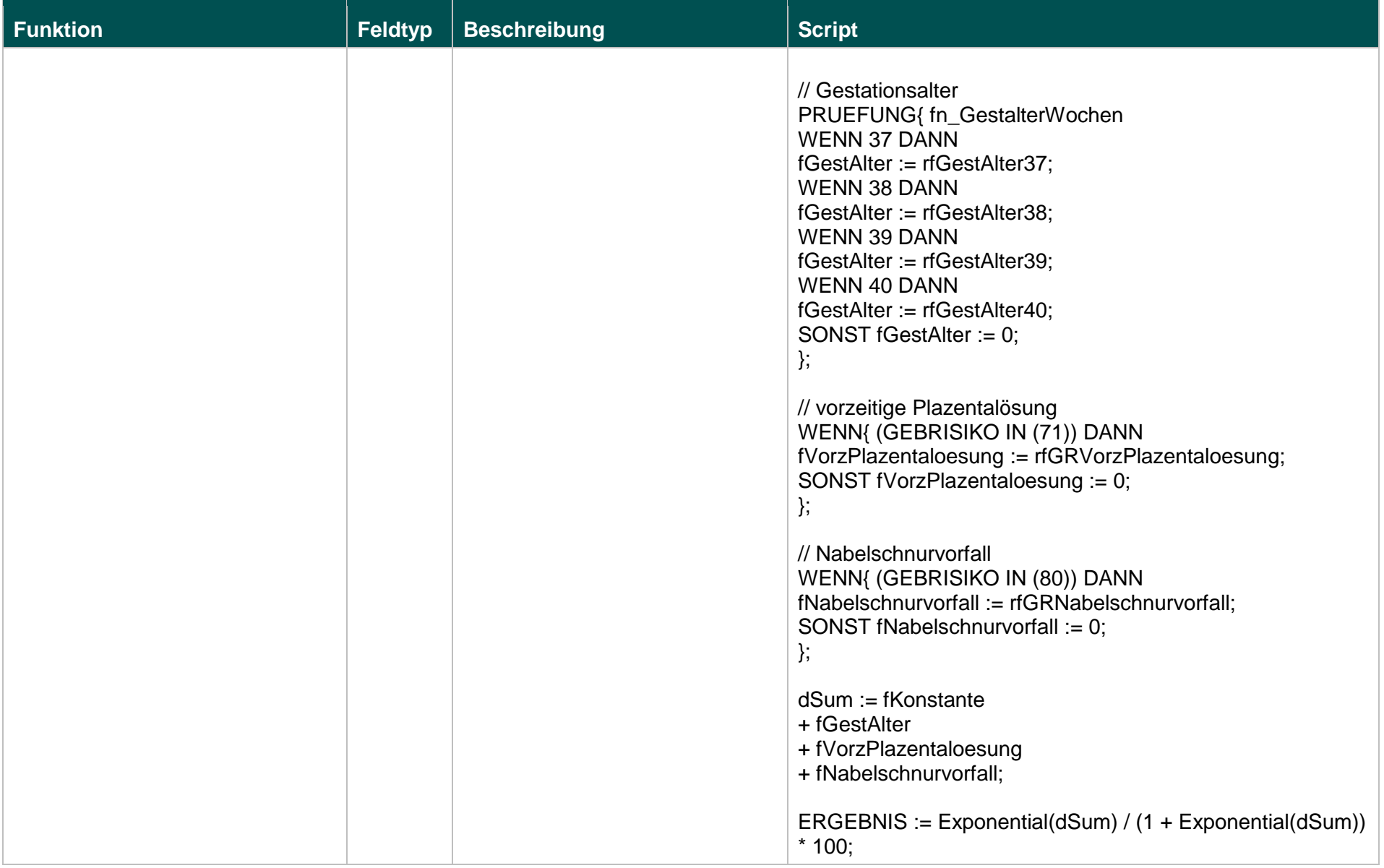

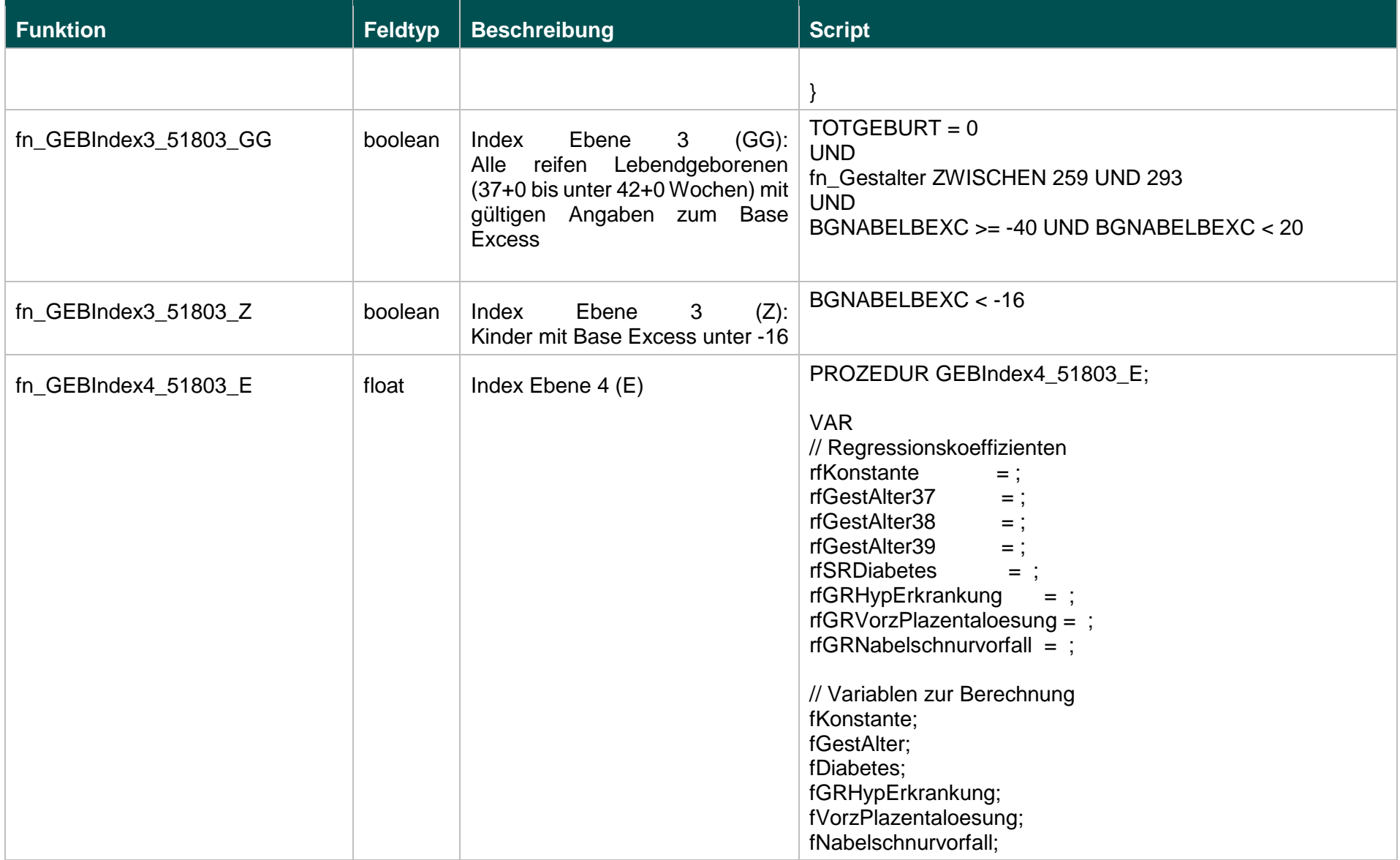

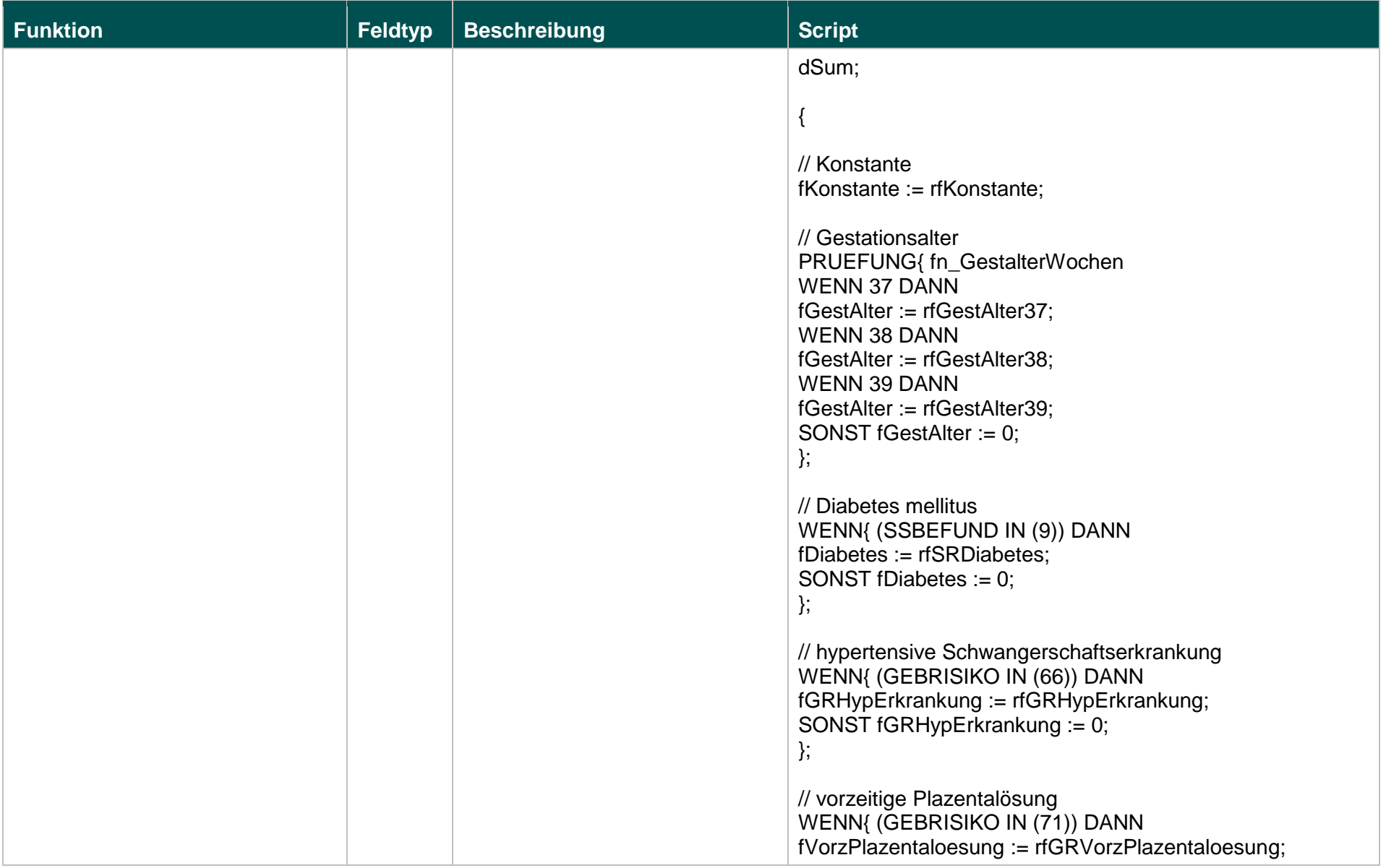

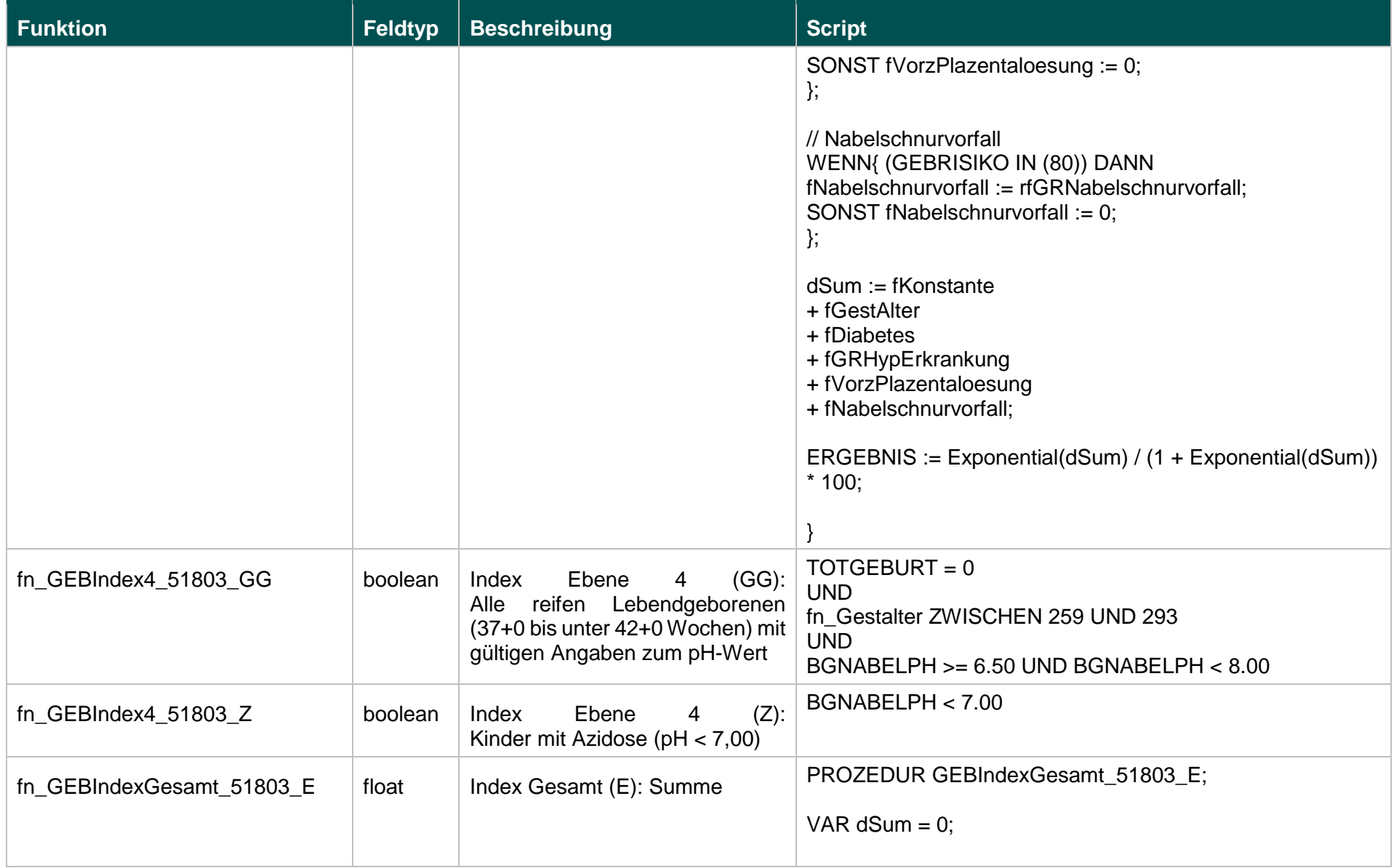

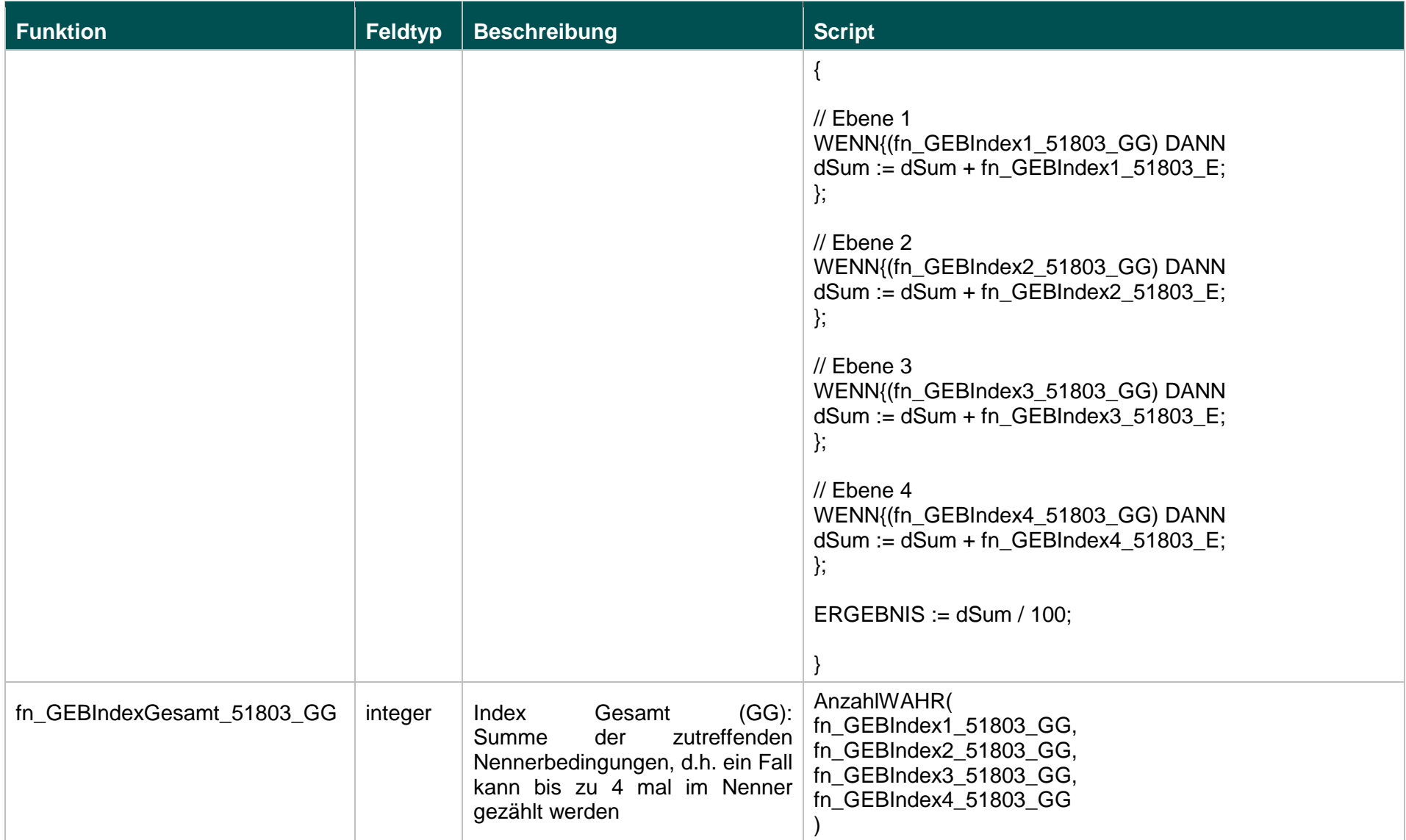

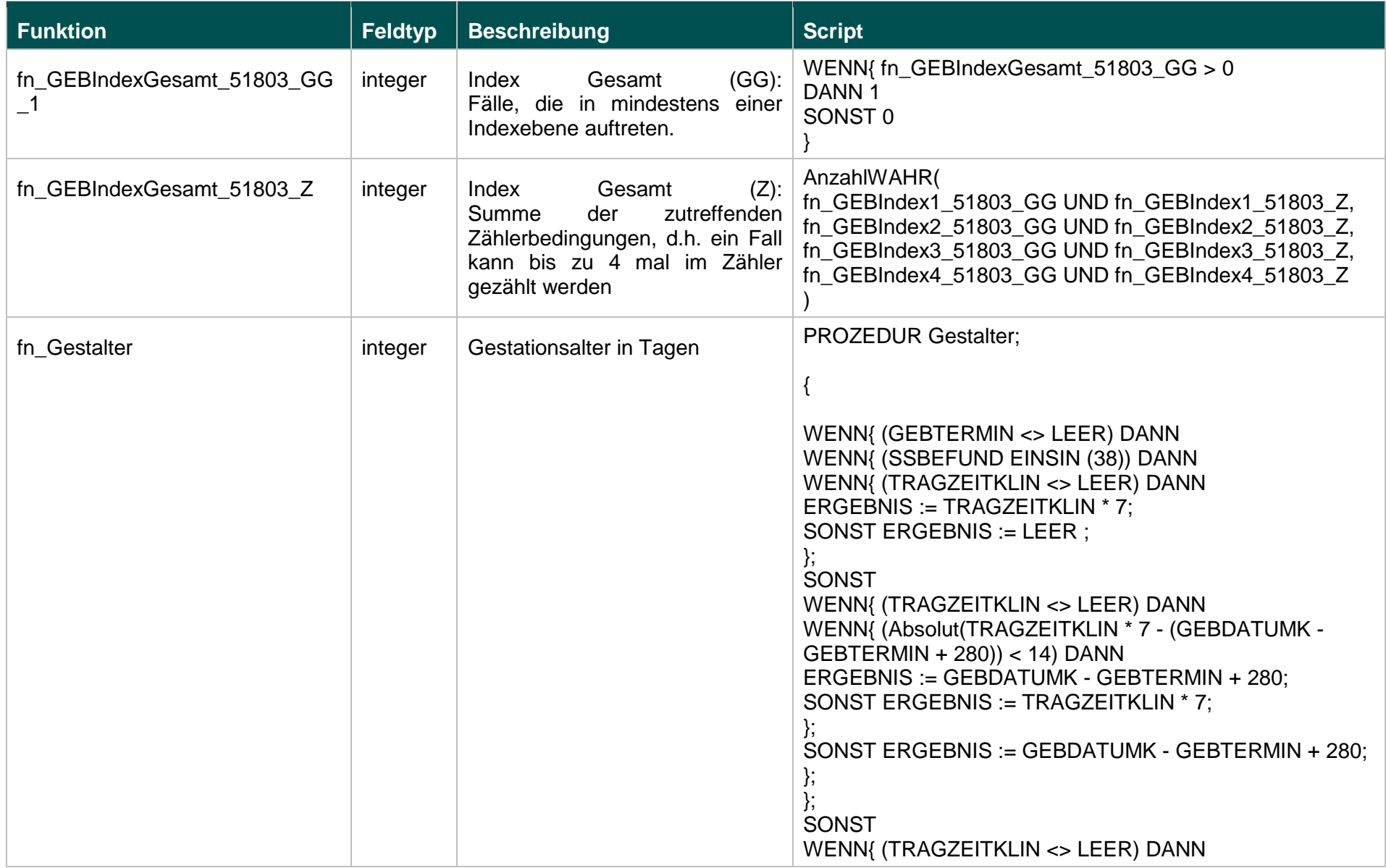

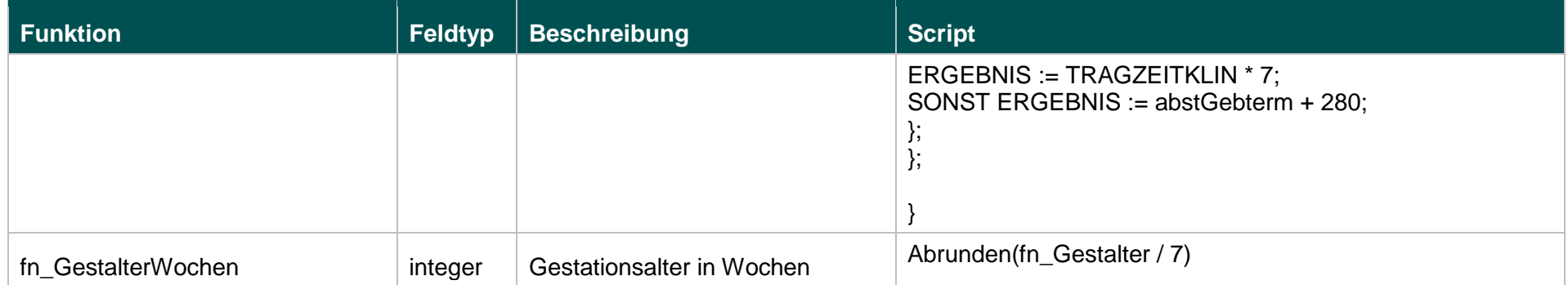

# **Listen (18.1)**

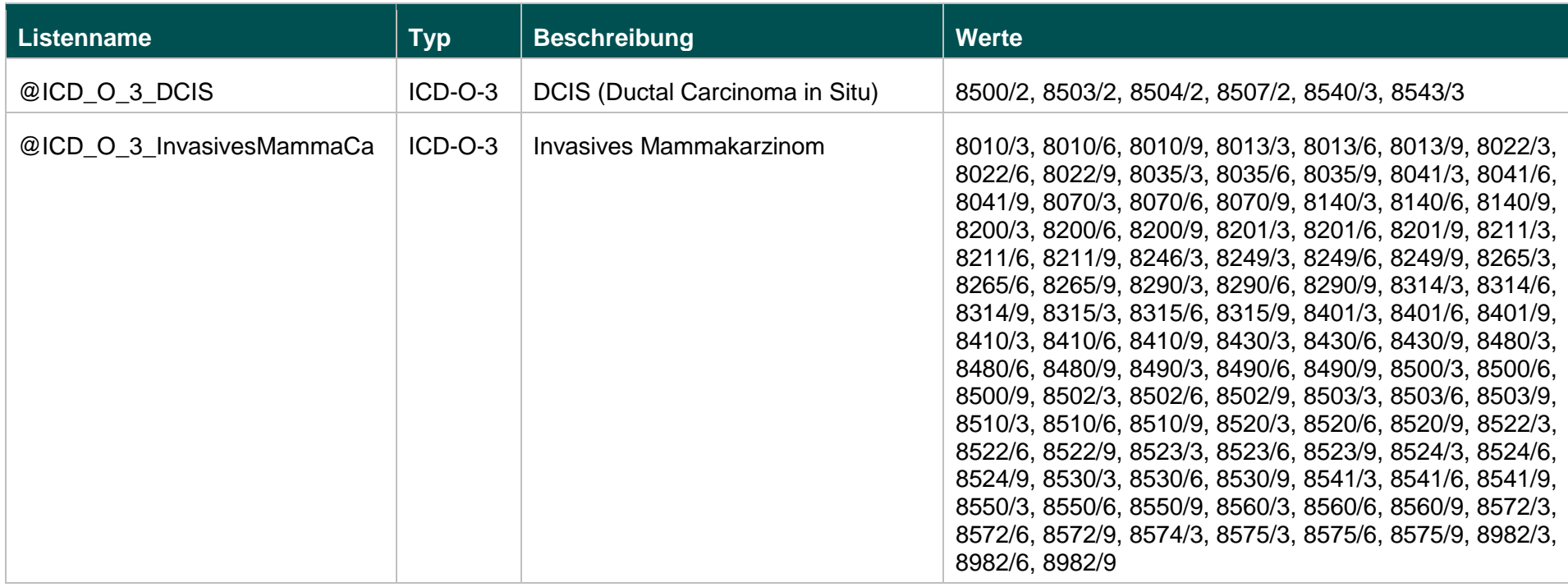
## **Funktionen (18.1)**

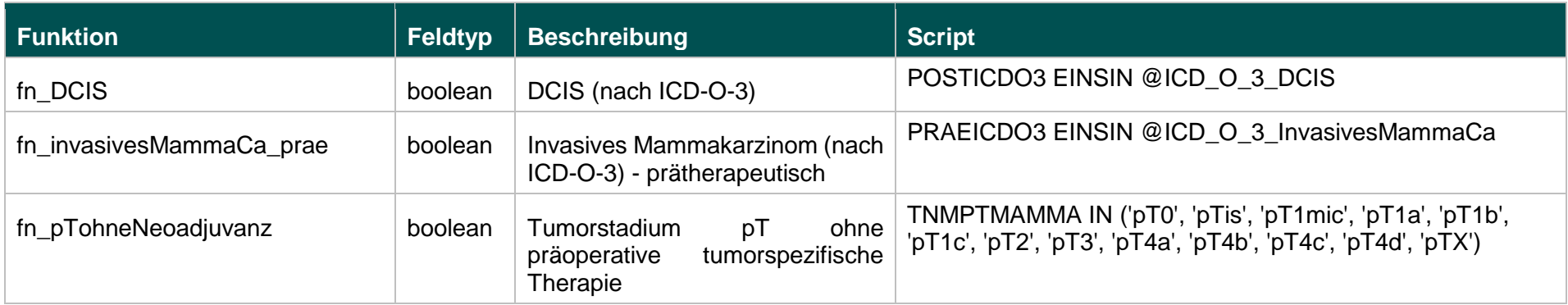

 $"$ 

IV. Die Änderungen der Richtlinie gemäß Ziffern I und II treten am Tag nach der Veröffentlichung im Bundesanzeiger in Kraft, die Änderung gemäß Ziffer III tritt mit Wirkung vom 1. Januar 2018 in Kraft.

Die Tragenden Gründe zu diesem Beschluss werden auf den Internetseiten des G-BA unter [www.g-ba.de](http://www.g-ba.de/) veröffentlicht.

Berlin, den 18. Januar 2018

Gemeinsamer Bundesausschuss gemäß § 91 SGB V Der Vorsitzende

Prof. Hecken